# **PENGEMBANGAN BAHAN AJAR BERBANTUAN** *SOFTWARE MATLAB*  **PADA MATA KULIAH METODE NUMERIK MAHASISWA JURUSAN PENDIDIKAN MATEMATIKA UIN ALAUDDIN MAKASSAR**

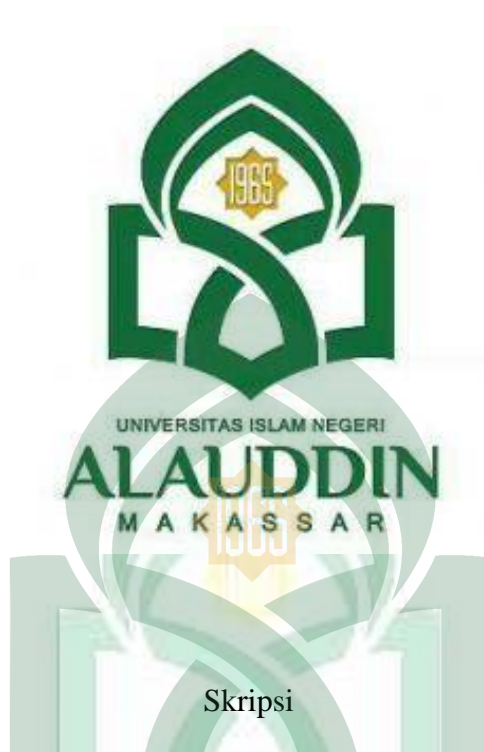

Diajukan untuk Memenuhi Salah Satu Syarat Meraih Gelar Sarjana Pendidikan Jurusan Pendidikan Matematika pada Fakultas Tarbiyah dan Keguruan UIN Alauddin Makassar UNIVERSITAS ISLAM NE

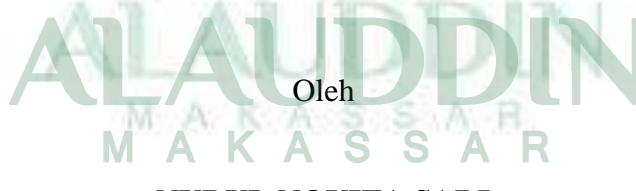

**NURUL NOVITA SARI** NIM:20700115023

# FAKULTAS TARBIYAH DAN KEGURUAN **UIN ALAUDDIN MAKASSAR**

2019

### PERNYATAAN KEASLIAN SKRIPSI

Mahasiswa yang bertanda tangan dibawah ini:

Nama : Nurul Novita Sari **NIM** : 20700115023 Tempat /Tgl Lahir : Takalar, 14 November 1996 Jurusan/Prodi/Konsentrasi : Pendidikan Matematika Fakultas/Program : Tarbiyah dan Keguruan/S1 Alamat : La'nyara desa Moncongkomba Takalar Judul : "Pengembangan Bahan Ajar Berbantuan Software Matlab Pada Mata Kuliah Metode Numerik Mahasiswa Jurusan Pendidikan

Matematika UIN Alauddin Makassar"

Menyatakan dengan sesungguhnya dan penuh kesadaran bahwa skripsi ini benar adalah hasil karya sendiri. Jika dikemudian hari terbukti bahwa ia merupakann duplikat, tiruan, plagiat, atau dibuat oleh orang lain, sebagian atau seluruhnya, maka skripsi dan gelar yang diperoleh karenanya batal demi hukum.

UNIVERSITAS ISLAM NEGERI

Samata-Gowa, 20 Agustas 2019

A K M

Penyusun

Nurul Novita Sari NIM:20700115023

### **PERSETUJUAN PEMBIMBING**

Pembimbing penulisan skripsi saudara Nurul Novita Sari, NIM: 20700115023 mahasiswa Jurusan Pendidikan Matematika pada Fakultas Tarbiyah dan Keguruan UIN Alauddin Makassar, setelah dengan seksama meneliti dan mengoreksi skripsi yang bersangkutan dengan judul:"Pengembangan Bahan Ajar Berbantuan Software Matlab pada Mata Kuliah Metode Numerik Mahasiswa Jurusan Pendidikan Matematika UIN Alauddin Makassar". Memandang bahwa skripsi tersebut telah memenuhi syarat-syarat ilmiah dan dapat disetujui untuk diujikan ke sidang munaqasyah.

Dengan persetujuan ini diberikan untuk diproses selanjutnya

UNIVERSITAS ISLAM NEGERI

Samata-Gowa, 20 Agustus 2019

**Pembimbing I** 

Sri Sulasteri, S.Si., M.Si. NIP. 19821221 200501 2 002 **Pembimbing II** 

Suharti, S.Pd., M.Pd.

NIP. 19891011 201903 2 007

# PENGESAHAN SKRIPSI

Skripsi yang berjudul "Pengembangan Bahan Ajar berbantuan Software Matlab pada Mata Kuliah Metode Numerik Mahasiswa Jurusan Pendidikan Matematika UIN Alauddin Makassar", yang disusun oleh saudara(i) Nurul Novita Sari, NIM: 20700115023 mahasiswa Jurusan Pendidikan Matematika pada Fakultas Tarbiyah dan Keguruan UIN Alauddin Makassar, telah diuji dan dipertahankan dalam sidang munaqasyah yang diselenggarakan pada hari Selasa tanggal 20 Agustus 2019, bertepatan dengan 19 Dzulhijjah 1440 H dinyatakan diterima sebagai salah satu syarat untuk memperoleh gelar Sarjana Pendidikan pada Fakultas Tarbiyah dan Keguruan, Jurusan Pendidikan Matematika, dengan beberapa perbaikan.

> Samata - Gowa, 20 Agustus 2019 M 19 Dzulhijjah 1440 H **DEWAN PENGUJI**

 $\theta$ 

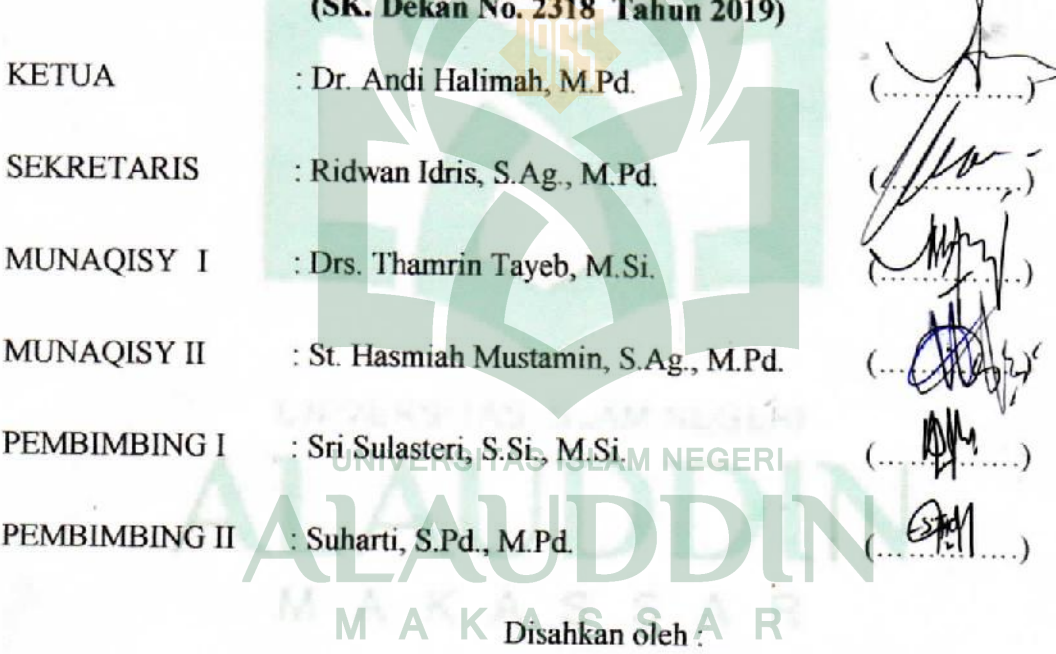

Dekan Fakultas Tarbiyah dan Keguruan UIN Alauddin Makassar Marjuni, M.Pd.I. 197810112005011006

## **KATA PENGANTAR**

بشسسط للثال تخالصتم

Puji syukur kehadirat Allah swt yang telah memberikan nikmat, hidayah dan taufik-Nya sehingga penulis dapat menyelesaikan skripsi ini. Salawat serta taslim semoga tetap tercurahkan kepada baginda Rasulullah Muhammad saw. beserta para sahabat.

Karya ilmiah ini membahas tentang pengembangan bahan ajar berbantuan *Software Matlab* pada mata kuliah Metode Numerik mahasiswa Jurusan Pendidikan Matematika UIN Alauddin Makassar. Sepenuhnya penulis menyadari bahwa pada proses penulisan karya ilmiah ini dari awal sampai akhir tiada luput dari segala kekurangan dan kelemahan penulis sendiri maupun berbagai hambatan dan kendala yang sifatnya datang dari eksternal selalu mengiring proses penulisan. Namun hal itu dapatlah teratasi lewat bantuan dari semua pihak yang membantu penulis dalam proses penulisan ini. Oleh sebab itu, penulis menyampaikan ucapan terima kasih kepada seluruh pihak yang telah turut membatu penulis dalam menyelesaikan karya ilmiah ini.

Dengan penuh kesadaran dan dari dalam dasar hati nurani penulis menyampaikan permohonan maaf dan ucapan terima kasih yang sebesar-besarnya kepada kedua orang tua tercinta penulis **(Ayahanda Muh. Syukri dan Ibunda Hj. Jasmani, S.Pd)**, kakak dan Adikku **(Resky Anriani dan Nurfadillah Syukri)** kedua orang tua yang telah membesarkan, mendidik dan membina penulis dengan penuh kasih serta senantiasa memanjatkan doa-doanya untuk penulis. Kepada saudara-saudara, keluarga dan teman-teman pun penulis mengucapkan terima kasih banyak telah memotivasi dan menyemangati penulis selama ini. Begitu pula penulis sampaikan ucapan terima kasih kepada:

1. Prof. Hamdan Juhannis, M.A., Ph.D sebagai Rektor UIN Alauddin Makassar. Prof. Dr. Mardan, M.Ag selaku Wakil Rektor I, Dr. Wahyuddin Naro, M.Pd Selaku Wakil Rektor II, Prof. Dr. Darusalam Syamsuddin, M.Ag. selaku Wakil Rektor III, Dr. Kamaluddin Abu Nawas,M.Ag. selaku Wakil Rektor IV UIN Alauddin Makassar.

- 2. Dr. H. Marjuni, M.Pd.I. Dekan Fakultas Tarbiyah dan Keguruan UIN Alauddin Makassar. Dr. Muljono Damopoli, M.Ag., selaku Wakil Dekan Bidang Akademik, Dr. Misykat Malik Ibrahim, M.Si., selaku Wakil Dekan Bidang Administrasi umum, Prof. Dr. H. Syahruddin, M.Pd., selaku Wakil Dekan Bidang Kemahasiswaan.
- 3. Dr. Andi Halimah, M.Pd. dan Sri Sulasteri, S.Si., M.Si. Selaku Ketua dan Sekertaris Jurusan Pendidikan Matematika UIN Alauddin Makassar.
- 4. Sri Sulasteri, S.Si., M.Si. dan Suharti, S.Pd., M.Pd. selaku pembimbing I dan II yang telah memberi arahan, dan pengetahuan baru dalam penyusunan skripsi ini, serta membimbing penulis sampai tahap penyelesaian.
- 5. Para dosen, karyawan dan karyawati Fakultas Tarbiyah dan Keguruan yang secara riil memberikan sumbangsihnya baik langsung maupun tak langsung.
- 6. Adik-adik mahasiswa Jurusan Pendidikan Matematika angkatan 2016 fakultas tarbiyah dan keguruan UIN Alauddin Makassar yang telah bersedia menjadi UNIVERSITAS ISL/ responden sekaligus membantu penulis dalam pengumpulan data penelitian.
- 7. Teman rasa saudara selama kuliah ( Nurkahfiah Ridwan, Syahratulnisa Syamsuar, Hasniati dan Eviana) serta teman hidup selama ini ( Muh Alwi Aristo Gibran) yang selalu ada dalam setiap kehidupan, memberikan motivasi, semangat, dan doa kepada penulis sampai tahap penyelesaian ini. Semoga kita selalu seperti ini hingga maut memisahkan.
- 8. Rekan seperjuangan mahasiswa pendidikan matematika 2015 kelas 1-2 yang telah saling menguatkan dan memotivasi dalam proses perkuliahan sampai tahap penyelesaian.
- 9. Teman-teman posko KKN 60 Sangiasseri yang senantiasa memberikan

dukungan, semangat tiada henti.

- 10. Kakanda-kakanda yang tidak dapat disebutkan satu persatu, yang tidak bosanbosannya mengajar, membimbing serta memberikan banyak ilmu pengetahuan dan mengalaman hidup baru yang sangat berarti bagi penulis.
- 11. Semua pihak yang tidak bisa disebutkan satu persatu yang telah banyak memberikan uluran bantuan baik bersifat moril maupun materi kepada penulis selama kuliah sampai selesai.

Akhirnya kepada Allah swt jualah penulis sanarkan semuanya, semoga skripsi yang telah penulis susun dengan baik bermanfaat untuk semua pihak yang membutuhkan nantinya.

Gowa, 20 Agustus 2019 Nurul Novita Sari NIM:20700115023ERSITAS ISLAM NE

# **DAFTAR ISI**

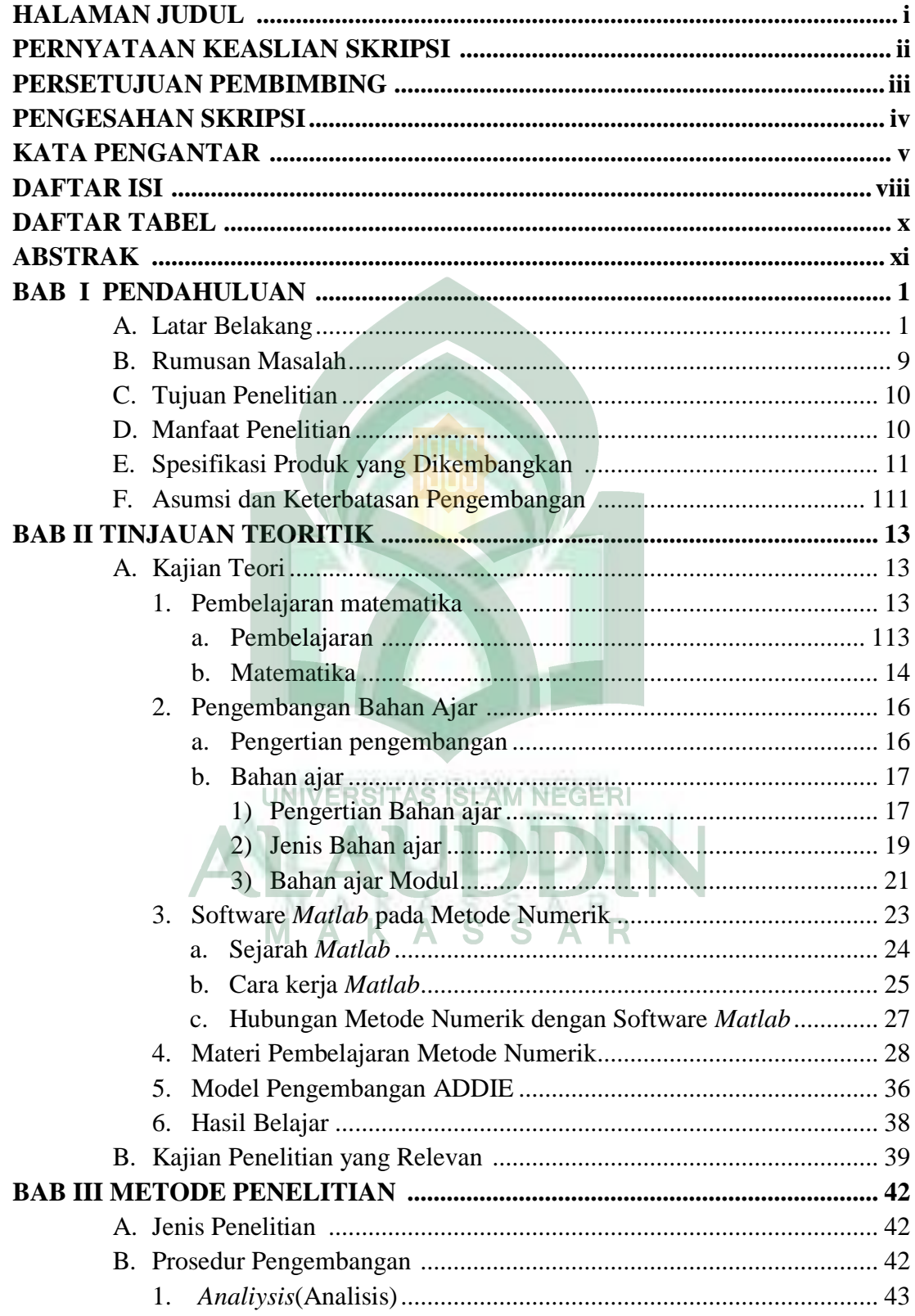

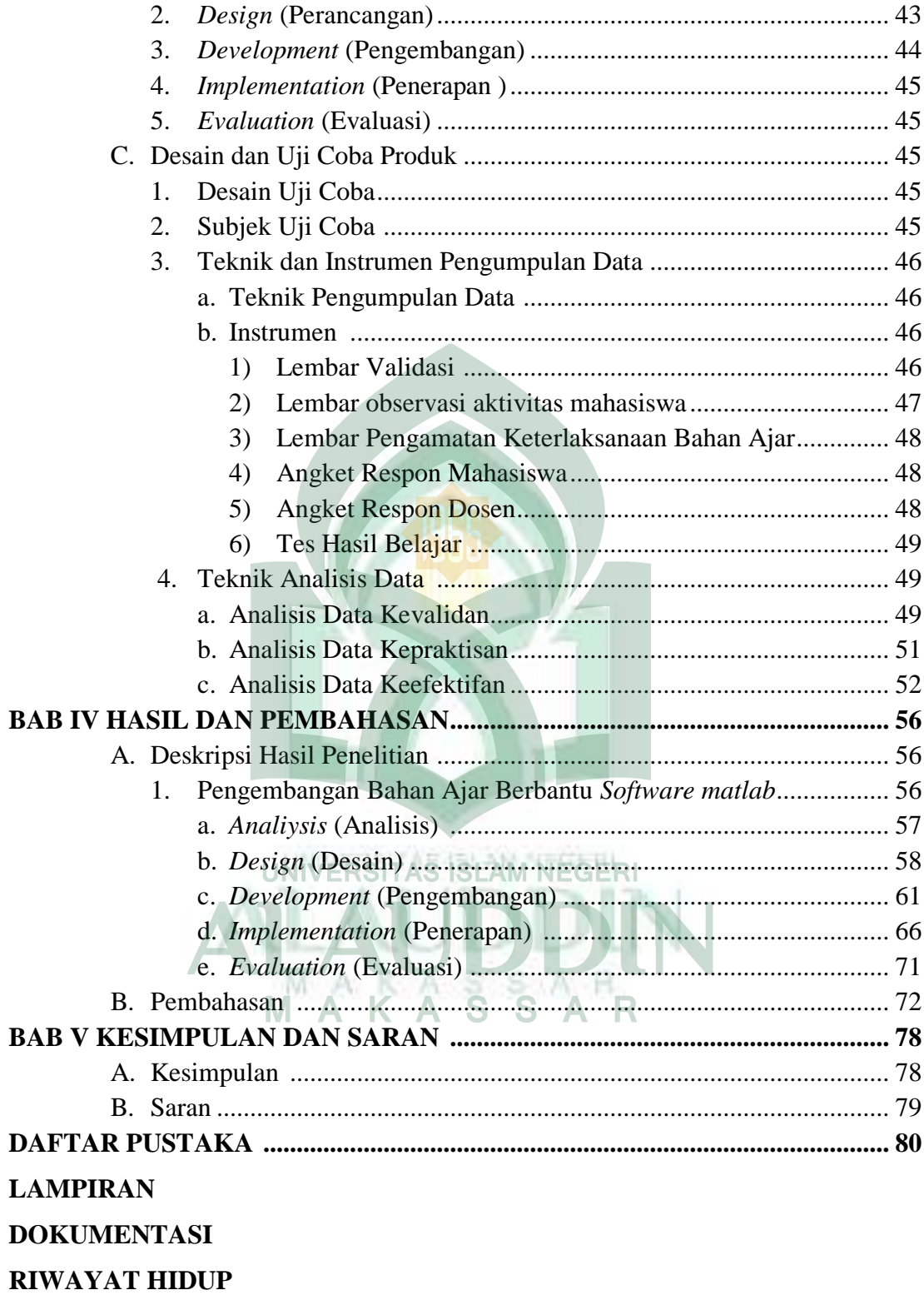

# **DAFTAR TABEL**

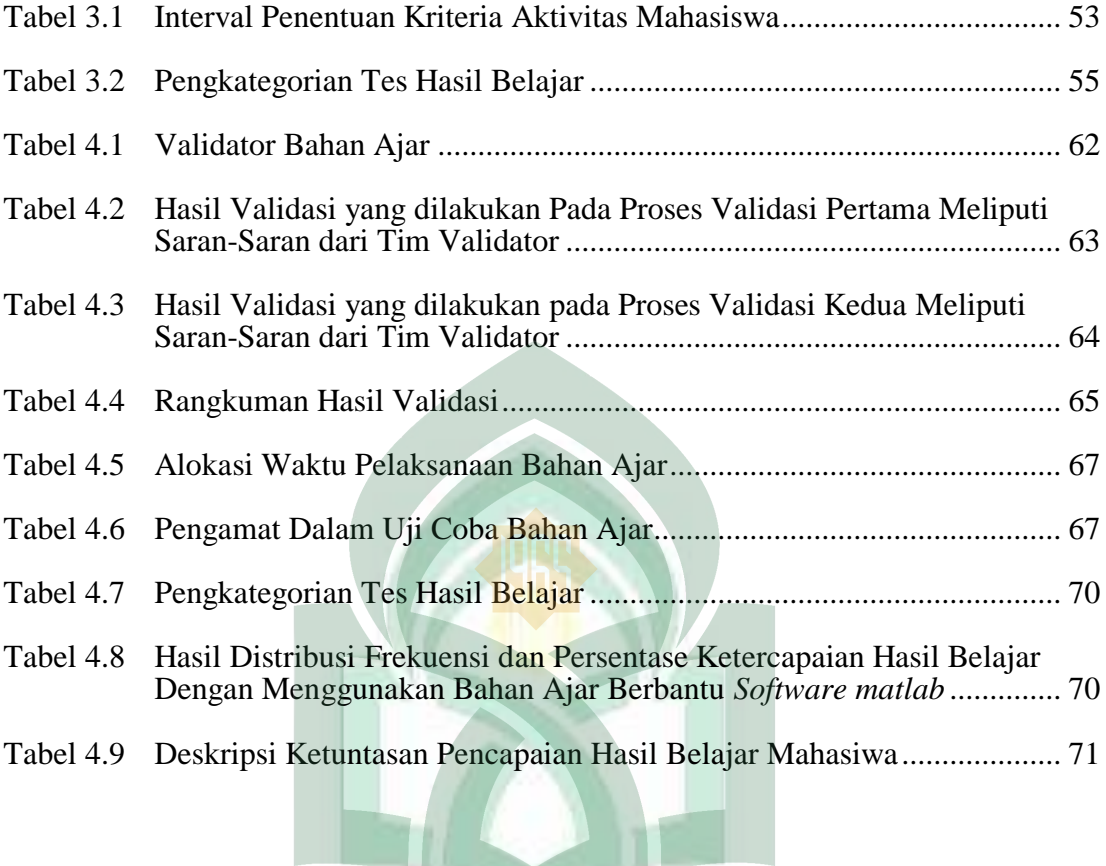

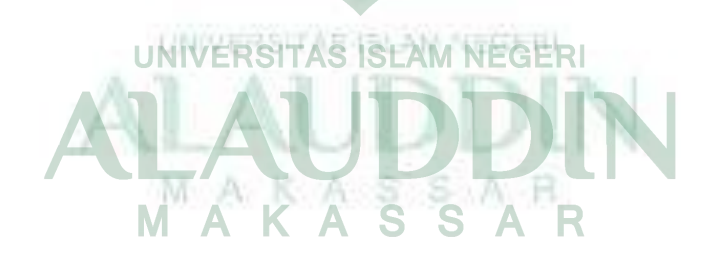

a katika Kabupatén Bandungan

#### **ABSTRAK**

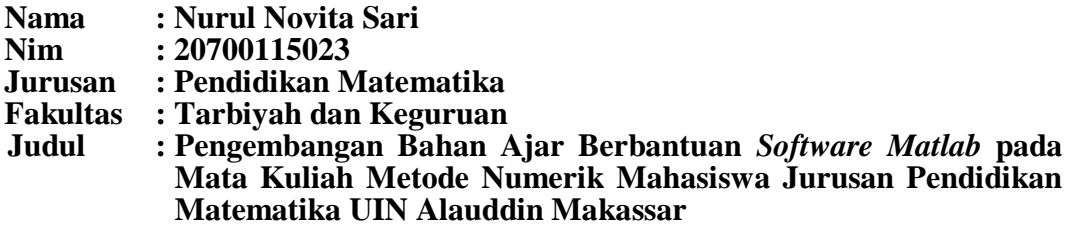

Skripsi ini membahas tentang pengembangan bahan ajar berbantu *software Matlab* pada mata kuliah Metode Numerik mahasiswa Jurusan Pendidikan Matematika Fakultas Tarbiyah dan Keguruan UIN Alauddin Makassar. Tujuan penelitian ini adalah (1) Untuk mengetahui proses pengembangan bahan ajar berbantu *software matlab* pada mata kuliah Metode Numerik mahasiswa Jurusan Pendidikan Matematika, (2) Untuk mengetahui kualitas bahan ajar yang dikembangkan yaitu bahan ajar yang memenuhi kriteria valid, praktis, dan efektif.

Jenis penelitian yang digunakan adalah *Research and Development* (Penelitian dan Pengembangan) dengan mengacu pada model pengembangan ADDIE, yaitu *Analysis* (Analisis), *Design* (Perancangan), *Development* (Pengembangan), *Implementation* (Penerapan), dan *Evaluation* (Evaluasi). Produk yang dikembangkan berupa bahan ajar yaitu modul berbantuan *software matlab* pada mata kuliah Metode Numerik yang memuat materi serta dilengkapi dengan sintaks *matlab* pada mata kuliah Metode Numerik, subjek uji coba dalam penelitian ini adalah mahasiswa Jurusan Pendidikan Matematika Fakultas Tarbiyah dan Keguruan UIN Alauddin Makassar angkatan 2016 kelas matematika 1-2. Instrumen yang digunakan dalam penelitian ini adalah lembar validasi ahli, lembar observasi keterlaksanaan bahan ajar, angket respon mahasiswa, lembar observasi aktivitas mahasiswa, dan tes hasil belajar.

Berdasarkan hasil uji coba yang dilakukan, diperoleh bahwa (1) Hasil validasi untuk bahan ajar dan semua instrumen penelitian adalah 4,7 yang berarti bahan ajar dan instrumen tersebut berada pada kategori sangat valid karena berada pada interval 4,3  $\leq M \leq 5$ , (2) Praktis, Rata-rata keseluruhan aspek pada lembar keterlaksanaan bahan ajar adalah 1,96 berada pada ketegori terlaksana seluruhnya karena berada pada rentang  $1.5 \leq M \leq 2$ . Selain itu, persentase angket respon mahasiswa untuk keseluruhan aspek adalah 95,7 %, (3) Efektif, hasil belajar mahasiswa menunjukkan bahwa dari 36 mahasiswa terdapat 32 mahasiswa yang memenuhi kriteria ketuntasan dengan persentase 88,89 % dan 11,11% berada pada kategori tidak tuntas. Selain itu, hasil pengamatan aktivitas mahasiswa diperoleh bahwa rata-rata aktivitas mahasiswa dengan menggunakan bahan ajar berbantu *software matlab* sebasar 84,11dimana hasil analisis tersebut berada pada kategori sangat baik karena nilainya berada pada rentang  $80 \le P \le 100$ . Sehingga dapat disimpulkan bahwa bahwa pada tahap uji coba yang telah dilakukan, pengembangan bahan ajar berbantu *software matlab* pada mata kuliah Metode Numerik mahasiswa Jurusan Pendidikan Matematika Fakultas Tarbiyah dan Keguruan UIN Alauddin Makassar telah memenuhi kriteria kevalidan, kepraktisan, dan keefektifan.

**Kata Kunci***:* Bahan ajar, *software matlab,* mata kuliah Metode Numerik.

### **BAB I**

### **PENDAHULUAN**

#### **A.** *Latar Belakang Masalah*

l

Ilmu pengetahuan dan teknologi merupakan dua hal yang sangat berpengaruh dalam upaya meningkatkan sumber daya manusia pada suatu bangsa. Dengan adanya sumber daya manusia yang tinggi maka suatu bangsa dapat bersaing dengan bangsa-bangsa lain di dunia. Salah satu upaya yang dilakukan untuk meningkatkan sumber daya manusia yaitu dengan meningkatkan mutu pendidikan. Pendidikan merupakan kebutuhan mutlak bagi setiap manusia sebagai salah satu modal bangsa dalam mencetak Sumber Daya Manusia (SDM) yang berkualitas. Pada pendidikan formal, penyelenggaraan pendidikan tidak lepas dari tujuan pendidikan yang akan dicapai karena ketercapaian tujuan pendidikan merupakan tolak ukur dari keberhasilan penyelenggaraan pendidikan. Tujuan pendidikan nasional disesuaikan dengan tuntutan pembangunan dan perkembangan kehidupan bangsa Indonesia. Pendidikan merupakan salah satu bentuk perwujudan kebudayaan manusia yang dinamis. Oleh karena itu, perubahan atau perkembangan pendidikan adalah hal yang memang seharusnya terjadi sejalan dengan perubahan budaya kehidupan.<sup>1</sup>

Pendidikan nasional yang berdasarkan pancasila dan undang-undang dasar negara Republik Indonesia tahun 1945 juga menerangkan bahwa pendidikan berfungsi mengembangkan kemampuan dan membentuk watak serta peradaban

<sup>1</sup> Trianto dalam Djoko Purnomo, *Pengembangan Bahan Ajar Matematika Sebagai Sarana Pengembangan Kreativitas Berpikir* (Semarang: FPMIPA IKIP PGRI Semarang , n.d), h. 1.

bangsa yang bermartabat dalam rangka mencerdaskan kehidupan bangsa, bertujuan untuk mengembangkan potensi peserta didik agar menjadi manusia yang beriman dan bertakwa kepada Tuhan yang Maha Esa, berakhlak mulia, berilmu, cakap, kreatif, mandiri, dan menjadi warga yang demokratis serta bertanggung jawab.<sup>2</sup> Dari penjelasan tersebut dapat dikatakan bahwa tujuan dari pendidikan adalah mengembangkan potensi diri dari peserta didik agar memiliki akhlak yang baik agar mereka dapat berguna bagi masyarakat, bangsa dan negara.

Matematika sebagai salah satu pelajaran yang memegang peranan yang penting dalam pendidikan. Matematika merupakan ilmu yang universal yang mendasari perkembangan teknologi modern, matematika juga mempunyai peran penting dalam berbagai disiplin ilmu dan memajukan daya pikir manusia secara aktif. <sup>3</sup> Oleh karena itu, mata pelajaran matematika perlu diberikan kepada semua mahasiswa semenjak dini karena dengan matematika mahasiswa dapat mengembangkan penalaran logis, rasional, kritis, dan kreatif serta memberikan keterampilan kepada peserta didik untuk mampu memecahkan berbagai masalah dalam kehidupan sehari-hari maupun dalam mempelajari ilmu lain.<sup>4</sup> Melalui pola pikir matematika, diharapkan mahasiswa sanggup menghadapi berbagai perubahan dalam kehidupan yang selalu berkembang.

<sup>2</sup> Trianto, *Model Pembelajaran Terpadu*( Cet.V, Jakarta: Bumi Aksara, 2013), h. 3.

<sup>3</sup> Zulhendri, *"*Pengembangan Bahan Ajar Mata Kuliah Aljabar Linear Berbantuan Matlab ." *Journal Cendekia: Jurnal PendidikanMatematika1 No.1* ( 2017): h.122.

<sup>4</sup>Rezky Amalia, "*Pengembangan Bahan Ajar Matematika Berbasis Penemuan Terbimbing Pada Pokok Bahasan Bangun Ruang Sisi Lengkung Kelas Ix Smp/Mts", Skripsi* (Makassar: Fak. Tarbiyah Dan Keguruan UIN Alauddin, 2017)

Kemampuan memecahkan masalah matematika merupakan kemampuan dasar yang dimiliki oleh mahasiswa dan bercirikan penggunaan masalah nyata dalam pembelajaran matematika sebagai sesuatu yang harus dipelajari mahasiswa sebagai calon pendidik untuk melatih dan meningkatkan kreativitasnya dalam menyelesaikan suatu persoalan yang dihadapi dalam proses pembelajaran. Metode pemecahan masalah sangat potensial untuk melatih berpikir kreatif dalam menghadapi berbagai masalah baik itu masalah pribadi maupun masalah kelompok untuk dipecahkan. Salah satu cara yang dapat dilakukan oleh seorang pendidik untuk meningkatkan kreativitas berpikir dalam memecahkan masalah matematika agar tercipta proses pembelajaran yang optimal adalah dengan mengembangkan bahan ajar yang digunakan.<sup>5</sup>

Proses pembelajaran yang optimal didukung oleh penggunaan bahan ajar. Bahan ajar memiliki peran sangat penting dalam pembelajaran. Bahan ajar merupakan bagian yang perlu disediakan dalam proses pembelajaran. Daries (1981) menyatakan bahwa bahan ajar adalah sebuah sumber pembelajaran yang lebih spesifik yang mengandung tahapan dalam pengembangan, instruksional sehingga mahasiswa dapat belajar sesuai dengan langkah mereka sendiri berdasarkan kebutuhan individu dan kemampuannya.<sup>6</sup> Bahan ajar berfungsi untuk membantu seorang pendidik dalam melaksanakan kegiatan belajar mengajar di kelas yakni sebagai representasi sajian dosen, sarana pencapaian standar

<sup>5</sup> Nurfaizah Syahid, *"Pengembangan Lembar Kerja Siswa (Lks) Berbasis Model Creative Problem Solving Pada Pokok Bahasan Peluang Kelas Xi Ma Guppi Buntu Barana Kabupaten Enrekang", Skripsi* (Makassar: Fak. Tarbiyah Dan Keguruan UIN Alauddin, 2017), h. 3.

<sup>&</sup>lt;sup>6</sup>Mara Doli Nasution, dkk, "Pengembangan Bahan Ajar Metode Numerik Dengan Pendekatan Metakognitif Berbantuan Matlab*", Jurnal Mosharafa,* Vol 6, No. 1 (2017*).*

kompetensi dan tujuan pembelajaran serta dapat mengoptimalisasikan pelayanan terhadap mahasiswa. Bahan yang dimaksud dapat berupa bahan tertulis maupun tidak tertulis. Bahan ajar memiliki peran yang amat penting dalam proses pembelajaran, yakni sebagai representasi dari penjelasan pengajar di depan kelas tersebut.<sup>7</sup> Penggunaan bahan ajar yang dipadukan dengan penggunaan software tertentu menjadikan proses belajar mengajar lebih efisien bagi mahasiswa itu sendiri.

Berdasarkan observasi yang dilakukan peneliti terhadap mahasiswa jurusan pendidikan matematika angkatan 2015 dan 2016, mengatakan bahwa metode numerik merupakan salah satu mata kuliah yang sulit untuk dipahami karena memerlukan teknik untuk memformulasikan masalah matematis agar dapat dipecahkan dengan operasi perhitungan. Penyelesaikan soal-soal tersebut membutuhkan penjabaran dan uraian yang sangat panjang dengan waktu pengerjaan soal secara manual yang lama, sedangkan materi yang akan dipelajari UNIVERSITAS ISLAM NEGERI banyak.

Misalnya, pada materi sistem persamaan linear, untuk mencari himpunan penyelesaian dari sistem persamaan linear dengan menggunakan eliminasi gauss, gauss jordan membutuhkan waktu lama. Pada materi persamaan non linear, untuk mencari akar dari persamaan non linear dengan menggunakan banyak iterasi yang membutuhkan waktu, keakuratan serta ketelitian. Pada materi interpolasi, dalam

<sup>&</sup>lt;sup>7</sup>Siti Nurhidayati, dkk, "Pengembangan Bahan Ajar Matematika Berbasis Masalah Untuk Memfasilitasi Pencapaian Kemampuan Penalaran Pada Pokok Bahasan Perbandingan Kelas Vii Mtsn Model Makassar", *MaPan : Jurnal Matematika dan Pembelajaran,* Vol 5, No. 2 (2017) : h. 240.

menentukan nilai polinomial interpolasi dilakukan manipulasi aljabar untuk dapat mengetahui titik baru dari suatu fungsi yang perhitungannya memerlukan ketelitian dengan waktu lama tergantung titik yang diberikan. Selanjutnya pada materi turunan numerik, dalam mencari hampiran nilai turunan fungsi dibutuhkan pula ketelitian serta ketepatan dalam menyelesaikan perhitungan. Begitupun dengan integral numerik yang memiliki banyak kendala yang terjadi yang dapat menghambat proses perhitungan dengan tepat atau hasil tidak sesuai dengan yang diharapkan jika dikerjakan secara manual. Ketelitian, keterampilan serta ketepatan dalam berpikir sangat diperlukan sangat mempelajari mata kuliah metode numerik. Oleh karena itu, mahasiswa dituntut memiliki ketelitian, keterampilan dan ketepatan dalam memahami masalah dan menyelesaikan soal. Selama ini untuk dapat menyelesaikan masalah di atas, hanya menggunakan software microsoft Office Excel untuk memudahkan mahasiswa, akan tetapi software tersebut terbatas pada materi sistem persamaan linear dan persamaan non linear saja, sehingga untuk menyelesaikan soal akan sulit tanpa bantuan software yang lain.

Selama ini untuk dapat menyelesaikan masalah di atas, hanya menggunakan software microsoft Office Excel untuk memudahkan mahasiswa, akan tetapi software tersebut terbatas pada materi sistem persamaan linear dan persamaan non linear saja, sehingga untuk menyelesaikan soal akan sulit tanpa bantuan software yang lain. Selain itu, masalah tersebut muncul dikarenakan bahan ajar mata kuliah metode numerik yang berbantuan software masih terbilang kurang bahkan sulit ditemukan di lingkungan pendidikan matematika Universitas Islam Negeri Alauddin Makassar yang justru dapat membantu mahasiswa.

Salah satu solusi atau alternatif yang dapat digunakan untuk dapat meningkatkan hasil belajar mata kuliah metode numerik adalah dengan menggunakan teknologi. Teknologi adalah kemampuan menerapkan suatu pengetahuan dan kepandaian membuat sesuatu yang berkenaan dengan suatu produk, yang berhubungan dengan seni, yang berlandaskan pengetahuan ilmu eksakta bersandarkan pada aplikasi dan implikasi pengetahuan itu sendiri.<sup>8</sup> Perkembangan teknologi dan informasi yang semakin pesat dilandasi perkembangan matematika dibidang teori bilangan, aljabar, analisis, teori peluang, matematika diskrit dan metode numerik. Oleh karena itu, matematika perlu diberikan kepada semua jenjang pendidikan dari sekolah dasar hingga perguruan tinggi agar mereka mampu untuk berpikir logis, analitis, sistematis, kritis, kreatif dan mempunyai kemampuan untuk bekerja sama.

Semua permasalahan khususnya matematika dapat dikerjakan dengan mudah. Hal ini sesuai dengan firman Allah dalam QS. Al-Baqarah/2:185.

Terjemahan :

 $\overline{a}$ 

"Allah menghendaki kemudahan bagimu, dan tidak menghendaki kesukaran bagimu (Qs. Al-Baqarah/2:185)".<sup>9</sup>

... اللَّهُيُرِيدُ بِكُمُ وَالْيُسْرَ لَا الْعُسْرَبِكُمْيُرِيدُ...

ٔ<br>ا َ ٳٞ

ْ

<sup>8</sup> Zulhendri. "*Pengembangan Bahan Ajar Mata Kuliah Aljabar Linear Berbantuan Matlab* ." *Journal Cendekia: Jurnal PendidikanMatematika1 No.1* , (2017): h.122.

<sup>9</sup>Departemen Agama RI. *Al-Quran dan Terjemahannya.* Bogor: PT Sygma Examedia Arkanleema, 2007.

Berdasarkan ayat di atas, dijelaskan bahwa segala sesuatu yang Allah berikan kepada kita, semata-mata tak lupuk dari apa yang kita sanggupi. Setiap pekerjaan yang kita kerjakan akan selesai dengan usaha yang maksimal karena Allah tidak menghendaki kesukaran bagi kita dan bahkan Allah menghendaki kemudahan bagi mereka yang ingin berusaha. Seperti halnya dalam menyelesaikan soal-soal metode numerik yang sulit dan memerlukan waktu serta kreativitas berpikir mahasiswa dalam mengerjakannya dapat dikerjakan dengan mudah.

Pemanfaatan teknologi dalam pembelajaran matematika sangat luas, baik sebagai media pembelajaran maupun media belajar mandiri. Pembelajaran matematika pada perguruan tinggi seperti aljabar linear, kalkulus, geometri, metode numerik, dan program linear pemanfaatan *software-software* seperti Maple, Matlab, fortran, Minitab, SPSS, Lindo dan lain-lain.<sup>10</sup>

Beberapa penelitian menunjukkan bahwa penggunakan teknologi yakni **UNIVERSITAS ISLAM NEGERI** software dalam pembelajaran mata kuliah metode numerik dapat dilakukan untuk meningkatkan hasil belajar mahasiswa. Penelitian yang dilakukan Budi Cahyono mengatakan bahwa Pembelajaran matematika menggunakan *Matlab* sebagai alat bantu komputasi tentunya tidak menjadi masalah dan akan efektif apabila dilaksanakan dalam ruang laboratorium komputer yang setiap komputernya sudah terinstal software matlab. Aplikasi ini memungkinkan siswa mampu menggali

<sup>10</sup>Zulhendri. "*Pengembangan Bahan Ajar Mata Kuliah Aljabar Linear Berbantuan Matlab* ." *Journal Cendekia: Jurnal PendidikanMatematika1 No.1* , (2017): h.122.

lebih banyak tentang konsep numerik karena eksperimen numerik dapat dengan mudah dilakukan serta didukung dengan representasi grafik.<sup>11</sup>

Penelitian yang lain dilakukan oleh Rikayanti mengatakan bahwa, Pengembangan bahan ajar berbasis *Matlab* berdasarkan hasil analisis dan respon mahasiswa telah mencapai tahapan yang mendekati kebutuhan. *Software Matlab* praktis digunakan bagi mahasiswa. <sup>12</sup> Penelitian juga dilakukan oleh Zulhendri menyimpulkan bahwa dengan menggunakan program Matlab sangat efektif terhadap aktivitas perkuliahan aljabar linear. Program ini dapat dimanfaatkan untuk meningkatkan kecepatan, dan keakuratan dalam berbagai perhitungan dalam materi aljabar linier sehingga waktu yang diperlukan untuk mengerjakan lebih efisien dan hasil yang diperoleh lebih akurat dibandingkan dengan perhitungan yang dilakukan secara manual.<sup>13</sup>

Terdapat ratusan bahkan ribuan program aplikasi atau perangkat lunak yang dapat dimanfaatkan untuk pembelajaran matematika, yang terpenting adalah bahwa pendidik/pengajar harus memiliki pengetahuan dan keterampilan menggunakannya serta mampu memilih perangkat lunak yang sesuai untuk mendukung pembelajaran topik, dalam hal ini metode numerik. Salah satu perangkat lunak yang dapat digunakan yaitu Matrix Laboratory (Matlab). Program ini dapat dimanfaatkan untuk meningkatkan kecepatan, dan keakuratan

<sup>&</sup>lt;sup>11</sup>Budi Cahyono, "Penggunaan Software Matrix Laboratory (Matlab) Dalam Pembelajaran Aljabar Linier*", Jurnal Phenomenon*, Vol 1 No. 1 (2013)

<sup>&</sup>lt;sup>12</sup> Rikayanti, "Pengembangan Bahan Ajar Berbasis Software Matlab Pada Mata Kuliah Metode Numerik*". Jurnal Pasundan Journal Of Research In Mathematics Learning And Education,* Vol. 2 No. 2 (2017).

<sup>&</sup>lt;sup>13</sup> Zulhendri, "Pengembangan Bahan Ajar Mata Kuliah Aljabar Linear Berbantuan Matlab", *Jurnal Pendidikan Matematika*, Vol 1, No. 1( 2017) : h. 122-134.

dalam berbagai perhitungan dalam materi metode numerik sehingga waktu yang diperlukan untuk mengerjakan lebih efesien dan hasil lebih akurat dibandingkan dengan perhitungan yang dilakukan secara manual.<sup>14</sup> Software matlab bisa digunakan sebagai alat untuk mengerjakan soal secara akurat dan lebih cepat serta dapat pula digunakan untuk mengecek kebenaran dari jawaban yang telah dikerjakan secara manual.

Berdasarkan uraian diatas, peneliti tertarik untuk melakukan penelitian dengan judul, *"*Pengembangan bahan ajar berbantuan *software matlab* pada mata kuliah metode numerik mahasiswa jurusan pendidikan matematika UIN Alauddin Makassar".

### **B.** *Rumusan Masalah*

l

Berdasarkan latar belakang di atas, maka rumusan masalah dalam penelitian ini adalah :

- 1. Bagaimana proses pengembangan bahan ajar berbantuan *sofware matlab* pada mata kuliah metode numerik mahasiswa jurusan Pendidikan Matematika UIN Alauddin Makassar?
- 2. Bagaimana tingkat kevalidan, kepraktisan, dan keefektifan bahan ajar berbantuan *software Matlab* pada mata kuliah Metode Numerik mahasiswa jurusan Pendidikan Matematika UIN Alauddin Makassar?

<sup>&</sup>lt;sup>14</sup>Budi Cahyono, "Penggunaan Software Matrix Laboratory (Matlab) Dalam Pembelajaran Aljabar Linier", h. 46.

### **C.** *Tujuan Penelitian*

Berdasarkan rumusan masalah penelitian di atas, maka tujuan penelitian ini adalah:

- 1. Untuk mengetahui proses pengembangan bahan ajar berbantuan *sofware matlab* pada mata kuliah metode numerik mahasiswa jurusan Pendidikan Matematika UIN Alauddin Makassar
- 2. Untuk menilai tingkat kevalidan, kepraktisan, dan keefektifan bahan ajar berbantuan *software matlab* pada mata kuliah metode numerik mahasiswa jurusan Pendidikan Matematika UIN Alauddin Makassar.

# **D.** *Manfaat Penelitian*

Manfaat yang penulis harapkan dari penelitian ini adalah sebagai berikut:

1. Bagi Mahasiswa

Pengembangan modul matematika ini dapat memfasilitasi mahasiswa memperoleh pengalaman baru dalam pembelajaran matematika metode numerik dan lebih mudah dalam menyelesaikan soal dengan cepat.

2. Bagi Dosen

Dosen mendapatkan wawasan baru dalam pembelajaran matematika dan mendorong kreativitas untuk mengembangkan sarana pembelajaran yang sesuai dengan kebutuhan mahasiswa dalam pembelajaran matematika, menambah referensi bahan ajar yang dapat digunakan dalam proses pembelajaran.

# 3. Bagi Universitas

Dapat digunakan sebagai referensi tambahan di kampus sehingga hasil belajar matematika dapat sesuai dengan yang diharapkan.

### 4. Bagi peneliti

Sebagai bekal menjadi pendidik di masa mendatang, menambah pengetahuan dan pengalaman dalam mengembangkan suatu bahan ajar.

## **E.** *Spesifikasi Produk yang dikembangkan*

Produk yang dihasilkan pada pengembangan ini adalah bahan ajar berbantuan *Software Matlab* berupa modul untuk mata kuliah metode numerik pada materi persamaan non linear, Interpolasi, Turunan Numerik, Integral Numerik dengan spesifikasi produk yang dikembangkan adalah sebagai berikut :

- 1. Bahan ajar berbasis software dilengkapi materi pembelajaran, contoh soal serta langkah-langkah penggunaan software Matlab.
- 2. Bahan ajar berbasis software didesain khusus dengan tampilan yang menarik agar Mahasiswa tidak merasa bosan dengan pembelajaran metode numerik.
- 3. Dengan adanya bantuan *software Matlab* dapat mempermudah untuk menyelesaikan soal-soal pada materi sistem persamaan linear, persamaan non linear, Interpolasi, Turunan Numerik, Integral Numerik.

# **F.** *Asumsi Dan Keterbatasan Pengembangan*

1. Asumsi

Terdapat beberapa asumsi pada pengembangan bahan ajar berbantuan software matlab ini, yakni :

a. Proses belajar mengajar pada mata kuliah Metode Numerik lebih mudah karena dibantu dengan bahan ajar berbantu *software Matlab.*

- b. Pengembangan bahan ajar ini dapat membantu mahasiswa untuk menemukan serta membangun sendiri pengetahuannya sehingga proses pembelajaran tidak berpusat pada dosen akan tetapi dapat melibatkan mahasiswa secara aktif dalam proses pembelajaran.
	- 2. Keterbatasan

Untuk menghindari perbedaan penafsiran, maka perlu diberikan batasan istilah sebagai berikut:

- a. Uji coba pengembangannya hanya dibatasi pada mahasiswa Jurusan Pendidikan Matematika Fakultas Tarbiyah dan Keguruan UIN Alauddin Makassar semester V angkatan 2016.
- b. Pengembangan bahan ajar ini terbatas pada pengembangan bahan ajar berupa modul Metode numerik berbantuan *software Matlab.*
- c. Materi yang dikembangkan terbatas hanya pada mata kuliah Metode numerik.

**ERSITAS ISLAM** 

### **BAB II**

# **TINJAUAN TEORITIK**

### **A.** *Kajian Teori*

### **1. Pembelajaran Matematika**

### **a. Pembelajaran**

l

Belajar adalah kegiatan berproses dan merupakan unsur yang sangat fundamental dalam penyelenggaraan jenis dan jenjang pendidikan. Sudjana (1996) berpendapat, belajar adalah suatu proses yang ditandai dengan adanya perubahan pada diri seseorang, perubahan sebagai hasil proses belajar dapat ditunjukkan dalam berbagai bentuk seperti perubahan pengetahuan, pemahaman, sikap, dan tingkah laku, keterampilan, kecakapan, kebiasaan, serta perubahan aspek-aspek yang ada pada individu yang belajar.<sup>1</sup>

Menurut Effend &Praja (1993) mengemukakan bahwa belajar adalah modifikasi atau memperteguh kelakuan melalui pengalaman. Artinya, belajar merupakan suatu proses, kegiatan dan bukan hasil atau tujuan. Belajar bukan saja mengingat, tetapi lebih luas dari itu dan bukan saja penguasaan hasil latihan, melainkan suatu perubahan tingkah laku.<sup>2</sup>

Menurut Vygotsky bahwa pembelajaran terjadi apabila anak bekerja atau belajar menangani tugas-tugas yang belum dipelajari namun tugas-tugas tersebut

<sup>1</sup> Asep Jihad Dan Abdul Haris, *Evaluasi Pembelajaran* (Cet Ke-1 ;Yogyakarta : Multi Pressido, 2012), h. 2.

<sup>2</sup> Alex Sobur, *Psikologi Umum (dalam Lintasan Sejarah)* (Cet. 5; Bandung:CV Pustaka Setia,2013), h. 220.

masih berada dalam jangkauan kemampuannya.<sup>3</sup> Pembelajaran merupakan suatu proses yang terdiri dari kombinasi dua aspek, yaitu : belajar tertuju kepada apa yang harus dilakukan oleh peserta didik, mengajar berorientasi pada apa yang harus dilakukan oleh pendidik sebagai pemberi pelajaran kedua aspek ini akan berkolaborasi secara terpadu menjadi suatu kegiatan pada saat terjadi interaksi antara guru dengan siswa. Dengan kata lain, pembelajaran pada hakikatnya adalah proses komunikasi antara pendidik dengan peserta didik, serta antar peserta didik dalam rangka perubahan sikap.<sup>4</sup>

Berdasarkan berbagai definisi di atas dapat disimpulkan bahwa pembelajaran adalah suatu perubahan dari peristiwa yang dirancang sedemikian rupa dengan tujuan memberikan bantuan atau kemudahan dalam proses belajar mengajar sehingga bisa mencapai tujuan belajar.

### **b. Matematika**

l

Matematika merupakan ilmu dasar yang digunakan sebagai tolak ukur untuk mengembangkan ilmu pengetahuan dan teknologi. Matematika dikhususkan untuk memahami konsep dan ide matematika yang kemudian diterapkan dalam masalah rutin dan non-rutin pemecahan suatu masalah.<sup>5</sup> Matematika tidak hanya memungkinkan orang untuk berpikir logis tetapi juga memberi mereka kemampuan untuk berpikir kritis, sistematis, serta memiliki kemampuan bekerja

<sup>3</sup> Trianto, *Model Pembelajaran Terpadu*( Cet.V, Jakarta: Bumi Aksara, 2013), h.76.

<sup>4</sup>Asep Jihad Dan Abdul Haris, *Evaluasi Pembelajaran,* h. 11.

<sup>&</sup>lt;sup>5</sup>Lavenia Ulandar, dkk, "Development of Learning Materials Based on Realistic Mathematics Education Approach to Improve Students' Mathematical Problem Solving Ability and Self-Efficacy". *International electronic journal of mathematics education,* (2019).

sama sehingga tercipta kualitas sumber daya manusia sesuai dengan tujuan pendidikan nasional.<sup>6</sup>

Matematika dikatakan sebagai salah satu sarana berpikir ilmiah adalah sangat diperlukan untuk menumbuh kembangkan kemampuan berpikir logis, sistematis, dan kritis dalam diri mahasiswa. Selain itu, matematika merupakan pengetahuan dasar yang diperlukan oleh setiap orang khususnya peserta didik untuk menunjang keberhasilan belajarnya dalam menempuh pendidikan yang lebih tinggi. $<sup>7</sup>$ </sup>

Berbagi pendapat tentang matematika tersebut muncul, dipandang dari pengetahuan dan pengalaman masing-masing yang berbeda.

1) Menurut Johnson dan Myklebus, Matematika adalah bahasa simbolis yang fungsi praktisnya untuk mengekspresikan hubungan-hubungan kuantitatif dan keruangan sedangkan fungsi teoritisnya adalah untuk memudahkan berfikir.

UNIVERSITAS ISLAM NEGERI

2) Lerner mengemukakan bahwa, Matematika di samping sebagai bahasa simbolis juga merupakan bahasa universal yang memungkinkan manusia berfikir, mencatat, dan mengkomunikasikan ide mengenai elemen dan kuantitas.

<sup>6</sup> Samsiah, *"*Penerapan Model Pembelajaran Kooperatif Tipe Tai (Team Assisted Individualization) Untuk Meningkatkan Hasil Belajar Siswa Pada Materi Persamaan Kuadrat Di Kelas X Mipa 2 Sma Negeri 5 Palu". *Jurnal Pendidikan Matematika,* Vol 6 No. 2(2017).

<sup>&</sup>lt;sup>7</sup> Yekti Putri Kusumaningtyas, dkk. "Eksperimentasi Model Pembelajaran Think Talk Write (Ttw) Dan Numbered Head Together (Nht) Terhadap Prestasi Belajar Matematika Ditinjau Dari Konsep Diri Belajar Matematika Siswa Di Smp Negeri E-Kabupaten Blora". *Jurnal Elektronik Pembelajaran Matematika*, Vol 2, No.2 (2014) : h. 216.

3) Kline juga mengemukakan bahwa, Matematika merupakan bahasa simbolis dan ciri utamanya adalah penggunaan cara bernalar deduktif, tetapi juga tidak melupakan cara bernalar induktif. Matematika melatih seseorang untuk berfikir dan mengkomunikasikan ide-idenya.<sup>8</sup>

Dari uraian di atas, maka dapat disimpulkan bahwa pembelajaran matematika merupakan proses pembentukan pola pikir dalam memahami konsep matematika secara sistematis atau terstruktur yang bertujuan agar peserta didik dapat memecahkan masalah dalam matematika untuk mencapai tujuan pendidikan itu sendiri.

## **2. Pengembangan bahan ajar**

### **a. Pengembangan**

l

Menurut Seels & Richey pengembangan merupakan suatu proses menerjemahkan atau menjabarkan spesifikasi rancangan ke dalam bentuk fisik atau dalam bentuk lain. Pengembangan berarti proses menghasilkan bahan-bahan **UNIVERSITAS ISLAM NEGERI** pembelajaran yakni dapat berupa perangkat pembelajaran, bahan ajar dan bahan pembelajaran lainnya. <sup>9</sup>Pengembangan adalah suatu langkah yang digunakan untuk menghasilkan produk tertentu, dengan menguji keefektifan produk tersebut.<sup>10</sup>

<sup>8</sup> Iin Andryani, "*Analisis Penguasaan Software Matematika Matlab Pada Materi Persamaan Linear Dan Matriks Mahasiswa Jurusan Pendidikan Matematika Uin Alauddin Makassar Tahun Ajaran 2016/2017".* Skripsi (Makassar: Fakultas Tarbiyah Dan Keguruan Universitas Islam Negeri Alauddin Makassar, 2017), h.17.

<sup>9</sup> Rezky Amalia, "*Pengembangan Bahan Ajar Matematika Berbasis Penemuan Terbimbing Pada Pokok Bahasan Bangun Ruang Sisi Lengkung Kelas Ix Smp/Mts",* h. 14.

<sup>&</sup>lt;sup>10</sup> Siti Nurhidayati, dkk, "Pengembangan Bahan Ajar Matematika Berbasis Masalah Untuk Memfasilitasi Pencapaian Kemampuan Penalaran Pada Pokok Bahasan Perbandingan Kelas Vii Mtsn Model Makassar", h. 239.

Richey dan Nelson mendefinisikan penelitian pengembangan sebagai suatu pengkajian sistematis terhadap pendesainan, pengembangan dan evaluasi program, proses dan produk pembelajaran yang harus memenuhi kriteria validitas, praktikalitas, dan efektivitas.<sup>11</sup>

Dari uraian di atas dapat disimpulkan bahwa pengembangan itu sendiri adalah suatu proses yang dilakukan untuk menghasilkan suatu produk atau bahan pembelajaran yang dianggap masih sederhana untuk diubah menjadi lebih baik mendekati sempurna.

#### **b. Bahan ajar**

l

### **1) Pengertian bahan ajar**

Bahan ajar merupakan suatu bahan yang digunakan untuk membantu seorang pendidik dalam melaksanakan kegiatan belajar mengajar di kelas. Bahan ajar memiliki peran yang amat penting dalam proses pembelajaran, yakni sebagai representasi dari penjelasan pengajar di depan kelas tersebut.<sup>12</sup> Bahan ajar adalah **UNIVERSITAS ISLAM NEGERI** sebuah sumber pembelajaran yang lebih spesifik yang mengandung tahapan dalam pengembangan, instruksional sehingga mahasiswa dapat belajar sesuai dengan langkah mereka sendiri berdasarkan kebutuhan individu dan kemampuannya.<sup>13</sup>

<sup>11</sup> Rahman Dan Sofan, "*Strategi Dan Desain Pengembangan Sistem Pembelajaran".* (Cet Ke-1;Jakarta: Prestasi Pustakaraya, 2013), h. 207.

<sup>&</sup>lt;sup>12</sup>Siti Nurhidayati, dkk, "Pengembangan Bahan Ajar Matematika Berbasis Masalah Untuk Memfasilitasi Pencapaian Kemampuan Penalaran Pada Pokok Bahasan Perbandingan Kelas Vii Mtsn Model Makassar", h. 240.

<sup>&</sup>lt;sup>13</sup>Daries. *Instructional Tenchnology and Media.* (Newyork: MC Graw Hill Company, 1981), h.2.

Bahan ajar adalah segala bentuk bahan yang digunakan untuk membantu guru dalam melaksanakan kegiatan belajar mengajar di kelas. Bahan yang digunakan dapat berupa bahan tertulis maupun bahan tidak tertulis tergantung kebutuhan siswa itu sendiri.<sup>14</sup>

Definisi bahan ajar yakni sebagai berikut:

- a) Bahan ajar merupakan informasi, alat dan teks yang diperlukan guru/instruktur untuk perencanaan dan penelaahan implementasi pembelajaran.
- b) Bahan ajar adalah segala bentuk bahan yang digunakan untuk membantu guru/insturktur dalam melaksanakan kegiatan belajar mengajar di kelas. Bahan ajar yang dimaksud bisa berupa bahan tertulis maupun bahan tidak tertulis.
- c) Bahan ajar adalah seperangkat materi yang disusun secara sistematis baik tertulis maupun tidak sehingga tercipta lingkungan/suasana yang memungkinkan siswa untuk belajar.

Berdasarkan definisi di atas, dapat disimpulkan bahwa pengembangan bahan ajar merupakan serangkaian atau proses atau kegiatan yang dilakukan untuk menghasilkan suatu bahan ajar berdasarkan pengembangan yang telah ada.

Menurut Purnomo, secara umum cakupan bahan ajar meliputi :

a) Judul, Mata Pelajaran, Standar Kompetensi, Kompetensi Dasar, Indikator, dan Tempat.

<sup>14</sup> Sofan Amri dan Iif Khoiru, *Konstruksi Pengembangan Pembelajaran Pengaruhnya Terhadap Mekanisme dan Praktik Kurikulum,* (Cet.1 ; Jakarta : Prestasi Pustaka, 2010), h.159.

- b) Petujuk Pembelajaran.
- c) Tujuan yang akan dicapai.
- d) Informasi Pendukung.
- e) Latihan latihan.
- f) Petunjuk Kerja.
- g) Penilaian.

 $\overline{a}$ 

Tujuan penyusunan bahan ajar yaitu disusun dengan mempertimbangkan kebutuhan mahasiswa yang sesuai dengan karakteristik dan setting atau lingkungan sosial mahasiswa, membantu meraka dalam memperoleh bahan ajar selain dari buku teks yang terkadang sulit untuk didapatkan, mempermudah dosen dalam melaksanakan pembelajaran<sup>15</sup>.

### **2) Jenis bahan ajar**

Jenis bahan ajar harus disesuaikan dulu dengan kurikulumnya dan setelah itu dibuat rancangan pembelajaran, seperti berikut ini :

- a) Bahan ajar pandang (visual) terdiri dari bahan cetak seperti buku, modul, lks, brosur. Bahan ajar pandang dengan (audio visual) seperti film, video M R K compact disk.
- b) Bahan ajar dengar (audio) seperti kaset, radio, piringan hitam, dan CD audio.

<sup>&</sup>lt;sup>15</sup> Purnomo, D. "Pengembangan Bahan Ajar Matematika Sebagai Sarana Pengembangan Kreatifitas Berpikir". *AKSIOMA :Jurnal Matematika Dan Pendidikan Matematika*,(2012),h.2.

c) Bahan ajar multimedia interaktif seperti CAI (*Computer Assisted Instruction*), compact disk multimedia pembelajaran interaktif, dan bahan ajar berbasis web (*web based learning materials*).<sup>16</sup>

Bahan ajar cetak dapat berupa buku teks, modul, *workbook*, majalah ilmiah dan *hand-out*. Kategori bahan ajar cetak diantaranya yaitu:

- a) Modul terdiri dari bermacam-macam bahan tertulis yang digunakan untuk belajar mandiri.
- b) *Handout* merupakan bermacam-macam bahan cetak yang dapat memberikan informasi kepada siswa. *Handout* ini terdiri dari cetakan baik lengkap maupun kerangkanya saja, tabel diagram, peta dan materi-materi tambahan lain.
- c) Lembar kerja siswa termasuk didalamnya lembar kasus, daftar bacaan, lembar praktikum, lembar pengarahan tentang proyek dan seminar, lembar kerja, dll.  $17$

Secara lengkap Purnomo, menjelaskan langkah-langkah memilih bahan ajar dapat dijelaskan sebagai berikut:

a) Mengidentifikasi aspek-aspek yang terdapat dalam standar kompetensi dan kompetensi dasar. Setiap aspek dari standar kompetensi dan kompetensi dasar memiliki jenis materi yang berbeda-beda dalam setiap kegiatan pembelajarannya sehingga sebelum menentukan materi pembelajaran terlebih

 $\overline{a}$ 

<sup>16</sup> Sofan Amri dan Iif Khoiru, *Konstruksi Pengembangan Pembelajaran Pengaruhnya Terhadap Mekanisme dan Praktik Kurikulum,*h. 161.

<sup>17</sup>Yuli Rahmadani, "*Pengembangan Bahan Ajar Matematika Berbasis Model Kooperatif Tipe Stad Dengan Metode Penemuan Terbimbing Pada Pokok Bahasan Teorema Phytagoras Kelas Viii Mtsn Model Makassar".* Skripsi (Makassar: Fakultas Tarbiyah Dan Keguruan Universitas Islam Negeri Alauddin Makassar, 2017), h. 21.

dahulu aspek-aspek dari standar kompetensi dan kompetensi dasar perlu diidentifikasi.

- b) Mengidentifikasi jenis-jenis materi pembelajaran. Aspek pengetahuan, sikap, dan keterampilan adalah aspek yang harus ada dalam meteri pembelajaran. Materi pembelajaran aspek pengetahuan terdiri atas empat jenis yaitu fakta, konsep, prinsip, dan prosedur. Materi pembelajaran aspek sikap meliputi pemberian respon, penerimaan (apresiasi), Internalisasi, dan penilaian. Sedangkan materi pembelajaran aspek keterampilan terdiri atas gerakan awal, semi rutin, dan rutin.
- c) Memilih jenis materi yang sesuai dengan standar kompetensi dan kompetensi dasar. Pemilihan materi dilakukan untuk memudahkan dosen dalam mengajarkannya materi pembelajaran karena setiap materi pembelajaran memerlukan metode pembelajaran, media, dan sistem evaluasi yang berbedabeda.
- d) Memilih bahan ajar. Pemilihan bahan ajar dilakukan setelah menentukan materi pembelajaran. Materi pembelajaran atau bahan ajar dapat ditemukan dari berbagai sumber, seperti: buku pelajaran, majalah, jurnal, koran, internet, media *audio visual,* dsb.

### **3) Bahan Ajar Modul**

Bahan ajar yang baik memungkinkan mahasiswa mampu mempelajari suatu materi serta mampu untuk mencapai tujuan dari kompetensi atau kompetensi dasar secara sistematis sehingga mampu memberikan kesempatan untuk menguasai semua kompetensi secara terpadu dan utuh karena bahan ajar berfungsi sebagai sumber informasi, alat dan teks yang diperlukan oleh dosen. Sedangkan Modul adalah sebuah buku yang ditulis dengan tujuan agar mahasiswa dapat belajar secara mandiri tanpa atau dengan bimbingan guru/dosen <sup>18</sup>. Dalam kamus besar bahasa Indonesia juga dikemukakan bahwasanya modul merupakan kegiatan program belajar mengajar yang dapat dipelajari oleh peserta didik dengan bantuan yang minimal dari dosen pembimbing yang meliputi; perencanaan tujuan yang akan dicapai secara jelas, penyediaan materi pelajaran, alat yang dibutuhkan, serta alat untuk menilai dan mengukur sejauh mana keberhasilan peserta didik dalam penyelesaian masalah pada modul tersebut.

Sebagai bahan ajar cetak modul setidaknya memiliki empat fungsi sebagai berikut :

- a) Bahan ajar mandiri, penggunaan modul dalam proses pembelajaran berfungsi untuk meningkatkan kemampuan peserta didik untuk belajar sendiri tanpa tergantung pada kehadiran pendidik.
- b) Pengganti fungsi pendidik, modul harus mampu mejelaskan materi pembelajaran dengan baik dan mudah dipahami oleh peserta didik sesuai dengan tingkatan pengetahuan dan usianya.
- c) Alat evaluasi, modul dituntut dapat mengukur dan menilai sendiri tingkat penguasaannya terhadap materi yang telah dipelajari.

 $\overline{a}$ 

<sup>18</sup>Majid, A, *Perencanaan: Pembelajaran: Mengembangkan Standar Kompetensi Guru* (V). ( Bandung: Remaja Rosdakarya, 2008).

d) Bahan rujukan kepada peserta didik, karena modul mengandung berbagai materi yang harus dipelajari oleh peserta didik maka modul juga memiliki fungsi sebagai bahan rujukan<sup>19</sup>.

Selain itu, penyusunan atau pembuatan modul dalam kegiatan mempunyai lima tujuan, yakni:

- a) Agar mahasiswa dapat belajar secara mandiri tanpa atau dengan bimbingan dosen.
- b) Agar peran dosen tidak terlalu dominan dan otoriter dalam kegiatan pembelajaran.
- c) Melatih kejujuran mahasiswa.

l

- d) Mengakomodasi berbagai tingkat dan kecepatan belajar mahasiswa.
- e) Mahasiswa mampu mengukur sendiri tingkat penguasaan materi yang telah dipelajarinya $^{20}$ .

### **3. Software Matlab pada Metode Numerik**

Software atau perangkat lunak disebut juga kumpulan beberapa perintah yang dieksekusi oleh mesin komputer dalam menjalankan pekerjaannya. Software Matematika adalah perangkat pembelajaran yang yang diterapkan dalam pembelajaran matematika dan seringkali digunakan. Software matematika sangatlah banyak, bermacam-macam adanya akan tetapi disini peneliti hanya membahas mengenai Software Matlab itu sendiri.

<sup>19</sup> Prastowo, A. *Pengembangan Bahan Ajar Tematik*. (Jakarta: Kencana Prenadamedia Group, 2014), h.107-108

<sup>20</sup> Prastowo, A. *Pengembangan Bahan Ajar Tematik*. (Jakarta: Kencana Prenadamedia Group, 2014), h.109

### a. Sejarah Matlab

 $\overline{a}$ 

Perangkat lunak MATLAB adalah bahasa pemrograman tingkat tinggi di mana mahasiswa mengimplementasikan suatu jangkauan metode numerik dan teknik optimisasi melalui proyek berbasis kelompok (kerja tim) untuk mendapatkan langsung pengalaman dengan komputasi ilmiah modern untuk memecahkan masalah numerik<sup>21</sup>. Program ini, program ini merupakan interface untuk koleksi rutin-rutin numeric dari proyek LINPACK dan EISPACK, dan dikembangkan menggunakan bahasa FORTRAN namun sekarang merupakan produk komersial dari perusahaan Mathworks, Inc. yang dalam perkembangan selanjutnya dikembangkan menggunakan bahasa C++ dan assembler (utamanya untuk fungsi-fungsi dasar MATLAB). $^{22}$ 

Matlab muncul di dunia bahasa pemrograman yang cenderung di kuasai oleh bahasa yang telah tinggi/mapan. Logikanya, sebagai pemula tentu saja software matlab ini akan sukar mendapatkan hati para pemula yang menggunakannya. Namun matlab hadir tidak dengan fungsi dan karakteristik yang ditawarkan bahasa pemrograman lain yang hampir dikatakan seragam. Matlab dikembangkan sebagai bahasa pemrograman sekaligus alat visualisasi, yang

<sup>&</sup>lt;sup>21</sup>Pantelis Z. Lappas, dkk, "Teaching and Learning Numerical Analysis and Optimization: A Didactic Framework and Applications of Inquiry-based Learning". *International journal,*Vol. 8, No. 1; 2018

<sup>22</sup>Budi Cahyono, *"*Penggunaan Software Matrix Laboratory (Matlab) Dalam Pembelajaran Aljabar Linier", h. 49.

menawarkan banyak kemampuan untuk menyelesaikan berbagai kasus yang berhubungan langsung dengan ilmu matematika itu sendiri.<sup>23</sup>

b. Cara kerja Matlab

l

Berikut ini adalah panduan singkat mengenai penggunaan matlab R2009a:

### **1) Memulai MATLAB**

a) Perhatikan Dekstop pada layar monitor PC, kita mulai MATLAB dengan melakukan double-click pada shortcut icon MATLAB yang ada pada dekstop.

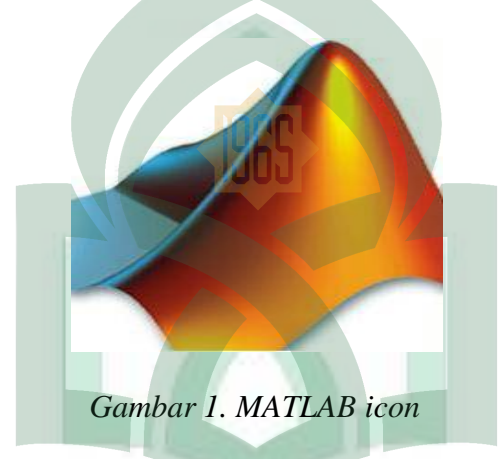

b) Selanjutnya akan muncul tampilan seperti pada Gambar berikut ini

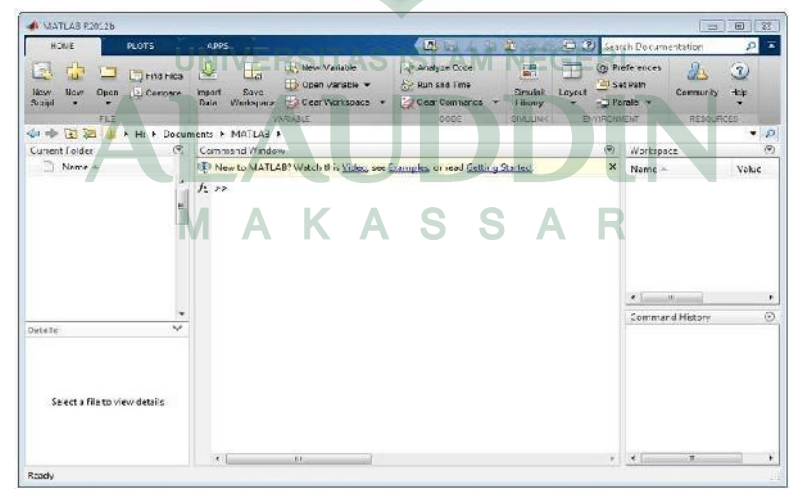

*Gambar 2. Tampilan awal MATLAB*

<sup>23</sup> Gunaidi Abdia Away, *The Shortcut Of MATLAB Programming* (Cet.1; Bandung : Informatika Bandung, 2006), h. 1.
c) Sedangkan untuk mengakhiri sebuah sesi MATLAB, dapat dilakukan dengan dua cara, *pertama* pilih File -> Exit MATLAB dalam window utama MATLAB yang sedang aktif, atau cara *kedua* lebih mudah yakni cukup ketikkan type quit dalam Command Window.

#### **2) Menentukan Direktori Tempat Bekerja**

Kita dapat bekerja dengan MATLAb secara *default pada directory Work* ada di dalam Folder MATLAB. Tetapi akan lebih bagus dan rapi jika kita membuat satu directory khusus dengan nama yang sudah kita khususkan, semisal "NOVI" atau nama yang lain yang mudah untuk diingat. Hal ini akan lebih baik bagi kita untuk membiasakan bekerja secara rapi dan tidak mencampurkan program yang kita buat dengan yang lain. Untuk itu, arahkan *pointer mouse* pada kotak bertanda "…" yang ada disebelah kanan tanda panah kebawah (yang menunjukkan folder yang sedang aktif). Pilih *new directory*, selanjutnya ketikkan "*dargombes*", dan selanjutnya *click Ok*.

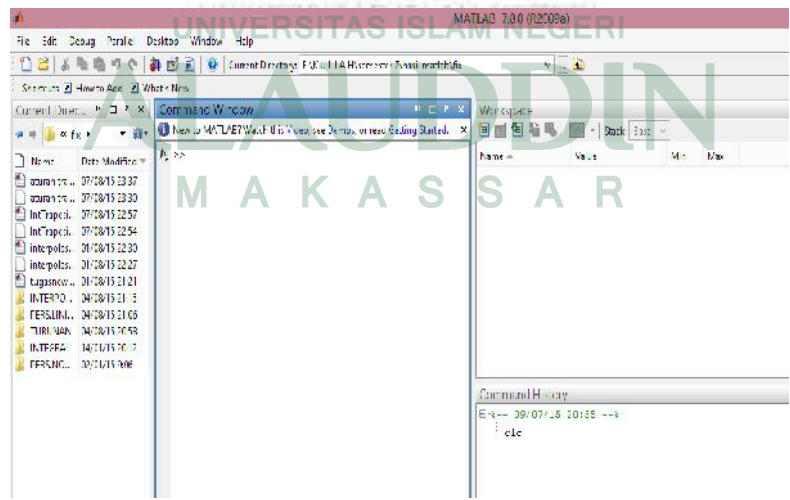

*Gambar 3. Membuat Folder baru* 

## Keterangan :

l

- Current Folder –untuk mengakses file-file pada direktori saat ini.
- Command Window –untuk menuliskan perintah (sintak program).
- Workspace –untuk mengeksplorasi data yang dibuat atau diimport dari file lain.
- Command History –untuk melihat atau menjalankan kembali perintah yang pernah dimasukkan sebelumnya pada *command line*.
- c. Hubungan Metode Numerik dengan progrram*Matlab*

Metode numerik adalah salah satu mata kuliah wajib di jurusan pendidikan matematika, mata kuliah ini membahas secara numerik dari setiap permasalahan yang disajikan. Berbeda dengan ilmu lainnya, misalnya analisis dan aljabar dapat diselesaikan dengan cara algoritma dan analisis untuk menentukan solusinya sendiri. Mata kuliah ini mengkaji berbagai metode alternatif yang ada dalam upaya menyelesaikan persoalan persoalan matematis yang tidak mungkin diselesaikan secara analitik<sup>24</sup>. Metode numerik merupakan suatu alat/cara yang mempunyai kemampuan sangat baik (*powerful*). Cara ini dapat digunakan untuk menyelesaikan sejumlah besar persamaan yakni biasanya mencari suatu akar dari persamaan, sistem non-linear dan bentuk geometri yang tidak umum lainnya. Hal

<sup>&</sup>lt;sup>24</sup>Khaidir, C. " Pengembangan buku ajar metode numerik berbasis konstruktivisme di iain batusangkar" , *Jurnal Ta'dib* Vol 19, No.1 (2016) :h. 67–82.

ini biasa terdapat pada problem teknik dan sains namun tidak ada solusi analitiknya.<sup>25</sup>

Pada metode Numerik, analisis rumus yang digunakan tidak menjadi kendala akan tetapi lebih di titik beratkan pada bagaimana algoritma berpikir mahasiswa dalam menggunakan rumus yang ada untuk menemukan solusi. Seiring dengan perkembangan ilmu komputer, salah satu software yang dapat digunakan untuk membantu masalah numerik adalah software Matlab. Kelebihan software ini dibandingkan dengan alat hitung lainnya yaitu mampu membantu visualisasi grafik dan juga membantu melatih kemampuan penalaran mahasiswa.<sup>26</sup> Software matlab baik digunakan sebagai salah satu alat bantu pada mata kuliah metode numerik.

## **4. Materi Metode Numerik**

Beberapa materi yang digunakan :

## a. Persamaan non linear

l

Salah satu masalah yang ditemui di dalam matematika adalah mencari akar suatu persamaan yakni jika diketahui fungsi  $f(x)$ , akan dicari nilai-nilai x yang memenuhi  $f(x) = 0$ , termasuk dalam menentukan titik-titik potong dua buah kurva. Apabila kurva-kurva tersebut dinyatakan oleh fungsi  $f(x)$  dan  $g(x)$ , maka absis titik-titik potong kurva tersebut merupakan akar-akar persamaan  $f(x) - g(x) = 0$ .

<sup>25</sup> Ardi Pujiyanta, *Komputasi Numerik dengan MATLAB* (Cet.1;Yogyakarta: Graha Ilmu, 2007), h. 4.

<sup>26</sup> Dindin Sobiruddin, *"*Penerapan Software Maltab Terhadap Kemampuan Menyelesaikan Masalah Numerik Mahasiswa Jurusan Pendidikan Matematika*", Jurnal Unimed*  Vol. 1 No. 8,( 2013).

Definisi akar suatu persamaan :

Misalkan  $f(x)$  adalah suatu fungsi kontinu. Setiap bilangan  $c$  pada domain f yang memenuhi  $f(x) = 0$  disebut *akar persamaan*  $f(x)$ , atau disebut juga pembuat nol fungsi  $f(x)$ . Secara singkat, c sering disebut *akar fungsi*  $f(x)$ *. Penyelesaian persamaan linear*  $ax + b = 0$  *dimana a dan b adalah* konstanta, dapat dihitung dengan :

$$
ax+b=0
$$

*a b*  $\hat{x}$  =  $-$ 

Penyelesaian persamaan kuadrat  $ax^2 + bx + c = 0$ dihitung menggunakan rumus sebagai berikut.

$$
X_{1,2} = \frac{-b \pm \sqrt{b^2 - 4ac}}{2a}
$$

Dalam beberapa kasus kita mempunyai fungsi di mana kita tidak dapat menentukan secara eksplisit pembuat nol fungsi tersebut. Di sinilah peranan metode numerik di dalam memberikan hampiran suatu penyelesaian masalah matematis yang tak dapat dipecahkan secara analitik, atau jika mungkin ada diperlukan perhitungan yang sangat rumit untuk diselesaikan. Dalam metode numerik, pencarian akar  $f(x) = 0$  dilakukan secara iterasi, Sampai saat ini sudah banyak ditemukan metode pencarian akar. Secara umum, semua metode pencarian akar tersebut dapat dikelompokkan menjadi dua golongan :

# 1) **Metode tertutup** atau metode pengurung.

Metode yang termasuk ke dalam metode ini mencari akar di dalam selang  $[a, b]$ . Selang  $[a, b]$ . sudah dipastikan berisi minimal 1 buah akar,

karena itu metode jenis ini selalu berhasil menemukan akar. Dengan kata lain, iterasinya selalu konvergen (menuju) ke akar, karena itu metode tertutup kadang-kadang dinamakan juga dengan **metode konvergen**.

- a) Metode bagi dua
	- 1. Pilih a sebagai batas bawah dan b sebagai batas atas untuk taksiran akar sehingga terjadi perubahan tanda fungsi dalam selang interval tersebut. Atau peiksa apakah benar bahwa

 $f(a) \cdot f(b) < 0$ 

 $c = \frac{a+b}{2}$ 2

- 2. Taksiran nilai akar baru  $c$ , diperoleh dari :
- 3. Lakukan evaluasi berikut untuk menentukan dalam selang interval mana akar berada :
	- $\bullet$  Jika  $f(a) \cdot f(b) < 0$ , maka  $b = c$  dan kembali ke langkah 2
	- $\bullet$  Jika  $f(a) \cdot f(c) > 0$ , maka  $a = c$  dan kembali ke langkah 2 **UNIVERSITAS ISLAM NEGERI**
	- Jika  $f(a) \cdot f(c) = 0$ , akar setara dengan c, hentikan perhitungan
- b) Metode Regula Falsi
	- 1. Taksir batas bawah (*a*) dan batas atas (*b*) dengan syarat *f*(*a*) *f*(*b*) < 0
	- 2. Hitung nilai hampiran akar dengan rumus,  $c = b \frac{f(b)(b-a)}{f(b) f(a)}$  $f(b)-f(a)$

Jika  $f(a) f(c) < 0$ , maka  $b = c$ . Lanjutkan ke langkah 4

Jika  $f(a) f(c) > 0$ , maka  $a = c$ . Lanjutkan ke langkah 4

Jika  $f(a) f(c) = 0$ , maka akar = c. Stop.

- 3. Hitung nilai hampiran akar yang baru dengan rumus pada langkah 2.
- 4. Jika nilai akar telah mencapai tingkat akurasi yang telah ditentukan, stop

5. komputasi. Jika tidak kembali ke langkah 3

# **2. Metode Terbuka**

Berbeda dengan metode tertutup, metode terbuka tidak memerlukan selang [a,b] yang mengandung akar. Yang diperlukan adalah tebakan awal akar, lalu dengan prosedur iterasi, kita menggunakannya untuk menghitung hampiran akar yang baru.

#### b. Interpolasi

Setelah polinom interpolasi  $P_n(x)$  ditemukan,  $P_n(x)$  dapat digunakan untuk menghitung perkiraan nilai y di  $x = a$ , yaitu  $y = P_n(a)$ . Bergantung pada letaknya, nilai  $x = a$  mungkin terletak di dalam rentang titik-titik data  $(x_0 < a < x_n)$  atau di luar rentang titik-titik data  $(a < x_0)$  atau  $a > x_n$ ):

- (i) Jika  $(x_0 < a < x_n)$  maka  $y_k = P(x_k)$  disebut **nilai interpolasi**.
- (ii) Jika( $x_0 < x_k$  atau  $x_0 > x_n$ )maka  $y_k = P(x_k)$  disebut **nilai ekstrapolasi.**

Terdapat macam-macam interpolasi pada metode numerik yang akan dibahas satu per satu dengan bantuan Software Matlab yakni sebagai berikut : KA -S SAR

1. Interpolasi linear

Interpolasi linear adalah interpolasi dua buah titik dengan sebuah garis lurus. Misal diberikan dua buah titik,  $(x_0, y_0)$  dan  $(x_1, y_1)$ . Polinom yang menginterpolasi kedua titik itu adalah persamaan garis lurus yang berbentuk:

$$
P_1(x) = a_0 + a_1 x
$$

2. Interpolasi Kuadrat

Interpolasi kuadratik adalah interpolasi tiga buah titik dengan sebuah parabola. Misal diberikan tiga buah titik data, (*x*0, *y*0), (*x*1, *y*1), dan (*x*2, *y*2). Polinom yang menginterpolasi ketiga buah titik itu adalah polinom kuadrat yang berbentuk:

$$
p_2(x) = a_0 + a_1x + a_2x^2 \dots (1)
$$

karena  $P_2(x)$  adalah lanjutan dari  $P_1(x)$  maka dapat dituliskan

$$
P_2(x) = P_1(x) + a_2(x - x_1)(x - x_0)
$$

3. Polinomial Newton

Polinom kurang disukai dalam praktek karena alasan berikut:

- a. Jumlah komputasi yang dibutuhkan untuk satu kali interpolasi adalah besar. Interpolasi untuk nilai *x* yang lain memerlukan jumlah komputasi yang sama karena tidak ada bagian komputasi sebelumnya yang dapat digunakan.
- b. Bila jumlah titik data meningkat atau menurun, hasil komputasi sebelumnya PSIT **EAM** tidak dapat digunakan. Hal ini disebakan oleh tidak adanya hubungan antara  $pn-1(x)$  dan *pn*  $(x)$  pada polinom Lagrange.

Polinom Newton dibuat untuk mengatasi kelemahan ini. Dengan polinom Newton, polinom yang dibentuk sebelumnya dapat dipakai untuk membuat polinom derajat yang makin tinggi.

$$
f_n(x) = a_0 + a_1(x - x_0) + \dots + a_n(x - x_0)(x - x_1)(x - x_{n-1})
$$

4. Polinomial Lagrange

Kita mengingat kembali bentuk umum persamaan polinomial orde n, yaitu:

$$
f(x) = a_0 + a_1x + a_2(x_2) + \dots + (anx_n)
$$

Untuk  $n + 1$  titik data, hanya terdapat satu polinomial orde n atau kurang yang melalui semua titik. Dari bentuk persamaan orde 1, yaitu yang menghubungkan 2 titik, bentuk persamaannya:

$$
p_1(x) = y_0 + \frac{(y_1 - y_0)}{(x_1 - x_0)}(x - x_0)
$$

Persamaan ini dapat di manipulasi menjadi:

$$
p_1(x) = y_0 \frac{(x - x_1)}{(x_0 - x_1)} + y_1 \frac{(x - x_0)}{(x_1 - x_0)}
$$

Atau dapat dinyatakan dalam bentuk

$$
P_1(x) = a_0 L_0(x) + a_1 L_1(x)
$$

UNIVERSITAS ISLAM NECERI

Bila dimisalkan ;

l

$$
a_0 = y_0 \text{ dan } L_0(x) = \frac{x - x_1}{x_0 - x_1}
$$
  

$$
a_1 = y_1 \text{ dan } L_1(x) = \frac{x - x_0}{x_1 - x_0} \qquad \text{S} \qquad \text{S} \qquad \text{R}
$$

Persamaan diatas dinamakan polinom Lagrange derajat 1. Nama polinom ini diambil dari nama penemunya, yaitu Joseph Louis Lagrange yang berkebangsaan Perancis. Bentuk umum polinom Lagrange derajat *n* untuk(*n* + 1) titik berbeda adalah:<sup>27</sup>

$$
p_n(x) = \sum_{i=0}^n a_i L_i(x) = a_0 L_0(x) + a_1 L_1(x) + \dots + a_n L_n(x)
$$

<sup>27</sup>Rinaldi munir, "*Metode Numerik".* (Cet ke-3; Bandung:Informatika,2013), h,126-129

c. Turunan numerik

Salah satu perhitungan kalkulus yang banyak digunakan adalah differensial, dimana differensial ini banyak digunakan untuk keperluan perhitungan geometrik. Dan perhitungan-perhitungan yang berhubungan dengan perubahan nilai per-satuan waktu atau jarak. Secara kalkulus, differensial didefinisikan sebagai perbandingan perubahan tinggi (selisih tinggi) dan perubahan jarak, dan dituliskan dengan :<sup>28</sup>

$$
\frac{dy}{dx} = \lim_{ax \to 0} \frac{\Delta y}{\Delta x}
$$

Dimana ,

 $\Delta x$ 

 $\frac{dy}{dx}$ : Simbol Turunan (turunan terhadap x)  $\Delta y$ : Perbandingan perubahan tinggi dan perubahan jarak

Persoalan turunan numerik adalah menentukan nilai hampiran nilai turunan fungsi f. Dalam kenyataannya, turunan adalah limit dari hasil bagi selisih : yaitu pengurangan dua buah nilai yang besar  $(fx + h) - fx$ ) dan membaginya dengan bilangan yang kecil (h). Pembagian ini dapat menghasilkan turunan dengan galat yang besar.<br>A S S A R

1. Hampiran selisih maju

l

Misal diberikan nilai – nilai x di  $x_0 - h$ , serta nilai fungsi untuk nilai – nilai x tersebut. Titik-titik yang diperoleh adalah  $(x_{-1}, f_{-1})$ ,  $(x_0, f_0)$ ,  $(x_1, f_1)$ , yang dalam hal ini

$$
x_{-1} = x_0 - h \tan x_1 = x_0 + h.
$$

<sup>28</sup> Rinaldi munir, "*Metode Numerik".* (Cet ke-3; Bandung:Informatika,2013)

$$
f'x_0 = \frac{f(x_0 + h) - f(x_0)}{h} = \frac{f_1 - f_0}{h}
$$

2. Hampiran selisih mundur.

Misal diberikan nilai – nilai x di  $x_0 - h$ , serta nilai fungsi untuk nilai -nilai x tersebut. Titik-titik yang diperoleh adalah  $(x_{-1}, f_{-1})$ ,  $(x_0, f_0)$ ,  $(x_1, f_1)$ , yang dalam hal ini  $x_{-1} = x_0 - h$  dan  $x_1 = x_0 + h$ .

Uraikan  $f(x_{i+1})$  di sekitar  $x_i$ :

$$
f(x_{i-1}) = f(x_i) + \frac{(x_{i+1} - x_i)}{1!} f'(x_i) + \frac{(x_{i+1} - x_i)^2}{2!} f''(x_i) + ...
$$
  
\n
$$
f(x_{i-1}) = f_i - hf_i + h^2 / 2f_i'' + ...
$$
  
\n
$$
hf_i' = f_i - f_{i-1} - h^2 / 2f_i'' + ...
$$
  
\n
$$
f_i' = \frac{f_i - f_{i-1}}{h} - h / 2f_i'' + ...
$$
  
\n
$$
f_i' = \frac{f_i - f_{i-1}}{h} + O(h),
$$
  
\nYang dalam hal ini  $O(h) = -h / 2f''$ ,  $x_{i-1} < t < x_i$ 

Hampiran selisih-mundur (Backward Difference Approximation)

$$
f'x_0 = \frac{f(x_0) - f(x_0 - h)}{h} = \frac{f_0 - f_1}{h}
$$

3. Hampiran selisih pusat

Misal diberikan nilai – nilai  $x$  di  $x_0 - h$ , serta nilai fungsi untuk nilai–nilai x tersebut. Titik-titik yang diperoleh adalah  $(x_{-1}, f_{-1})$ ,  $(x_0, f_0)$ ,  $(x_1, f_1)$ , yang dalam hal ini  $x_{-1} = x_0 - h$  dan  $x_1 = x_0 + h$ .

Hampiran selisih-pusat (Central Difference Approximation)

$$
f'x_0 = \frac{f(x_0 + h) - f(x_0 - h)}{2h} = \frac{f_1 - f_{-1}}{2h}
$$

Kurangkan persamaan awal hampiran selisih maju dan mundur :

$$
fx_{i+1} - f_{i-1} = 2hf_i + h^3 / 3f_i''' + ...
$$
  

$$
2hf_i = f_{i+1} - f_{i-1} - h^3 / 3f_i''' + ...
$$

yang dalam hal ini,  $O(h^2) = -h^2 / 6f'''(t), x_{i-1} < t < x_{i+1}$ 

Untuk hal-hal f di  $x_{-1}$  dan  $x_1$  persamaan rumusnya menjadi :

$$
f_i = \frac{f_1 - f_{-1}}{2h} + O(h^2),
$$

# **5. Model Pengembangan ADDIE**

Terdapat beberapa jenis model-model pengembangan bahan ajar yaitu diantaranya model pengembangan Assure, Dick dan Carey, ADDIE, serta model pengembangan 4-D, tetapi yang digunakan pada penelitian kali ini adalah ADDIE.

Model pengembangan ADDIE dipilih dikarenakan langkah yang **UNIVERSITAS ISLAM NEGET** digunakan lebih sederhana, sistematis dan lebih jelas. Selain itu, model ADDIE juga bersifat umum sehingga model ADDIE dapat digunakan untuk berbagai macam bentuk pengembangan produk seperti model, metode, strategi pembelajaran, media, dan modul. Sehingga, peneliti menganggap model ini tepat digunakan untuk mengembangkan bahan ajar berbantuan *software Matlab* pada mata kuliah Merode numerik.

Ada satu model desain pembelajaran yang lebih generik yaitu model ADDIE (*Analysis-Design-develop-Implement-Evaluate*). ADDIE muncul pada tahun 1990-an yang dikembangkan oleh Reiser dan Mollenda. Salah satu

fungsinya ADDIE yaitu menjadi pedoman dalam membantu perangkat dan infrastruktur program pelatihan yang efektif, dinamis dan mendukung kinerja pelatihan itu sendiri.<sup>29</sup>

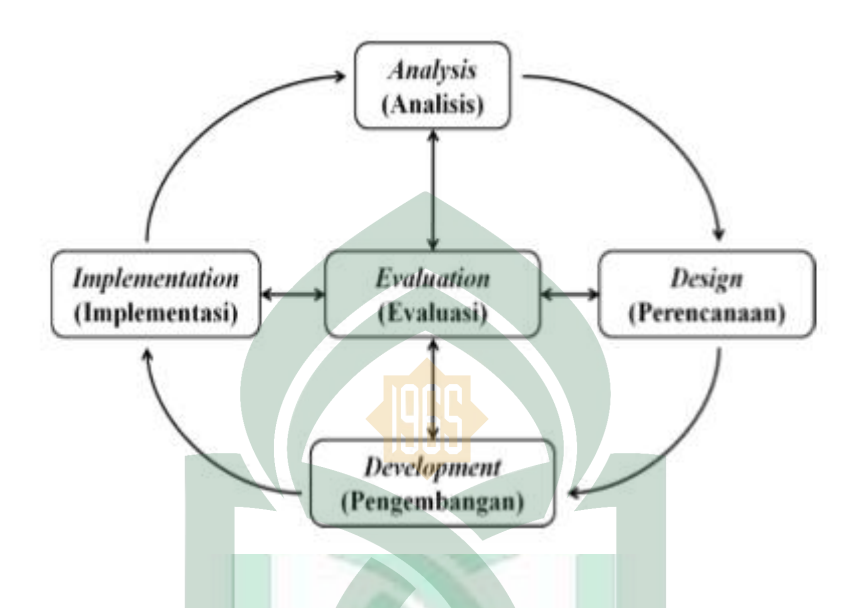

**Gambar 2.5 Desain Pengembangan ADDIE**

Model ini menggunakan 5 tahap pengembangan, yaitu sebagai berikut :

- 1. *Analysis* merupakan suatu proses mendefinisikan apa yang akan UNIVERSITAS ISLAM NEGERI dipelajari oleh peserta belajar, yaitu melakukan analisis kebutuhan, mengidentifikasi masalah (kebutuhan), dan melakukan analisis tugas. Oleh karena itu, yang akan dihasilkan nantinya berupa karakteristik peserta didik, dan lain sebagainya.
- 2. *Design* yaitu *pertama,* merumuskan tujuan pembelajaran. *kedua,* menyusun tes. Kemudian tentukan strategi pembelajaran yang tepat.

l

<sup>29</sup> Rahman Dan Sofan, "*Strategi Dan Desain Pengembangan Sistem Pembelajaran",*  h.210

- 3. *Development* (pengembangan) adalah salah satu langkah terpenting dalam tahap pengembangan ini adalah uji coba sebelum diimplementasikan.
- 4. *Implement* adalah langkah nyata untuk menerapkan sistem pembelajaran yang sedang kita buat. Artinya pada tahap ini semua yang telah dikembangkan diinstalkan.
- 5. *Evaluate* ialah proses untuk menilai apakah sistem pembelajaran yang sedang dibangun berhasil, sesuai dengan harapan awal atau tidak.

#### **6. Hasil Belajar**

 $\overline{a}$ 

Menurut Matlin, belajar adalah perubahan tingkah laku dalam diri seseorang yang relatif permanen sebagai hasil dari pengalaman dalam interkasi dengan lingkungannya.<sup>30</sup> Belajar erat kaitannya dengan perubahan tingkah laku seseorang terhadap suatu situasi tertentu dikarenakan oleh pengalamannya secara berulang-ulang, dimana perubahan tingkah laku itu tidak dapat ditanyakan ketika seseorang dalam keadaan kelelahan, pengaruh obat, dan sebagainya.<sup>31</sup>

Hasil belajar adalah perkembangan mental yang lebih baik jika dibandingkan pada saat sebelum belajar dimana tingkat perkembangan mental tersebut terwujud pada jenis-jenis pengetahuan, sikap, serta keterampilan. Hasil belajar juga dapat diartikan sebagai sesuatu yang dapat dilihat dan diukur karena hasil belajar itu nampak terjadinya perubahan tingkah laku oleh mahasiswa yang

<sup>30</sup>Nurhasanah, S., & Sobandi, A, "*Minat Belajar Sebagai Determinan Hasil Belajar Siswa,"*. *Pendidikan Manajemen Perkantoran*, (2016), h. 136.

<sup>31</sup>Suhendri, H, "*Pengaruh Kecerdasan Matematis–Logis dan Kemandirian Belajar Terhadap Hasil Belajar Matematika*".*Jurnal Formatif*, 2010.

dapat diamati dan terukur dalam bentuk perubahan pengetahuan, sikap, dan keterampilan.<sup>32</sup>

Berdasarkan uraian diatas dapat disimpulkan bahwa hasil belajar ialah serangkaian proses yang dilakukan secara bersama berupa perubahan sikap*,* pengetahuan dan keterampilan yang berhubungan dan dinamis serta dapat diukur atau diamati oleh seseorang.

# **7.** *Penelitian yang Relevan*

l

Penelitian yang relevan dengan judul penulis sebagai berikut :

1. Penelitian Budi Cahyono (2013) dengan judul, "*Penggunaan Software Matrix Laboratory (Matlab) Dalam Pembelajaran Aljabar Linier".* Mengatakan bahwa Pembelajaran matematika menggunakan Matlab sebagai alat bantu komputasi tentunya tidak menjadi masalah dan akan efektif apabila dilaksanakan dalam ruang laboratorium komputer yang setiap komputernya sudah terinstal software matlab. Aplikasi ini memungkinkan siswa mampu menggali lebih **UNIVERSITAS ISLAM NEGERI** banyak tentang konsep numerik karena eksperimen numerik dapat dengan mudah dilakukan serta didukung dengan representasi grafik. <sup>33</sup>

2. Penelitian oleh Rikayanti (2017) dengan judul, "*Pengembangan Bahan Ajar Berbasis Software Matlab Pada Mata Kuliah Metode Numerik".* Penelitian ini bertujuan Melalui penerapan software matlab, penguasaan akan algoritma dalam menyelesaikan masalah dengan berbagai metode dapat diuji cobakan.

<sup>32</sup>Suhendri, H, "*Pengaruh Kecerdasan Matematis–Logis dan Kemandirian Belajar Terhadap Hasil Belajar Matematika*".*Jurnal Formatif*, 2010,h. 32

<sup>33</sup> Budi Cahyono, *"Penggunaan Software Matrix Laboratory (Matlab) Dalam Pembelajaran Aljabar Linier".* Jurnal Phenomenon, Volume 1 Nomor 1, Juli 2013

Penelitian ini melibatkan mahasiswa yang mengontrak mata kuliah metode numerik yang dilaksanakan pada semester V. Program matlab menyediakan ruang berpikir bagi pengguna dalam merancang suatu penyelesaian masalah yang kemudian diterjemahkan ke dalam instruksi-instruksi yang bersesuaian. Mengingat keterbatasan variasi bahan ajar atau buku ajar dengan berbasis software, diharapkan luaran dari penelitian ini dapat menambah referensi dan bahan bacaan bagi yang tertarik dengan matematika terapan. Model pengembangan yang digunakan adalah Riset Disain Didaktis (*Didactical Design Research/DDR)*. <sup>34</sup> Penelitian yang dilakukan oleh rikayanti memiliki judul yang sama dengan penulis. Kelebihan bahar ajar yang dikembangkan penulis dari penelitian diatas yaitu isi dari bahan ajar yang dibuat, seperti contoh yang diberikan dikerjakan secara manual kemuadian dibandingkan dengan hasil yang dikerjakan dengan bantuan matlab. Selain itu, sebelum memasuki materi penulis menjelaskan secara umum dasar-dasar matlab serta operasi hitung sederhana yang dapat membuat pembaca mempunyai gambaran awal tentang matlab sebelum dikaitkan dengan metode numerik itu sendiri.

3. Penelitian oleh Zulhendri (2017) dengan judul, "*Pengembangan Bahan Ajar Mata Kuliah Aljabar Linear Berbantuan Matlab*". Penelitian ini bertujuan untuk menyimpulkan bahwa dengan menggunakan program Matlab sangat efektif terhadap aktivitas perkuliahan aljabar linear. Program ini dapat dimanfaatkan untuk meningkatkan kecepatan, dan keakuratan dalam berbagai perhitungan

l

<sup>34</sup> Rikayanti, "*Pengembangan Bahan Ajar Berbasis Software Matlab Pada Mata Kuliah Metode Numerik".* Jurnal Pasundan Journal Of Research In Mathematics Learning And Education (2017), Vol. 2 No. 2

dalam materi aljabar linier sehingga waktu yang diperlukan untuk mengerjakan lebih efisien dan hasil yang diperoleh lebih akurat dibandingkan dengan perhitungan yang dilakukan secara manual.<sup>35</sup>

4. Penelitian oleh Mara Doli Nasition dkk (2017) dengan judul, "*Pengembangan Bahan Ajar Metode Numerik Dengan Pendekatan Metakognitif Berbantuan Matlab*". Penelitian ini bertujuan untuk mengembangkan materi pembelajaran untuk metode numerik yang dirancang dengan pendekatan metakognitif pemrograman dibantu matlab. Populasi untuk uji coba produk adalah mahasiswa UMSU jurusan pendidikan matematika. Instrumen yang digunakan adalah kuesioner. Produk ini memiliki tiga langkah uji grup termasuk pribadi, gruops kecil dan lapangan. Sebelum uji coba produk, peneliti tidak ahli sidang validasi atas isi dan desain bahan pembelajaran untuk metode numerik dengan menggunakan kuesioner menurut indikator yang telah ditentukan. Kemudian kuesioner dianalisis untuk melihat persentase dan kriteria validasi bahan learning. Hasil dari penelitian ini adalah metode numerik yang dirancang diktat digunakan metakognitif pendekatan dibantu pemrograman Matlab.

WAKAS

l

<sup>35</sup> Zulhendri, "*Pengembangan Bahan Ajar Mata Kuliah Aljabar Linear Berbantuan Matlab*". Jurnal Cendekia: Jurnal Pendidikan Matematika, Volume 1, No. 1, Mei 2017, h.122-134

#### **BAB III**

#### **METODOLOGI PENELITIAN**

#### **A.** *Jenis Penelitian*

Jenis penelitian ini adalah penelitian dan pengembangan (*Research and Development)*. *Research and Development* adalah metode penelitian yang digunakan untuk menghasilkan produk tertentu dan menguji keefektifan produk tersebut.<sup>1</sup> Produk yang akan dikembangkan dan diuji efektifitasnya dalam penelitian ini adalah bahan ajar berbasis *Software Matlab* pada mata kuliah metode numerik.

#### **B.** *Prosedur Pengembangan*

l

Model pengembangan yang dipilih pada penelitian ini adalah model pengembangan ADDIE yang terdiri dari 5 tahap yaitu *(Analysis, Design, Development, Implementation and Evaluation)* yang dikembangkan oleh Dick and Carry, Produk yang dikembangkan pada penelitian ini yaitu bahan ajar berupa modul berbantuan *Software Matlab* pada mata kuliah Metode Numerik mahasiswa Jurusan Pendidikan Matematika Fakultas Tarbiyah dan Keguruan UIN alauddin Makassar.

Model pengembangan ADDIE dipilih dikarenakan langkah yang digunakan lebih sederhana, sistematis dan lebih jelas. Selain itu, model ADDIE juga bersifat umum sehingga model ADDIE dapat digunakan untuk berbagai

<sup>1</sup> Sugiyono, *Metode Penelitian Pendidikan Pendekatan kuantitatif, Kualitatif, dan R&D*, h. 470

macam bentuk pengembangan produk seperti model, metode, strategi pembelajaran, media, dan modul. Sehingga, peneliti menganggap model ini tepat digunakan untuk mengembangkan bahan ajar berbantuan *software Matlab* pada mata kuliah Merode numerik.

Model ini terdiri atas 5 tahap pengembangan, yakni sebagai berikut :

1. *Analysis*

Tahap pertama yang dilakukan pada penelitian ini yaitu melakukan tahap analisis mengenai perlunya pengembangan bahan ajar baru, kelayakan dan syarat-syarat pengembangan bahan ajar baru. Pengembangan bahan ajar baru diawali oleh adanya masalah dalam bahan ajar yang sudah diterapkan. masalah dapat terjadi karena bahan ajar yang ada sekarang sudah tidak relevan dengan kebutuhan sasaran, lingkungan belajar, teknologi, dan karakteristik mahasiswa. Selain menganalisis mengenai perlunya pengembangan bahan ajar baru, peneliti juga perlu menganalisis kelayakan dan syarat-syarat pengembangan bahan ajar UNIVERSITAS ISLAM NEGERI baru tersebut.

2. *Design* (perancangan)

Tahap perancangan dimulai dari menetapkan tujuan belajar, merancang skenario atau kegiatan belajar mengajar, merancang bahan ajar pembelajaran, merancang materi pembelajaran, dan alat evaluasi hasil belajar. Rancangan ini yang menjadi dasar untuk melakukan proses pengembangan berikutnya.

- $\checkmark$  Judul, pemilihan judul berdasarkan nama mata kuliah, maka bahan ajar ini diberi judul "Modul Metode Numerik Berbantuan *Software Matlab*".
- $\checkmark$  Kata Pengantar, bagian ini berisikan ucapan terima kasih penulis atas

terselesaikannya bahan ajar, serta alasan penulisan bahan ajar secara singkat.

- $\checkmark$  Pendahuluan dan petunjuk penggunaan modul
- $\checkmark$  Daftar Isi, bagian ini untuk memudahkan pengguna untuk menemukan materi yang sedang dicari tanpa harus membuka halaman demi halaman.
- Pengenalan *Matlab*, pada bagian ini menjelaskan tentang aplikasi *Matlab*, cara bekerja dengan menggunakan *Matlab* dan perintahperintah dasar *Matlab*
- Uraian Materi, bagian ini berisikan materi-materi yang telah diurai menjadi lebih rinci dan mendetail.
- $\checkmark$  Sintaks Umum tiap materi, sintaks umum digunakan untuk memudahkan pengguna dalam menjalankan *Matlab*
- $\checkmark$  Contoh, setelah memberikan sintaks umum maka pemberian contoh diberikan secara manual serta dengan bantuan matlab
- Evaluasi, bagian ini merupakan tindak lanjut untuk mengukur tingkat pemahaman mahasiswa setelah proses pembelajarannya
- $\checkmark$  Daftar Pustaka, bagian ini berisi tentang daftar referensi peneliti yang dijadikan rujukan dalam penulisan bahan ajar.
	- 3. *Development (pengembangan*)

Bahan ajar yang telah dirancang kemudian bahan ajar tersebut mulai dikembangkan. Pada tahap perancangan, telah disusun kerangka konseptual penerapan bahan ajar baru. Dalam tahap pengembangan, kerangka yang masih konseptual tersebut direalisasikan menjadi produk yang siap untuk

diimplementasikan/ uji cobakan.

4. *Implement* (penerapan)

Bahan ajar yang telah dikembangkan diterapkan pada situasi yang nyata yaitu di kelas. Selama implementasi, rancangan bahan ajar yang telah dikembangkan diterapkan pada kondisi yang sebenarnya.

5. *Evaluate* ( Evaluasi)

Saran dan komentar dari pengguna bahan ajar dijadikan sebagai bahan evaluasi untuk menyempurnakan bahan ajar. Revisi dibuat sesuai dengan hasil evaluasi yang belum dapat dipenuhi oleh bahan ajar baru tersebut.<sup>2</sup>

# **C.** *Desain dan Uji Coba Produk*

#### **1. Subjek Uji Coba**

l

Subjek uji coba dalam penelitian ini adalah mahasiswa jurusan pendidikan matematika UIN alauddin makassar semester V tahun akademik 2016/2017 kelas P.Mat 1-2

# **2. Desain Uji Coba**

Desain penelitian dalam uji coba produk yakni dengan menggunakan satu kali pengumpulan data. Data kevalidan bahan ajar diperoleh berdasarkan hasil penilaian dari kedua validator, data kepraktisan diperoleh berdasarkan hasil observasi keterlaksanaan bahan ajar disetiap pertemuan dan angket respon mahasiswa yang diberikan diakhir pertemuan setelah dilakukan tes hasil belajar, sedangkan data keefektifan diperoleh dari tes hasil belajar setelah proses pembelajaran.

<sup>2</sup> Rahman Dan Sofan, "*Strategi Dan Desain Pengembangan Sistem Pembelajaran",* h.210

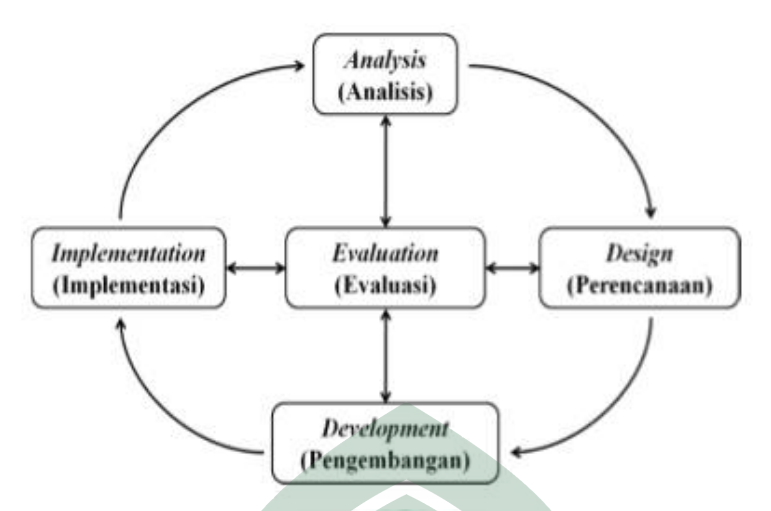

**Gambar 3.1 Desain Pengembangan ADDIE**

# **3. Teknik dan Instrumen Pengumpulan Data**

a. Teknik pengumpulan data

Teknik pengumpulan data yang digunakan pada penelitian ini menggunakan angket, observasi dan tes hasil belajar. Angket yang digunakan dalam penelitian ini berupa angket validasi modul dan angket respos mahasiswa. Observasi yang dilakukan merupakan observasi terstruktur, yaitu observasi yang telah dirancang secara sistematis, tentang apa yang akan diamati, kapan dan dimana tempatnya. Tes hasil belajar digunakan untuk mengukur prestasi belajar mahasiswa dengan menggunakan modul berbasis software Matlab.<sup>3</sup>

b. Instrumen

l

Instrumen yang digunakan dalam penelitian antara lain :

1) Lembar Validasi

Lembar validasi digunakan untuk memperoleh informasi tentang kevalidan bahan ajar beserta instrumen lainnya berdasarkan penilaian ahli.

<sup>3</sup> Sugiyono, *Metode Penelitian Pendidikan Pendekatan kuantitatif, Kualitatif, dan R&D*, h. 470

Informasi yang diperoleh melalui instrumen ini dapat digunakan sebagai bahan pertimbangan dalam merevisi modul berorientasi berbasis matlab yang dikembangkan dan juga instrumen-instrumen yang lain sehingga layak untuk digunakan. Pada lembar validasi ini kedua validator memberikan beberapa penilaian dengan memberikan tanda centang pada baris dan kolom yang sesuai. Validator kemudian diminta untuk memberikan kesimpulan penilaian umum dengan kategori dapat diterapkan tanpa revisi, dapat diterapkan dengan revisi kecil dan belum dapat diterapkan. Adapun lembar validasi yang digunakan adalah (1) validasi bahan ajar, (2) validasi lembar angket respon dosen, (3) validasi lembar angket respon mahasiswa, (4) validasi lembar observasi kemampuan dosen mengelola pembelajaran, (5) validasi lembar observasi aktivitas mahasiswa dan (6) validasi tes hasil belajar yang dinilai berdasarkan indikator-indikator kreativitas berpikir mahasiswa.

# 2) Lembar Observasi Aktivitas Mahasiswa

Instrumen ini digunakan untuk melihat keefektifan bahan ajar berbasis matlab yang sudah dibuat. Data aktivitas mahasiswa diperoleh melalui observasi di kelas selama proses belajar berlangsung. Pengamatan dilakukan sejak dosen melaksanakan kegiatan pembelajaran sampai kegiatan penutup. Pengamatan dilakukan pada seluruh mahasiswa di dalam kelas. Pada lembar observasi aktivitas mahasiswa ini, observer memberi tanda ceklis pada kolom kategori aktivitas mahasiswa sesuai yang dilakukan oleh mahasiswa pada saat pembelajaran berlangsung.

#### 3) Lembar Observasi Keterlaksanaan bahan ajar

Lembar observasi ini disusun untuk memperoleh data keefektifan menggunakan modul yang berbasis matlab. Lembar observasi keterlaksanaan dosen menggunakan bahan ajar digunakan untuk mengetahui bagaimana aktivitas dosen di kelas dengan menggunakan bahan ajar. Teknik untuk memperoleh data dengan memberikan lembar observasi kepada observer untuk digunakan dalam memberi penilaian terhadap berbagai aspek. Lembar observasi yang digunakan disesuaikan dengan RPP.

4) Angket Respon Mahasiswa

Respon mahasiswa terhadap modul dapat diketahui melalui angket. Angket respon mahasiswa disusun untuk mengumpulkan salah satu data pendukung kepraktisan bahan ajar berbasis matlab. Angket tersebut dibagikan kepada mahasiswa setelah pertemuan terakhir yang berisi pernyataan untuk diisi sesuai dengan petunjuk yang diberikan. Respon mahasiswa meliputi pendapat mahasiswa terhadap proses pembelajaran dengan menggunakan modul. Hasil angket ini dapat dijadikan bahan pertimbangan untuk memperbaiki bahan ajar.

5) Angket Respon Dosen

Angket respon dosen digunakan untuk memperoleh data pendukung kepraktisan bahan ajar pada materi mata kuliah metode numerik. Angket tersebut dibagikan kepada dosen setelah pertemuan terakhir selesai yang berisi pernyataan berupa angket tertutup untuk diisi sesuai petunjuk yang diberikan. Hasil angket ini dapat dijadikan bahan pertimbangan untuk memperbaiki bahan ajar yang

dikembangkan. Data ini dapat membantu dalam mendapatkan data aspek-aspek yang mana dari komponen bahan ajar yang perlu direvisi.

6) Tes Hasil Belajar

Untuk mengetahui efektivitas bahan ajar mahasiswa terhadap materi setelah mengikuti kegiatan pembelajaran maka perlu menyusun suatu tes berdasarkan tujuan pembelajaran yang akan dicapai. Tes ini disusun dengan mengacu pada kompetensi dasar dan indikator dan dinilai berdasarkan indikatorindikator kreativitas berpikir, selanjutnya diuji cobakan ke mahasiswa. Data hasil uji coba ini dijadikan sebagai bahan pertimbangan untuk memperbaiki bahan ajar yang telah disusun.

#### **4. Teknik analisis data**

l

Terdapat dua macam analisis data yang sesuai dengan data yang akan dikumpulkan dalam penelitian ini, yakni analisis data kevalidan dan analisis data kepraktisan :

a. Analisis data kevalidan WERSITAS ISLAM NEGERI

Analisis data kevalidan yang dikutip dari Nurdin adalah sebagai barikut : <sup>4</sup>

- 1) Melakukan rekapitulasi hasil penilaian ahli kedalam table: Aspek  $(A_i)$ , kriteria  $(K_i)$ , dan hasil penilaian  $(V_{ii})$
- 2) Mencari rerata hasil penelitian dari semua validator untuk setiap kriteria dengan rumus

<sup>4</sup> Nurdin Arsyad, *Model Pembelajaran Menumbuhkembangkan Kemampuan Metakognitif*, (Makassar: Pustaka Refleksi, 2016), h. 158-159.

$$
\overline{K}_i = \sum_{j=1}^n V_{ij} \text{ dengan}:
$$

- $\overline{K}_i$  : rata-rata kriteria ke-i
- : *Vij* Skor hasil penilaian terhadap kriteria ke\_I oleh penilai ke-j
	- *n* : jumlah penilai
- 3) Mencari rata-rata aspek dengan rumus

$$
\overline{A}_I = \frac{\sum_{j=1}^n \overline{K_{ij}}}{n}, \text{ dengan}:
$$

- : *A<sup>i</sup>* rata-rata Aspek ke-i
- : *Kij* rata-rata untuk aspek ke-I oleh kriteria ke-j

*n* : jumlah penilai .

4) Mencari rata-rata total dengan rumus

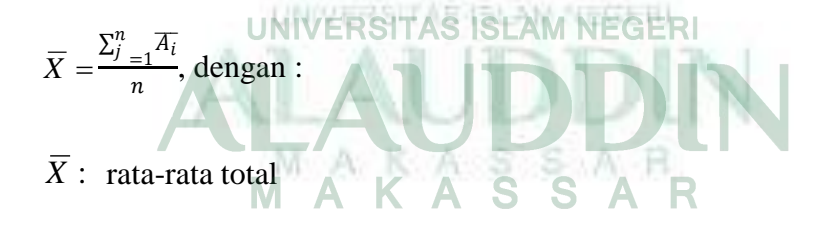

: *A<sup>i</sup>* rata-rata untuk aspek ke-i

# *n* : banyaknya aspek

5) Menentukan validitas setiap kriteria atau rata-rata aspek atau rata-rata total berdasarkan kategori validitas

 $4.5 \leq M \leq 5$  sangat valid

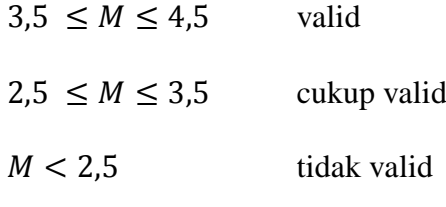

Keterangan

- $M$  :  $\overline{K}_i$  untuk mencari validitas setiap kriteria
- $M$  :  $\overline{A}_i$  untuk mencari validitas setiap aspek
- $M : \overline{X}$  untuk mencari validitas keseluruhan aspek

Kriteria yang digunakan untuk menyatakan bahwa bahan pembelajaran memiliki derajat kevaliditas yang memadai adalah nilai rata-rata validitas untuk keseluruhan aspek minimal berada pada kategori cukup valid dan nilai validitas untuk setiap aspek minimal berada pada kategori valid. Jika tidak memenuhi kriteria tersebut, maka perlu dilakukan revisi berdasarkan saran dari para ahli atau melihat kembali aspek yang nilainya kurang dan selanjutnya dilakukan validasi ulang kembali.<sup>5</sup> NIVERSITAS ISLAM NEGERI

b. Analisis data kepraktisan

l

Kepraktisan diukur berdasarkan penilaian dari dosen dan mahasiswa untuk menyatakan dapat tidaknya produk diterapkan di lapangan. Kegiatan yang dilakukan dalam proses analisis data kepraktisan adalah sbb:

1) Rekapitulasi hasil pengamatan keterlaksanaan ke dalam tabel yang meliputi: 1) aspek  $((A_i), 2)$  kriteria  $(K_i)$ 

<sup>5</sup>Nurdin Arsyad, *Model Pembelajaran Menumbuhkembangkan Kemampuan Metakognitif*, (Makassar: Pustaka Refleksi, 2016), h. 158.

2) Mencari rerata setiap aspek pengamatan setiap pertemuan dengan rumus:

$$
\overline{A_{mi}} = \frac{\sum_{j=1}^{n} \overline{K_{ij}}}{n}
$$
, dengan : <sup>6</sup>

- $\overline{A_{mi}}\,:$ rata-rata Aspek ke / pertemuan ke m
- $\overline{K_{ij}}\;$  : hasil pengamatan untuk aspek ke-I kriteria ke-j
- $n :$  banyaknya kriteria dalam aspek ke-I
- 3) Mencari rerata total (X) dengan rumus

$$
\bar{X} = \frac{\sum_{j=1}^{n} \overline{A_i}}{n}, \text{ dengan}:
$$

- $\overline{X}$  : rata-rata total
- $\overline{A_i}$ ∶ rata-rata untuk aspek ke-i
- $n :$  banyaknya aspek
- 4) Menentukan kategori

$$
3.5 \le M \le 4
$$
  
\n
$$
2.5 \le M \le 3.5
$$
  
\n
$$
1.5 \le M \le 2.5
$$
  
\n
$$
3.5 \le M \le 3.5
$$
  
\n
$$
3.5 \le M \le 3.5
$$
  
\n
$$
4.5 \le M \le 2.5
$$
  
\n
$$
4.5 \le M \le 2.5
$$
  
\n
$$
4.5 \le M \le 2.5
$$
  
\n
$$
4.5 \le M \le 2.5
$$
  
\n
$$
4.5 \le M \le 2.5
$$
  
\n
$$
4.5 \le M \le 2.5
$$
  
\n
$$
4.5 \le M \le 2.5
$$
  
\n
$$
4.5 \le M \le 2.5
$$
  
\n
$$
4.5 \le M \le 2.5
$$
  
\n
$$
4.5 \le M \le 2.5
$$
  
\n
$$
4.5 \le M \le 2.5
$$
  
\n
$$
4.5 \le M \le 2.5
$$
  
\n
$$
4.5 \le M \le 2.5
$$
  
\n
$$
4.5 \le M \le 2.5
$$
  
\n
$$
4.5 \le M \le 2.5
$$
  
\n
$$
4.5 \le M \le 2.5
$$
  
\n
$$
4.5 \le M \le 2.5
$$
  
\n
$$
4.5 \le M \le 2.5
$$
  
\n
$$
4.5 \le M \le 2.5
$$
  
\n
$$
4.5 \le M \le 2.5
$$
  
\n
$$
4.5 \le M \le 2.5
$$
  
\n
$$
4.5 \le M \le 2.5
$$
  
\n
$$
4.5 \le M \le 2.5
$$
  
\n
$$
4.5 \le M \le 2.5
$$
  
\n
$$
4.5 \le M \le 2.5
$$
  
\n
$$
4.5 \le M \le 2.5
$$
  
\n
$$
4.5 \le M \le 2.5
$$
  
\

c. Analisis data keefektifan

 $\overline{a}$ 

Analisis terhadap keefektifan modul matematika diperoleh dari hasil analisis data dari tiga komponen keefektifan yaitu: aktivitas siswa, respon siswa, dan tes hasil belajar.

<sup>6</sup>Nurdin Arsyad, *Model Pembelajaran Menumbuhkembangkan Kemampuan Metakognitif*, (Makassar: Pustaka Refleksi, 2016), h. 159.

# 1) Analisis aktivitas mahasiswa

Data hasil pengamatan yang diperoleh dari hasil pengamatan aktivitas mahasiswa digunakan untuk melihat proses dan perkembangan aktivitas yang terjadi selama pembelajaran berlangsung. Berikut adalah rumus untuk menganalisis data hasil pengamatan aktivitas mahasiswa. 7

$$
S_i = \frac{\bar{x}_i}{N} \times 100\%
$$

Keterangan :  $S_i$ : persentasi aktivitas mahasiswa indicator ke-i

 $\bar{X}_i$ : banyaknya aktivitas mahasiswa indicator ke-i

N : Jumlah aktivitas mahasiswa keseluruhan.

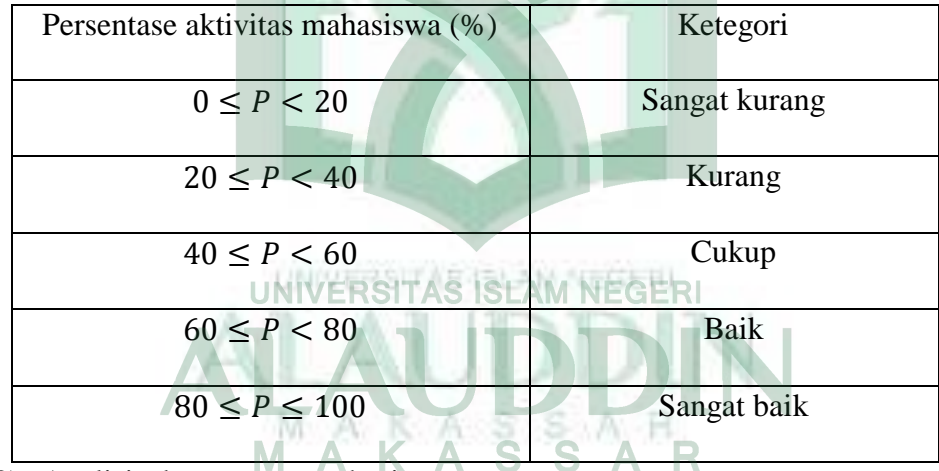

# Tabel 3.1 Interval Penentuan kriteria aktivitas mahasiswa

2) Analisis data respon mahasiswa

 $\overline{a}$ 

Data respon mahasiswa diperoleh dari angket respon mahasiswa terhadap kegiatan pembelajaran, dan dianalisis menggunakan statistik deskriptif dalam bentuk persentase. Kegiatan yang dilakukan untuk menganalisis data repon mahasiswa adalah :

<sup>7</sup> Suharsimi Arikunto, *Prosedur Penelitian Suatu Pendekatan* (Jakarta : Bumi Aksara, 1996), h.251

a) Menghitung banyaknya mahasiswa yang memberikan respon positif sesuai dengan aspek yang ditanyakan, kemudian menghitung persentasenya dengan rumus:

$$
Persentase respon = \frac{jumlah respon\ point if\ mahasiswa\ setiap\ aspek}{jumlah\ seluruh\ mahasiswa} \times 100
$$

- b) Menentukan kategori untuk respon positif mahasiswa dengan cara mencocokkan hasil persentasi dengan kriteria yang ditetapkan. Kriteria respon mahasiswa di adaptasikan dari Nurdin dengan ketentuan.
- c) Jika hasil menunjukkan bahwa respon mahasiswa belum positif, maka dilakukan revisi terhadap apa yang tengah dikembangkan. Kriteria yang ditetapkan untuk mengatakan bahwa para mahasiswa memiliki respon positif adalah lebih dari 50% dari mahasiswa memberi respon positif terhadap minimal 70% jumlah aspek yang ditanyakan. Respon positif mahasiswa terhadap penggunaan modul dikatakan tercapai apabila kriteria respon positif mahasiswa terpenuhi.<br>UNIVERSITAS ISLAM NEGERI
	-
	- 3) Analisis data tes hasil belajar

Data mengenai hasil belajar matematika mahasiswa dianalisis secara kuantitatif. Untuk analisis secara kuantitatif digunakan statistik deskriptif untuk melakukan pendeskripsian terhadap tingkat kemampuan mahasiswa. Pengkategorian mahasiswa dibagi menjadi 4 kriteria berdasarkan persentase skor yang diperoleh. Adapun pengkategoriannya yakni sebagai berikut:

| <b>Interval</b> | <b>Hasil Konversi</b> | <b>Predikat</b>             | Kategori    |
|-----------------|-----------------------|-----------------------------|-------------|
| 91-100          | $3,51-4,00$           | A                           | Sangat Baik |
| 90-75           | $3,01-3,50$           | B                           | Baik        |
| 74-60           | 2,76-3,00             | $\mathcal{C}_{\mathcal{C}}$ | Cukup       |
| $59-0$          | < 2,75                | D                           | Kurang      |

Tabel 3.2 Pengkategorian Tes Hasil Belajar

Analisis hasil belajar mahasiswa diarahkan pada pencapaian hasil belajar secara individual atau klasik. Seorang mahasiswa dikatakan tuntas dalam belajar jika memperoleh nilai minimal 75. Pembelajaran dikatakan tuntas secara klasikal jika minimal 85% mahasiswa mencapai skor minimal 75.<sup>8</sup>

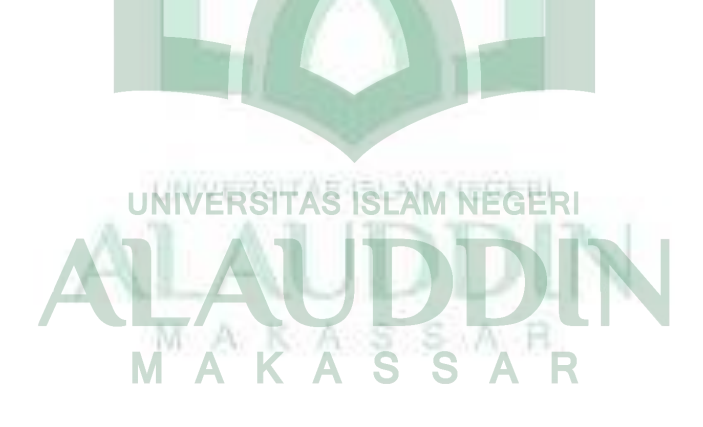

 $\overline{a}$ 

<sup>8</sup> Trianto, *Mendesain Model Pembelajaran Inovatif-Progresif* (Jakarta: Kencana Prenada Media Group, 2011), h. 241.

#### **BAB IV**

### **HASIL DAN PEMBAHASAN**

#### **A.** *Deskripsi Hasil Penelitian*

Pengembangan bahan ajar berbantuan s*oftware Matlab* pada mata kuliah Metode Numerik pada penelitian ini menggunakan model pengembangan ADDIE*.* Salah satu tujuan penelitian ini adalah untuk menghasilkan bahan ajar berbantuan s*oftware Matlab* pada mata kuliah metode numerik yang valid, praktis, dan efektif untuk mahasiswa Jurusan Pendidikan Matematika semester V angkatan 2016 kelas 1-2. Terdapat 5 tahap dalam model ADDIE seperti yang telah diuraikan pada BAB III yakni, *Analysis* (Analisis), *Design (*Desain), *Development* (Pengembangan), *Implementation* (Penerapan), dan *Evaluation*  (Evaluasi).

Model pengembangan ADDIE dipilih dikarenakan langkah yang digunakan lebih sederhana, sistematis dan lebih jelas. Selain itu, model ADDIE juga bersifat umum sehingga model ADDIE dapat digunakan untuk berbagai macam bentuk pengembangan produk seperti model, metode, strategi pembelajaran, media, dan modul. Sehingga, peneliti menganggap model ini tepat digunakan untuk mengembangkan bahan ajar berbantuan *software Matlab* pada mata kuliah Merode numerik.

# **1. Pengembangan Bahan Ajar Berbantuan** *Software Matlab*

Bahan ajar berbantuan *Software Matlab* yang dikembangkan pada penelitian ini mengacu pada model pengembangan ADDIE yang terdiri atas lima tahap sebagai berikut :

### **a.** *Analysis* **(Analisis)**

Tahapan yang paling penting sebelum melakukan pengembangan yakni melakukan analisis. Kegiatan yang dilakukan pada tahap ini yaitu melakukan analisis masalah-masalah yang terdapat pada proses belajar mengajar dikarenakan penggunaan bahan ajar yang ada sekarang dan melakukan analisis perlunya pengembangan bahan ajar. Tahapan analisis meliputi :

## **1) Analisis Instruksional**

Analisis instruksional dilakukan dengan melakukan analisis materi pelajaran. Pada fase ini peneliti menganalisis materi pada mata kuliah Metode numerik yaitu materi persamaan non linear, Interpolasi, Turunan Numerik, integral numerik, apakah materi-materi tersebut memiliki kaitan antara satu dengan yang lainnya dan yang manakah yang akan dibahas terlebih dahulu. Pada tahap ini peneliti juga melakukan penambahan dan pengurangan materi dengan mempertimbangkan materi yang terdapat pada buku mata kuliah metode numerik.

# **2) Analisis Mahasiswa**

Mahasiswa yang menjadi subjek pada penelitian ini adalah mahasiswa Jurusan Pendidikan Matematika semester V angkatan 2016 kelas 1-2. Alasan pemilihan sampel dikarenakan modul yang dikembangkan merupakan modul metode numerik dimana mata kuliah ini diprogram pada mahasiswa semester lima, selain itu banyaknya keluhan dari mahasiswa yang merasa bahwa metode numerik merupakan mata kuliah yang sukar sehingga diperlukan bahan ajar yang diharapkan mampu membantu mahasiwa ketika belajar metode numerik. Peneliti menerapkan modul metode numerik berbantuan *software Matlab* yaitu kelas 1.2

dengan alasan bahwa rata-rata kemampuan mahasiswa kelas 1.2 hampir sama.

Analisis mahasiswa yang dimaksudkan disini adalah peneliti mengkaji tentang karakteristik mahasiswa dari segi pengetahuan terkait materi pada mata kuliah metode numerik. hasil observasi mengatakan bahwa metode numerik merupakan salah satu mata kuliah yang sulit untuk dipahami karena memerlukan teknik untuk memformulasikan masalah matematis agar dapat dipecahkan dengan operasi perhitungan. Penyelesaikan soal-soal tersebut membutuhkan penjabaran dan uraian yang sangat panjang dengan waktu pengerjaan soal secara manual yang lama, sedangkan materi yang akan dipelajari banyak yang semua penyelesaian membutuhkan ketepatan, ketelitian serta keterampilan dalam menjawab setiap soal yang diberikan. Selama ini untuk dapat menyelesaikan masalah di atas, hanya menggunakan software microsoft Office Excel untuk memudahkan mahasiswa, akan tetapi software tersebut terbatas pada materi sistem persamaan linear dan persamaan non linear saja, sehingga untuk menyelesaikan soal akan sulit tanpa bantuan software yang lain. Selain itu, masalah tersebut muncul dikarenakan bahan ajar mata kuliah metode numerik yang berbantuan software masih terbilang kurang bahkan sulit ditemukan di lingkungan pendidikan matematika Universitas Islam Negeri Alauddin Makassar yang justru dapat membantu mahasiswa.

# **b.** *Design (***Perancangan)**

Tahapan berikutnya yaitu tahap perancangan *(design)*, pada tahap perancangan peneliti mulai merancang bahan ajar, rencana pelaksanaan perkuliahan (RPP) dan tes hasil belajar (THB) berbantuan *software Matlab* pada mata kuliah Metode numerik. Tahap perancangan mencakup beberapa aspek, yaitu :

#### **1) Rencana Pelaksanaan Perkuliahan (RPP)**

Tahap pertama yang dilakukan pada proses pembelajaran yaitu perencanaan pembelajaran yang diwujudkan dengan kegiatan penyusunan rencana pelaksanaan perkuliahan (RPP). Rencana pelaksanaan perkuliahan yaitu berisikan langkah-langkah yang akan ditempuh pada saat proses pembelajaran selama perkuliahan berlangsung. Komponen RPP mencakup :

- a) Identitas Universitas yang terdiri jurusan, fakultas, mata kuliah, materi perkuliahan dan alokasi waktu;
- b) Capaian pembelajaran, kemampuan akhir yang direncanakan, indikator, materi pembelajaran, pendekatan, media pembelajaran, metode dan model pembelajaran;
- c) Langkah kegiatan yang terdiri dari kegiatan pendahuluan, inti, dan penutup;
- d) Penilaian. Rencana pelaksanaan perkuliahan (RPP) terdiri dari 3 set untuk 3 kali pertemuan tetapi di gabung menjadi 1 kali pertemuan dikarenakan waktu dan materi telah selesai dibahas hanya dengan 1 kali pertemuan saja.
	- **2) Bahan Ajar**
- **a) Rancangan Sampul Bahan Ajar**

Perancangan sampul dilakukan dengan mencari informasi yang terkait, melihat contoh-contoh sampul bahan ajar yang sudah ada sebelumnya, dan mendapatkan bantuan dari beberapa teman yang mempunyai keahlian dalam hal mendesain sampul.

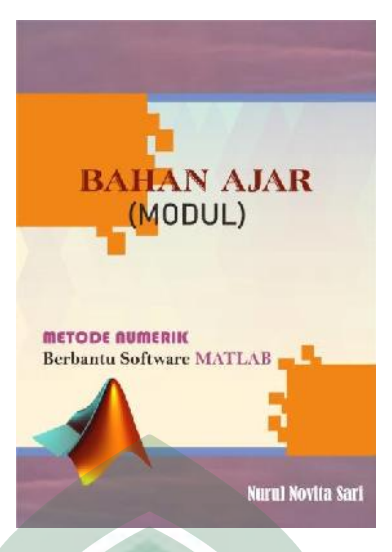

Gambar 4.1 Sampul

#### **b) Rancangan Isi Bahan Ajar**

Pada rancangan isi bahan ajar, pemilihan dan penentuan bahan dimaksudkan untuk memenuhi salah satu kriteria dimana bahan ajar harus menarik dan dapat membantu mahasiswa untuk mencapai kompetensi yang akan dicapai. Peneliti memilih bahan ajar berbantuan s*oftware Matlab* pada mata kuliah metode numerik. Bahan ajar yang dibuat berbeda dengan bahan ajar lainnya, bahan ajar ini berisikan materi metode numerik serta sintaks pada *Matlab* sehingga proses belajar mengajar menggunakan aplikasi *Matlab* lebih menarik. Selain itu, bahan ajar ini dikemas dengan warna yang menarik serta materi pada bahan ajar ini disusun secara sistematis.

Pengembangan bahan ajar yang dikembangkan yaitu modul berbantuan s*oftware Matlab* pada mata kuliah Metode Numerik. Isi bahan ajar yang dikembangkan adalah materi serta soal-soal pada mata kuliah Metode Numerik beserta dengan sintaks pada *algoritma Matlab*.

## **3) Tes Hasil Belajar**

Tes hasil belajar adalah alat evaluasi yang dapat digunakan oleh pendidik untuk mengukur ketercapaian indikator pencapaian hasil belajar yang telah ditetapkan setelah mahasiswa mengikuti proses pembelajaran. Pada kegiatan ini dilakukan perancangan kisi-kisi tes hasil belajar, butir-butir soal, alternatif jawaban, serta pedoman penskoran. Tes yang disusun merupakan tes yang berbentuk essay dengan jumlah butir soal sebanyak 5 soal yang akan dikerjakan dengan menggunakan *Matlab.*

#### **c.** *Development* **(Pengembangan)**

Tahapan selanjutnya adalah tahap pengembangan, pada tahapan ini peneliti mulai membuat bahan ajar berbantuan s*oftware Matlab* yang sesuai dengan struktur yang telah dirancang pada tahap perancangan, kemudian peneliti menemui tim ahli untuk melakukan validasi bahan ajar yang telah dibuat. Bahan ajar yang telah dibuat selanjutnya divalidasi oleh tim ahli dan kemudian direvisi berdasarkan komentar ataupun saran dari tim ahli. Penjelasan pada tahap pengembangan mencakup beberapa aspek, yaitu sebagai berikut :

# **1) Hasil Validasi Ahli**

Bahan ajar draft 1 yang dihasilkan divalidasi oleh ahli.Validasi oleh para ahli difokuskan pada format, isi, ilustrasi, dan bahasa yang mencakup semua bahan ajar yang dikembangkan. Hasil validasi dari kedua ahli berupa koreksi, kritik dan saran yang digunakan sebagai dasar untuk melakukan revisi dan penyempurnaan terhadap bahan ajar tersebut. Bahan ajar hasil revisi berdasarkan
masukan dari kedua validator ini disebut draft 2. Bahan ajar yang telah dinyatakan valid oleh kedua validator dinamakan draft 2.

#### **a) Validator**

Pada tahap ini dilakukan validasi bahan ajar. Ahli yang melakukan validasi terhadap bahan ajar dan instrumen penelitian merupakan dosen yang berasal dari Jurusan Pendidikan Matematika UIN Alauddin Makassar. Nama-nama validator dapat dilihat pada tabel berikut :

| Tuber 111 vanuation Dunan rejun  |              |  |  |
|----------------------------------|--------------|--|--|
| <b>Nama Validator</b>            | Keterangan   |  |  |
| Andi Dian Angriani, S.Pd., M.Pd. | Validator I  |  |  |
| Baharuddin, S.Pd., M.Pd.         | Validator II |  |  |

**Tabel 4.1 Validator Bahan Ajar**

Data hasil penilaian ahli terhadap bahan ajar, RPP, THB, dan instrumen penelitian, selengkapnya lampiran 05 hal 150. Pada analisis tersebut menunjukkan bahwa Modul, RPP, aktivitas mahasiswa, angket respon mahasiswa, keterlaksanaan bahan ajar, dan tes hasil belajar dilihat dari indikator-indikatornya berada pada kategori sangat valid karena setiap aspek untuk setiap jenis perangkat mencapai rata-rata lebih dari 4 yaitu 4,7 berada pada interval 4,3  $\leq M \leq 5$  selain itu, kedua validator memberikan kesimpulan bahwa bahan ajar yang di kembangkan beserta instrumen penilaiannya adalah baik dan dapat digunakan dengan revisi kecil sebelumnya.

## **b) Revisi Bahan Ajar dan Hasil Validasi**

Penilaian yang dilakukan oleh validator meliputi indikator: format, bahasa, dan isi rencana pembelajaran. Dalam melakukan revisi, peneliti mengacu pada komentar validator dan pembimbing serta mengacu pada hasil diskusi. Berdasarkan hasil penilaian validator diperoleh koreksi, kritik, dan saran-saran sebagai bahan pertimbangan untuk merevisi *draft I*. Hasil revisi untuk masingmasing perangkat tersebut diuraikan sebagai berikut:

1. Validasi Pertama

Hasil validasi ahli yang dilakukan pada proses validasi pertama meliputi saran-saran dari tim validator.

# **Tabel 4.2 Hasil Validasi yang dilakukan pada Proses Validasi Pertama Meliputi Saran-Saran dari Tim Validator**

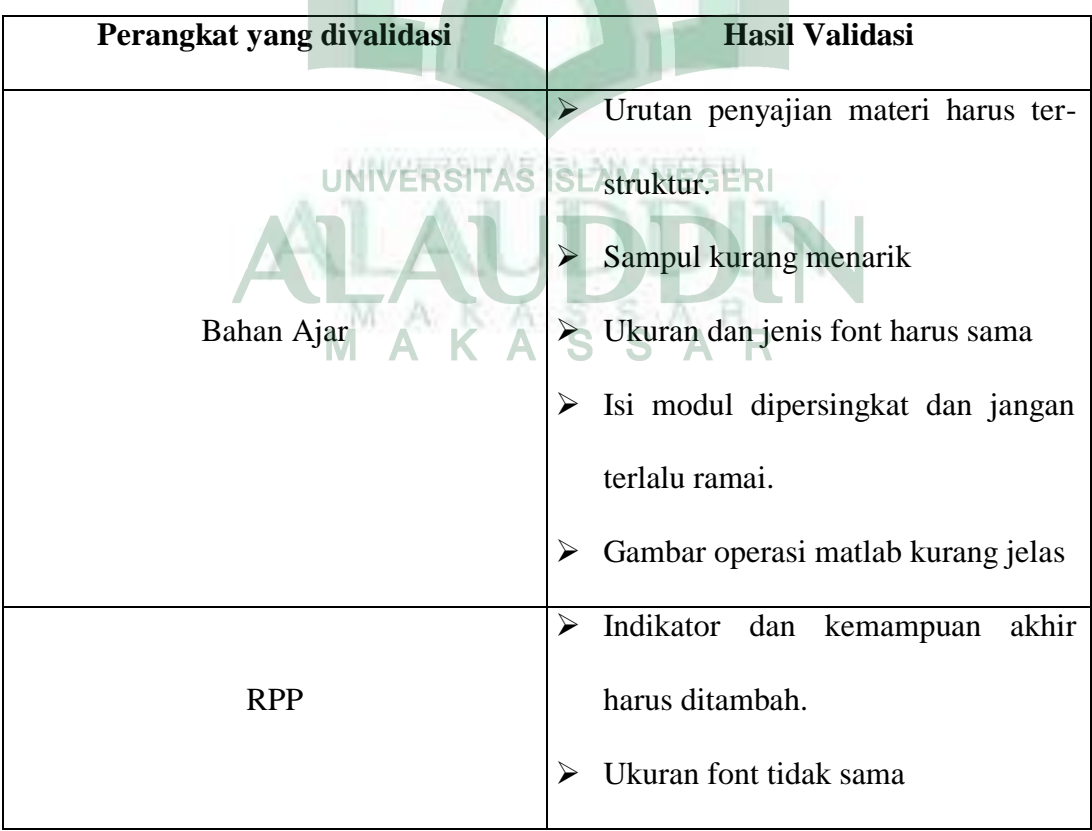

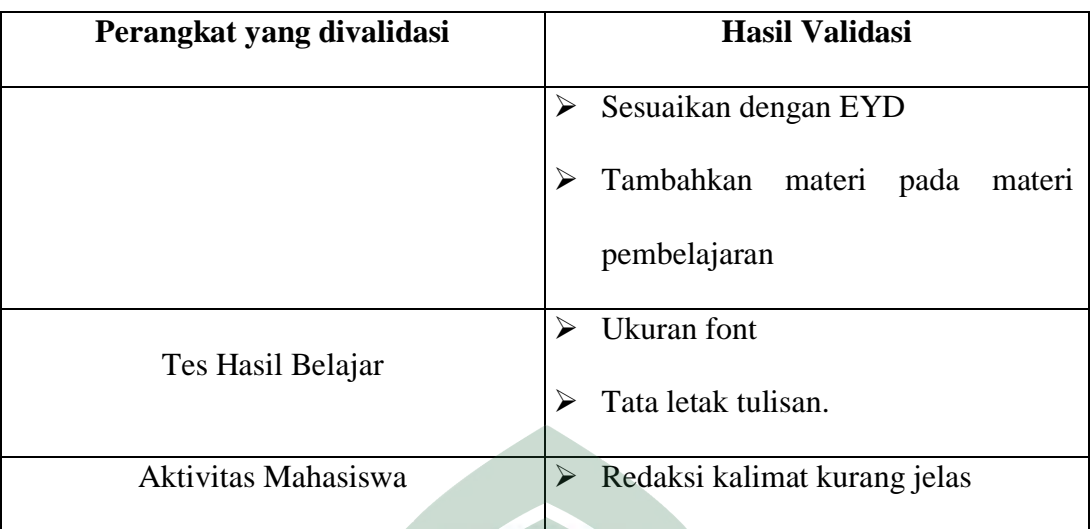

## 2. Validasi Kedua

Proses validasi kedua dilakukan dengan mengajukan hasil revisi dalam proses validasi pertama sesuai dengan catatan yang diberikan pada proses validasi pertama kepada tim validator. Setelah dilakukan revisi maka hasil revisi tersebut diperlihatkan kembali kepada validator untuk diperiksa kembali.

# **Tabel 4.3 Hasil Validasi yang dilakukan pada Proses Validasi Kedua**

| Perangkat yang divalidasi | <b>Hasil Validasi</b>                                      |  |  |
|---------------------------|------------------------------------------------------------|--|--|
| Bahan ajar                | Penggunaan huruf kapital<br>Huruf miring pada bahasa asing |  |  |
| <b>RPP</b>                | Tinjau RPS/SAP untuk perguruan<br>tinggi                   |  |  |
| Keterlaksanaan bahan ajar | Perbaiki penulisan terutama kata-<br>kata yang typo.       |  |  |

**Meliputi Saran-Saran Dari Tim Validator**

Dari hasil validasi pada tahap ketiga maka tim validasi telah memberikan penilaian terhadap bahan ajar berbantuan s*oftware Matlab* melalui lembar validasi. Secara umum, hasil penilaian validator terhadap bahan ajar yang meliputi modul, RPP, lembar aktivitas mahasiswa, lembar keterlaksanaan bahan ajar, angket respon mahasiswa, dan THB. Dapat dilihat pada tabel 4.5 berikut:

| <b>Skor Rata-rata</b> | <b>Kriteria</b>     |
|-----------------------|---------------------|
|                       |                     |
| 4,7                   | Sangat Valid        |
|                       |                     |
| 4,7                   | Sangat Valid        |
|                       |                     |
| 4,5                   | Sangat Valid        |
|                       |                     |
| 4,7                   | Sangat Valid        |
|                       |                     |
|                       | Sangat Valid        |
|                       |                     |
|                       |                     |
| 4,7                   | Sangat Valid        |
|                       |                     |
|                       |                     |
|                       | <b>Sangat Valid</b> |
|                       |                     |
|                       | 4,7<br>4,7          |

**Tabel 4.4 Rangkuman Hasil Validasi**

Berdasarkan tabel diatas, dapat disimpulkan bahwa rata-rata penilaian dari para validator terhadap bahan ajar, RPP, tes hasil belajar dan lembar observasi berada pada kategori "sangat valid". Hal ini menandakan bahwa bahan ajar, THB, RPP, dan lembar observasi menurut validator tersebut layak untuk diuji cobakan di lapangan.

#### **d.** *Implementation* **(Penerapan)**

Pada tahapan ini yakni penggunaan produk yang telah dibuat untuk diterapkan dalam proses pembelajaran yang telah dirancang sedemikian rupa pada tahap perancangan kemudian dikembangkan.

Modul hasil revisi berdasarkan masukan dari validator dan pembimbing yang telah dinyatakan valid selanjutnya diuji cobakan pada mahasiswa semester v angkatan 2016 kelas 1.2. Uji coba dilakukan untuk melihat kepraktisan dan keefektifan bahan ajar berbantuan s*oftware Matlab* yang dikembangkan, selain itu dalam uji coba ini peneliti juga mengamati aktivitas mahasiswa dalam proses pembelajaran, respon mahasiswa, serta keterlaksanaan bahan ajar. Setelah semua kegiatan pembelajaran dengan menggunakan bahan ajar berbantuan *software Matlab* selesai maka mahasiswa diberikan angket untuk mengetahui respon mahasiswa terhadap bahan ajar yang telah diterapkan, angket ini dimaksudkan untuk melihat kepraktisan bahan ajar yang telah dikembangkan.

#### **1) Jadwal Kegiatan Uji Coba Bahan Ajar**

Kegiatan uji coba dilaksanakan selama 2 kali pertemuan termasuk THB pada tanggal 12 juni 2019. Kegiatan belajar mengajar pada uji coba ini dilaksanakan oleh peneliti sendiri dan diamati oleh (1) Nurkahfiah Ridwan (Mahasiswa UIN Alauddin Makassar), (2) Syahratulnisa Syamsuar (Mahasiswa UIN Alauddin Makassar), (3) Hasniati (Mahasiswa UIN Alauddin Makassar), (4) Eviana (Mahasiswa UIN Alauddin Makassar). Proses pengamatan dilakukan selama proses pembelajaran berlangsung dari awal pembelajaran hingga

berakhirnya proses belajar mengajar. Adapun perincian pelaksanaan uji coba dirangkum dalam tabel 4.5.

| N <sub>0</sub>              | Hari, Tanggal      | Pukul (WITA) | <b>Jenis Kegiatan</b> |
|-----------------------------|--------------------|--------------|-----------------------|
|                             |                    |              |                       |
|                             | Rabu, 12 Juni 2019 | 11.10-13.50  | Proses pembelajaran   |
|                             |                    |              | (2 kali pertemuan)    |
|                             |                    |              |                       |
| $\mathcal{D}_{\mathcal{A}}$ | Rabu, 12 Juni 2019 | 13.50-16.00  | Pemberian THB         |
|                             |                    |              |                       |

**Tabel 4.5 Alokasi waktu pelaksanaan bahan ajar**

# **2) Subjek Uji Coba dan Nama Pengamat Pada Kegiatan Uji Coba**

Mahasiswa yang menjadi subjek uji coba bahan ajar berbantu s*oftware Matlab* adalah mahasiswa Jurusan Pendidikan Matematika semester ganjil tahun akademik 2016-2017 dengan jumlah sebanyak 36 orang dengan kemampuan akademik yang berbeda-beda. Dalam proses pembelajaran, mahasiswa dikelompokkan 4 sampai 5 orang dalam satu kelompok.

du ma

| N <sub>0</sub> | <b>Nama</b>            | Keterangan                                                          |
|----------------|------------------------|---------------------------------------------------------------------|
| 1.             | Syahratulnisa syamsuar | Pengamat keterlaksanaan bahan ajar dan<br>pengelolaan pembelajaran. |
| 2.             | Hasniati               | Pengamat keterlaksanaan bahan ajar dan<br>pengelolaan pembelajaran. |
| 3.             | Nurkahfiah Ridwan      | Pengamat aktivitas mahasiswa.                                       |
| 4.             | Eviana                 | Pengamat aktivitas mahasiswa.                                       |

**Tabel 4.6 Pengamat dalam Uji Coba Bahan Ajar**

#### **3) Hasil Uji Coba Bahan Ajar**

Bahan ajar yang telah dikembangkan dan direvisi berdasarkan masukan dari kedua validator dan pembimbing yang kemudian menjadi bahan ajar yang layak untuk digunakan. Berikut merupakan gambaran data yang diperoleh dari hasil uji coba berupa data keterlaksanaan bahan ajar, data pengelolaan pembelajaran, angket respon mahasiswa, dan tes hasil belajar.

#### **a) Analisis Data Kepraktisan**

Data kepraktisan bahan ajar berbantuan s*oftware Matlab* diperoleh dari lembar keterlaksanaan bahan ajar dan angket respon mahasiswa. Hasil pengamatan keterlaksanaan bahan ajar dan angket respon mahasiswa dianalisis untuk melihat tingkat kepraktisan modul yang telah disusun sedemikian rupa.

1) Angket Respon Mahasiswa

Instrumen ini diberikan kepada mahasiswa setelah mengikuti seluruh rangkaian pembelajaran Metode Numerik dengan menggunakan modul berbantuan *software Matlab*. Angket tersebut dibagikan kepada 36 orang mahasiswa, deskripsi hasil analisis respon mahasiswa dapat dilihat pada lampiran, terlihat bahwa persentase rata-rata respon mahasiswa terhadap pelaksanaan kegiatan pembelajaran dengan menggunakan bahan ajar berbantuan s*oftware Matlab* memiliki nilai lebih besar dari 80%. Dari keseluruhan aspek yang dinyatakan, persentase rata-rata respon mahasiswa adalah 95.7%. Dengan demikian tingginya persentase respon mahasiswa membuktikan bahwa bahan ajar berbantuan *Software Matlab* dapat dikatakan praktis untuk digunakan kedepannya.

#### 2) Keterlaksanaan Bahan Ajar

Data kepraktisan bahan ajar berbantuan *Software Matlab* diperoleh melalui lembar observasi keterlaksanaan bahan ajar. Hasil analisis keterlaksanaan bahan ajar dianalisis untuk melihat tingkat kepraktisan bahan ajar tersebut. Analisis keterlaksanaan bahan ajar meliputi komponen sintaks, interaksi sosial, dan prinsip reaksi dilihat dari hasil pengamatan menunjukkan bahwa seluruh aspek berada pada kategori terlaksana seluruhnya (1.5  $\leq M \leq 2$ ). Ini menunjukkan bahwa pada tahap uji coba terbatas untuk komponen prinsip reaksi memenuhi kriteria praktis.

Dengan demikian dapat simpulkan bahwa modul berbantuan s*oftware Matlab* yang telah diuji cobakan memenuhi kriteria praktis.

#### **b) Analisis Data Keefektifan**

Modul dapat dikatakan efektif apabila memenuhi beberapa kriteria yaitu: (1) ketercapaian hasil belajar mahasiswa yaitu 80 % berada pada kategori sangat baik dan baik (mendapatkan predikat A dan B), (2) dapat dilihat dari aktivitas mahasiswa selama proses pembelajaran. Keefektifan bahan ajar dapat dilihat dari ketercapaian tes hasil belajar dan lembar observasi aktivitas mahasiswa.

1) Deskripsi Ketercapaian Hasil Belajar

Analisis tes hasil belajar mahasiswa dilakukan dengan cara mengkoreksi jawaban berdasarkan rubrik penskoran, kemudian menentukan persentase skor yang diperoleh dari hasil tes belajar. Pengkategorian mahasiswa dibagi menjadi 4 kriteria berdasarkan persentase skor yang diperoleh. Adapun pengkategoriannya yakni sebagai berikut

| <b>Interval</b> | <b>Hasil Konversi</b> | <b>Predikat</b> | Kategori    |
|-----------------|-----------------------|-----------------|-------------|
| 91-100          | $3,51-4,00$           | А               | Sangat Baik |
| 90-75           | $3,01-3,50$           | В               | Baik        |
| 74-60           | 2,76-3,00             | $\subset$       | Cukup       |
| $59-0$          | < 2,75                |                 | Kurang      |

**Tabel 4.7 Pengkategorian Tes Hasil Belajar**

Hasil analisis deskriptif skor tes hasil belajar mahasiswa setelah mengikuti proses pembelajaran dengan menggunakan modul berbantuan s*oftware Matlab*  pada kelas matematika 1.2 angkatan 2016 dapat dilihat pada tabel 4.8:

## **Tabel 4.8 Hasil Distribusi Frekuensi dan Persentase**

### **Ketercapaian Hasil Belajar dengan Menggunakan Bahan Ajar (modul)**

**Interval Hasil Konversi Predikat Kategori Frekuensi Persentase** 91-100 3,51-4,00 A Sangat Baik 8 22,22 90-75 3,01-3,50 B B Baik 24 66,67 74-60 2,76-3,00 C Cukup 4 11,11 59-0 < 2,75 D Kurang 0 0 **Jumlah 36 100**

**metode numerik Berbantuan** *Software Matlab*

Dari tabel 4.8 diatas menunjukkan bahwa dari 36 mahasiswa yang mengikuti tes terdapat 8 mahasiswa berada pada kategori sangat baik dengan persentase 22,22 %, 24 mahasiswa berada pada kategori baik dengan persentase 66,67 %, 4 mahasiswa berada pada kategori cukup dengan persentase 11,11%. Hal ini menunjukkan bahwa mahasiswa memperoleh pemahaman yang bervariasi

terhadap materi yang disajikan dengan menggunakan bahan ajar berbantuan *software Matlab*. Berikut tabel ketuntasan hasil belajar, selengkapnya dapat diliat lampiran 06 hal.165:

**Interval Predikat Kategori Frekuensi Persentase (%)** 0,00-74,00 | C dan D | Tidak Tuntas | 4 | 11,11 % 75,00-100,00 | A dan B | Tuntas | 32 | 88,89 % 36 100%

**Tabel 4.9 Deskripsi Ketuntasan Pencapaian Hasil Belajar Mahasiwa**

Tabel di atas menunjukkan bahwa ketuntasan pencapaian hasil belajar mahasiswa di atas 80%. Dengan demikian penguasaan tes hasil belajar mahasiswa sudah memenuhi standar ketuntasan.

2) Deskripsi Hasil Aktivitas Mahasiswa

Aktivitas mahasiswa diamati oleh dua observer selama pembelajaran. Penilaian aktivitas mahasiswa selama proses pembelajaran terdiri dari 7 kategori. **UNIVERSITAS ISLAM** Prosedur pengamatan yang dilakukan yaitu *observer* melakukan pengamatan selama proses pembelajaran kemudian mengisi lembar pengamatan yang disediakan. Berdasarkan hasil pengamatan aktivitas mahasiswa diperoleh bahwa rata-rata aktivitas mahasiswa dengan nilai 84,11% berada pada kategori sangat baik karena nilainya yang berada pada rentang  $80 \le P \le 100$ . Hasil analisis aktivitas mahasiswa dapat dilihat pada lampiran.

#### **e.** *Evaluation* **(Evaluasi)**

Tahap evaluasi merupakan tahap terakhir dari model pengembangan ADDIE. Tahapan evaluasi ini yakni dilakukannya revisi berdasarkan kritikan dari pengguna bahan ajar sebagai penyempurna dari bahan ajar (modul) yang telah dikembangkan sebelumnya. Akan tetapi, pada penelitian ini tidak ada perubahan yang begitu besar pada bahan ajar yang telah dikembangkan sebelumnya oleh peneliti.

#### *B. Pembahasan Hasil Penelitian*

Penelitian ini dilakukan dengan mengikuti model pengembangan ADDIE melalui lima tahap yakni *Analysis* (analisis), *Design* (Perancangan), *Development* (Pengembangan), *Implementation* (Penerapan), dan *Evaluation* (Evaluasi). Pengembangan bahan ajar Metode Numerik berbantuan *Software Matlab* diawali dengan melakukan analisis kebutuhan mahasiwa Jurusan Pendidikan Matematika. Pada tahapan ini diketahui bahwa dibutuhkannya bahan ajar Metode Numerik yang sesuai dengan karakteristik mahasiswa, yaitu proses pembelajaran yang tidak berpusat pada dosen akan tetapi, mampu melibatkan mahasiswa secara aktif dalam proses pembelajaran, selain itu proses pembelajaran yang membantu mahasiswa untuk membangun sendiri pengetahuannya sehingga dosen hanya menjadi fasilitator dalam proses pembelajaran dan memberikan bimbingan seperlunya MAKASSAR saja.

Ditemukan pula masalah-masalah yang terjadi, hasil observasi mengatakan bahwa metode numerik merupakan salah satu mata kuliah yang sulit untuk dipahami karena memerlukan teknik untuk memformulasikan masalah matematis agar dapat dipecahkan dengan operasi perhitungan. Penyelesaikan soal-soal tersebut membutuhkan penjabaran dan uraian yang sangat panjang dengan waktu pengerjaan soal secara manual yang lama, sedangkan materi yang akan dipelajari

banyak yang semua penyelesaian membutuhkan ketepatan, ketelitian serta keterampilan dalam menjawab setiap soal yang diberikan. Selama ini untuk dapat menyelesaikan masalah di atas, hanya menggunakan software microsoft Office Excel untuk memudahkan mahasiswa, akan tetapi software tersebut terbatas pada materi sistem persamaan linear dan persamaan non linear saja, sehingga untuk menyelesaikan soal akan sulit tanpa bantuan software yang lain. Selain itu, masalah tersebut muncul dikarenakan bahan ajar mata kuliah metode numerik yang berbantuan software masih terbilang kurang bahkan sulit ditemukan di lingkungan pendidikan matematika Universitas Islam Negeri Alauddin Makassar yang justru dapat membantu mahasiswa. Hal ini sejalan dengan pandangan behavioristik yang menyatakan bahwa belajar merupakan transmisi pengetahuan dimana dosen adalah penyedia dan pemberi informasi kepada mahasiswa yang berdampak pada pencapaian hasil belajar mahasiswa tersebut.

Proses penting yang harus dilakukan dalam proses pembelajaran adalah tahap perencanaan yaitu memilih atau bahan ajar yang tepat untuk digunakan agar dapat membantu mahasiswa mencapai kompetensi. Dalam proses pembelajaran mahasiswa juga membutuhkan yang namanya bahan ajar yang sesuai dengan kebutuhannya sendiri yaitu sebuah modul yang relevan dengan kondisi yang dialami sekarang ini seiring dengan perkembangan teknologi dan informasi yakni pemanfaatan media komputer. Media komputer ini bukan hanya sebagai alat untuk membantu mahasiswa menyelesaikan soal-soal matematika secara cepat dan akurat seperti halnya penggunaan kalkulator. Akan tetapi, juga dapat membantu mahasiswa dalam memahami konsep matematika serta memotivasi

mahasiswa agar kiranya aktif selama proses pembelajaran berlangsung. Pentingnya perencanaan pembelajaran berdasarkan teori Hamid darmadi menegaskan bahwa perencanaan pembelajaran sesungguhnya bertujuan mendorong pendidik agar lebih siap melakukan kegiatan pembelajaran dengan perencanaan matang. Setiap akan melakukan pembelajaran wajib hukumnya melakukan persiapan, karena tanpa perencanaan dan persiapan hanya akan merusak mental dan moral. Hal ini juga sejalan dengan teori *Era Digital 4.0* bahwasanya pada zaman sekarang diperlukan pendidikan yang dapat membentuk generasi kreatif, inovatif serta kompetitif. Hal tersebut dapat dicapai dengan cara mengoptimalkan penggunaan teknologi sebagai alat bantu pendidikan yang mampu menghasilkan *output* yang dapat mengikuti atau mengubah zaman menjadi lebih baik dengan tuntutan teknologi digital.

Tahap *Development* (Pengembangan), modul yang dikembangkan berupa bahan ajar (modul) yang disusun dengan memanfaatkan teknologi (*Software*  UNIVERSITAS ISLAM NEGERI *Matlab)*, artinya materi yang terkandung di dalam modul disusun sedemikian rupa sehingga sesuai dengan sintaks maupun algoritma dari program *Matlab*. Hal ini menjadi karakter utama yang ingin ditunjukkan peneliti. *Software Matlab* dipilih tidak hanya berdasarkan masalah yang ditemukan di lapangan, namun juga memiliki beberapa keunggulan. Salah satu keunggulannya yaitu dapat dimanfaatkan untuk meningkatkan kecepatan, dan keakuratan dalam berbagai perhitungan dalam materi aljabar linier sehingga waktu yang diperlukan untuk mengerjakan lebih efisien dan hasil yang diperoleh lebih akurat dibandingkan dengan perhitungan yang dilakukan secara manual. Selain itu, melalui pembelajaran *Software Matlab* dapat membuat mahir dalam memecahkan dan mengambil solusi dari suatu masalah.

Berdasarkan hasil uji kevalidan yaitu penilaian para validator, disimpulkan bahwa modul matematika berbantuan *Software Matlab* serta insrtumen validasi lainnya telah memenuhi kriteria kevalidan seperti apa yang telah dikemukakan pada BAB III. Validasi terhadap modul dan semua instrumen penelitian yang akan digunakan untuk meneliti yang dilakukan oleh validator dengan menggunakan lembar penilaian yang telah disusun. Validator memberikan skor penilaian dan beberapa saran perbaikan sebelum modul tersebut diujicobakan di lapangan. Hasil validasi bahan ajar dan instrumen penelitian berada pada kategori sangat valid dengan nilai rata-rata sebesar 4,7. Bahan ajar dan instrumen yang telah dinyatakan valid oleh kedua validator maka siap untuk digunakan dalam proses pembelajaran. Hal ini sesuai dengan teori yang dikemukanan oleh Nurdin Arsyad bahwa Kriteria yang digunakan untuk menyatakan bahwa bahan pembelajaran memiliki derajat kevaliditas yang memadai adalah nilai rata-rata validitas untuk keseluruhan aspek minimal berada pada kategori valid yakni 4,5  $\leq M \leq 5$  (sangat valid) atau  $3.5 \leq M \leq 4.5$  (valid).

Bahan ajar, lembar observasi serta lembar tes hasil belajar yang telah dinyatakan valid kemudian diujicobakan ke mahasiswa untuk mengetahui kepraktisan dan keefektifan bahan ajar melalui data-data yang diperoleh dalam kegiatan ujicoba. Penerapan bahan ajar tersebut dilakukan untuk mengukur keefektifan dan kepraktisan bahan ajar yang telah dikembangkan sebelumnya. Keefektifan bahan ajar adalah keberhasilan suatu bahan ajar untuk dapat mencapai

tujuan pembelajaran. Keefektifan bahan ajar dapat dilihat dari hasil tes hasil belajar yang menunjukkan bahwa persentase ketuntasan belajar mahasiswa sebesar 88,89% dan persentase ketidak tuntasan sebesar 11,11%. Selain dari tes hasil belajar, juga dilakukan pengamatan aktivitas mahasiswa yang terdiri dari 7 kategori pengamatan dengan rata rata-rata aktivitas mahasiswa sebesar 84,11 %. Hal ini sama dengan penelitian yang dilakukan oleh Zulhenri bahwa *Matlab* sangat efektif program ini dapat dimanfaatkan untuk meningkatkan kecepatan, dan keakuratan dalam berbagai perhitungan. Begitu pula dengan halnya teori yang dikemukakan oleh Trianto bahwa Pembelajaran dikatakan tuntas secara klasikal jika minimal 85% siswa mencapai skor minimal 75.

Kepraktisan bahan ajar itu sendiri merupakan kemudahan yang dirasakan oleh pengguna bahan ajar selama proses pembelajaran. Kepraktisan bahan ajar dapat dilihat dari persentase hasil analisis angket repon mahasiswa yaitu sebesar 95,7% yang menandakan bahwa bahan ajar yang digunakan telah memenuhi UNIVERSITAS ISLAM NEGER kriteria kepraktisan. Hal ini sesuai dengan kriteria pada BAB III, maka bahan ajar yang dikembangkan memenuhi kriteria praktis. Ini merupakan bukti bahwa penelitian saya berbeda dengan yang dilakukan oleh Rikayanti yakni berdasarkan hasil analisis dan respon mahasiswa rikayanti telah mencapai tahapan yang mendekati kebutuhan sedangkan hasil penelitian yang saya lakukan telah memenuhi kriteria kepraktisan. Kelebihan bahar ajar yang saya kembangkan yaitu isi dari bahan ajar yang dibuat, seperti contoh yang diberikan dikerjakan secara manual kemudian dibandingkan dengan hasil yang dikerjakan dengan bantuan matlab. Selain itu, sebelum memasuki materi penulis menjelaskan secara umum

dasar-dasar matlab serta operasi hitung sederhana yang dapat membuat pembaca mempunyai gambaran awal tentang matlab sebelum dikaitkan dengan metode numerik itu sendiri.

Tahap terakhir yang dilakukan adalah tahap evaluasi. Tahap ini merupakan tahapan terakhir dalam proses pengembangan. Pada tahapan ini dilakukan revisi berdasarkan kritikan dari pengguna bahan ajar sebagai penyempurna dari bahan ajar yang telah dikembangkan. Hal ini sejalan dengan teori Tegeh yang mengatakan bahwa dengan adanya evaluasi di setiap tahapan dapat meminimalisir tingkat kesalahan atau kekurangan produk pada tahap akhir ini.

Dalam pelaksanaan penelitian ditemukan beberapa kendala dialami selama kegiatan pembelajaran yaitu Beberapa mahasiswa kesulitan memasukkan algoritma dengan teliti serta sulit memahami sintaks program *Matlab* yang ada pada modul sehingga pada saat di Run, yang diperoleh adalah Error.

**UNIVERSITAS ISLAM NEGERI** 

#### **BAB V**

#### **PENUTUP**

#### **A.** *Kesimpulan*

Penelitian ini dilakukan dengan tujuan untuk memperoleh suatu modul berupa modul Metode numerik berbantuan *software Matlab* yang valid, praktis, dan efektif melalui proses pengembangan. Adapun kesimpulan yang diperoleh adalah sebagai berikut :

- 1. Proses pengembangan bahan ajar (modul) dengan menggunakan model pengembangan ADDIE yang terdiri dari 5 tahap yakni *Analysis* (Analisis) yakni melakukan analisis mahasiswa dan analisis materi; *Design (*Perancangan) yaitu merancang bahan ajar, RPS, dan tes hasil belajar; *Development* (Pengembangan) yakni produk dan instrumen yang telah dirancang, dikembangkan menjadi bahan ajar yang utuh yang siap untuk divalidasi; *Implementation* (Penerapan) yaitu bahan ajar yang telah valid kemudian diterapkan di lapangan pada subjek uji coba untuk memperoleh data kepraktisan dan keefektifan; *Evaluation* (Evaluasi) yaitu melakukan revisi berdasarkan kritik serta masukan dari pengguna bahan ajar.
- 2. Berdasarkan hasil uji coba modul Metode numerik berbantuan *software matlab*, diperoleh bahan ajar yang valid, praktis dan efektif. Bahan ajar dan instrumen penelitian yang divalidasi berada pada kategori sangat valid dengan rata sebesar 4,7. Bahan ajar yang telah valid di terapkan dalam proses pembelajran di kelas untuk melihat kepraktisan dan keefektifan bahan ajar yang telah dibuat. Bahan ajar yang dikembangkan dinyatakan

praktis dengan melihat hasil analisis angket respon mahasiswa yang diperoleh berada pada persentase 95,7 % dan lembar keterlaksanaan bahan ajar untuk ketiga aspek berada pada kategori terlaksana seluruhnya. Dan Keefektivan bahan ajar dilihat dari hasil analisis tes hasil belajar yang menunjukkan bahwa persentase ketuntasan belajar mahasiswa di peroleh sebesar 88,89 % dan persentase ketidak tuntasan sebesar 11,11% selain itu, persentase aktivitas mahasiswa diperoleh sebesar 84,11 %.

#### **B.** *Saran*

Adapun saran yang diberikan adalah sebagai berikut :

- 1. Modul yang dihasilkan dapat digunakan sebagai alternatif dalam menerapkan pembelajaran khususnya pada mata kuliah Metode Numerik dengan berbantuan *software Matlab*, karena modul ini membantu mahasiswa membangun sendiri *ide* nya serta mengembangkan sendiri pengetahuannya.
- 2. Hasil pengembangan modul ini merupakan salah satu variasi bahan ajar yang dapat digunakan di kelas. Akan tetapi, perlu adanya penyesuaian dengan kondisi dan karakteristik mahasiswa di masing-masing kelas.
- 3. Diharapkan peneliti selanjutnya dapat memperluas jangkauan uji coba produk agar modul yang dihasilkan lebih optimal, karena dalam penelitian ini peneliti dibatasi oleh waktu dan biaya.

#### **DAFTAR PUSTAKA**

- Andryani, Iin.(2017), "Analisis Penguasaan Software Matematika Matlab Pada Materi Persamaan Linear Dan Matriks Mahasiswa Jurusan Pendidikan Matematika Uin Alauddin Makassar Tahun Ajaran 2016/2017". *Skripsi.* Makassar: Fakultas Tarbiyah Dan Keguruan Universitas Islam Negeri Alauddin Makassar.
- Amalia, Rezky. (2017),"Pengembangan Bahan Ajar Matematika Berbasis Penemuan Terbimbing Pada Pokok Bahasan Bangun Ruang Sisi Lengkung Kelas Ix Smp/Mts*". Skripsi.* Makassar: Fak. Tarbiyah Dan Keguruan UIN Alauddin..
- Amri, Sofan dan Iif Khoiru. (2010). *Konstruksi Pengembangan Pembelajaran Pengaruhnya Terhadap Mekanisme dan Praktik Kurikulum,* Cet.1 ; Jakarta : Prestasi Pustaka.
- Away, Gunaidi Abdia. (2006). *The Shortcut Of MATLAB Programming.* Cet.1; Bandung : Informatika Bandung.
- Azhari. (2013). Peningkatan Kemampuan Berpikir Kreatif Matematika Siswa Melalui Pendekatan Kontruktivisme Di Kelas VII SMPN 2 Banyumas III. *Jurnal Pendidikan Matematika.* Vol 7, No.2.
- C, Khaidir. (2016). Pengembangan buku ajar metode numerik berbasis konstruktivisme di iain batusangkar. *Jurnal Ta'dib,* 19(1)
- Cahyono, Budi. (2013). Penggunaan Software Matrix Laboratory (Matlab) Dalam Pembelajaran Aljabar Linier*". Jurnal Phenomenon*, 1(1)
- Daries. (1981). *Instructional Tenchnology and Media.* Newyork: MC Graw Hill Company.
- Departemen Agama RI. (2007). *Al-Quran dan Terjemahannya.* Bogor: PT Sygma Examedia Arkanleema
- Jihad, Asep Dan Abdul Haris. (2012). *Evaluasi Pembelajaran.* Cet.1 ;Yogyakarta : Multi Pressido.
- Kusumaningtyas, Yekti Putri ,dkk. (2014). Eksperimentasi Model Pembelajaran Think Talk Write (Ttw) Dan Numbered Head Together (Nht) Terhadap Prestasi Belajar Matematika Ditinjau Dari Konsep Diri Belajar Matematika Siswa Di Smp Negeri E-Kabupaten Blora. *Jurnal Elektronik Pembelajaran Matematika*, *2*(2).
- Lavenia Ulandar, dkk. (2019). Development of Learning Materials Based on Realistic Mathematics Education Approach to Improve Students' Mathematical Problem Solving Ability and Self-Efficacy. *International electronic journal of mathematics education.*
- Munir, Rinaldi. *Metode Numerik .* (2013)*.* Cet.3 ; Bandung : Informatika
- Nasution, Mara Doli, dkk. (2017*).* Pengembangan Bahan Ajar Metode Numerik Dengan Pendekatan Metakognitif Berbantuan Matlab*. Jurnal Mosharafa, 6*(1).
- Nurhasanah, S., & Sobandi, A. (2016). Minat Belajar Sebagai Determinan Hasil Belajar Siswa. *Pendidikan Manajemen Perkantoran*, *1*, 135–142.
- Nurhidayati, Siti, dkk. (2017). Pengembangan Bahan Ajar Matematika Berbasis Masalah Untuk Memfasilitasi Pencapaian Kemampuan Penalaran Pada Pokok Bahasan Perbandingan Kelas Vii Mtsn Model Makassar. *Jurnal MaPan*. Vol 5, No. 2.
- Pantelis Z. Lappas, dkk. (2018). Teaching and Learning Numerical Analysis and Optimization: A Didactic Framework and Applications of Inquiry-based Learning. *International journal ,* Higher Education Studies; Vol. 8, No. 1.
- Prastowo, A. (2014). *Pengembangan Bahan Ajar Tematik*. Jakarta: Kencana Prenadamedia Group, h.107-108.
- Pujiyanta, Ardi. (2007).*Komputasi Numerik dengan MATLAB*. Cet.1; Yogyakarta : Graha Ilmu.
- Purnomo, D. (2012). Pengembangan Bahan Ajar Matematika Sebagai Sarana Pengembangan Kreatifitas Berpikir. *AKSIOMA : Jurnal Matematika Dan Pendidikan Matematika*, *2*(1/Maret).
- Rahmadani, Yuli. (2017). "Pengembangan Bahan Ajar Matematika Berbasis Model Kooperatif Tipe Stad Dengan Metode Penemuan Terbimbing Pada Pokok Bahasan Teorema Phytagoras Kelas Viii Mtsn Model Makassar*". Skripsi.* Makassar : Fakultas Tarbiyah Dan Keguruan Universitas Islam Negeri Alauddin Makassar.
- Rahman Dan Sofan. (2013). *Strategi Dan Desain Pengembangan Sistem Pembelajaran.* Cet.1; Jakarta: Prestasi Pustakaraya.
- Richardi, Rino, Dkk. (2014). Tingkat Kreativitas Siswa Dalam Memecahkan Masalah Matematika Divergen Ditinjau Dari Gaya Belajar Siswa. *Jurnal Elektronik Pembelajaran Matematika,* Vol.2, No.2.
- Rikayanti. (2017). Pengembangan Bahan Ajar Berbasis Software Matlab Pada Mata Kuliah Metode Numerik*. Jurnal Pasundan Journal Of Research In Mathematics Learning And Education,* Vol. 2 No. 2.
- Samsiah. (2017). Penerapan Model Pembelajaran Kooperatif Tipe Tai (Team Assisted Individualization) Untuk Meningkatkan Hasil Belajar Siswa Pada Materi Persamaan Kuadrat Di Kelas X Mipa 2 Sma Negeri 5 Palu. *Jurnal Pendidikan Matematika.* Vol 6 No. 2. CAD
- Sobiruddin, Dindin. (2013). Penerapan Software Maltab Terhadap Kemampuan Menyelesaikan Masalah Numerik Mahasiswa Jurusan Pendidikan Matematika*. Jurnal Unimed.* Vol. 1 No. 8.
- Sobur, Alex. (2013). *Psikologi Umum (dalam Lintasan Sejarah).* Cet. 5; Bandung : CV Pustaka Setia.
- Sugiyono. (2015). *Metode Penelitian dan Pengembangan (Reseach and Development)*. Bandung: Alfabeta.
- Suhendri, H. (2010). Pengaruh Kecerdasan Matematis–Logis dan Kemandirian

Belajar Terhadap Hasil Belajar Matematika. *Jurnal Formatif*, *1*(1), 29–39.

- Syahid, Nurfaizah. (2017). *"*Pengembangan Lembar Kerja Siswa (Lks) Berbasis Model Creative Problem Solving Pada Pokok Bahasan Peluang Kelas Xi Ma Guppi Buntu Barana Kabupaten Enrekang". *Skripsi.* Makassar: Fak. Tarbiyah Dan Keguruan UIN Alauddin.
- Trianto. (2013). *Model Pembelajaran Terpadu*. Cet.V; Jakarta: Bumi Aksara.
- Zulhendri. (2017). Pengembangan Bahan Ajar Mata Kuliah Aljabar Linear Berbantuan Matlab . *Journal Cendekia: Jurnal PendidikanMatematika1 No.1*

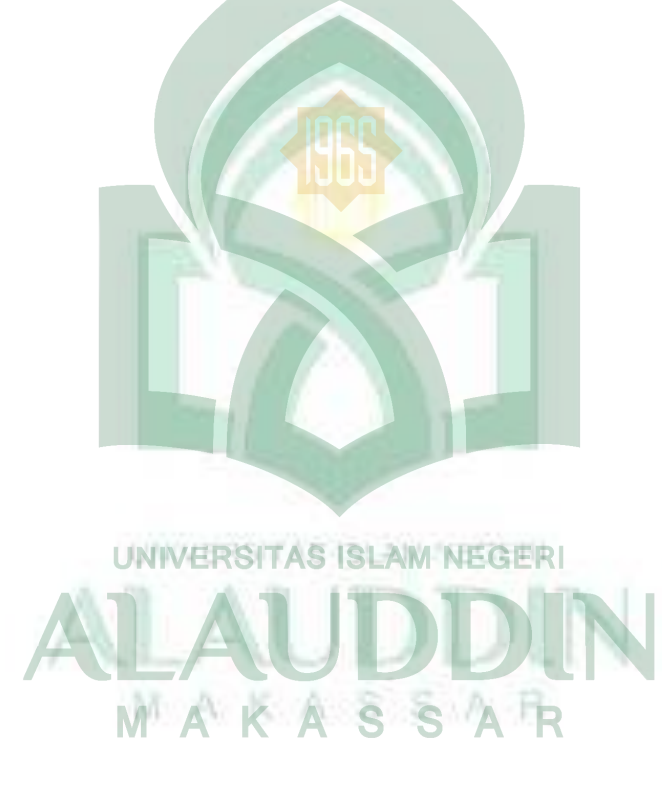

# LAMPIRAN 01

# RENCANA PELAKSANAAN PERKULIAHAN

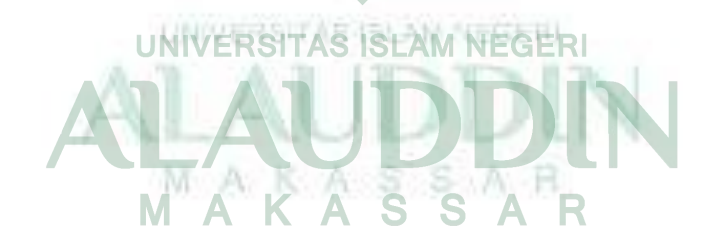

#### **Skenario Pembelajaran Mata Kuliah Metode Numerik**

#### **(Pertemuan 1)**

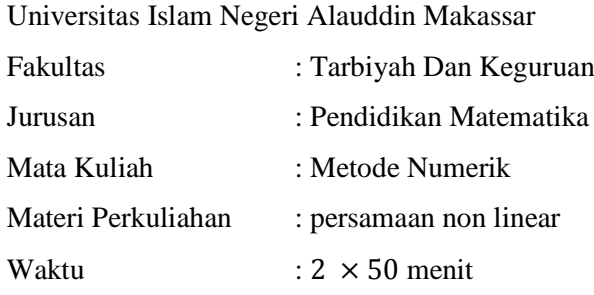

#### **A. Capaian Pembelajaran :**

Setelah mengikuti Mata Kuliah Metode Numerik pada materi persamaan non linear maka Mahasiswa mampu mengaplikasikan *software matlab* untuk memahami materi serta menyelesaikan masalah yang berkaitan dengan materi persamaan non linear dengan menggunakan algoritma pada *matlab.*

#### **B. Kemampuan akhir yang direncanakan :**

- 1. Melalui penyampaian informasi dari dosen mahasiswa diharapkan mampu mengenal *software matlab* dan bagian-bagiannya, menggunakan *software matlab*.
- 2. Melalui tanya jawab mahasiswa diharapkan mampu menjelaskan definisi persamaan non linear serta macam metode yang digunakan.
- 3. Melalui penyampaian informasi dari dosen, mahasiswa diharapkan mampu mencari salah satu akar pada persamaan non linear dengan tepat.
- 4. Melalui tanya jawab mahasiswa diharapkan mampu membedakan algoritma matlab pada materi persamaan non linear (metode bagi dua, metode regula falsi serta metode newton raphson).
- 5. Melalui diskusi kelompok Mahasiswa diharapkan mampu menentukan hasil perhitungan yang berkaitan dengan persamaan non linear dengan tepat.

#### **C. Indikator :**

- 2.1 Menjelaskan kegunaan *software matlab*
- 2.2 Mensimulasikan cara memulai *software matlab*.
- 2.3 Menjelaskan bagian-bagian penting dalam *matlab.*
- 2.4 Menunjukkan operasi dasar yang digunakan pada *matlab.*
- 2.5 Menjelaskan definisi persamaan non linear serta macam- macam metode yang digunakan
- 2.6 Menunjukkan cara mencari akar dari persamaan dengan berbagai metode dengan menggunakan algoritma *matlab.*

2.7 Membedakan makna dari algoritma *matlab* pada metode yang digunakan (metode bagi dua, metode regula falsi serta metode newton raphson).

#### **D. Materi Pembelajaran :**

Matlab merupakan singkatan dari Matrix Laboratorium yang merupakan paket software yang dapat digunakan untuk menyelesaikan masalah matematika, komputasi, analisis data, pemodelan dan menampilkan grafik

Persamaan non linear terdiri dari 2 metode:

- 1. Metode tertutup
	- a. Metode bagi dua  $\Rightarrow$   $c = \frac{a+b}{2}$ 2

b. Metode regula falsi 
$$
\Rightarrow
$$
  $c = b - \frac{f(b)(b-a)}{f(b) - f(a)}$ 

- 2. Metode terbuka
	- a. Metode newton raphson  $\Rightarrow x_{r+1} = x_r \frac{f(x_r)}{f'(x_r)}$  $\frac{f(x_r)}{f'(x_r)}$ ,  $f'(x_r) \neq 0$
- **E. Pendekatan, Metode, dan Model Pembelajaran :** Model : Kooperatif Tipe STAD.
- **F. Media Pembelajaran :**

Perangkat Lunak : *Software matlab*.

Perangkat Keras : Proyektor dan komputer, modul metode numerik

berbantu *software matlab*

**G. Langkah Kegiatan :** FRSITAS ISLAM NEGERI

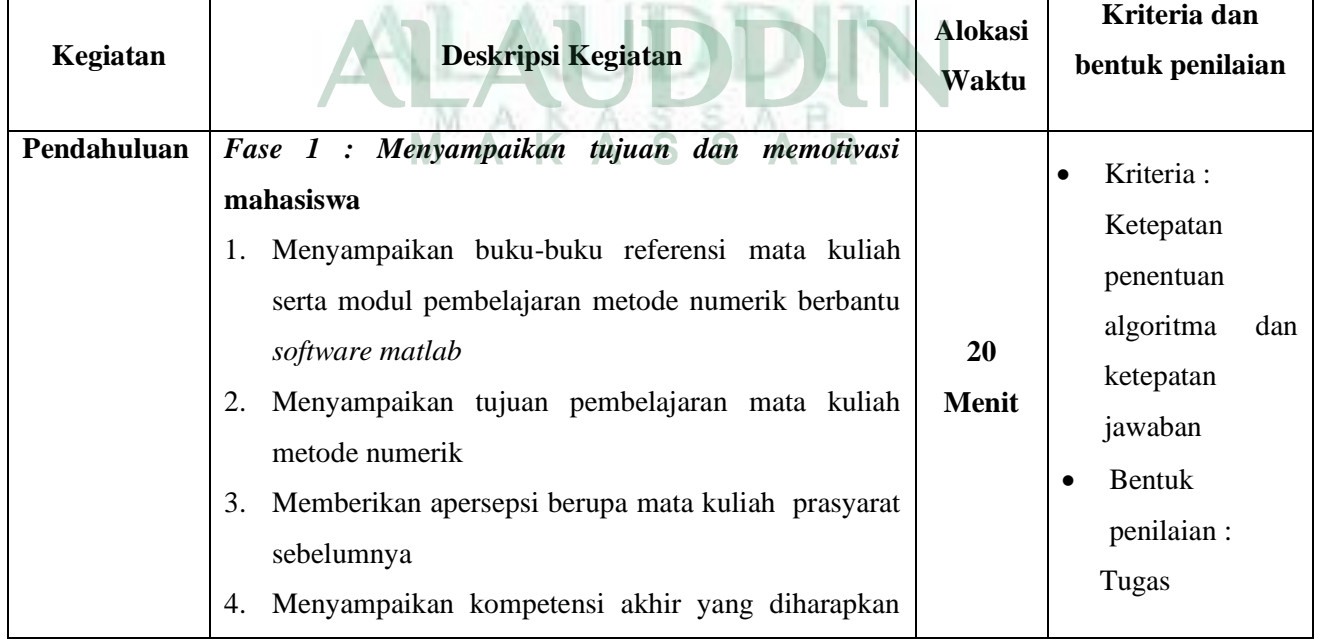

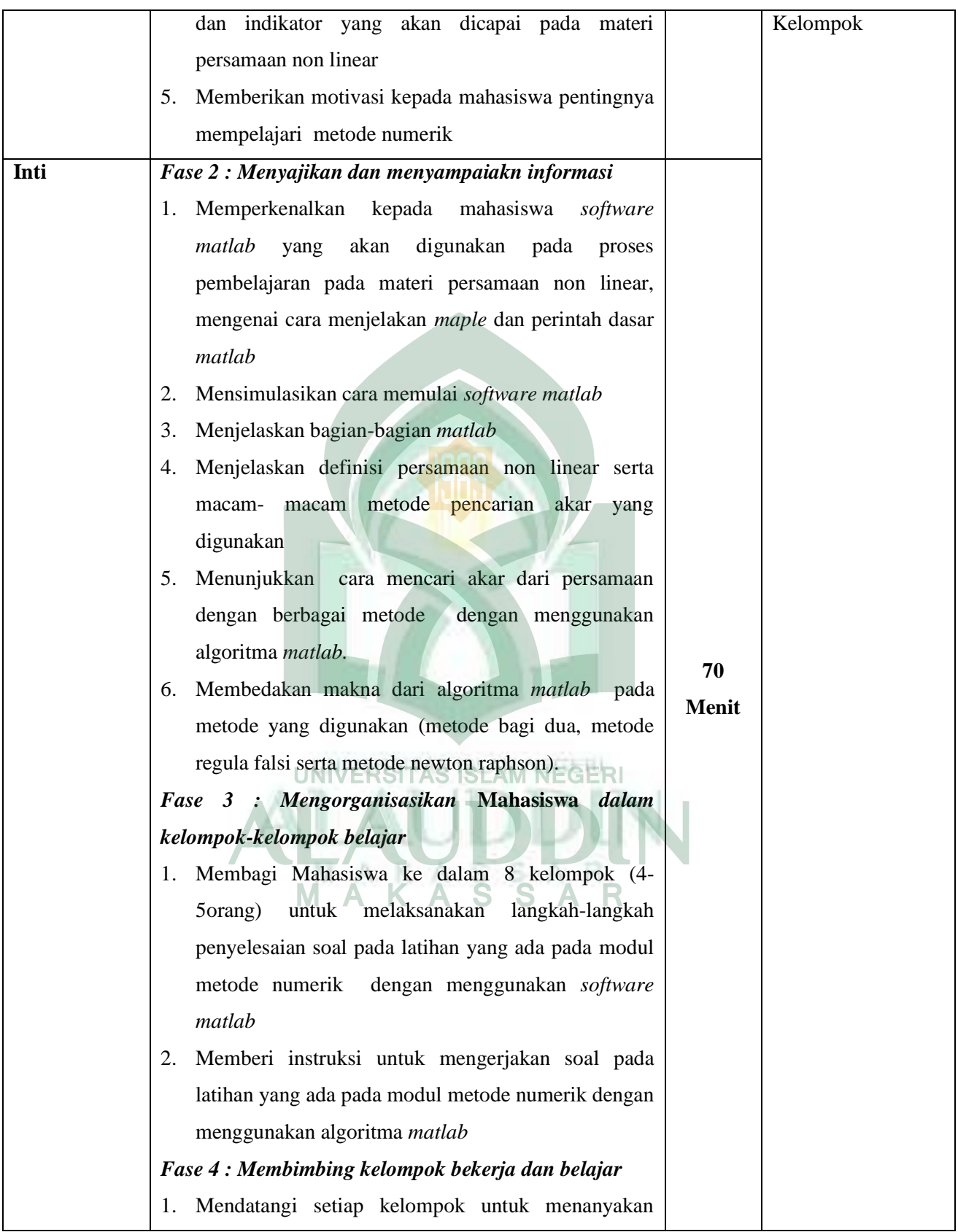

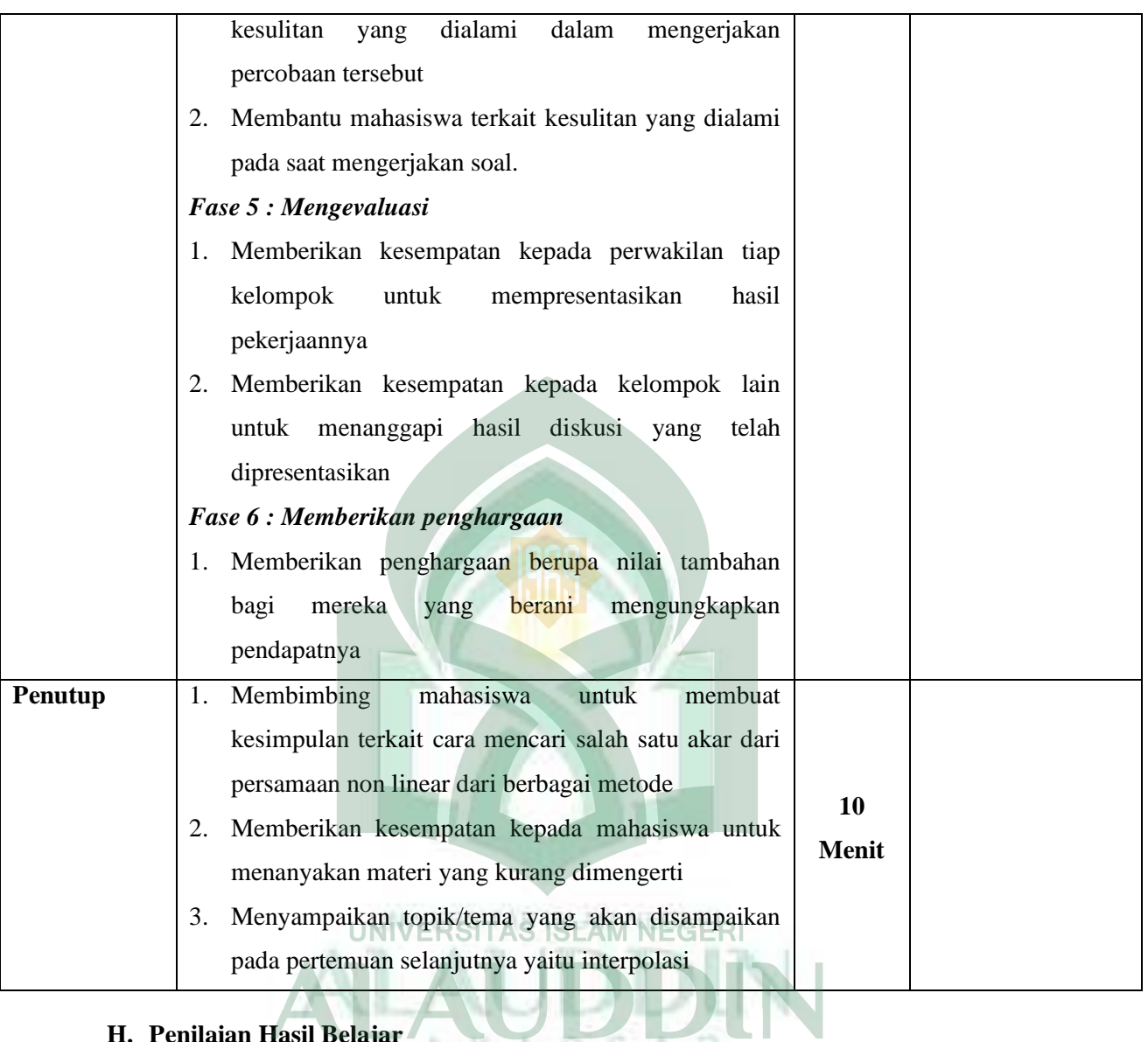

# **H. Penilaian Hasil Belajar**

- enilaian Hasil Belajar<br>1. Teknik Penilaian : Pengamatan, tes tertulis A
- 2. Prosedur penilaian

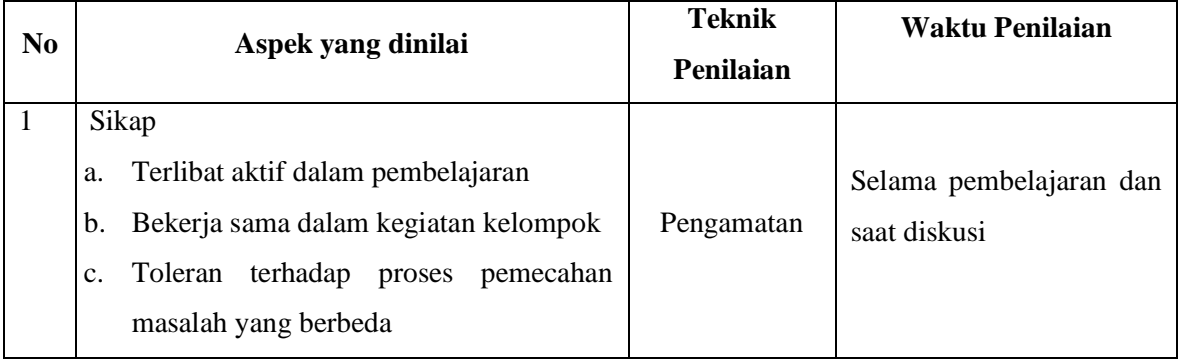

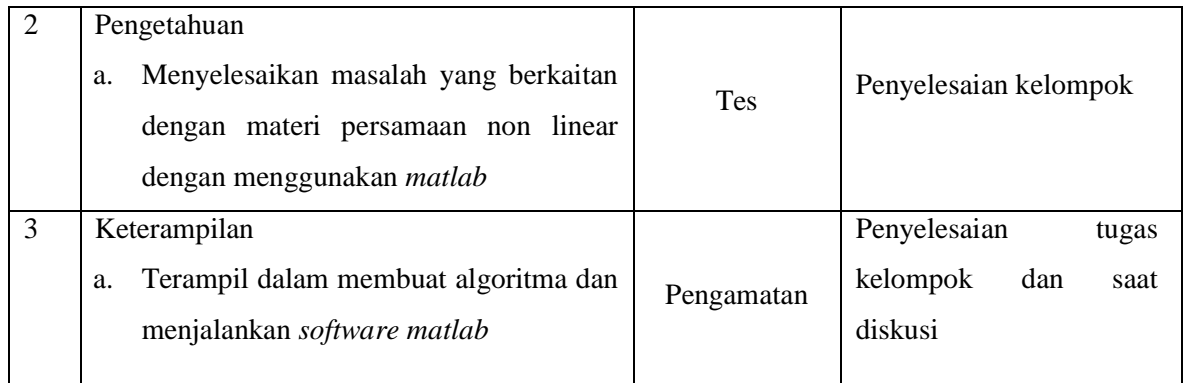

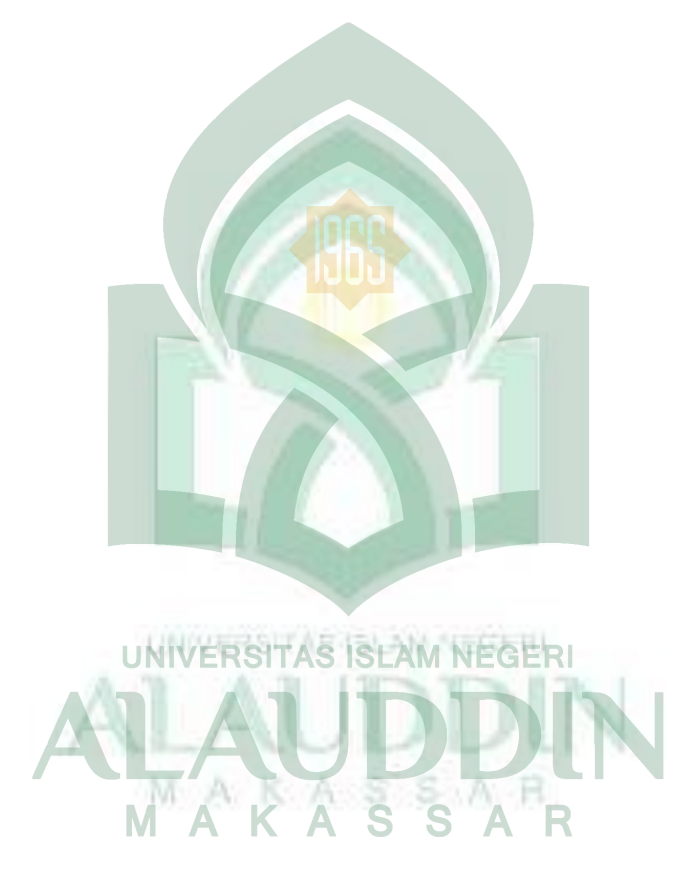

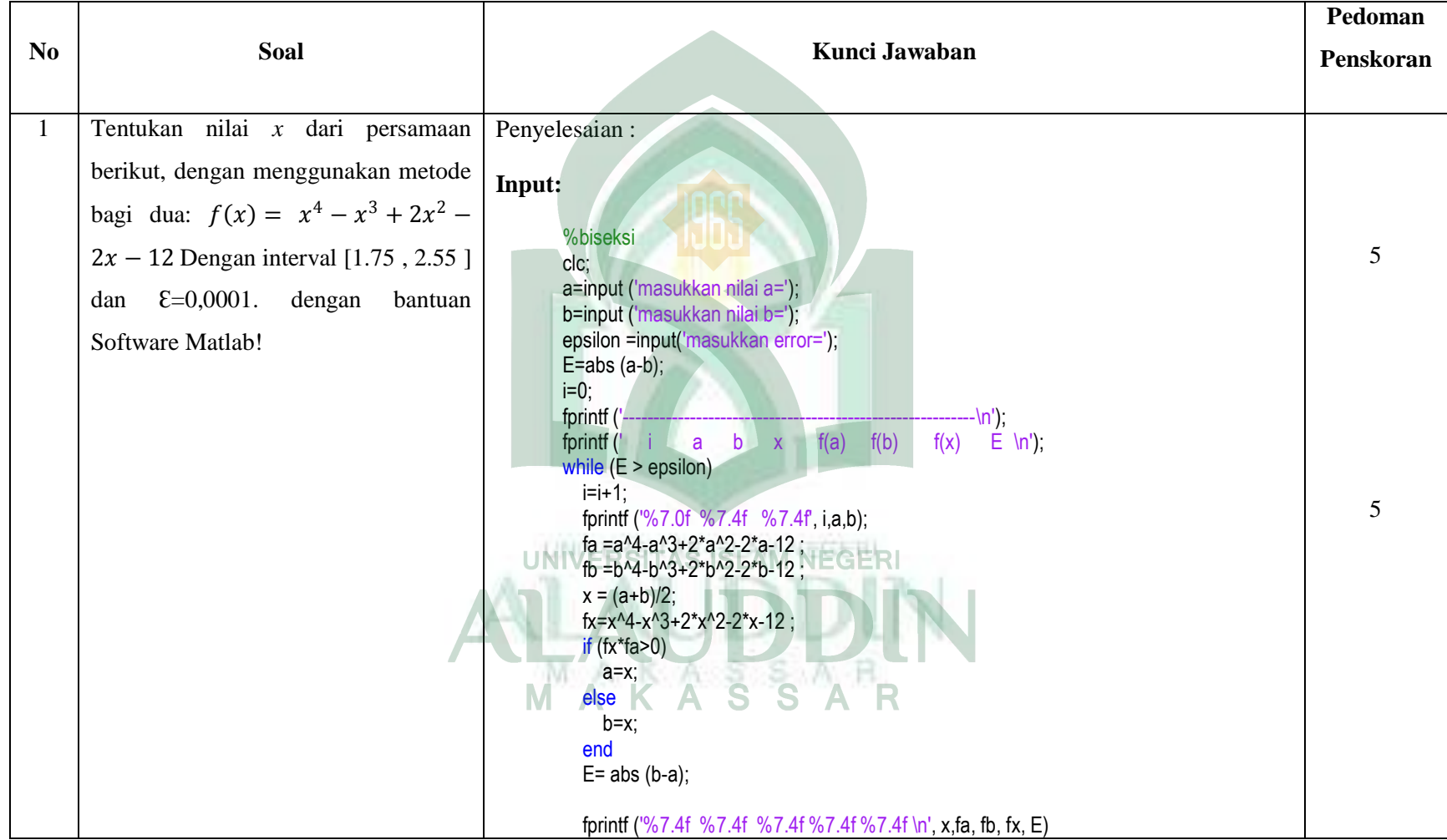

# **I. Instrumen Penilaian Hasil Belajar**

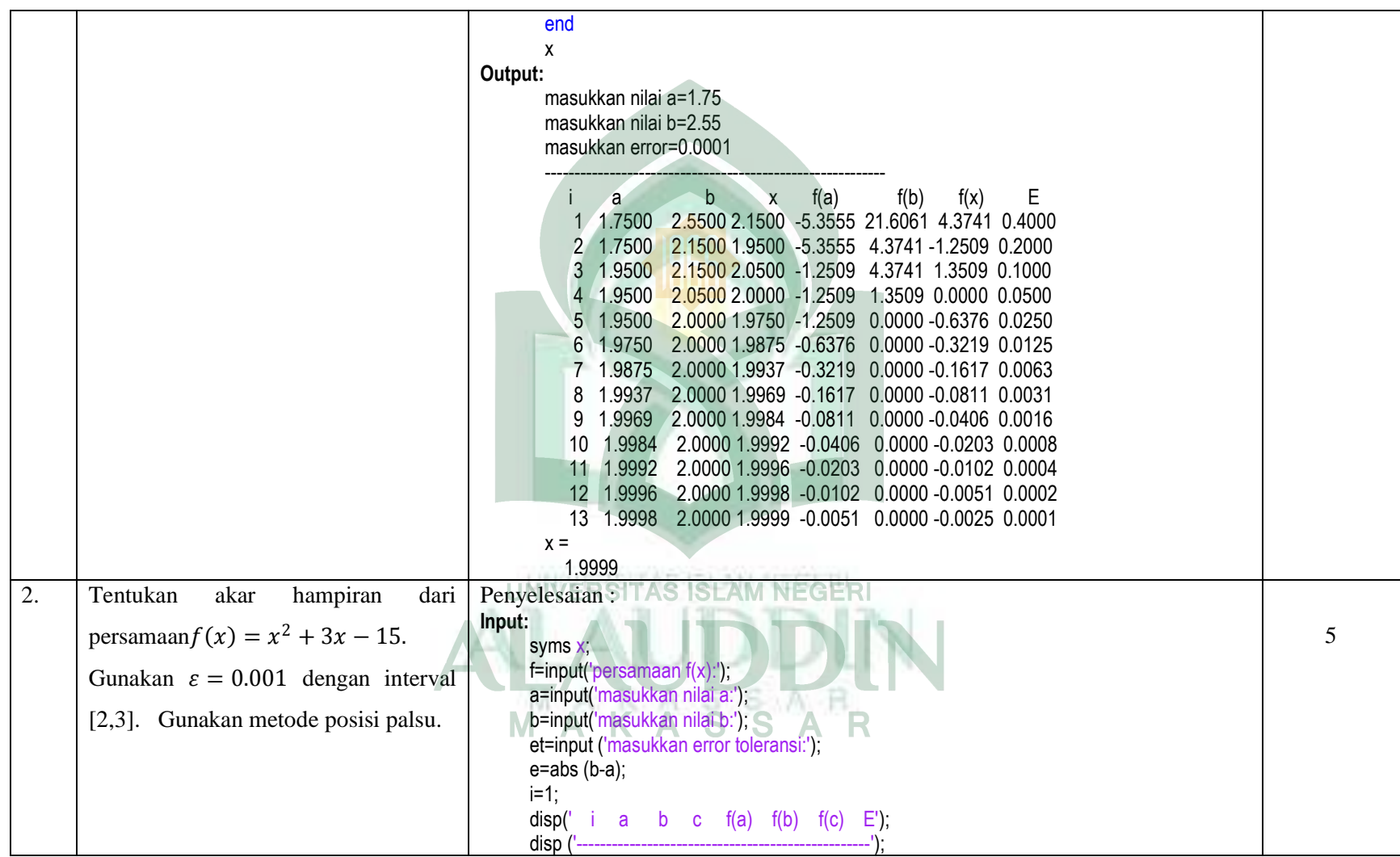

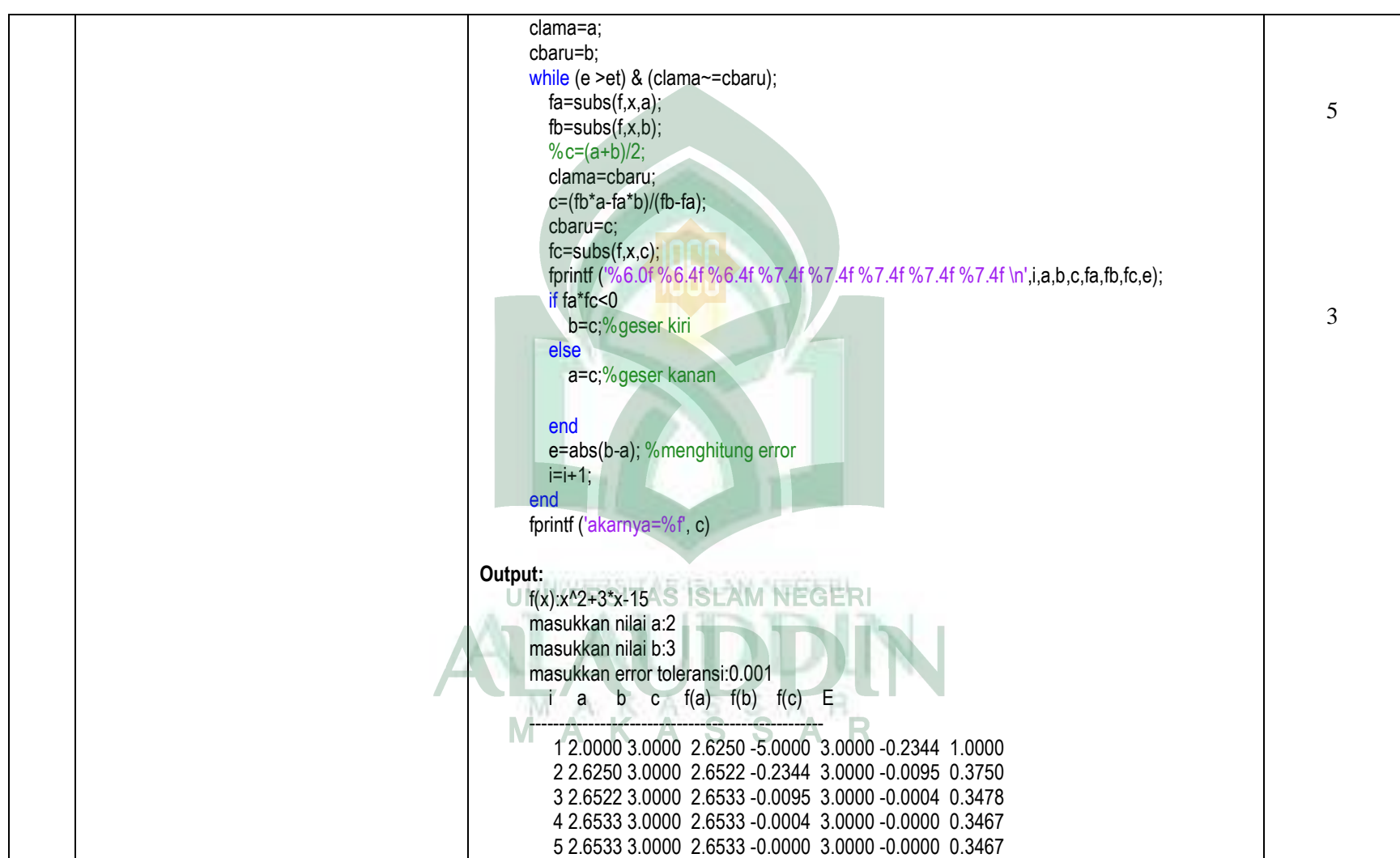

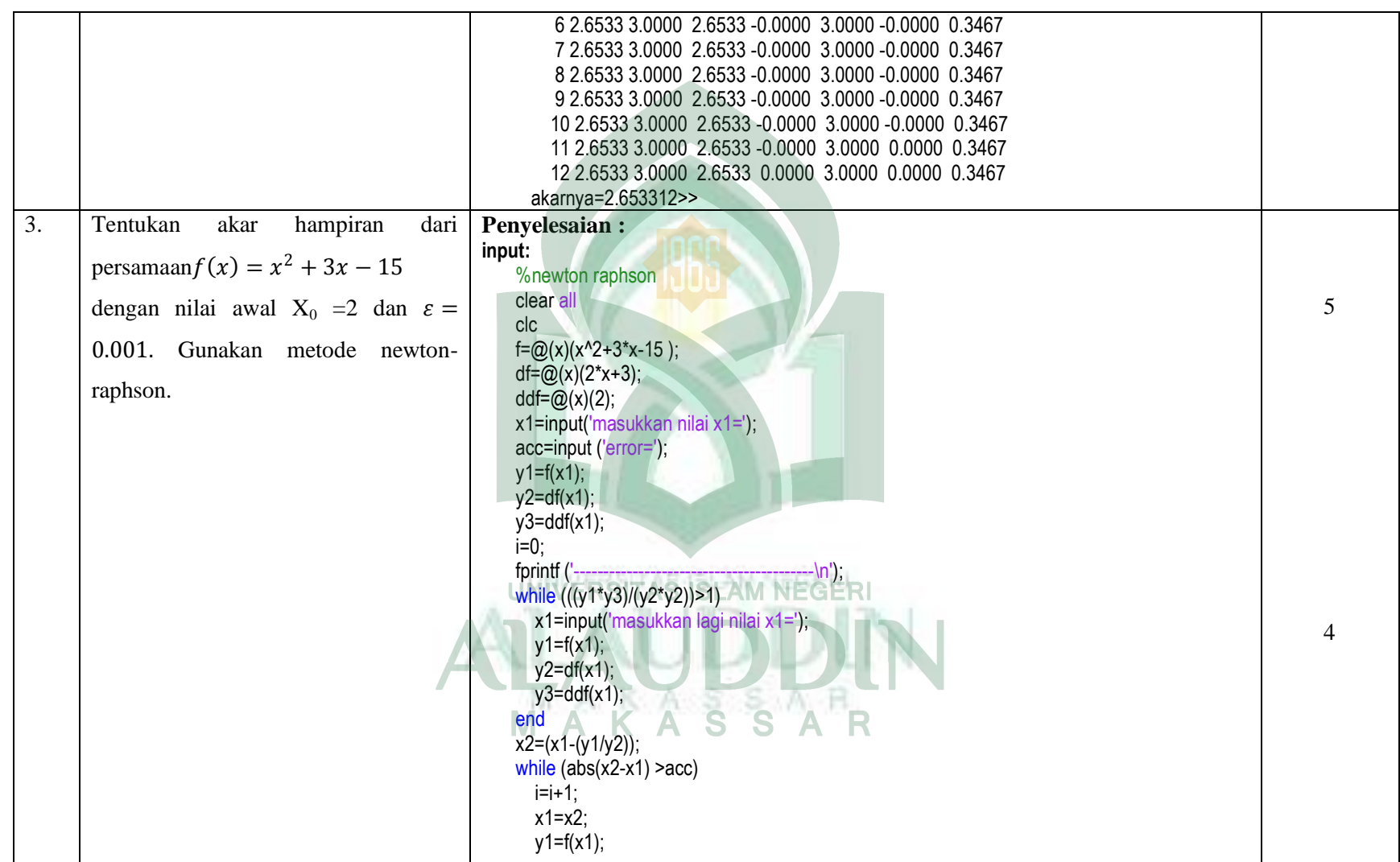

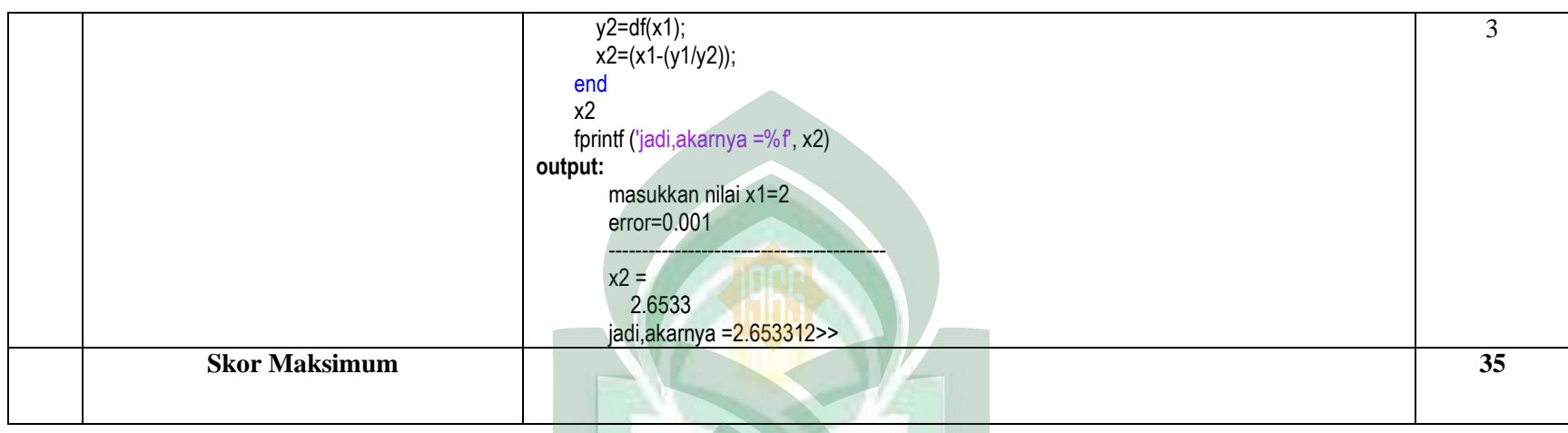

skor yang diperoleh skor akhir :  $\frac{1}{\text{skor maksimum}} \times 100$ **AS ISLAM NEGER UNIVERSI**  $\tilde{\mathbf{s}}$ SAR A

Gowa,………… 2019

Peneliti

Nurul Novita Sari Nim : 20700115023

# **LEMBAR PENGAMATAN PENILAIAN SIKAP**

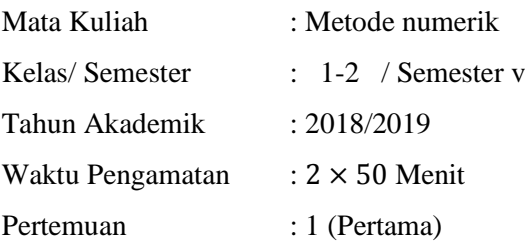

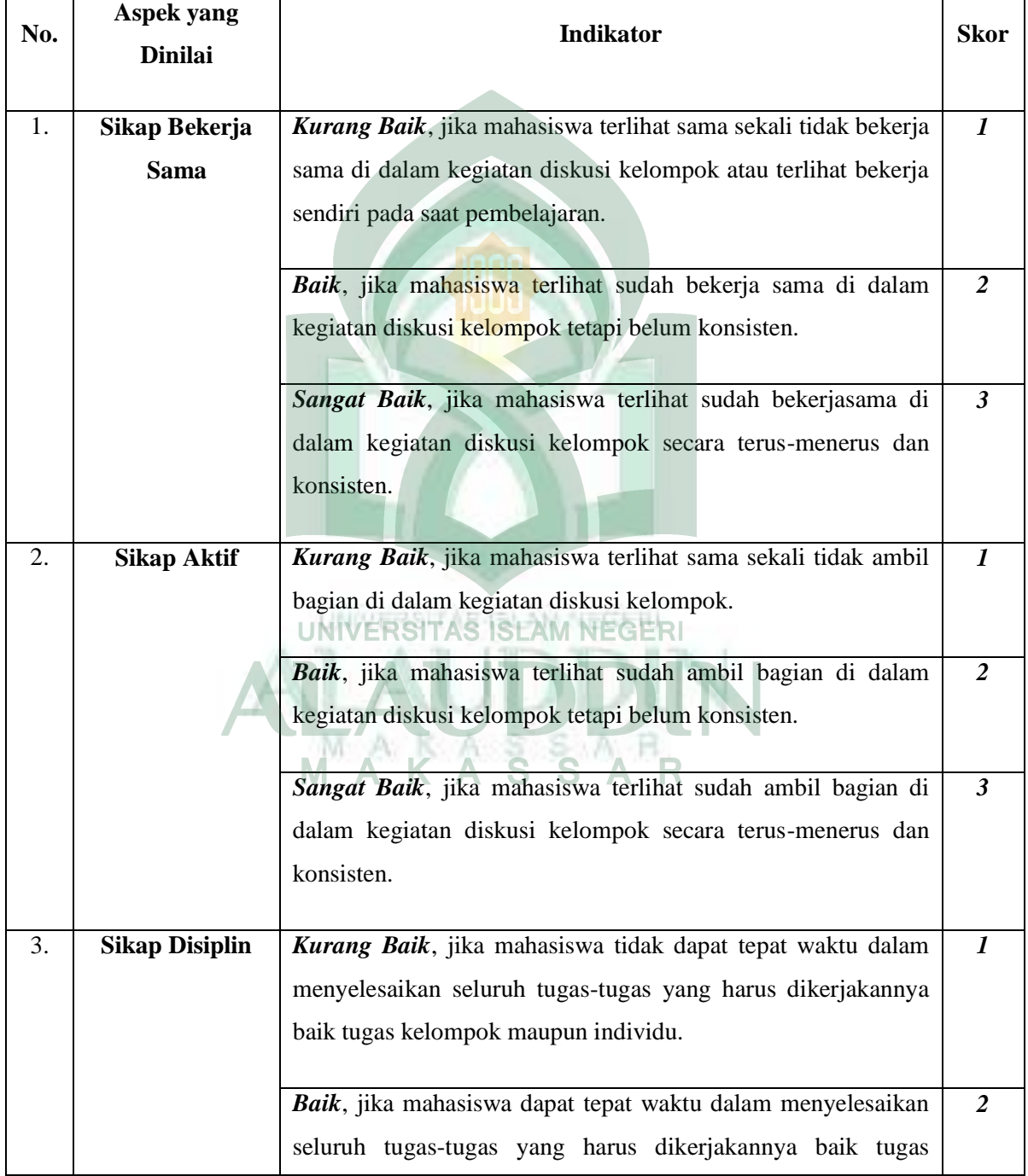

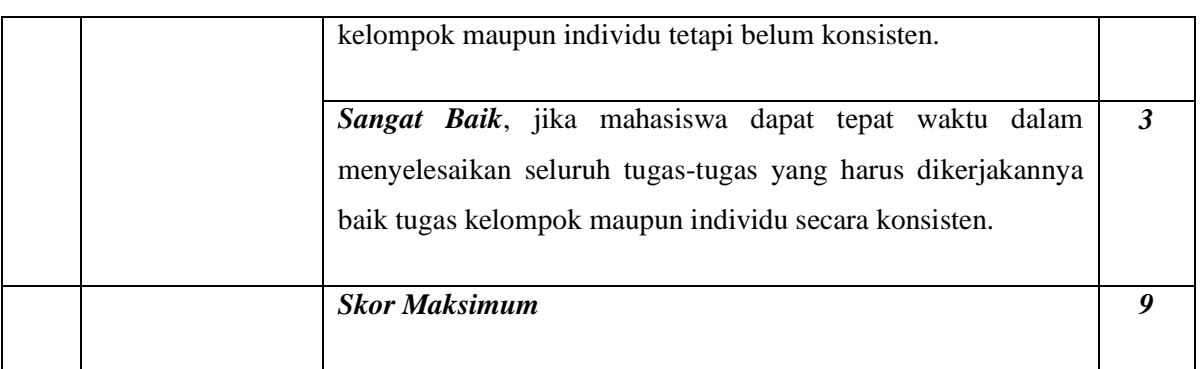

Bubuhkan tanda √ pada kolom-kolom sesuaia hasil pengamatan

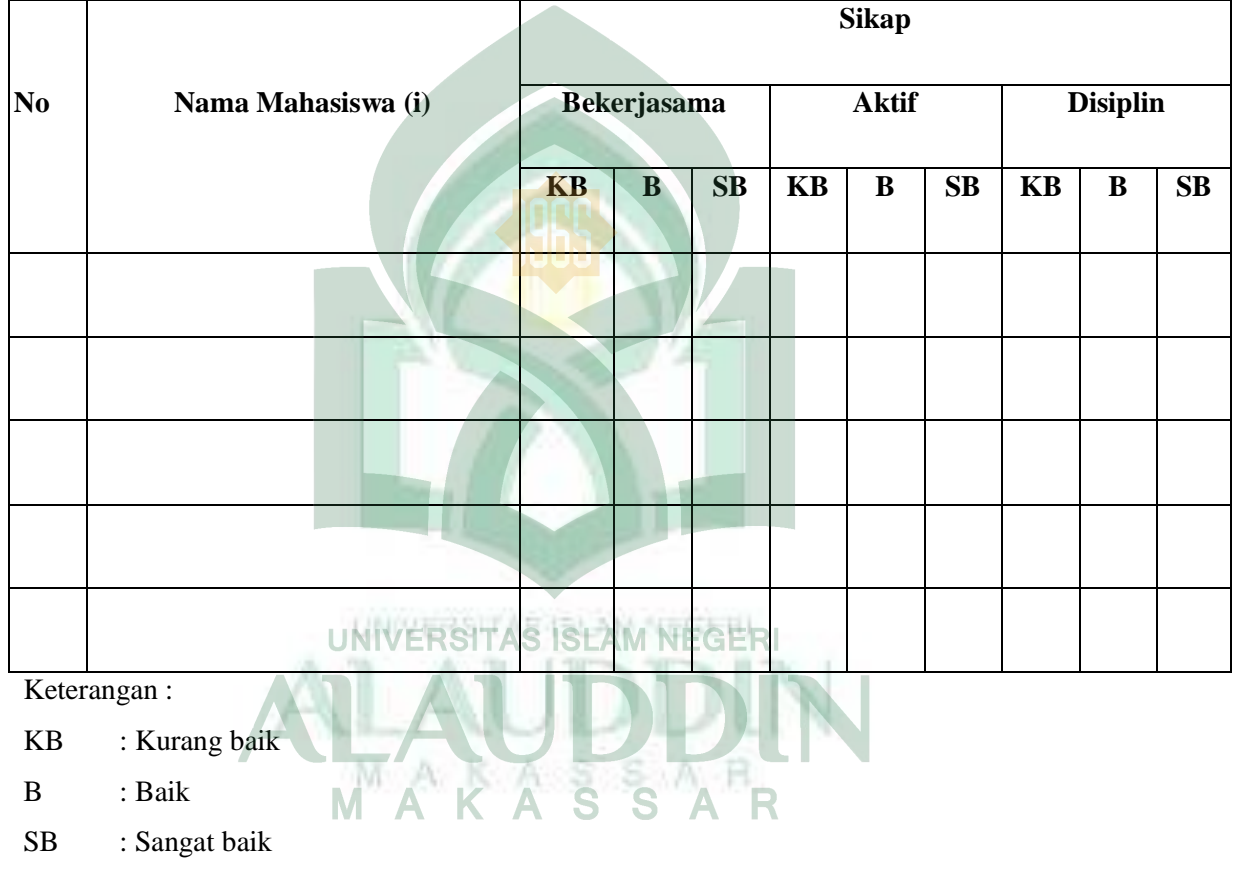

Gowa,…………… 2019

Peneliti

Nurul Novita Sari Nim : 20700115023

## **LEMBAR PENGAMATAN KETERAMPILAN**

Mata Kuliah : Metode numerik Kelas/ Semester : 1-2 / Semester v Tahun Akademik : 2018/2019 Waktu Pengamatan :  $2 \times 50$  Menit Pertemuan : 1 (Pertama)

Indikator terampil menerapkan algoritma *matlab* untuk memecahkan masalah yang berkaitan dengan fungsi

- 1. Kurang terampil *jika* sama sekali tidak dapat menerapkan algoritma *matlab* untuk memecahkan masalah yang berkaitan dengan persamaan non linear.
- 2. Terampil *jika* menunjukkan sudah ada usaha untuk menerapkan algoritma *matlab*  untuk memecahkan masalah yang berkaitan dengan persamaan non linear.
- 3. Sangat terampil *jika* menunjukkan adanya usaha untuk menerapkan algoritma *matlab*  untuk memecahkan masalah yang berkaitan dengan persamaan non linear.

Bubuhkan tanda √ pada kolom-kolom sesuai hasil pengamatan

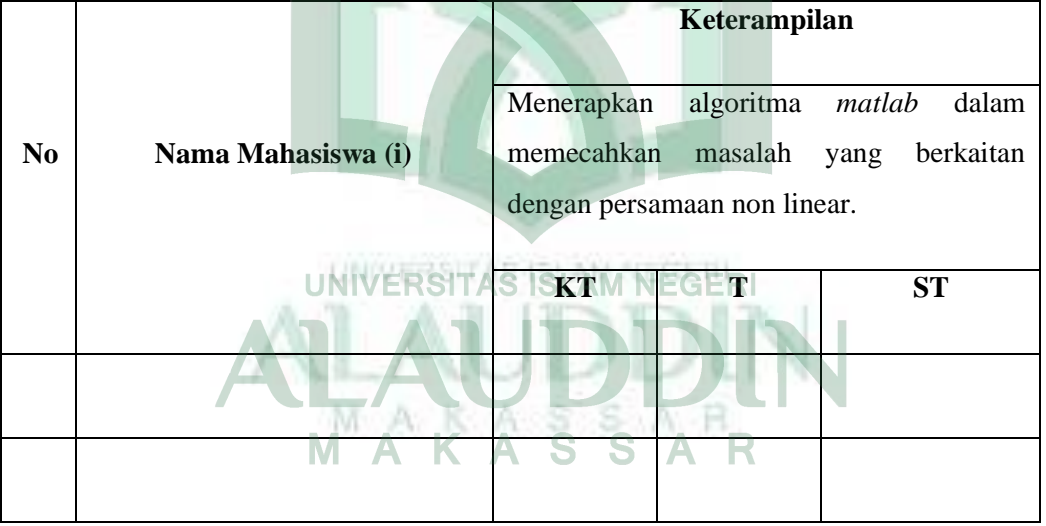

Keterangan :

- KT : Kurang terampil
- T : Terampil
- ST : Sangat terampil

Gowa………….. 2019

Peneliti

Nurul Novita Sari
#### **Skenario Pembelajaran Mata Kuliah Metode Numerik**

## **(Pertemuan 2)**

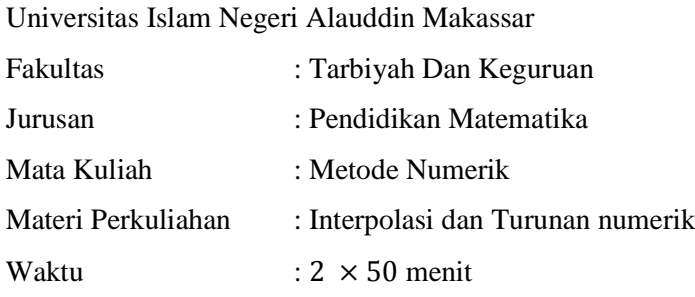

#### **A. Capaian Pembelajaran :**

Setelah mengikuti Mata Kuliah Metode Numerik pada materi Interpolasi dan Turunan numerik maka Mahasiswa mampu mengaplikasikan *software matlab* untuk memahami materi serta menyelesaikan masalah yang berkaitan dengan materi Interpolasi dan Turunan numerik dengan menggunakan algoritma pada *matlab.*

## **B. Kemampuan akhir yang direncanakan :**

- 1. Melalui tanya jawab Mahasiswa diharapkan mampu memahami definisi Interpolasi dan Turunan numerik
- 2. Melalui tanya jawab Mahasiswa diharapkan mampu menyebutkan jenis-jenis interpolasi serta hampiran selisih pada turunan numerik
- 3. Melalui penyampaian informasi dari dosen, mahasiswa diharapkan mampu membedakan jenis-jenis interpolasi serta hampiran selisih pada turunan numerik
- 4. Melalui penyajian dosen, mahasiswa diharapkan mampu mengetahui sintaks umum algoritma *matlab* pada materi Interpolasi dan Turunan numerik
- 5. Melalui diskusi kelompok mahasiswa diharapkan mampu untuk menghitung nilai y (nilai polinomial) pada setiap jenis interpolasi dan menghitung turunan pertama dari fungsi dengan hampiran selisih dengan menggunakan algoritma *matlab*

#### **C. Indikator :**

- 2.8 Menjelaskan definisi interpolasi dan turunan numerik
- 2.9 Menyebutkan jenis-jenis interpolasi serta hampiran selisih pada turunan numerik
- 2.10 Membedakan jenis-jenis interpolasi serta hampiran selisih pada turunan numerik
- 2.11 Menunjukkan algoritma umum *matlab* pada materi Interpolasi dan Turunan numerik

2.12 Menghitung nilai y (nilai polinomial) dan menentukan pada setiap jenis interpolasi dan menghitung turunan pertama dari fungsi dengan hampiran selisih dengan menggunakan algoritma *matlab*

#### **D. Materi Pembelajaran :**

#### **Interpolasi :**

$$
y_i = P_n(x_i)
$$
 untuk i = 0,1,2, ... ,n

Nilai y<sup>i</sup> dapat berasal dari fungsi matematika f(x) sedemikan sehingga  $y_i = f(x_i)$ , sedangkan P<sub>n</sub>(x) disebut fungsi hampiran terhadap f(x).

Terdiri dari :

- 1. Interpolasi linier  $: P_1(x) = a_0 + a_1x \dots (1)$
- 2. Interpolasi kuadrat  $(x) = P_1(x) + a_2(x - x_1)(x - x_0)$
- 3. Polinomial newton :  $f_n(x) = a_0 + a_1(x-x_0) + ... + a_n(x-x_0) (x-x_1) (x-x_{n-1})$
- 4. Polinomial lagrange  $p_n(x) = \sum_{i=0}^{n} a_i L_i(x) = a_0 L_0(x) + a_1 L_1(x) + ... + a_n L_n(x)$  $a_n(x) = \sum_{i=0}^{\infty} a_i L_i(x) = a_0 L_0(x) + a_1 L_1(x) + ... + a_n L_n(x)$ H

### **Turunan numerik:**

$$
\frac{dy}{dx} = \lim_{ax \to 0} \frac{\Delta y}{\Delta x}
$$

Terdiri dari beberapa hampiran :

- 1. Hampiran selisih maju :  $x_0 = \frac{f(x_0+h)-f(x_0)}{h}$  $\frac{h^{(n)}-f(x_0)}{h} = \frac{f_1-f_0}{h}$ h
- 2. Hampiran selisih mundur :  $x_0 = \frac{f(x_0) - f(x_0 - h)}{h}$  $\frac{f(x_0 - h)}{h} = \frac{f_0 - f_1}{h}$
- 3. Hampiran selisih pusat  $/ERSTAF'x_0 = \frac{f(x_0+h)-f(x_0-h)}{2h}$  $\frac{(-1)^{-f(x_0-h)}}{2h} = \frac{f_1-f_{-1}}{2h}$  $2h$
- **E. Pendekatan, Metode, dan Model Pembelajaran :**

Model : Kooperatif Tipe STAD.

**F. Media Pembelajaran :**

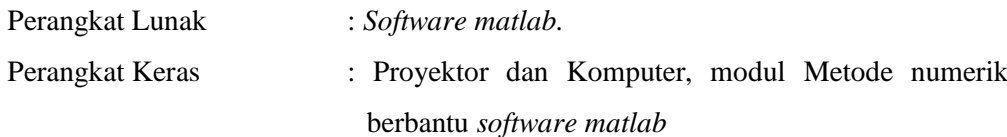

h

R

#### **G. Langkah Kegiatan :**

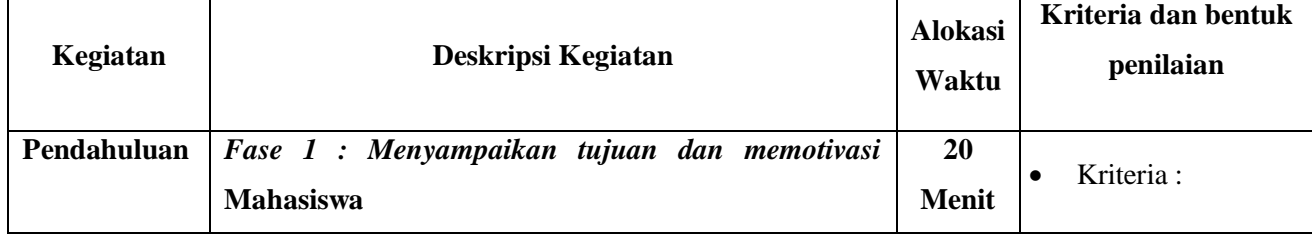

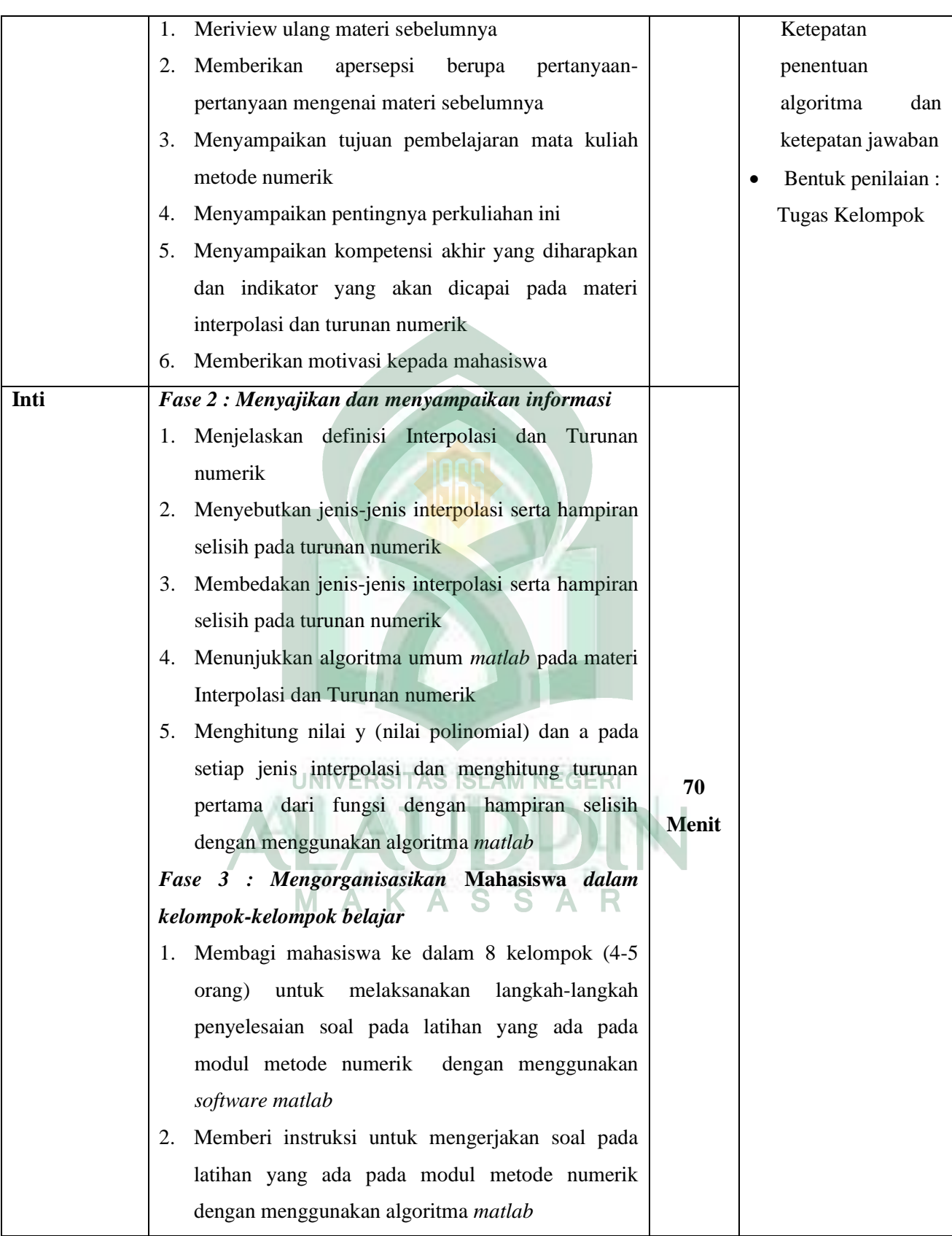

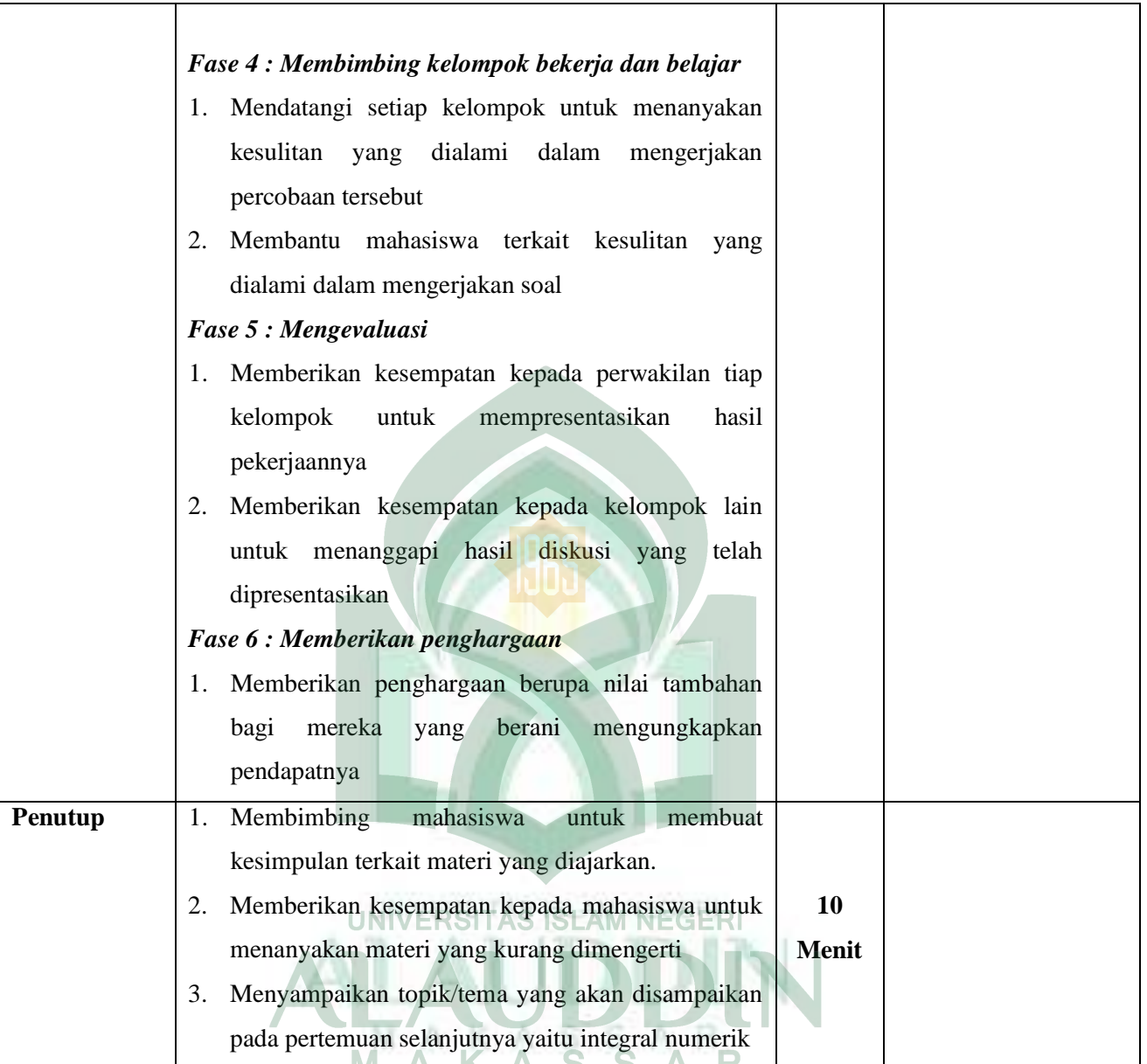

# **H. Penilaian Hasil Belajar**

- 1. Teknik Penilaian : Pengamatan, tes tertulis
- 2. Prosedur penilaian

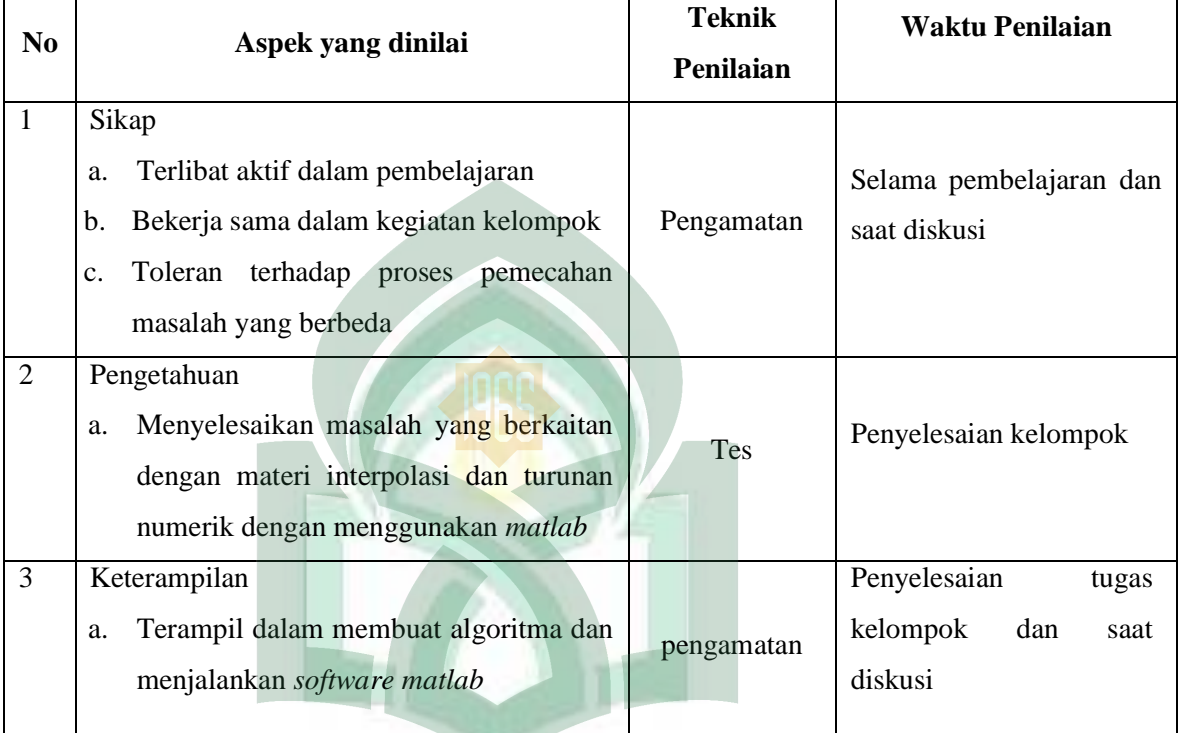

UNIVERSITAS ISLAM NEGERI M  $\mathbf{A}^{\mathbf{A}}$  $\overline{\mathbf{s}}$  $\overline{\mathbf{s}}$  $\Delta$  $\overline{\mathsf{R}}$ λ

# **I. Instrumen Penilaian Hasil Belajar**

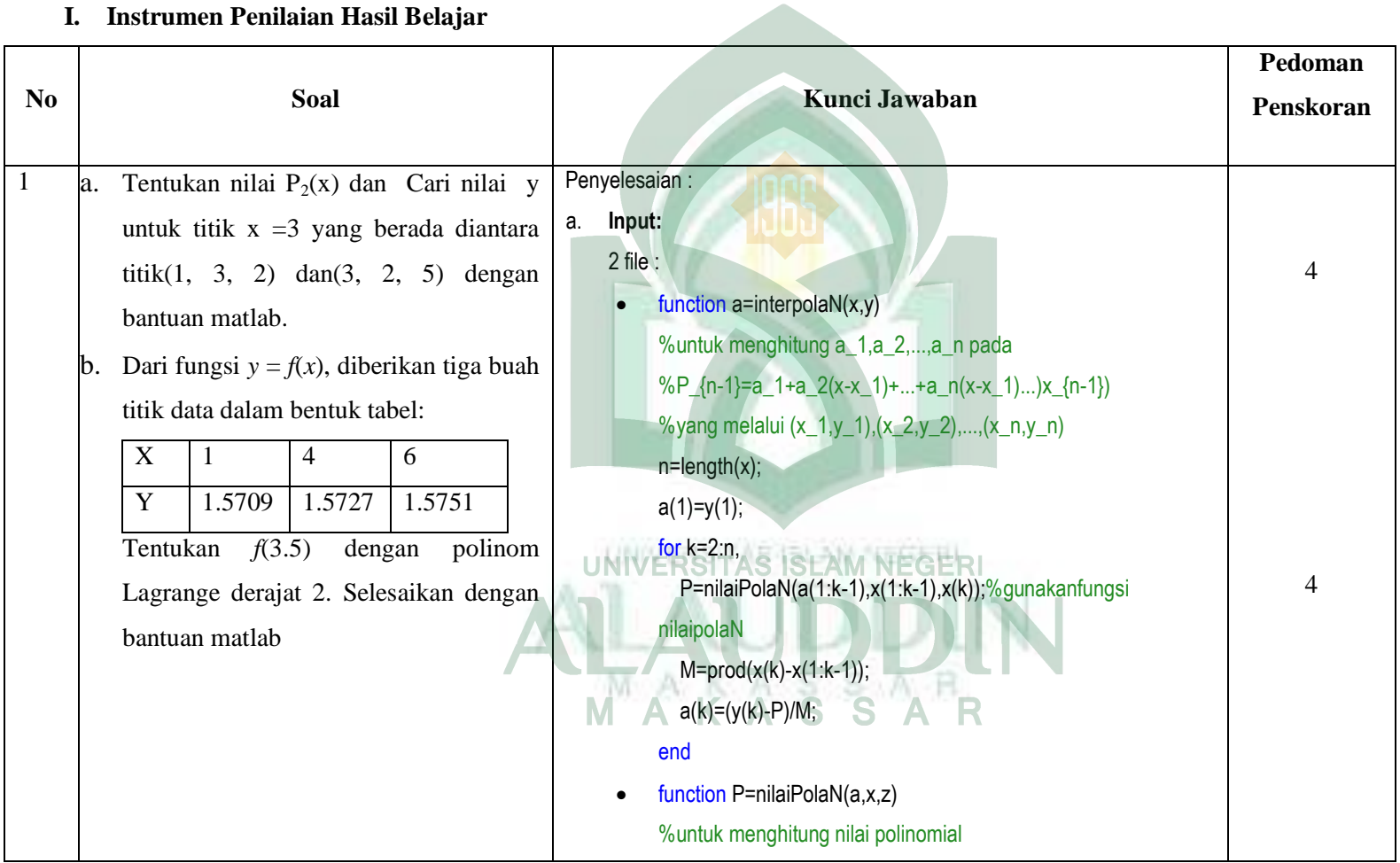

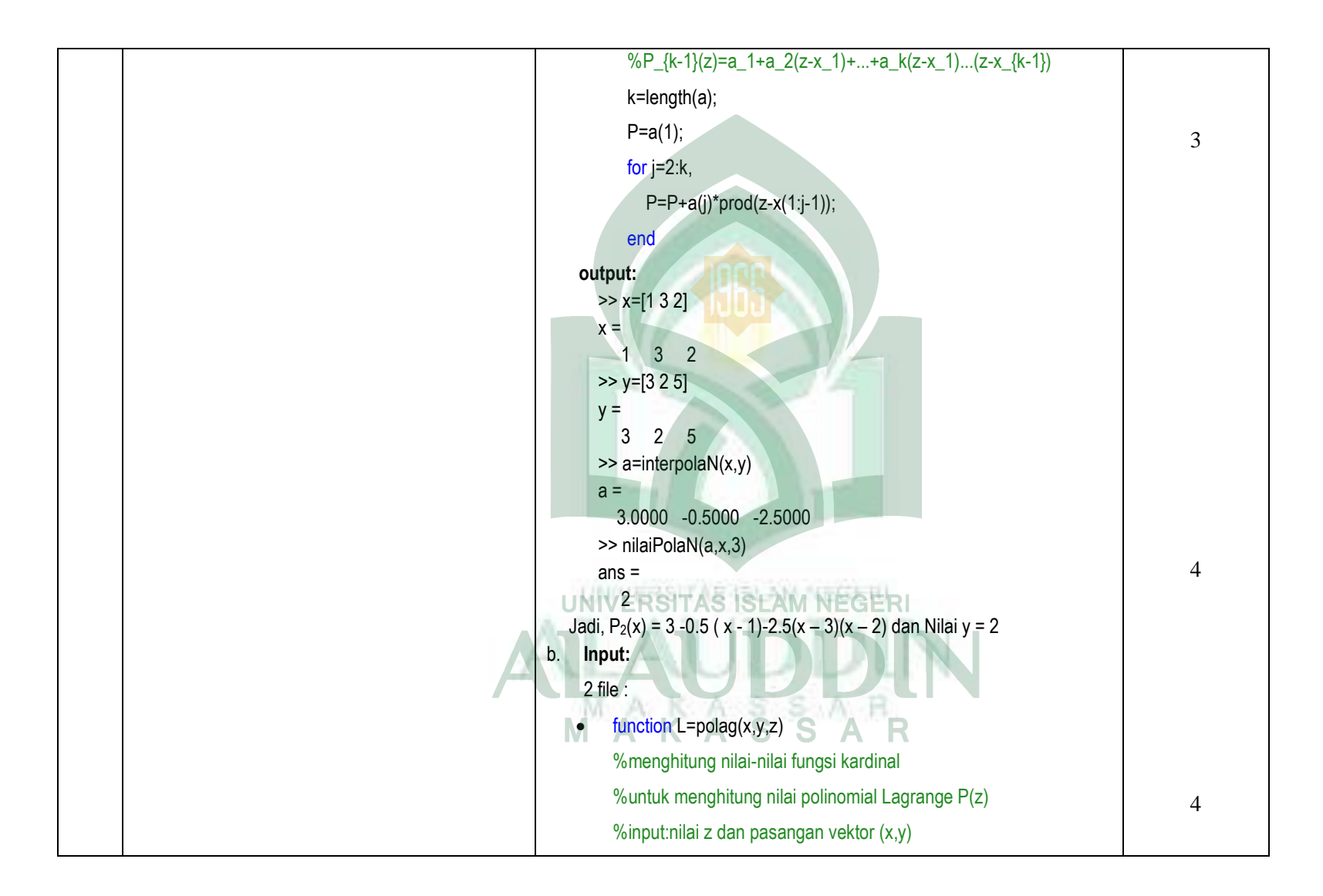

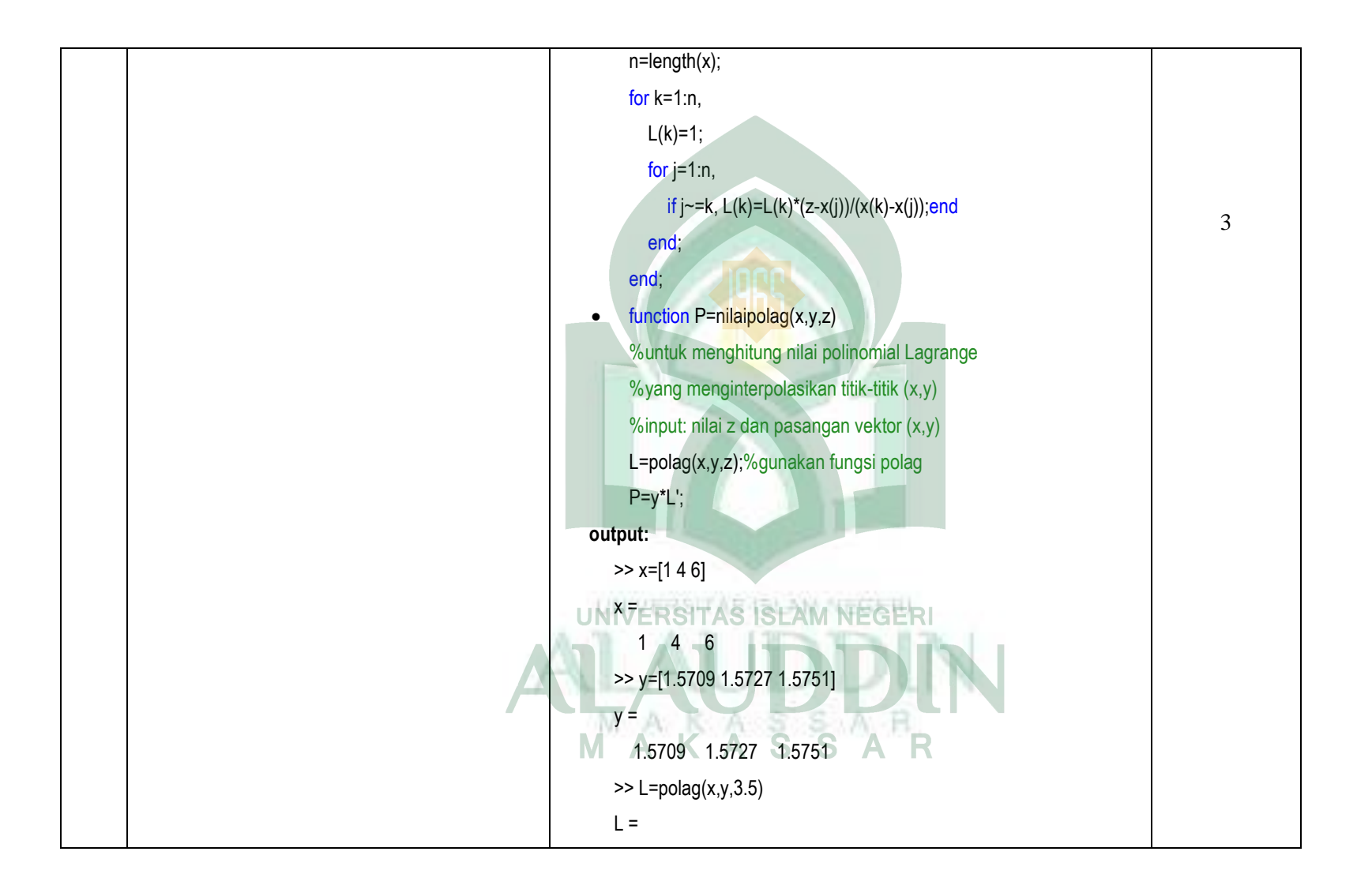

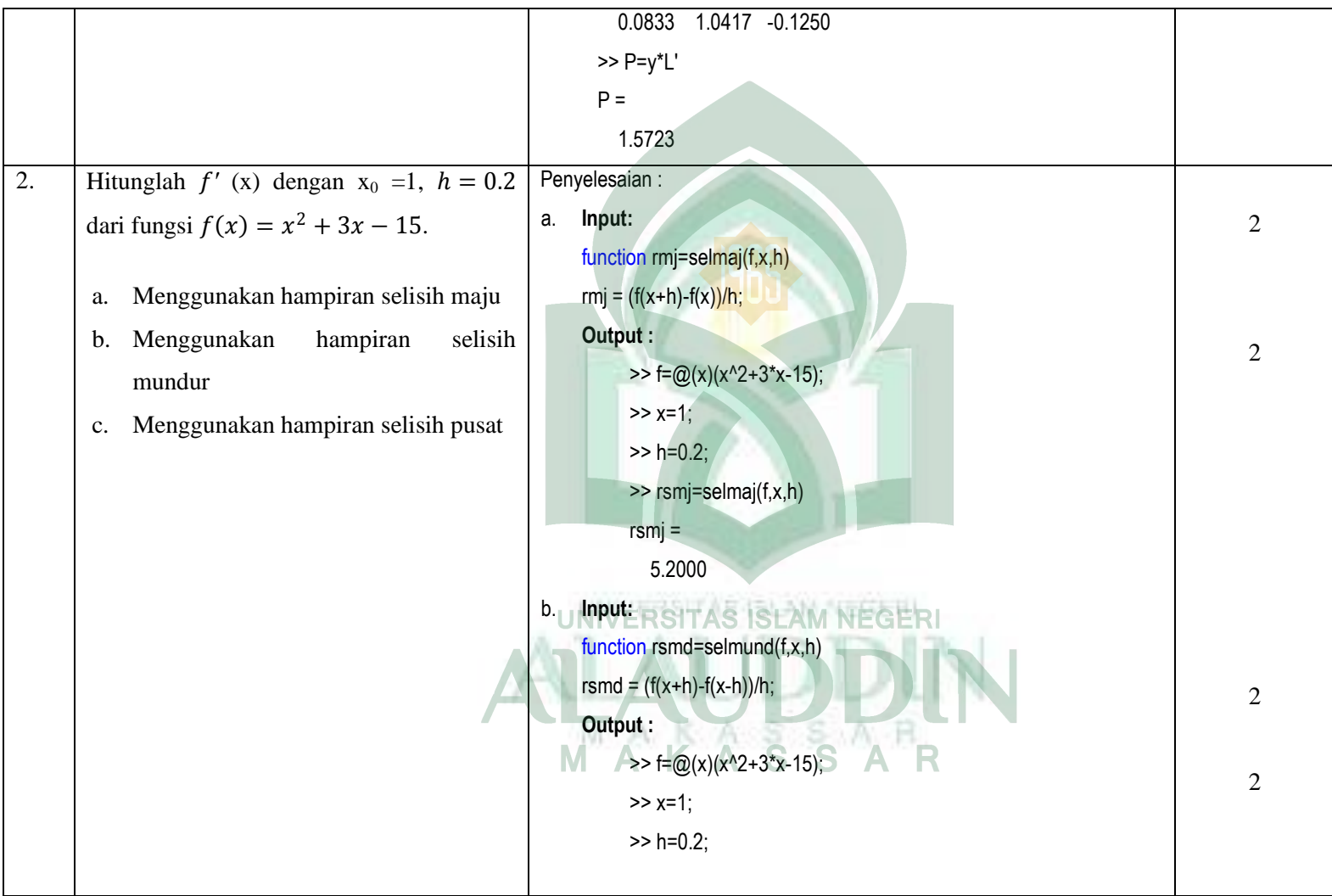

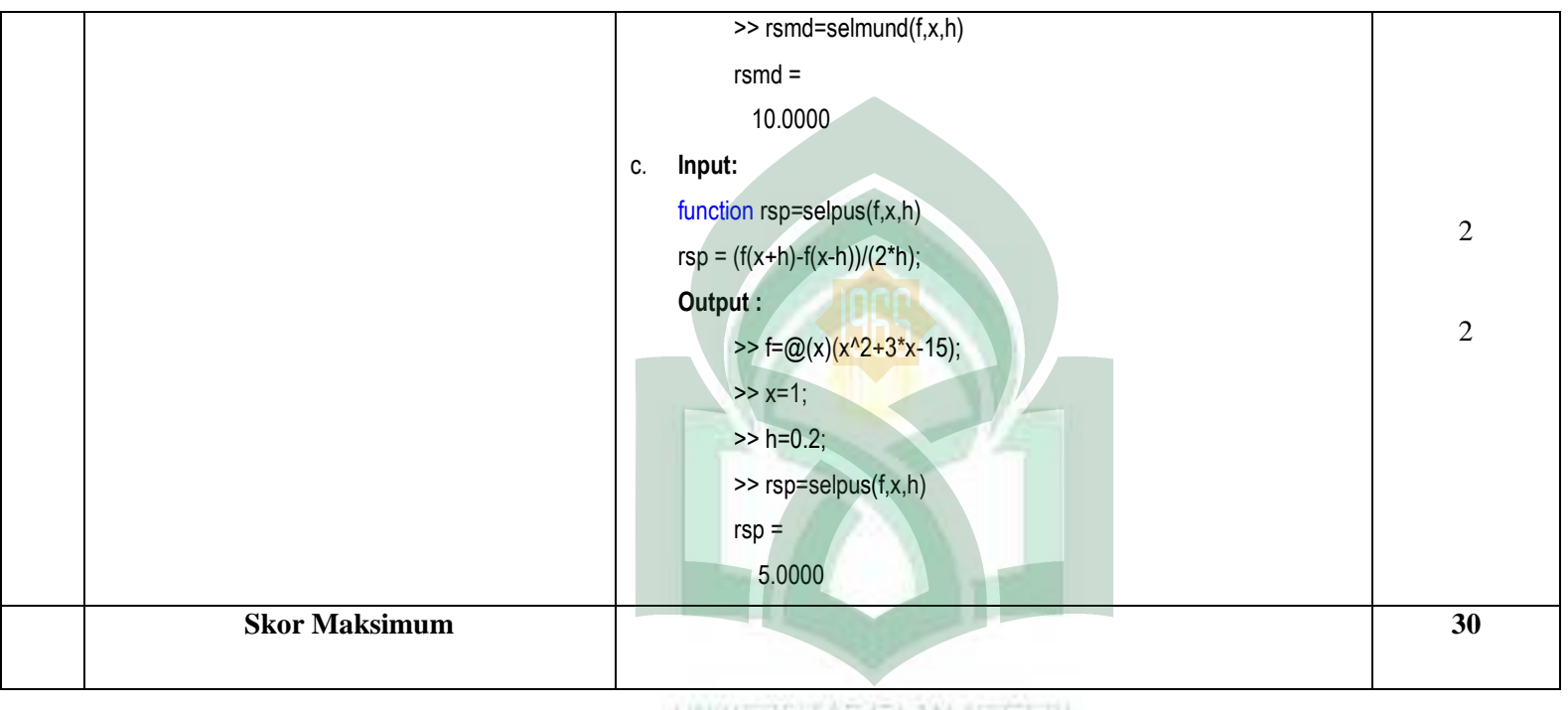

#### skor yang diperoleh  $\times$  100 skor akhir ∶ skor maksimum  $\lambda^{\text{A}}$ M  $\overline{\mathbf{s}}$  $S^{\circ}$  $\Lambda$  $\Delta$ R

Gowa,………… 2019

Peneliti

Nurul Novita Sari

# **LEMBAR PENGAMATAN PENILAIAN SIKAP**

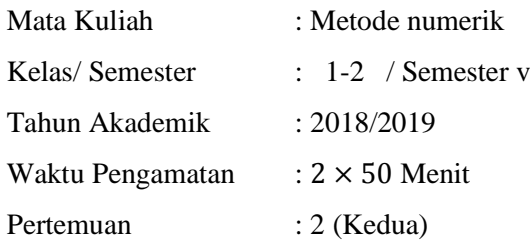

ř.

J.

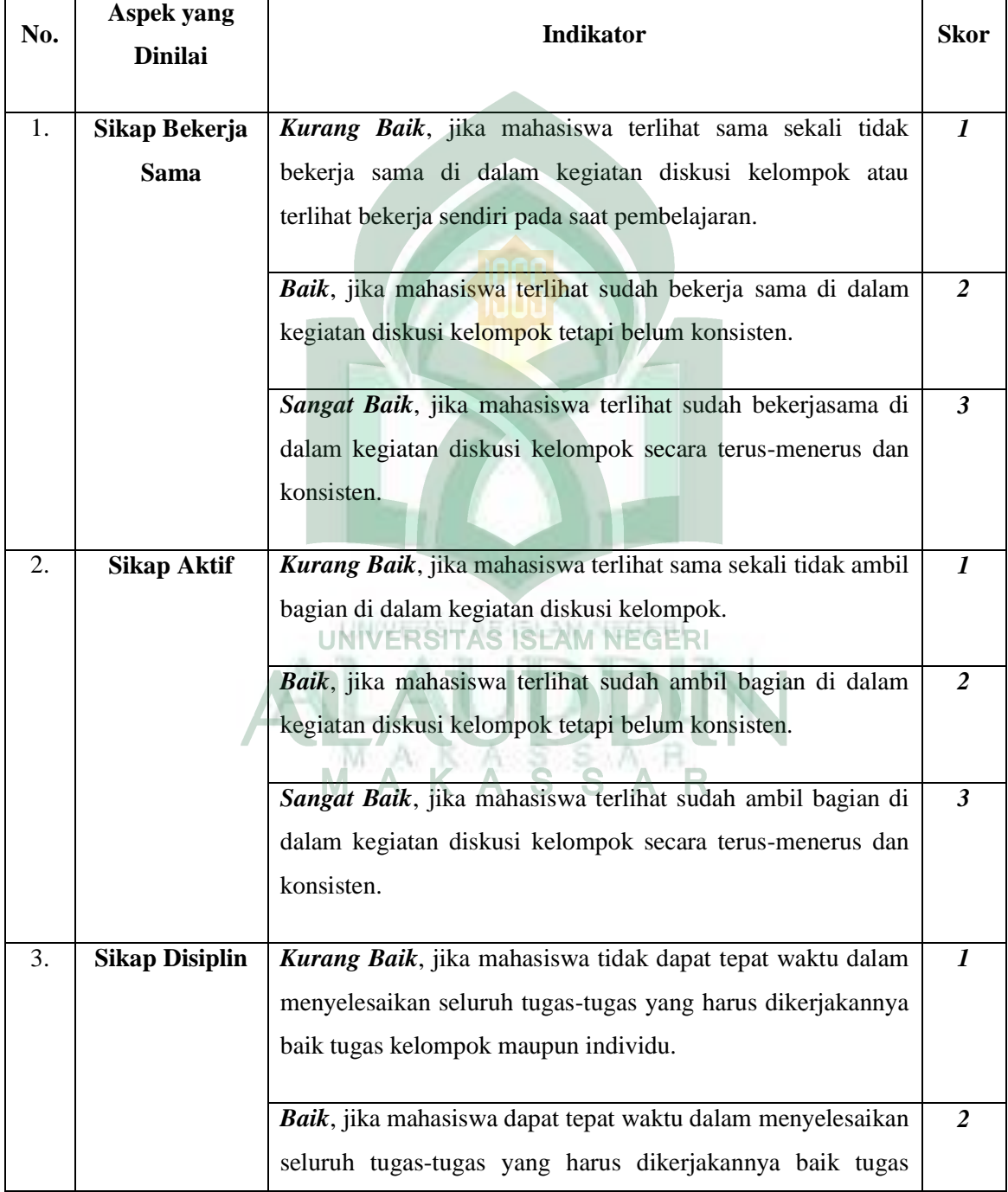

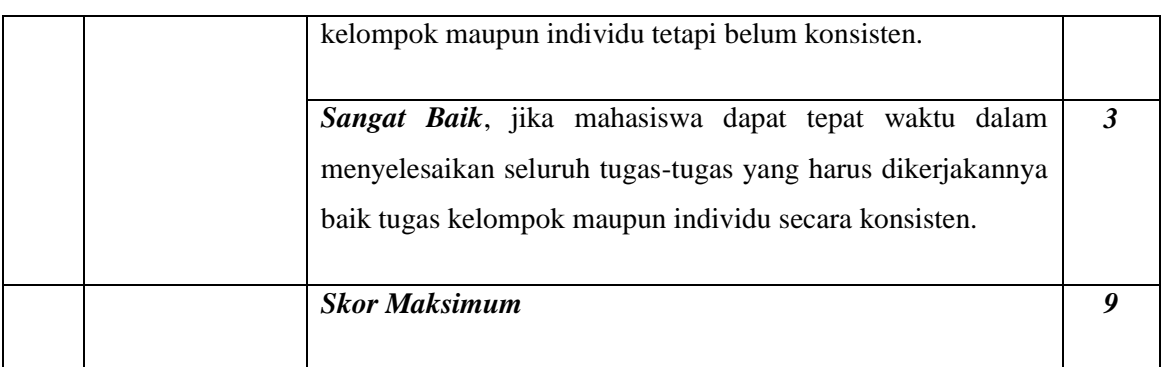

Bubuhkan tanda √ pada kolom-kolom sesuaia hasil pengamatan

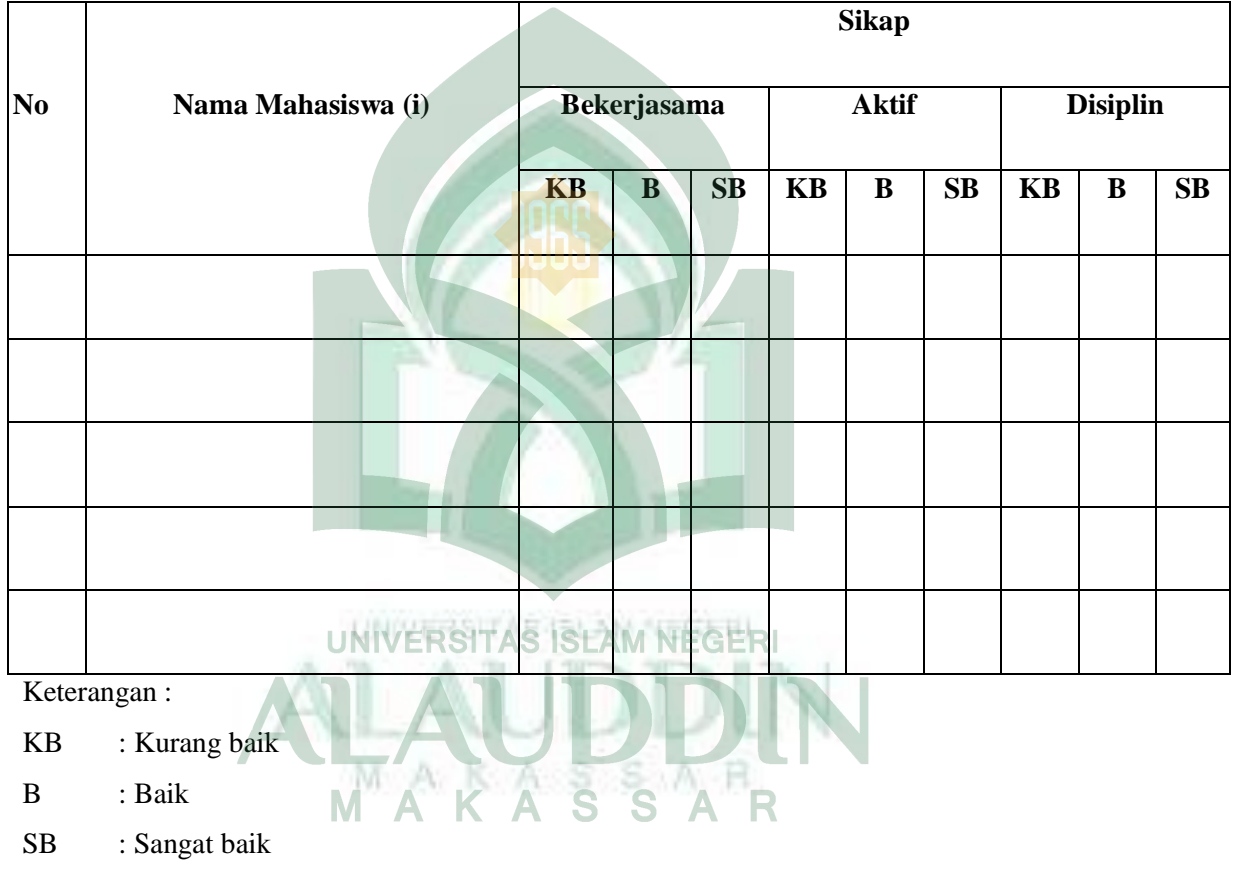

Gowa,…………… 2019 Peneliti

> Nurul Novita Sari Nim : 20700115023

# **LEMBAR PENGAMATAN KETERAMPILAN**

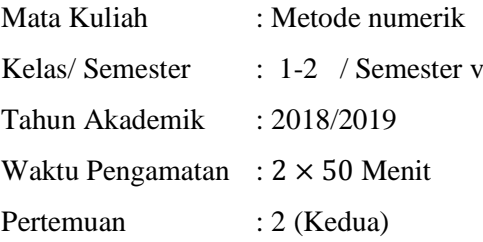

Indikator terampil menerapkan algoritma *matlab* untuk memecahkan masalah yang berkaitan dengan interpolasi dan turunan numerik

- 1. Kurang terampil *jika* sama sekali tidak dapat menerapkan algoritma *matlab* untuk memecahkan masalah yang berkaitan dengan interpolasi dan turunan numerik.
- 2. Terampil *jika* menunjukkan sudah ada usaha untuk menerapkan algoritma *matlab*  untuk memecahkan masalah yang berkaitan dengan interpolasi dan turunan numerik.
- 3. Sangat terampil *jika* menunjukkan adanya usaha untuk menerapkan algoritma *matlab*  untuk memecahkan masalah yang berkaitan dengan interpolasi dan turunan numerik. Bubuhkan tanda √ pada kolom-kolom sesuai hasil pengamatan

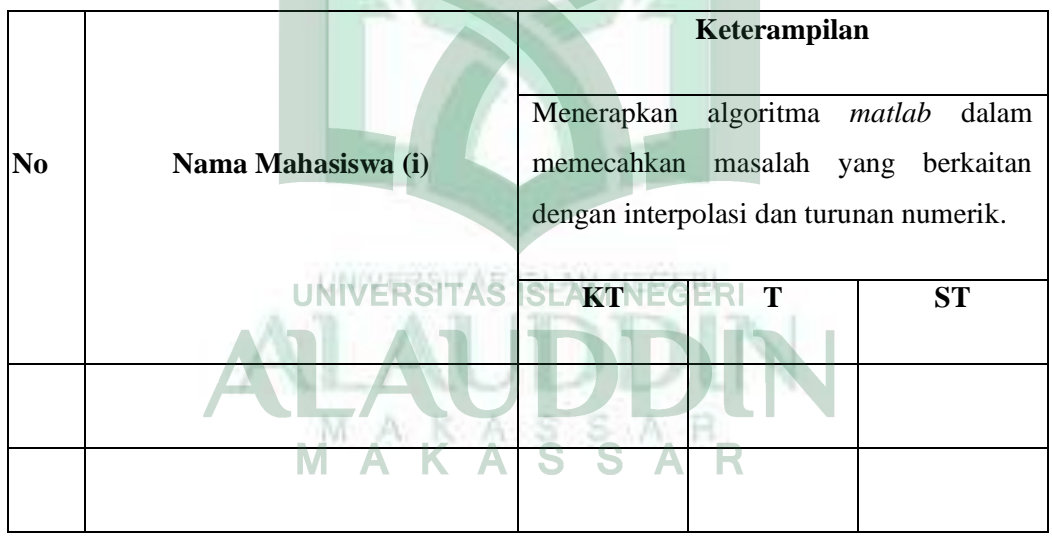

Keterangan :

- KT : Kurang terampil
- T : Terampil
- ST : Sangat terampil

Gowa………….. 2019

Peneliti

Nurul Novita Sari

#### **Skenario Pembelajaran Mata Kuliah Metode Numerik**

## **(Pertemuan 3)**

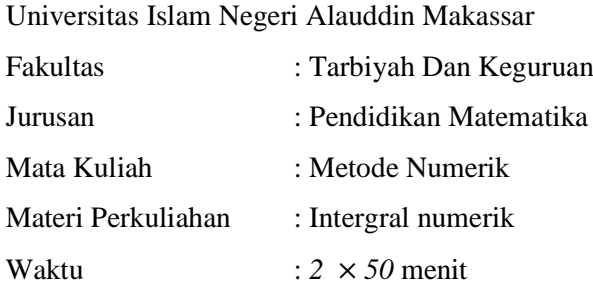

#### **A. Capaian Pembelajaran :**

Setelah mengikuti Mata Kuliah Metode Numerik pada materi Intergral numerik maka Mahasiswa mampu mengaplikasikan *software matlab* untuk memahami materi serta menyelesaikan masalah yang berkaitan dengan materi Intergral numerik dengan menggunakan algoritma pada *matlab.*

### **B. Kemampuan akhir yang direncanakan :**

- 1. Melalui tanya jawab mahasiswa diharapkan mampu memahami definisi Intergral numerik
- 2. Melalui tanya jawab mahasiswa diharapkan mampu menyebutkan jenis-jenis aturan Intergral numerik
- 3. Melalui penyampaian informasi dari dosen, mahasiswa diharapkan mampu membedakan jenis-jenis Intergral numerik
- 4. Melalui penyajian Dosen, Mahasiswa diharapkan mampu mengetahui sintaks umum algoritma *matlab* pada materi Intergral numerik
- 5. Melalui diskusi kelompok Mahasiswa diharapkan mampu menghitung hampiran integral numerik dari berbagai aturan dengan menggunakan algoritma *matlab*

S

5

- A

-6

#### **C. Indikator :**

2.13 Menjelaskan definisi Intergral numerik

M

2.14 Menyebutkan jenis-jenis aturan Intergral numerik

-A

K A

- 2.15 Membedakan jenis-jenis aturan Intergral numerik
- 2.16 Menunjukkan dan menjelaskan algoritma *matlab* pada materi Intergral numerik
- 2.17 Menghitung hampiran integral numerik dari berbagai aturan dengan menggunakan algoritma *matlab*

## **D. Materi Pembelajaran :**

Integral numerik

# **E. Pendekatan, Metode, dan Model Pembelajaran :**

Model : Kooperatif Tipe STAD.

# **F. Media Pembelajaran :**

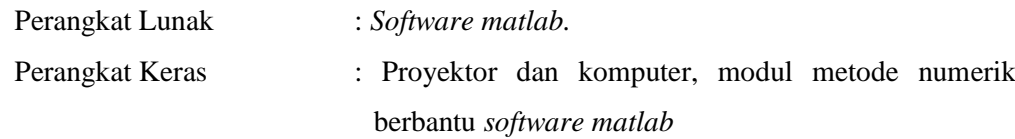

# **G. Langkah Kegiatan :**

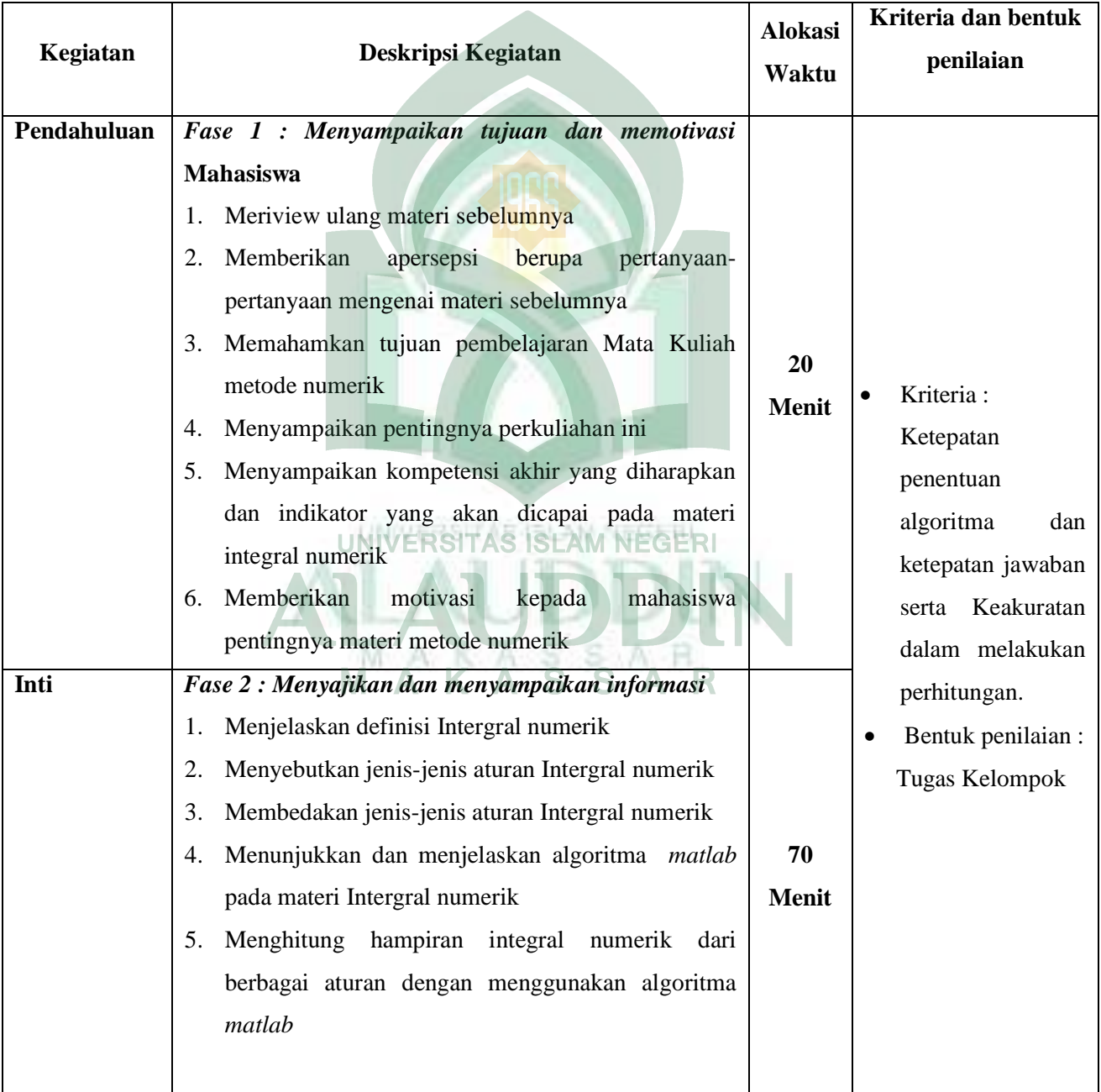

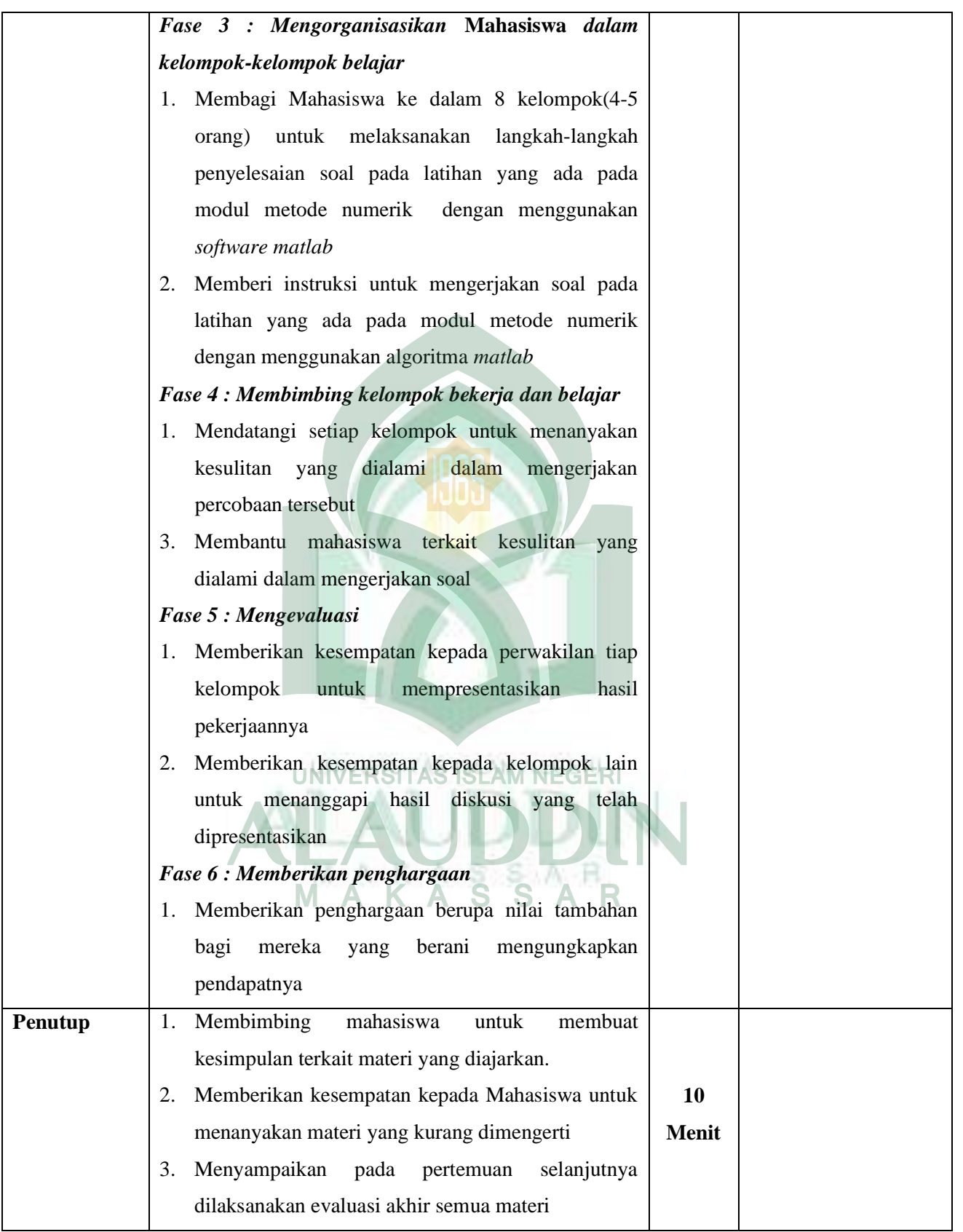

# **H. Penilaian Hasil Belajar**

- 1. Teknik Penilaian : Pengamatan, tes tertulis
- 2. Prosedur penilaian

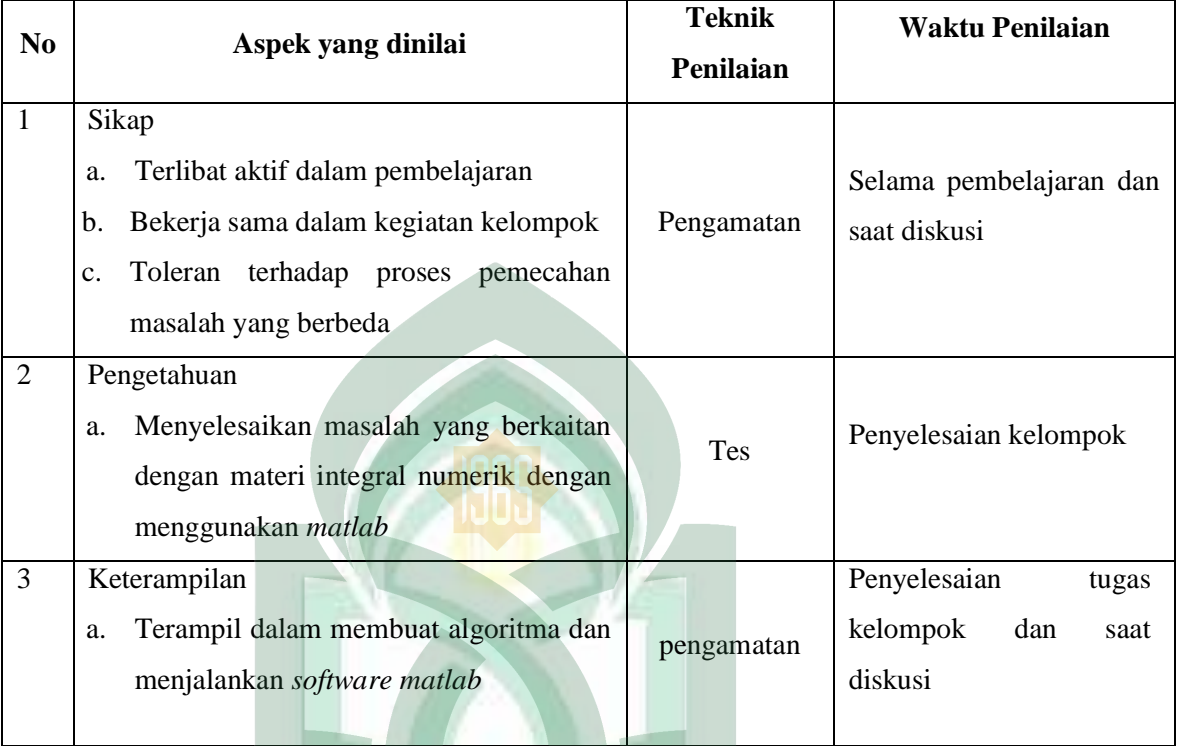

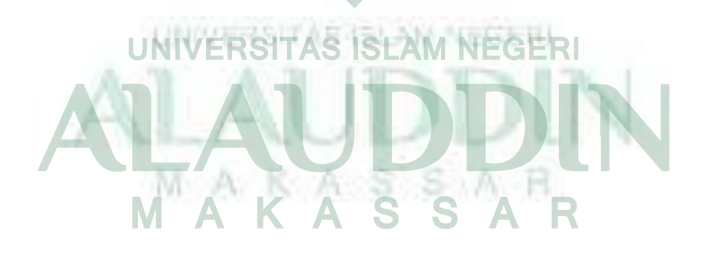

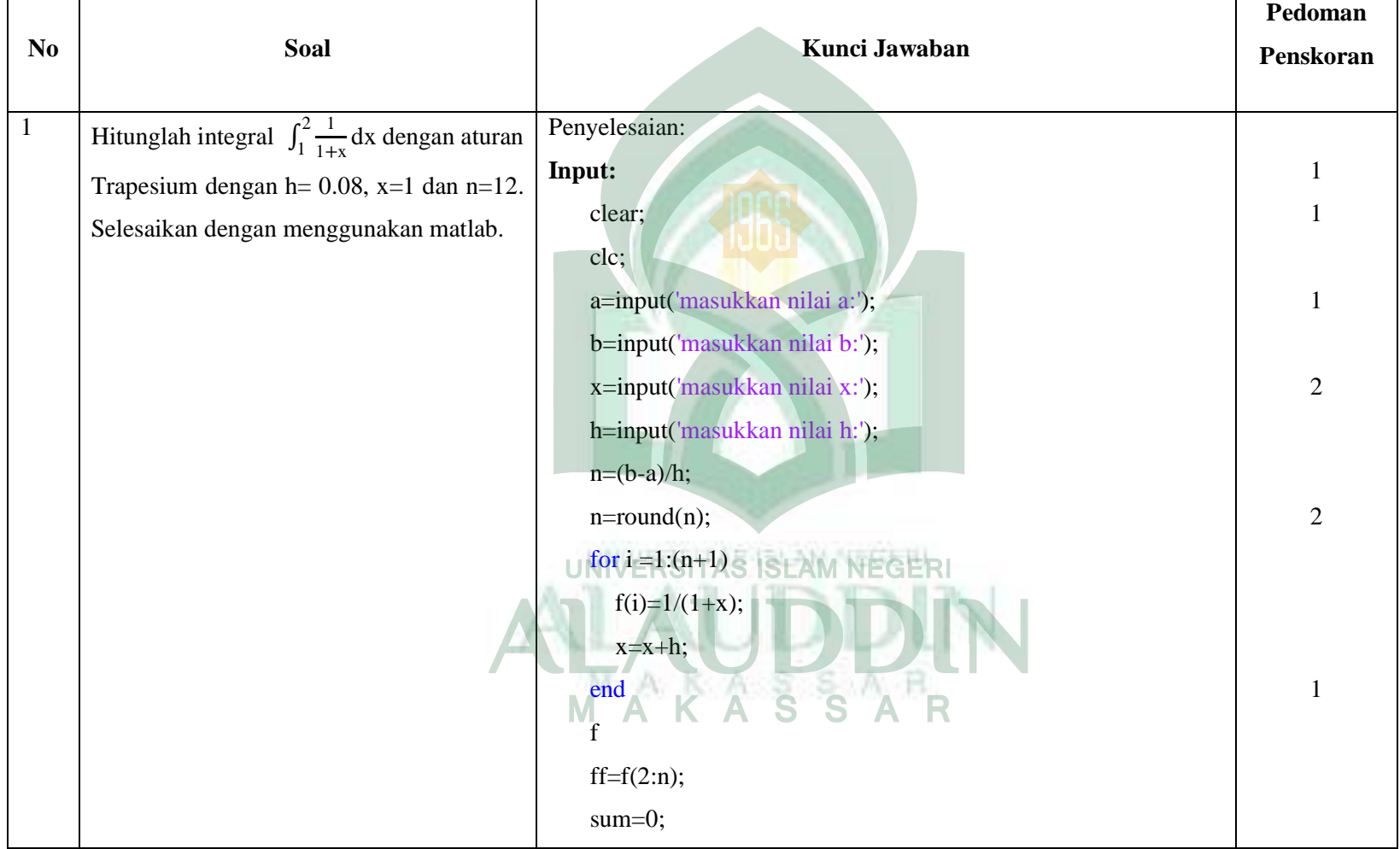

# **I. Instrumen Penilaian Hasil Belajar**

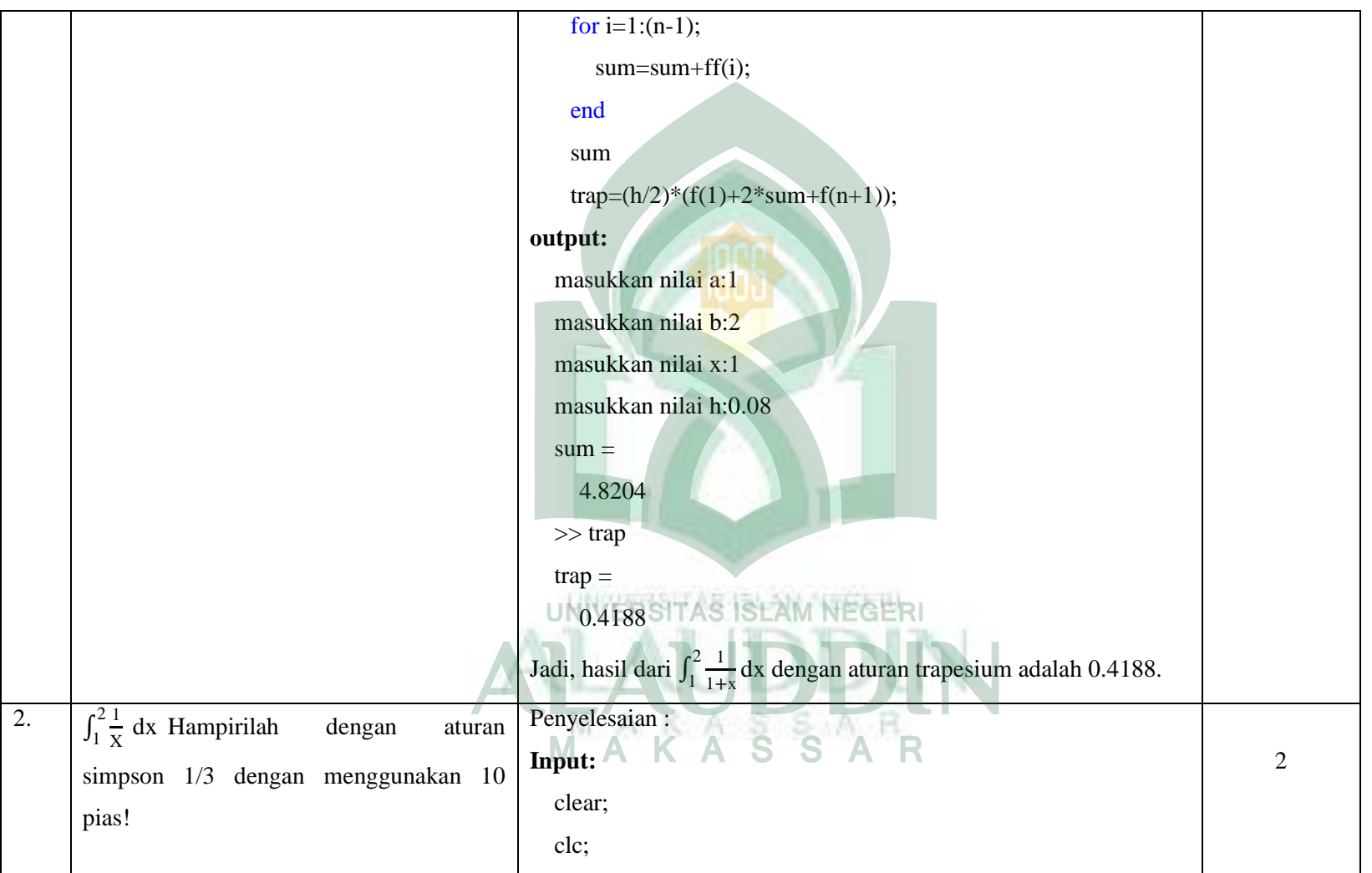

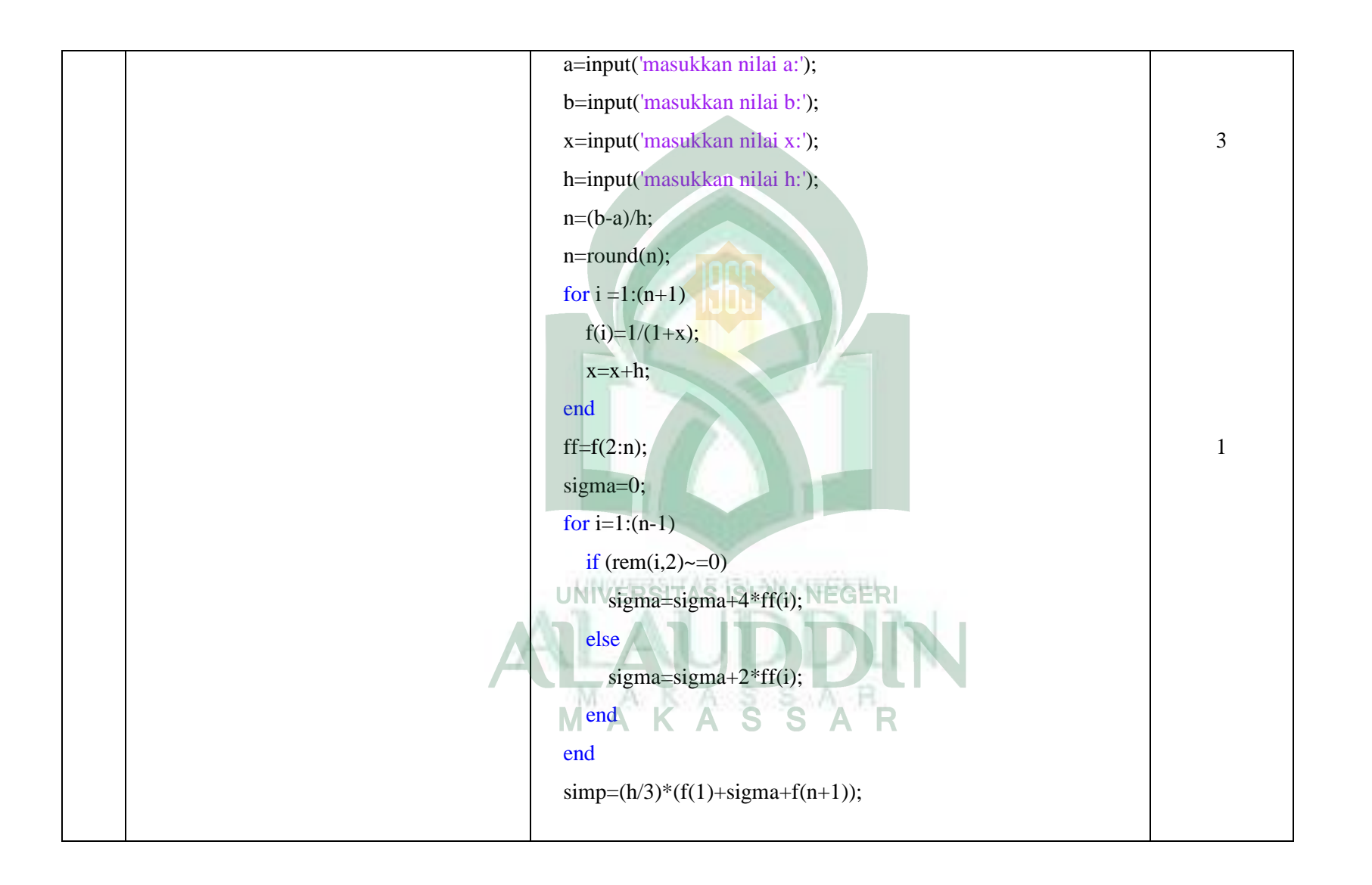

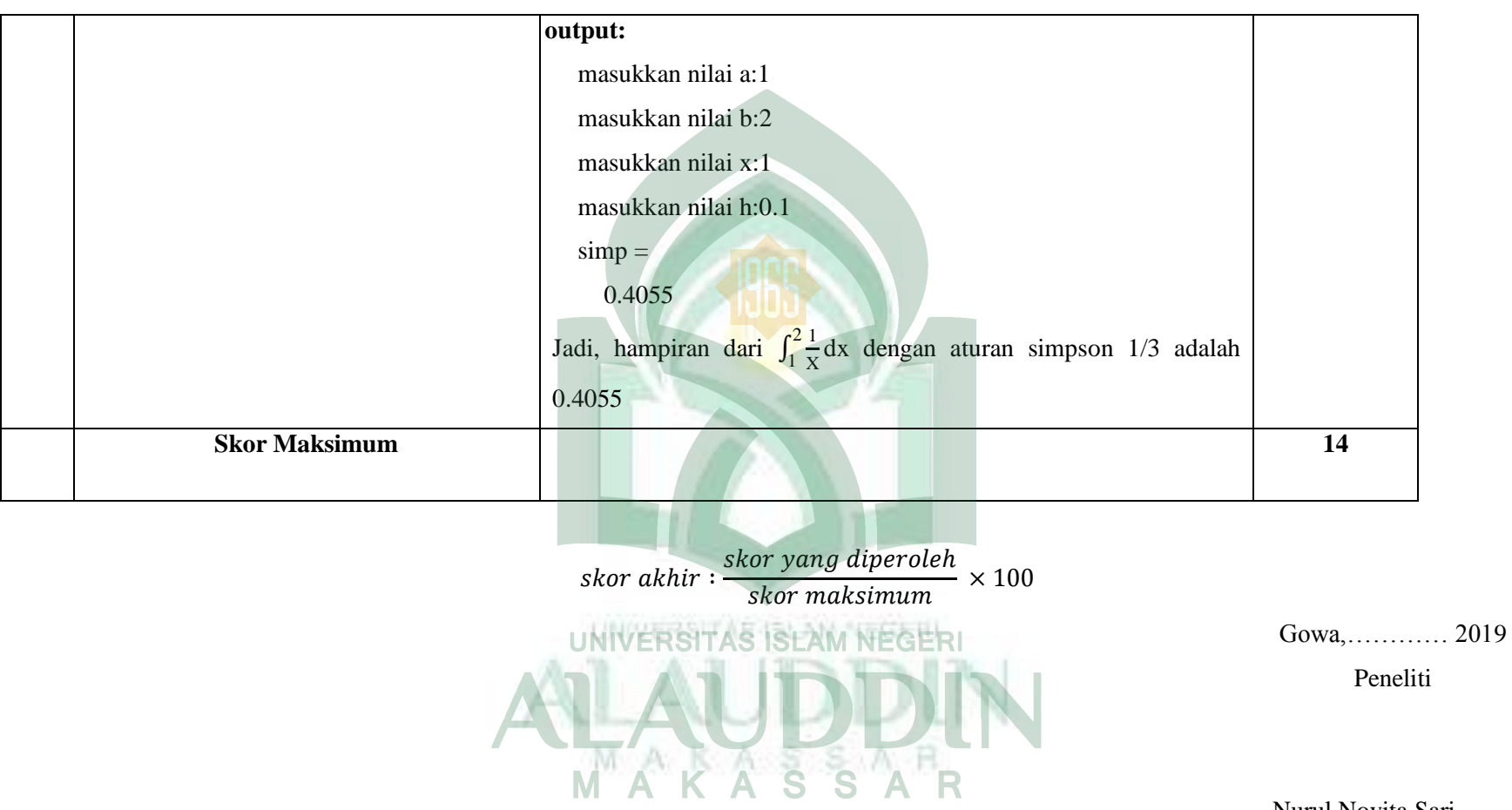

118

Nurul Novita Sari Nim : 20700115023

# **LEMBAR PENGAMATAN PENILAIAN SIKAP**

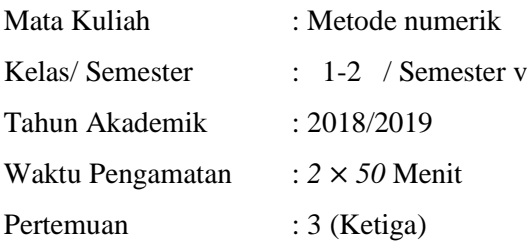

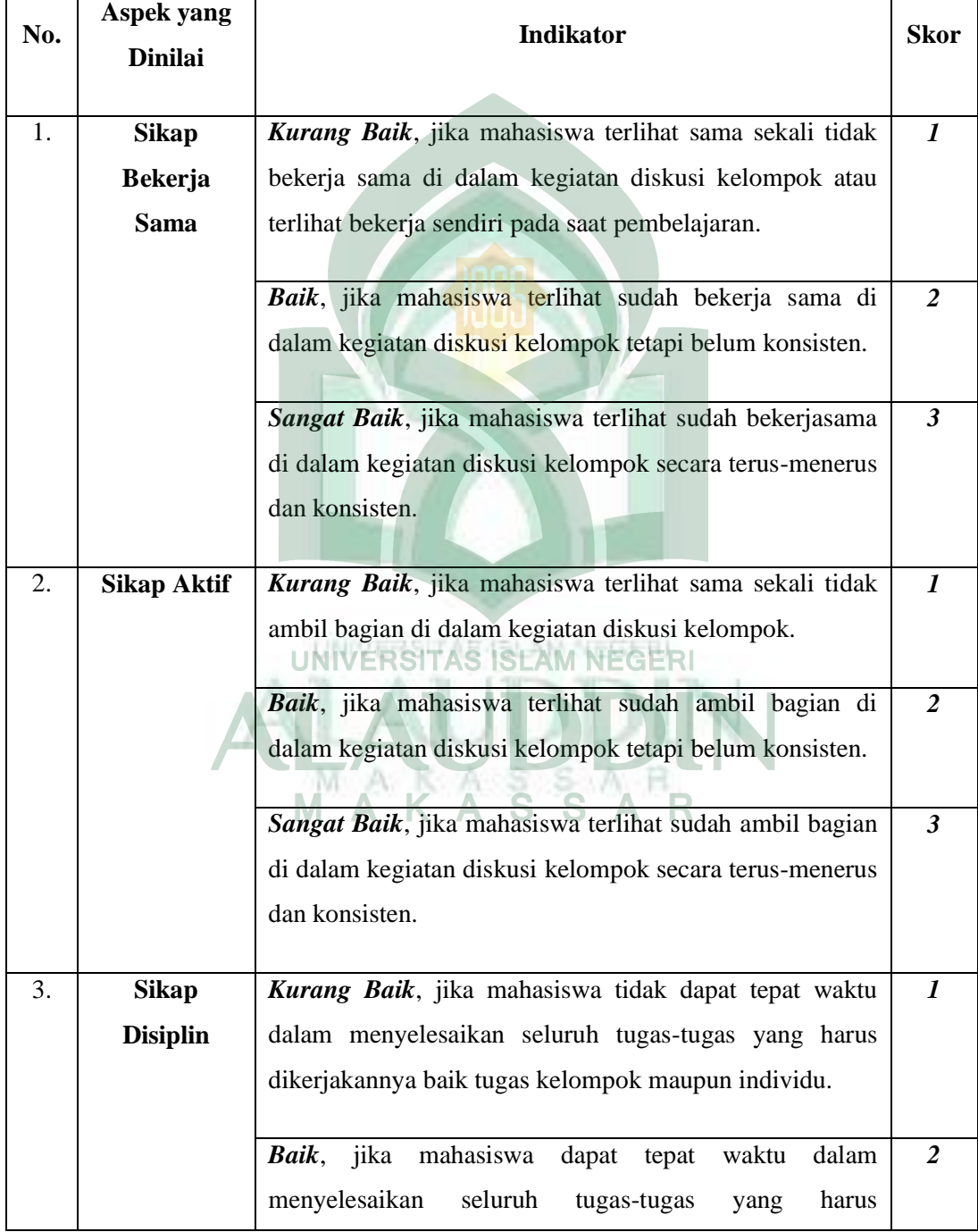

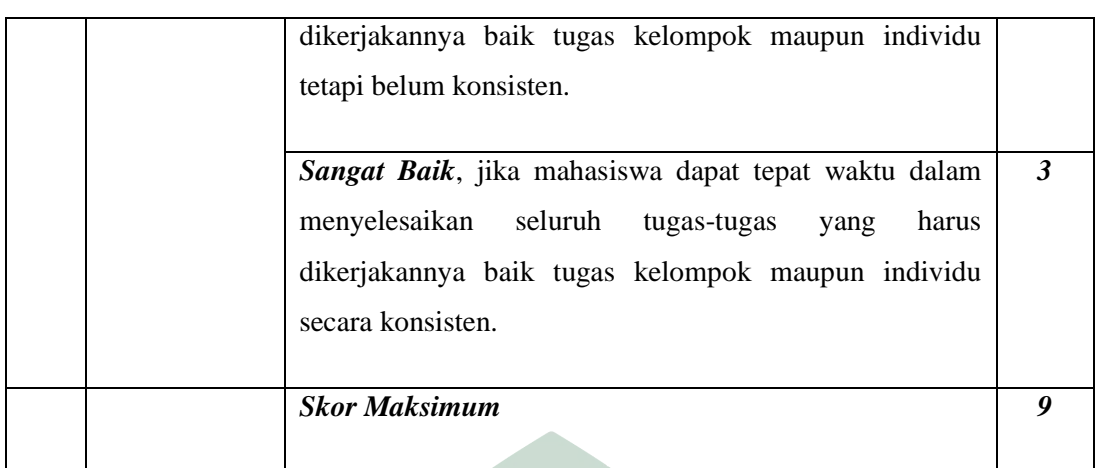

# Bubuhkan tanda √ pada kolom-kolom sesuaia hasil pengamatan

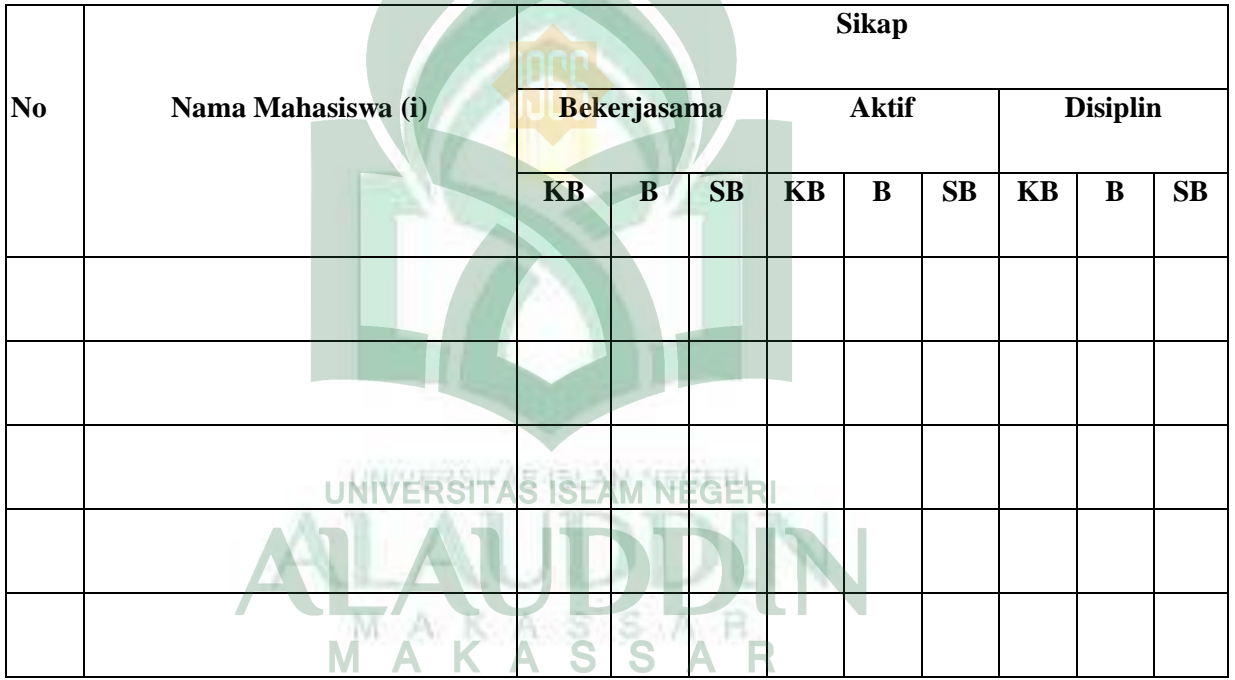

Keterangan :

KB : Kurang baik

B : Baik

SB : Sangat baik

Gowa 2019

Peneliti

Nurul Novita Sari

# **LEMBAR PENGAMATAN KETERAMPILAN**

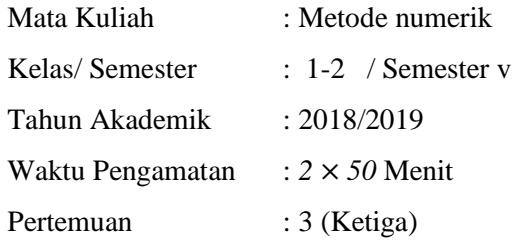

Indikator terampil menerapkan algoritma *matlab* untuk memecahkan masalah yang berkaitan dengan integral numerik

- 1. Kurang terampil *jika* sama sekali tidak dapat menerapkan algoritma *matlab* untuk memecahkan masalah yang berkaitan dengan integral numerik.
- 2. Terampil *jika* menunjukkan sudah ada usaha untuk menerapkan algoritma *matlab*  untuk memecahkan masalah yang berkaitan dengan integral numerik.
- 3. Sangat terampil *jika* menunjukkan adanya usaha untuk menerapkan algoritma *matlab*  untuk memecahkan masalah yang berkaitan dengan integral numerik.

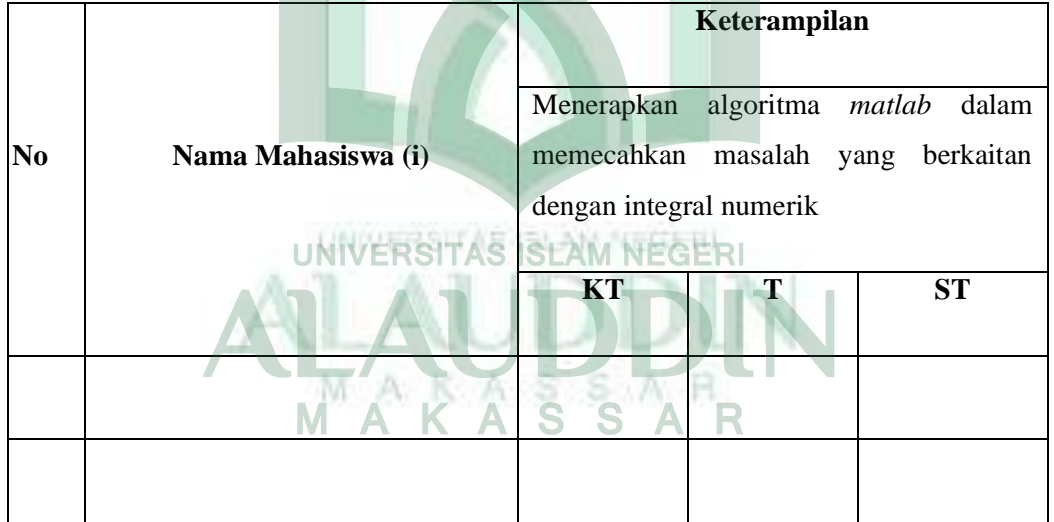

Bubuhkan tanda √ pada kolom-kolom sesuai hasil pengamatan

Keterangan :

- KT : Kurang terampil
- T : Terampil
- ST : Sangat terampil

Gowa………….. 2019

Peneliti

# LAMPIRAN 02

# TES HASIL BELAJAR

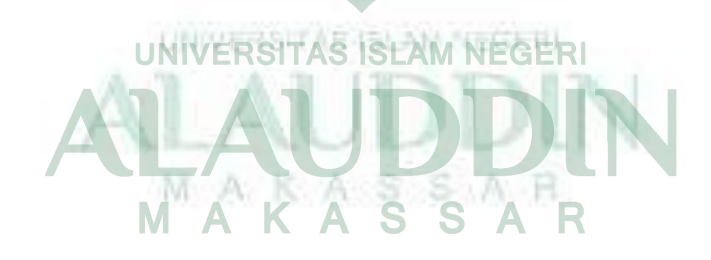

# **KISI-KISI SOAL TES HASIL BELAJAR**

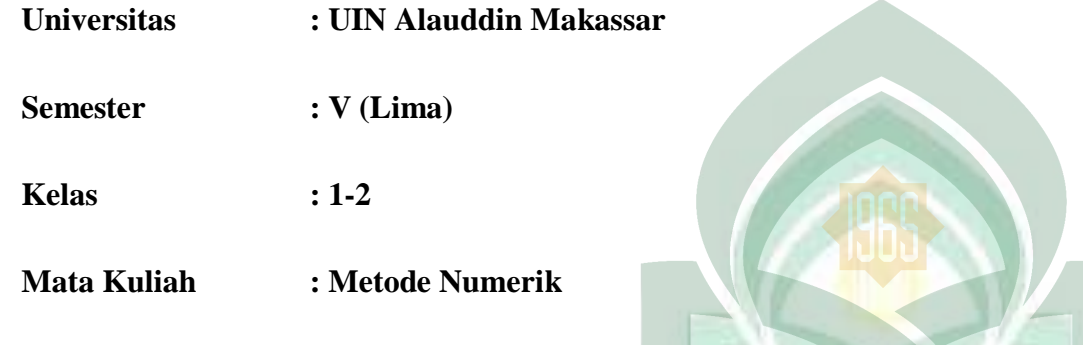

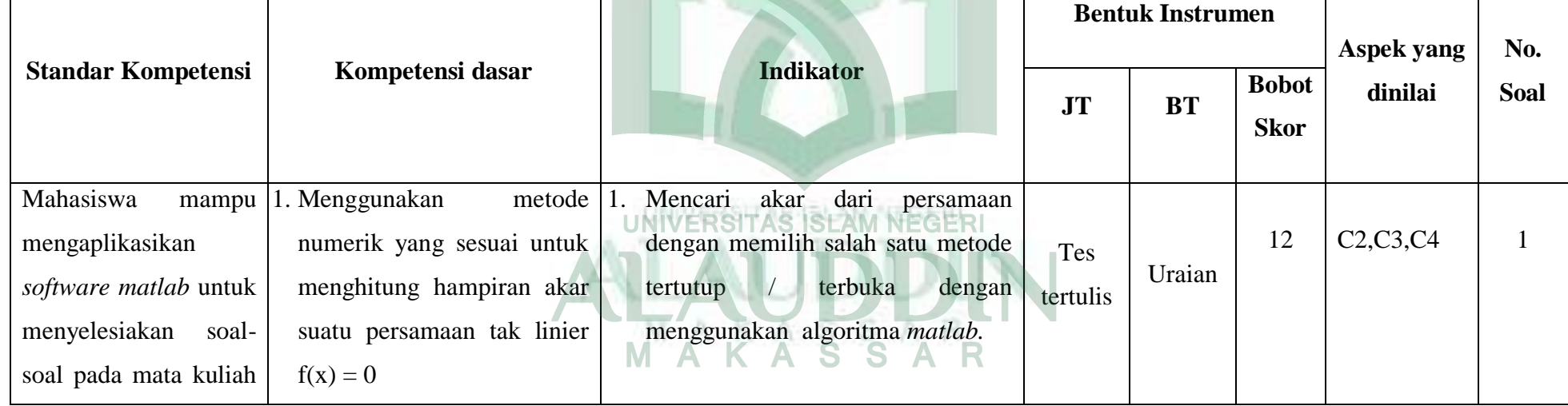

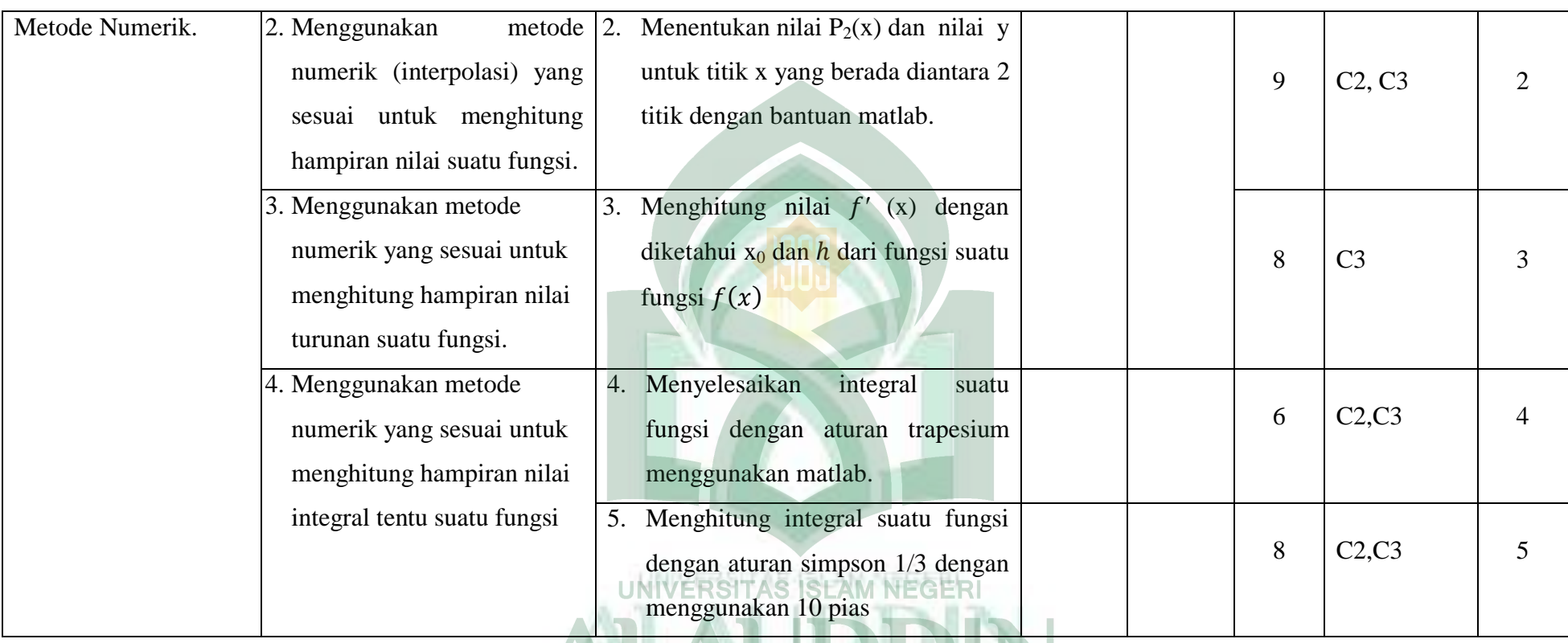

C1 : Pengetahahuan C3 : Aplikasi M A C5 A : Sintesis A R

C2 : Pemahaman C4 : Analisis C6 : evaluasi

UN

#### TES HASIL BELAJAR

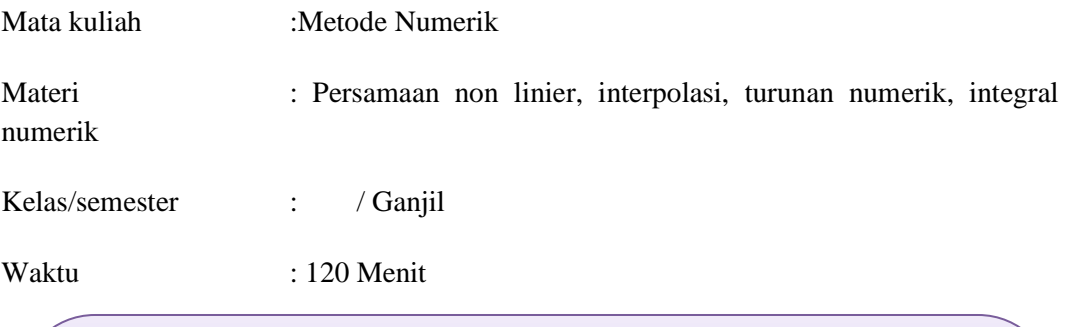

## Petunjuk :

- 1. Bukalah aplikasi *matlab* dan aplikasi word
- 2. Tulislah nama dan kelas pada lembar kerja word
- 3. Bacalah soal dengan baik dan cermat
- 4. Gunakan algoritma *matlab* untuk menyelesaikan soal-soal tersebut
- 5. Kerjakanlah soal tersebut pada aplikasi *matlab* dengan tepat dan benar
- 6. Copylah jawaban tiap soal yang telah selesai pada lembar kerja word
- 7. Simpan jawaban anda yang ada pada lembar kerja word dengan nama file, nama dan NIM anda
- 1. Tentukan nilai *x* dari persamaan berikut, dengan menggunakan metode bagi dua:  $f(x) = x^4 - x^3 + 2x^2 - 2x - 12$  Dengan interval [1.75, 2.55] dan  $\epsilon = 0.0001$ dengan bantuan *Software matlab*!
- 2. Tentukan nilai P<sub>2</sub>(x) dan Cari nilai y untuk titik x =3 yang berada diantara titik(1, 3, 2) dan(3, 2, 5) dengan bantuan *matlab*.
- 3. Hitunglah  $f'(x)$  dengan  $x_0 = 1$ ,  $h = 0.2$  dari fungsi  $f(x) = x^2 + 3x 15$ .
	- a. Menggunakan hampiran selisih maju S TA 1
	- b. Menggunakan hampiran selisih mundur
	- c. Menggunakan hampiran selisih pusat
- 4. Selesaikan dengan menggunakan matlab.integral  $\int_1^2 \frac{1}{1+x^2} dx$  $1+x$ 2  $\int_{1}^{2} \frac{1}{1+x} dx$  dengan aturan trapesium dengan  $h= 0.08$ ,  $x=1$  dan  $n=12$ .
- 5. Hampirilah  $\int_{1}^{2} \frac{1}{y}$  $\int_{1}^{2} \frac{1}{x} dx$  dengan aturan simpson 1/3 dengan menggunakan 10 pias!

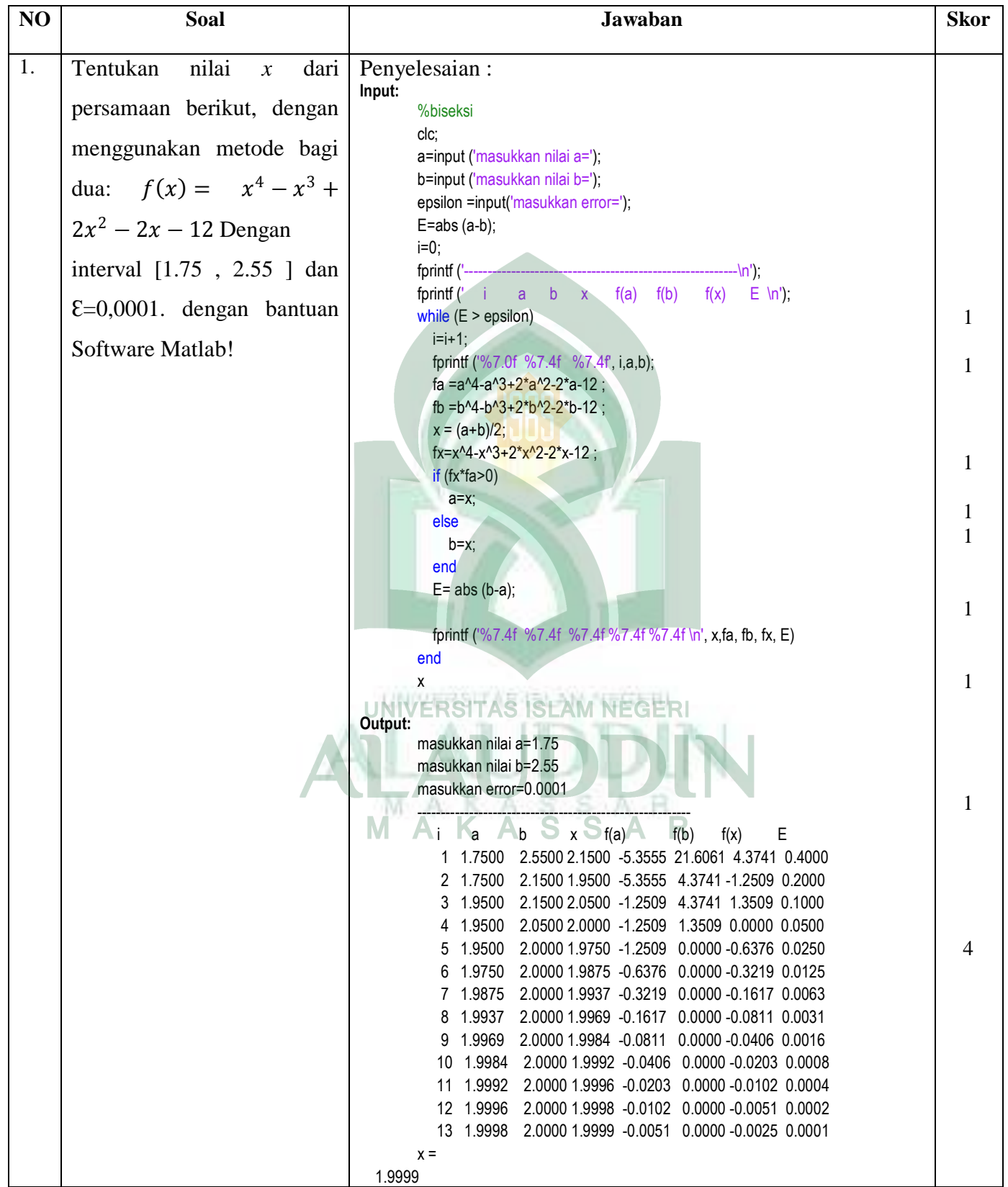

# **KUNCI JAWABAN TES HASIL BELAJAR**

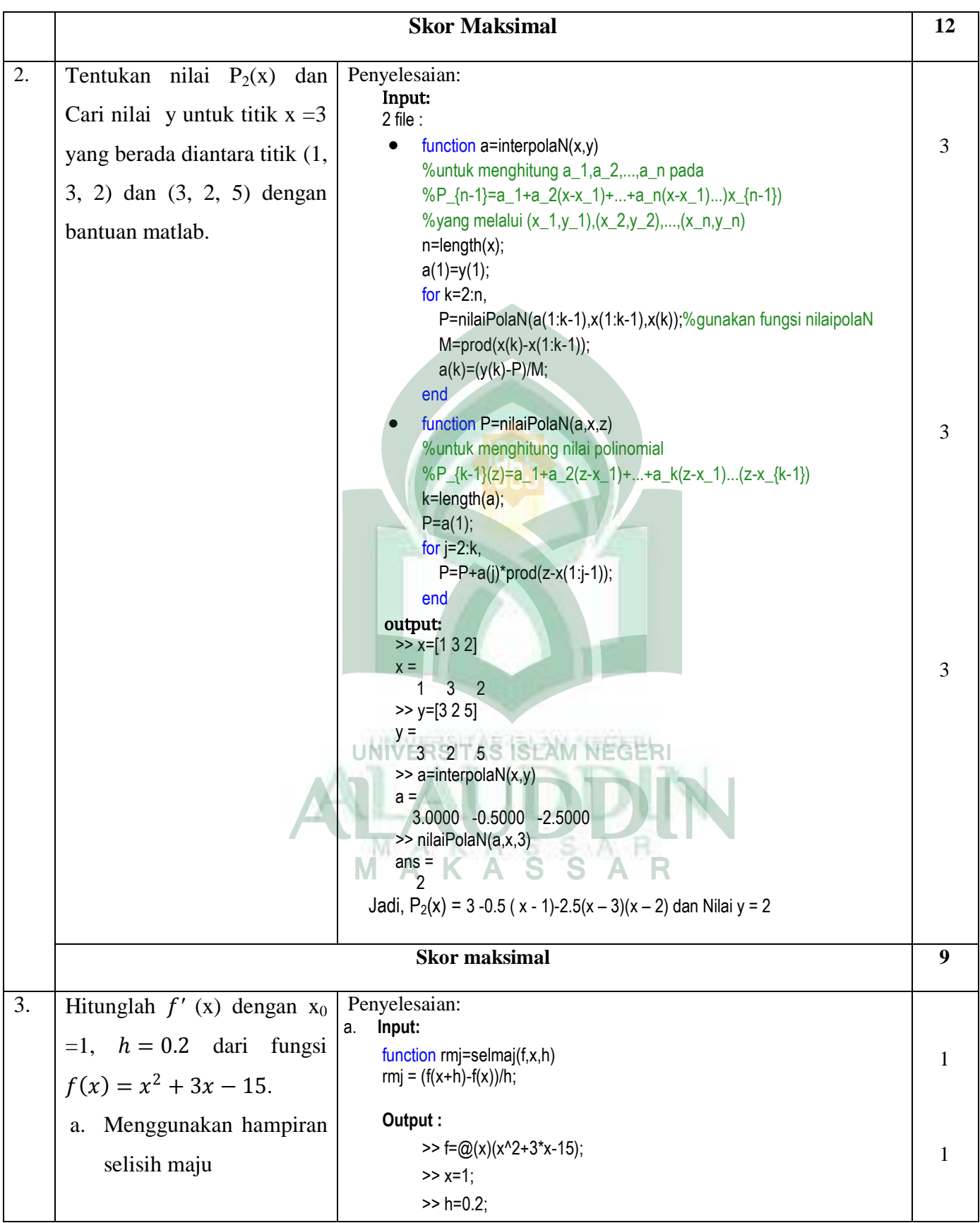

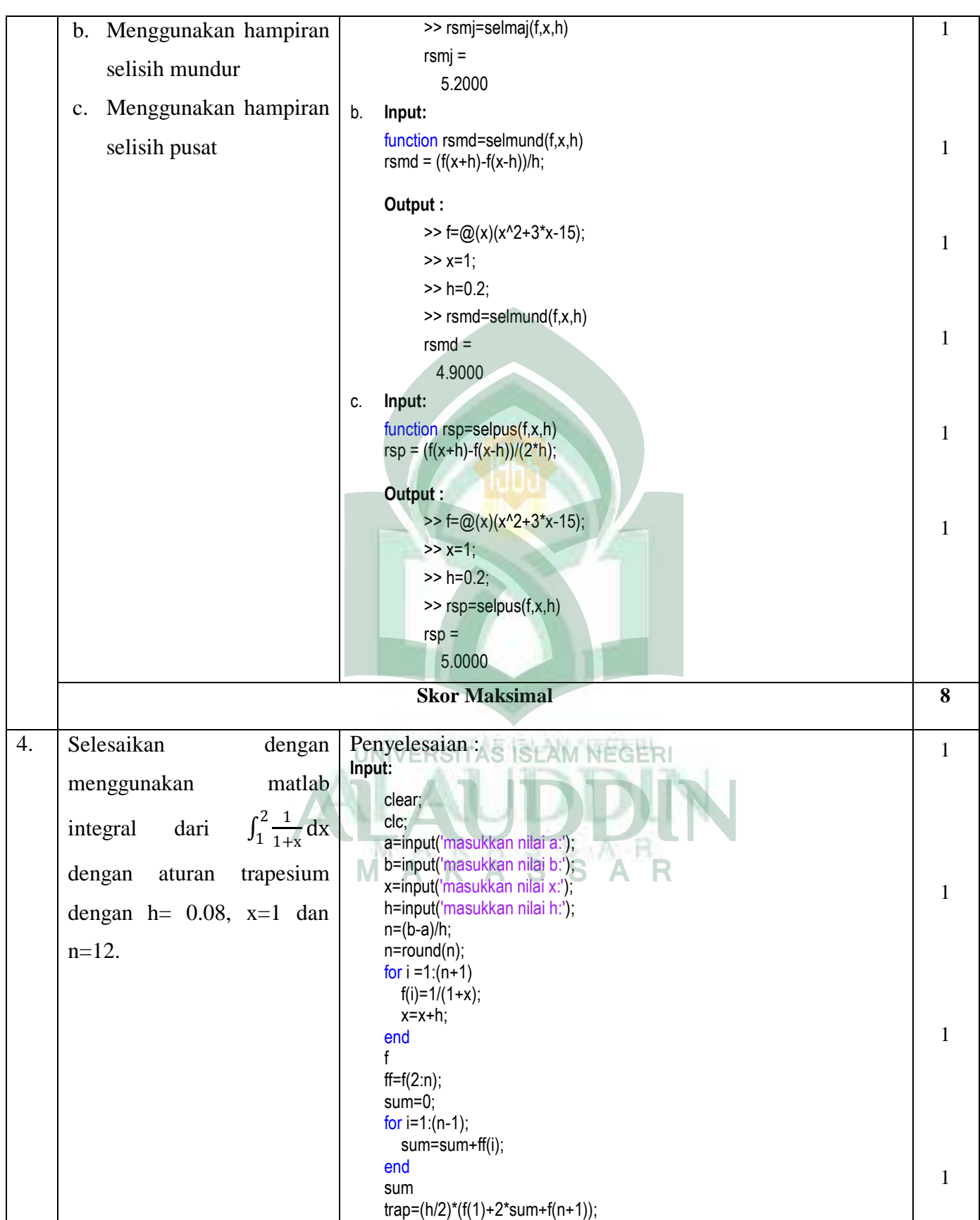

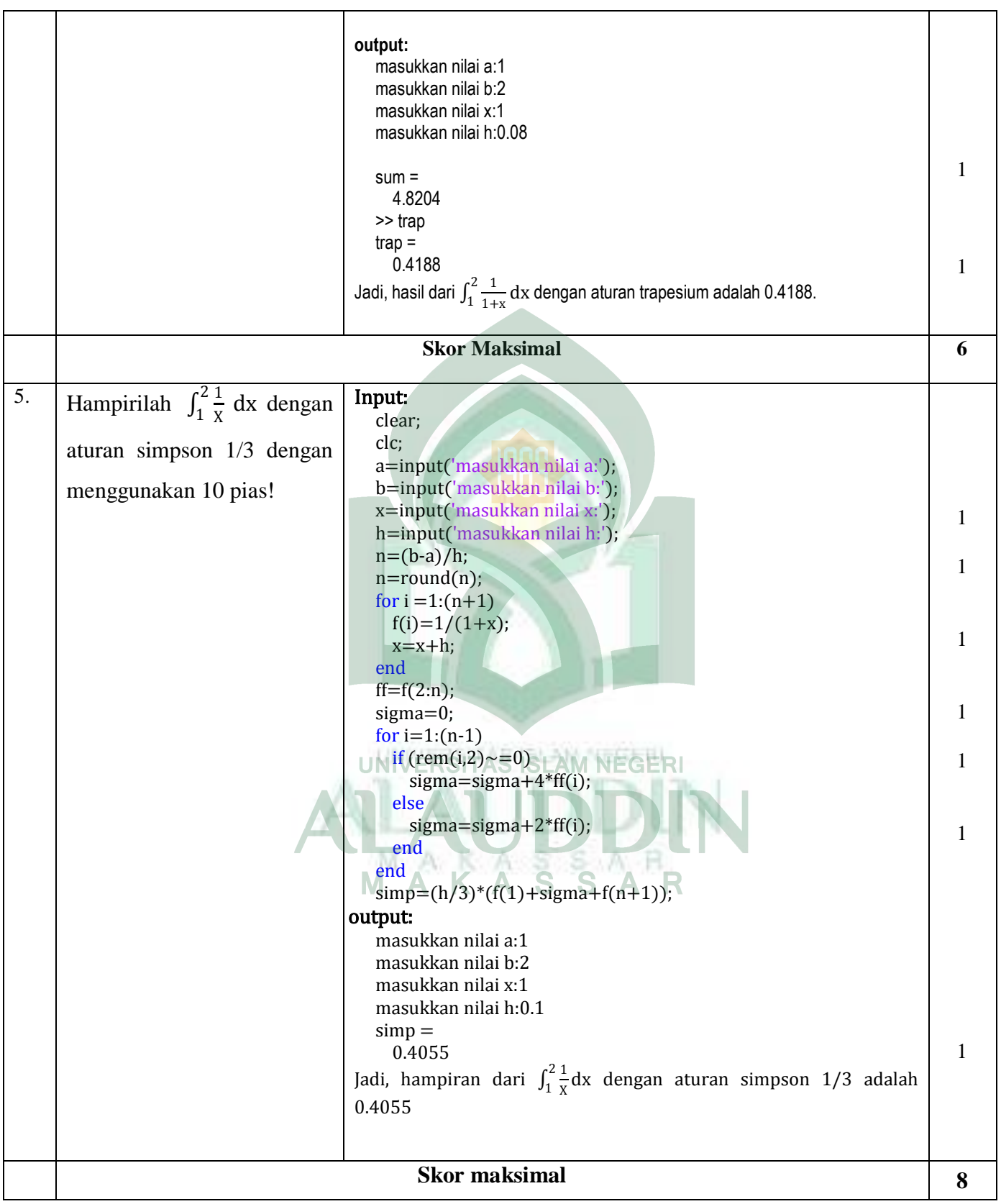

# LAMPIRAN 03

# LEMBAR VALIDASI

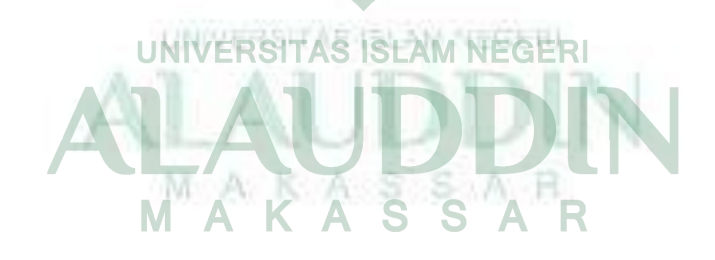

# **LEMBAR VALIDASI TERHADAP TES HASIL BELAJAR PEMBELAJARAN DENGAN MENGUNAKAN BAHAN AJAR (MODUL) BERBANTU** *SOFTWARE MATLAB* **PADA MATA KULIAH METODE NUMERIK**

# **A. Tujuan :**

Tujuan penggunaan instrumen ini adalah untuk mengukur keefektifan bahan ajar matematika berbantu *software matlab* pada mata Kuliah Metode Numerik.

# **B. Petunjuk:**

Salah satu komponen bahan ajar adalah tes hasil belajar. Karena itu peneliti meminta kesediaan Bapak/Ibu untuk memberikan penilaian terhadap tes hasil belajar yang dikembangkan. Penilaian dilakukan dengan memberi tanda cek  $(\sqrt{\ })$  pada kolom yang sesuai dalam matriks uraian aspek yang dinilai dengan skala penilaian berikut;

**RSITAS ISLAM** 

### **C. Skala Penilaian**

- 1 adalah Tidak baik
- 2 adalah Kurang baik
- 3 adalah Cukup baik
- UNIV 4 adalah Baik

5 adalah Sangat baik

# **D. Tabel Penilaian**

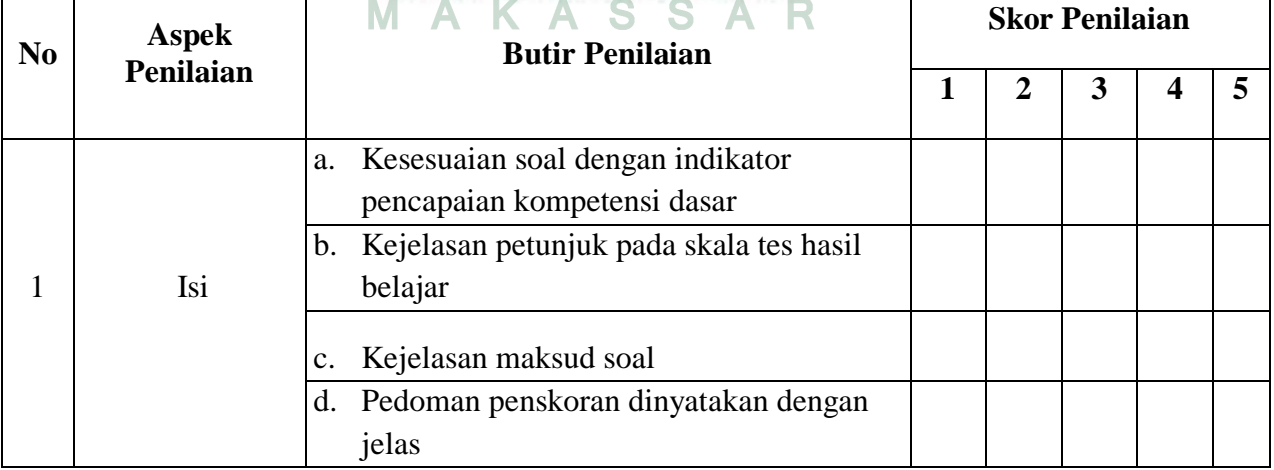

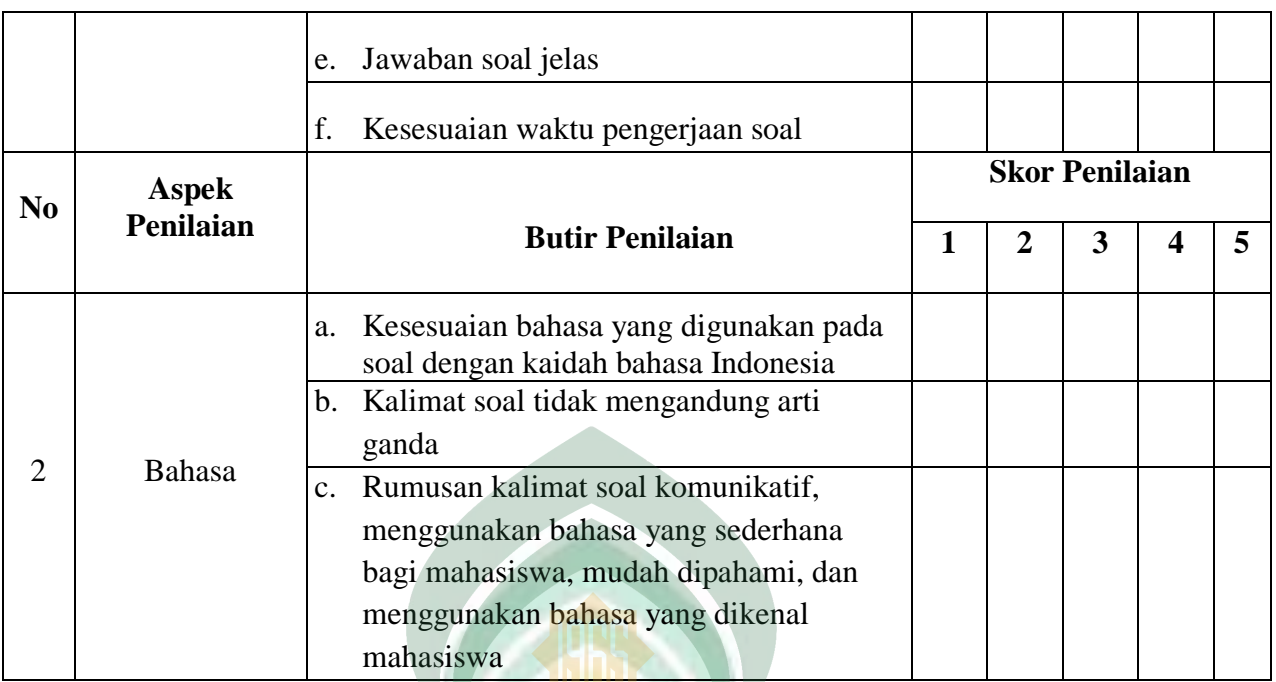

# **E. Penilaian umum terhadap tes pemahaman konsep**

- a. Tes hasil belajar dapat diterapkan tanpa revisi
- b. Tes hasil belajar dapat diterapkan dengan revisi kecil
- c. Tes hasil belajar dapat diterapkan dengan revisi benar
- d. Tes hasil belajar belum dapat diterapkan

# **F. Saran-saran**

Mohon Bapak/Ibu menuliskan butir-butir revisi berikut dan/atau menuliskan langsung pada masalah.

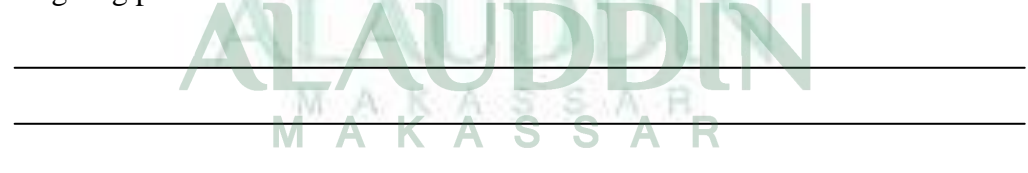

Gowa,………………..…2019

Validator/Penilai

(…………………………….)

### **LEMBAR VALIDASI ANGKET RESPONS DOSEN**

### **A. Petunjuk**

Dalam rangka penyusunan skripsi dengan judul **"Pengembangan Bahan Ajar Berbantuan Software Matlab Pada Mata Kuliah Metode Numerik Jurusan Pendidikan Matematika UIN Alauddin Makassar ",** peneliti menggunakan instrumen "angket respons dosen". Untuk itu peneliti meminta Bapak/Ibu untuk memberikan penilaian terhadap instrumen yang dikembangkan tersebut. Penilaian dilakukan dengan memberi tanda ceklis (√) pada kolom yang sesuai dala matriks uraian aspek yang dinilai. Penilaian menggunakan rentang penilaian sebagaiberikut:

1 adalah Tidak baik 2 adalah Kurang baik 3 adalah Cukup baik 4 adalah Baik 5 adalah Sangat baik

Selain Bapak/Ibu memberikan penilaian, dapat juga Bapak/Ibu memberikan komentar langsung di dalam lembar pengamatan.

Atas bantuan penilaian Bapak/Ibu saya ucapkan banyak terima kasih.

 $\mathbb{R}^2$ 

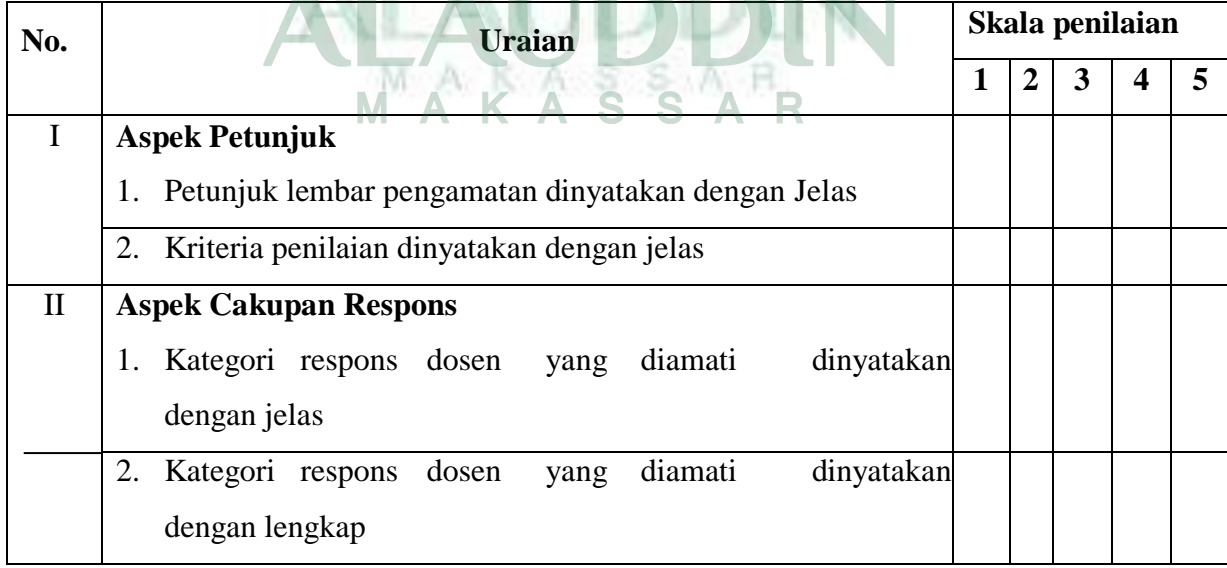

**B.** Tabel Penilaian
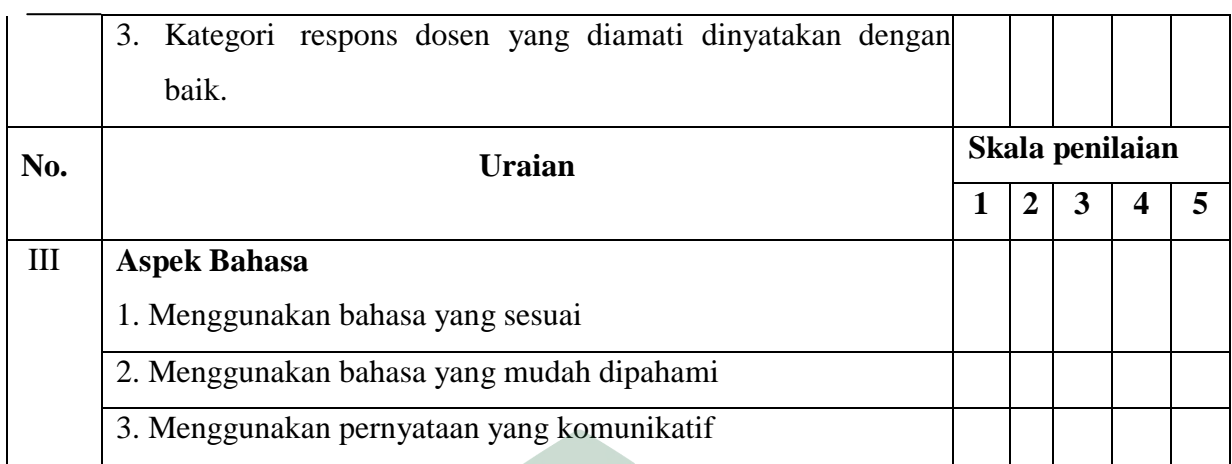

#### **C. PenilaianUmum**

- 1. Dapat digunakan tanpa revisi
- 2. Dapat digunakan dengan revisi kecil
- 3. Dapat digunakan dengan revisi besar
- 4. Belum dapat digunakan
- **D.** Saran-saran

Mohon Bapak/Ibu menuliskan butir-butir saran/komentar dibawah ini, atau menuliskan langsung pada masalah.

…………………………………………………………………………………… …………………………………………………………………………………… …………………………………………………………………………………… Samata,…………2019 Validator

(……………................)

#### **LEMBAR VALIDASI ANGKET RESPONS MAHASISWA**

#### **A. Petunjuk**

Dalam rangka penyusunan skripsi dengan judul **"Pengembangan Bahan Ajar Berbantuan Software Matlab Pada Mata Kuliah Metode Numerik Jurusan Pendidikan Matematika UIN Alauddin Makassar ",** peneliti menggunakan instrumen "angket respons mahasiswa". Untuk itu peneliti meminta Bapak/Ibu untuk memberikan penilaian terhadap instrumen yang dikembangkan tersebut. Penilaian dilakukan dengan memberi tanda ceklis  $(\sqrt)$ pada kolom yang sesuai dalam matriks uraian aspek yang dinilai. Penilaian menggunakan rentang penilaian sebagaiberikut:

- 1 Tidak baik
- 2 Kurang baik
- 3 Cukup baik
- 4 Baik
- 5 Sangat baik

Selain Bapak/Ibu memberikan penilaian, dapat juga Bapak/Ibu memberikan komentar langsung di dalam lembar pengamatan.

Atas bantuan penilaian Bapak/Ibu saya ucapkan banyak terima kasih.

- **No. W A K A S S A K S S S E S S S E S S S E S S S S E S S S E S S E S S E S S E S S E S S E S E S E S E S E E E 1 2 3 4 5** I **Aspek Petunjuk** 1. Petunjuk lembar pengamatan dinyatakan dengan Jelas 2. Kriteria penilaian dinyatakan dengan jelas II **Aspek Cakupan Respons** 1. Kategori respons mahasiswa yang diamati dinyatakan dengan jelas
- B. Tabel Penilaian

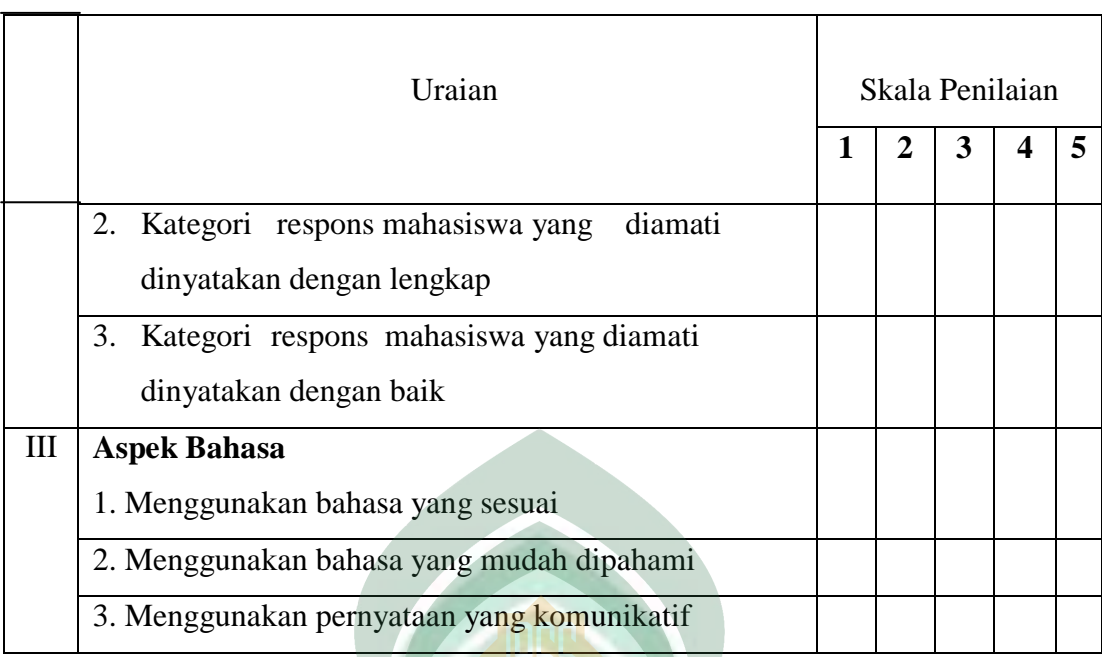

### **C. Penilaian Umum**

- 1. Dapat digunakan tanpa revisi
- 2. Dapat digunakan dengan revisi kecil
- 3. Dapat digunakan dengan revisi besar
- 4. Belum dapat digunakan

#### **D. Saran-saran** UNIVERSITAS ISLAM NEGERI

Mohon Bapak/Ibu menuliskan butir-butir saran/komentar dibawah ini, atau menuliskan langsung pada masalah.

……………………………………………………………………………………… ………………………………………………………………………………………

Samata,………………2019

Validator

(……………………................)

### **LEMBAR VALIDASI PENGAMATAN KETERLAKSANAAN BAHAN AJAR MATEMATIKA**

#### **A. Petunjuk**

Dalam rangka penyusunan skripsi dengan judul **"Pengembangan Bahan Ajar Berbantuan Software Matlab Pada Mata Kuliah Metode Numerik Jurusan Pendidikan Matematika UIN Alauddin Makassar".** Peneliti menggunakan instrumen "lembar pengamatan keterlaksanaan bahan ajar matematika berbantuan software matlab. Untuk itu peneliti meminta Bapak/Ibu untuk memberikan penilaian terhadap instrumen yang dikembangkan tersebut. Penilaian dilakukan dengan memberi tanda ceklis  $(\sqrt{a})$  pada kolom yang sesuai dalam matriks uraian aspek yang dinilai. Penilaian menggunakan rentang penilaian sebagai berikut:

- 1 adalah Tidak baik 2 adalah Kurang baik 3 adalah Cukup baik 4 adalah Baik
- 5 adalah Sangat baik

#### UNIVERSITAS ISLAM NEGERI

Selain Bapak/Ibu memberikan penilaian, dapat juga Bapak/Ibu memberikan komentar langsung di dalam lembar pengamatan.

Atas bantuan penilaian Bapak/Ibu saya ucapkan banyak terima kasih.

- No. Uraian Uraian Skala penilaian **1 2 3 4 5** I **Aspek Tujuan** 1. Petunjuk lembar pengamatan dinyatakan dengan Jelas 2. Kriteria penilaian dinyatakan dengan jelas
- B. Tabel Penilaian

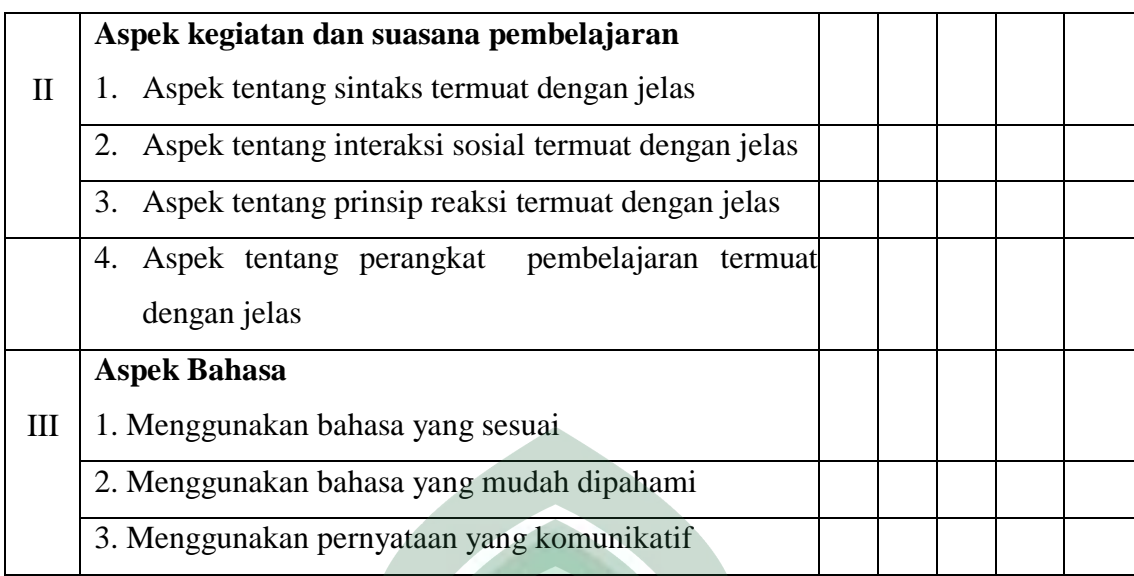

### **C. PenilaianUmum**

- 1. Dapat digunakan tanpa revisi
- 2. Dapat digunakan dengan revisi kecil
- 3. Dapat digunakan dengan revisi besar
- 4. Belum dapat digunakan

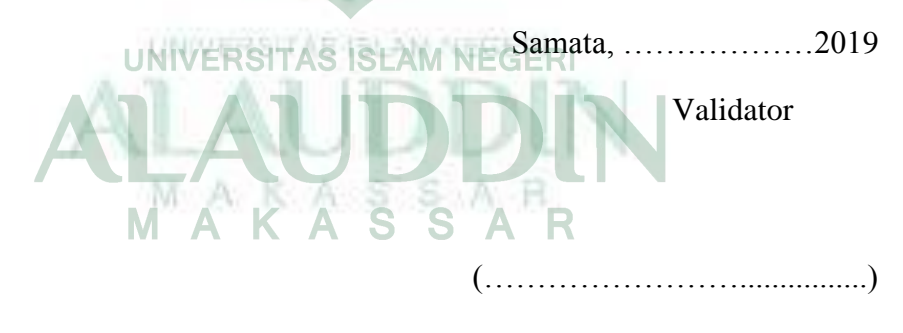

## **LEMBAR VALIDASI BAHAN AJAR (MODUL) BERBANTU** *SOFTWARE MATLAB* **PADA MATA KULIAH METODE NUMERIK**

#### **A. Tujuan :**

Tujuan penggunaan instrumen ini adalah untuk mengukur kevalidan bahan ajar (modul) berbantu *software matlab* pada mata Kuliah Metode Numerik.

#### **B. Petunjuk:**

- 1. Melalui instrumen ini, Bapak/Ibu diminta untuk memberikan penilaian tentang bahan ajar (modul) berbantu *software matlab* pada mata Kuliah Metode Numerik.
- 2. Penilaian yang Bapak/Ibu berikan pada setiap butir pernyataan yang terdapat dalam instrumen ini akan digunakan sebagai masukan bagi penyempurnaan bahan ajar (modul).
- 3. Objek penilaian adalah Modul metode numerik berbantu *software matlab* pada mata Kuliah Metode Numerik.
- 4. Bapak/Ibu dapat menentukan penilaian dengan cara memberi tanda centang  $(\sqrt{\ })$  pada kolom yang tersedia

#### **C. Skala Penilaian**

- **ERSITAS ISLAM** 1 adalah Tidak baik
- 2 adalah Kurang baik
- 3 adalah Cukup baik
- 4 adalah Baik

5 adalah Sangat baik

Selain memberikan penilaian, Bapak/Ibu diharapkan untuk memberi komentar langsung di dalam lembar validasi ini. Atas bantuannya diucapkan terima kasih.

### **D. Tabel Penilaian**

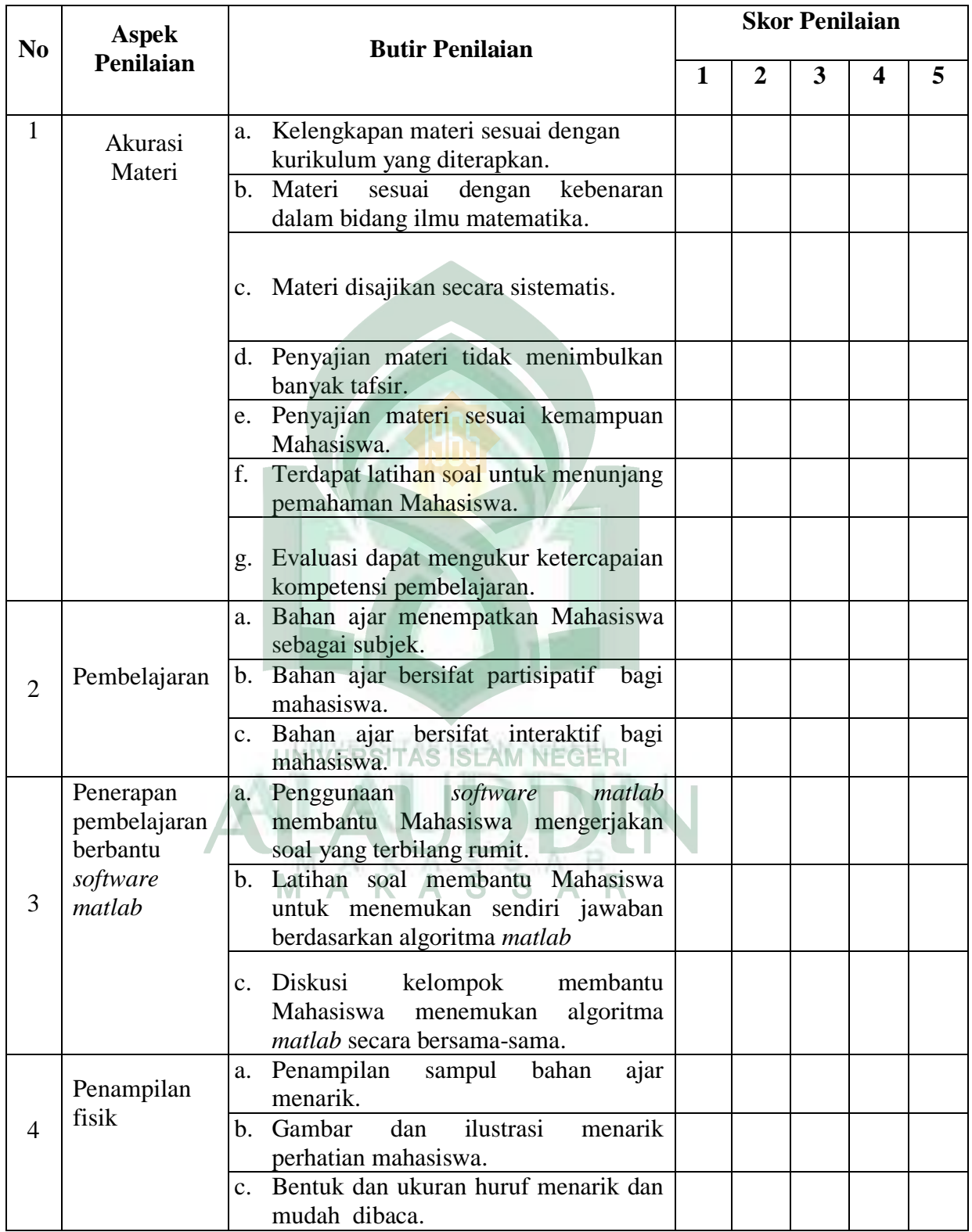

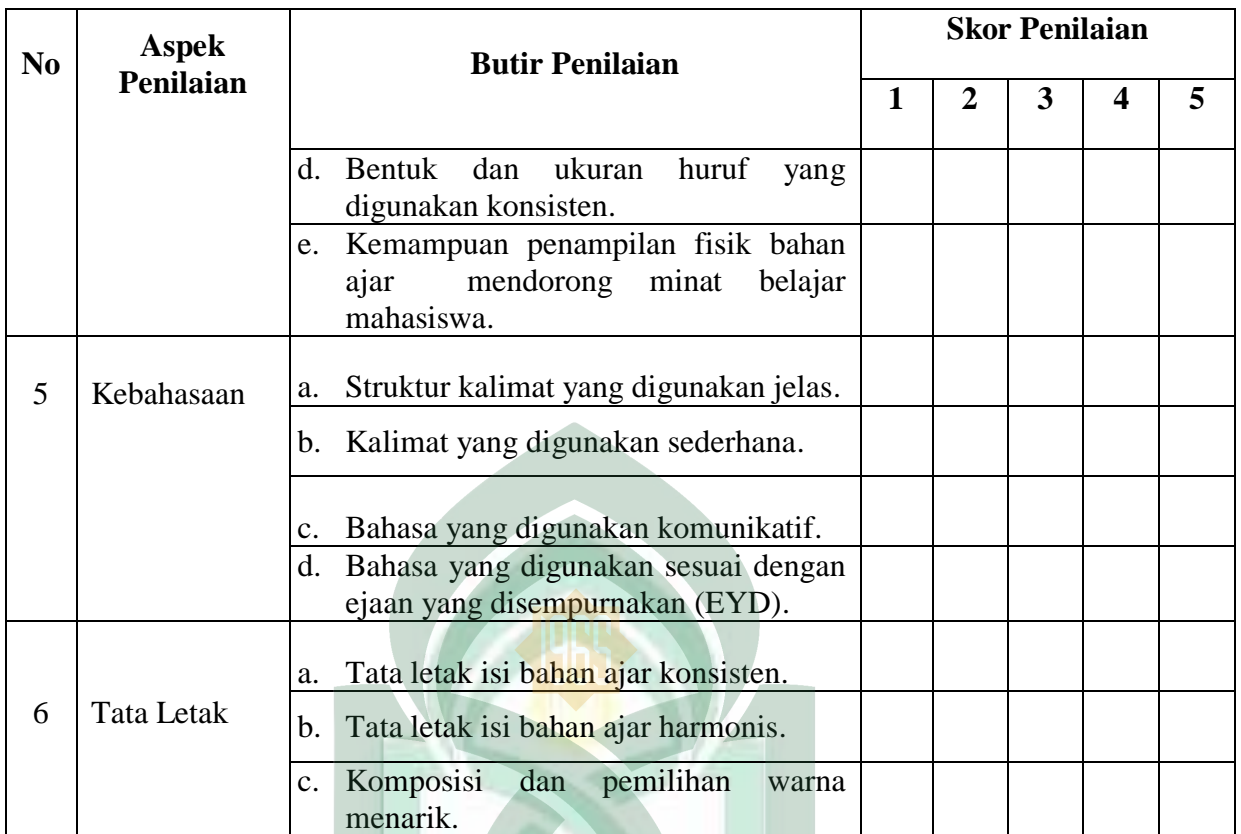

#### **E. Penilaian umum terhadap modul**

- 1. Modul dapat diterapkan tanpa revisi
- 2. Modul dapat diterapkan dengan revisi kecil
- 3. Modul dapat diterapkan dengan revisi benar<br>4. Modul belum dapat diterapkan SISLAM NEGERI
- 4. Modul belum dapat diterapkan

### **F. Saran-saran**

Mohon Bapak/Ibu menuliskan butir-butir revisi berikut dan/atau menuliskan langsung pada masalah.

Gowa, …………………2019

Validator/Penilai

## **LEMBAR VALIDASI SKENARIO PEMBELAJARAN DENGAN MENGGUNAKAN BAHAN AJAR (MODUL) BERBANTU**  *SOFTWARE MATLAB* **PADA MATA KULIAH METODE NUMERIK**

#### **A. Petunjuk:**

- **1.** Melalui instrumen ini, Bapak/Ibu diminta untuk memberikan penilaian tentang rencana pelaksanaan perkuliahan dengan menggunakan bahan ajar berbantu *software matlab* pada mata Kuliah Metode Numerik.
- **2.** Penilaian yang Bapak/Ibu berikan pada setiap butir pernyataan yang terdapat dalam instrumen ini akan digunakan sebagai masukan bagi penyempurnaan bahan ajar.
- **3.** Objek penilaian adalah bahan ajar pada Mata Kuliah Metode Numerik.
- **4.** Bapak/Ibu dapat menentukan penilaian dengan cara memberi tanda centang  $(\sqrt{\ })$  pada kolom yang tersedia

#### **B. Skala Penilaian**

- 1 adalah Tidak baik
- 2 adalah Kurang baik
- 3 adalah Cukup baik
- 4 adalah Baik
- 5 adalah Sangat baik

Selain memberikan penilaian, Bapak/Ibu diharapkan untuk memberi komentar langsung di dalam lembar validasi ini. Atas bantuannya diucapkan M **A** KAS S. A K terima kasih.

### **C. Tabel Penilaian**

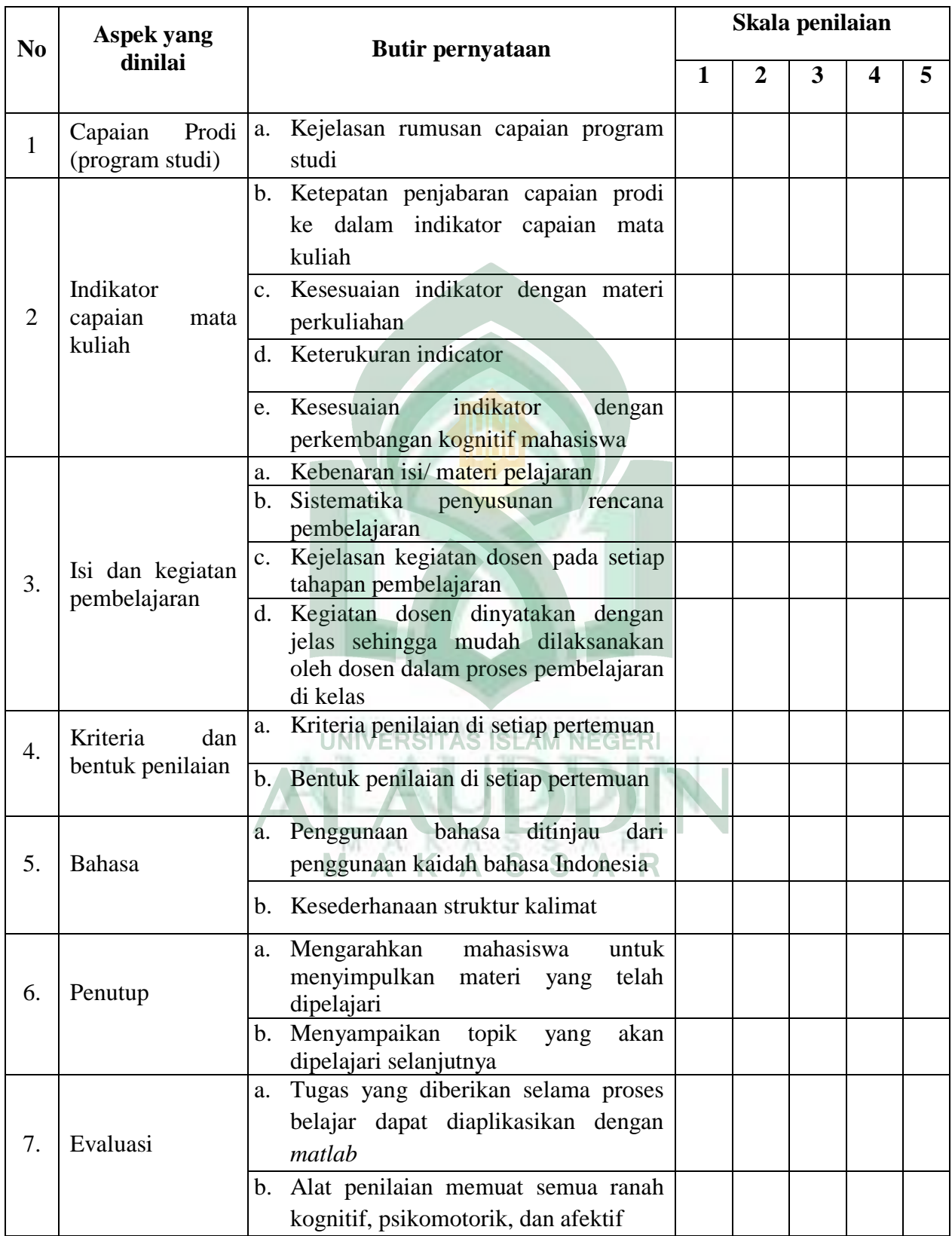

#### **D. Penilaian Umum Terhadap Rencana Pelaksanaan Pembelajaran**

- 1. Rencana pelaksanaan perkuliahan dapat diterapkan tanpa revisi
- 2. Rencana pelaksanaan perkuliahandapat diterapkan dengan revisi kecil
- 3. Rencana pelaksanaan perkuliahandapat diterapkan dengan revisi besar
- 4. Rencana pelaksanaan perkuliahanbelum dapat diterapkan

#### **E. Saran-saran**

Mohon Bapak/Ibu menuliskan butir-butir revisi berikut dan/atau menuliskan langsung pada masalah.

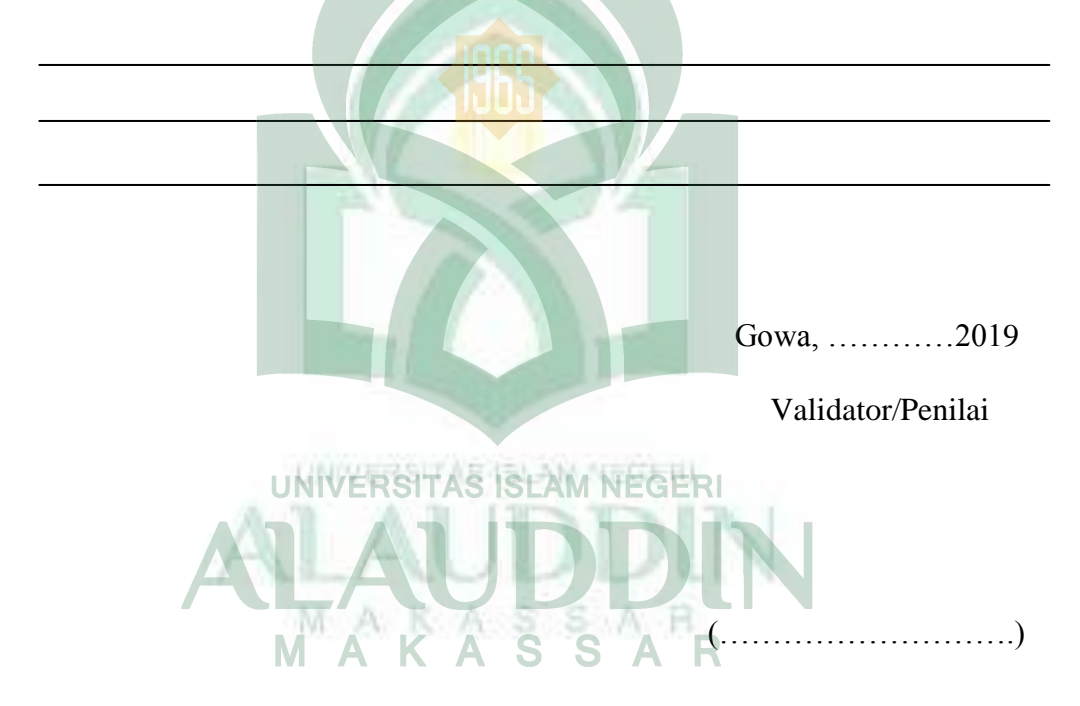

### **LEMBAR VALIDASI PENGAMATAN AKTIVITAS MAHASISWA DALAM PEMBELAJARAN MATEMATIKA**

#### **A. Petunjuk**

Dalam rangka penyusunan skripsi dengan judul **"Pengembangan Bahan Ajar Berbantuan Software Matlab Pada Mata Kuliah Metode Numerik Jurusan Pendidikan Matematika UIN Alauddin Makassar",** peneliti menggunakan instrumen "lembar pengamatan aktivitas mahasiswa dalam pembelajaran matematika berbasis software matlab. Untuk itu peneliti meminta Bapak/Ibu untuk memberikan penilaian terhadap instrumen yang dikembangkan tersebut. Penilaian dilakukan dengan memberi tanda ceklis  $(\sqrt{a})$  pada kolom yang sesuai dalam matriks uraian aspek yang dinilai. Penilaian menggunakan rentang penilaian sebagai berikut:

- 1 adalah Tidak baik
- 2 adalah Kurang baik
- 3 adalah Cukup baik
- 4 adalah Baik
- 5 adalah Sangat baik

Selain Bapak/Ibu memberikan penilaian, dapat juga Bapak/Ibu memberikan komentar langsung di dalam lembar pengamatan. Atas bantuan penilaian Bapak/Ibu saya ucapkan banyak terima kasih.

B. Tabel Penilaian

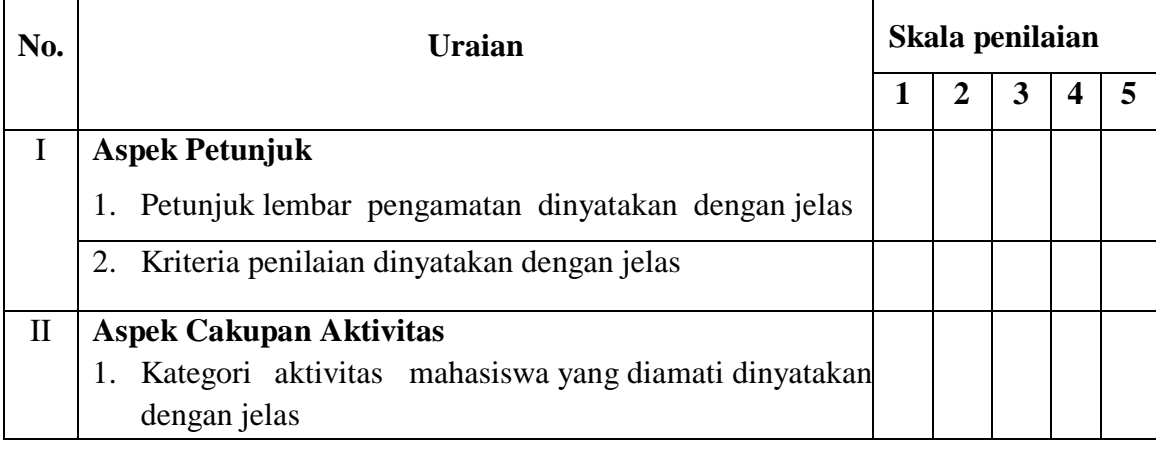

R

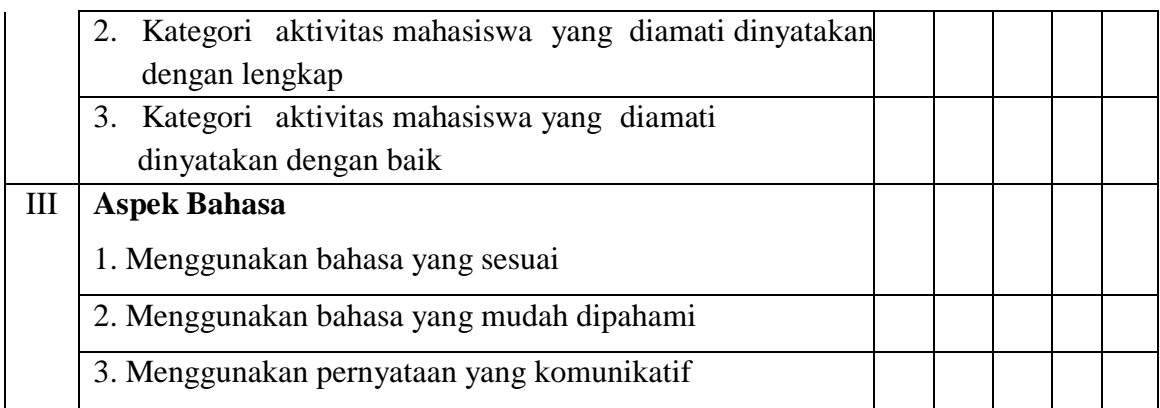

#### C. PenilaianUmum

- 1. Dapat digunakan tanpa revisi
- 2. Dapat digunakan dengan revisi kecil
- 3. Dapat digunakan dengan revisi besar
- 4. Belum dapat digunakan
- D. Saran-saran

Mohon Bapak/Ibu menuliskan butir-butir saran/komentar dibawah ini, atau menuliskan langsung pada masalah.

………………………………………………………………………………………

……………………………………………………………………………………… Samata,………………2019 **ERSITAS ISLAM NEGERI** LINIV Validator  $\Delta$ R (..............................)

# LAMPIRAN 04

# LEMBAR OBSERVASI DAN ANGKET

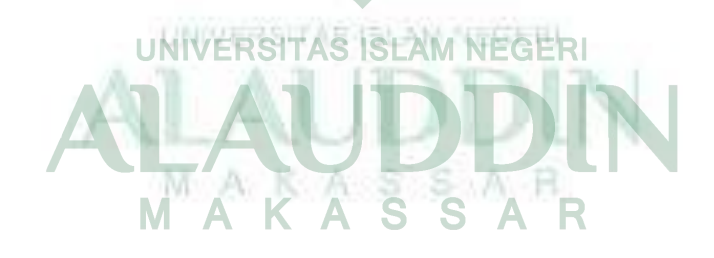

# **LEMBAR ANGKET RESPON DOSEN TERHADAP KEPRAKTISAN BAHAN AJAR (MODUL) BERBANTUAN SOFTWARE MATLAB PADA MATA KULIAH METODE NUMERIK**

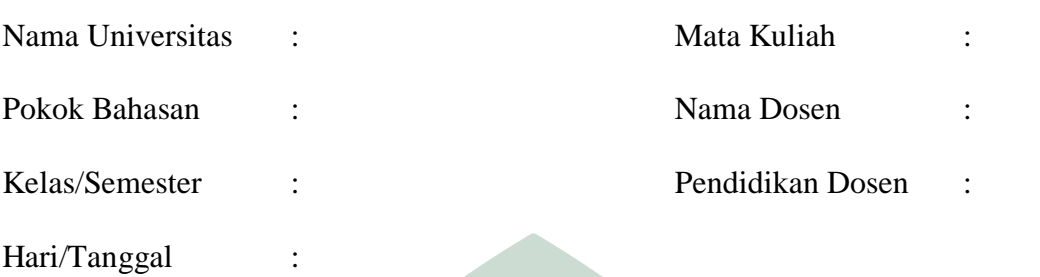

#### **A. Petunjuk :**

- 1. Melalui instrumen ini, Bapak/Ibu diminta untuk memberikan penilaian tentang bahan ajar Metode Numerik berbantu *software matlab*
- 2. Penilaian yang Bapak/Ibu berikan pada setiap butir pernyataan yang terdapat dalam instrument ini akan digunakan sebagai validitas dan masukan bagi penyempurnaan bahan ajar berbantu *software matlab* pada mata kuliah Metode Numerik
- 3. Objek penilaian adalah bahan ajar berbantu *software matlab* pada mata kuliah Metode Numerik
- 4. Bapak/Ibu dapat menentukan penilaian dengan cara memberi tanda centang (√) pada kolom yang tersedia.

#### **B. Keterangan Pilihan Jawaban**

- $SS =$ Sangat Setuju
- $S =$  Setuju
- $KS = Kurang Setuju$
- $TS = Tidak Setuiu$

Selain memberikan penilaian, Bapak/Ibu diharapkan untuk memberi komentar langsung di dalam lembar ini.Atas bantuannya diucapkan terima kasih.

### **C. Tabel Penilaian**

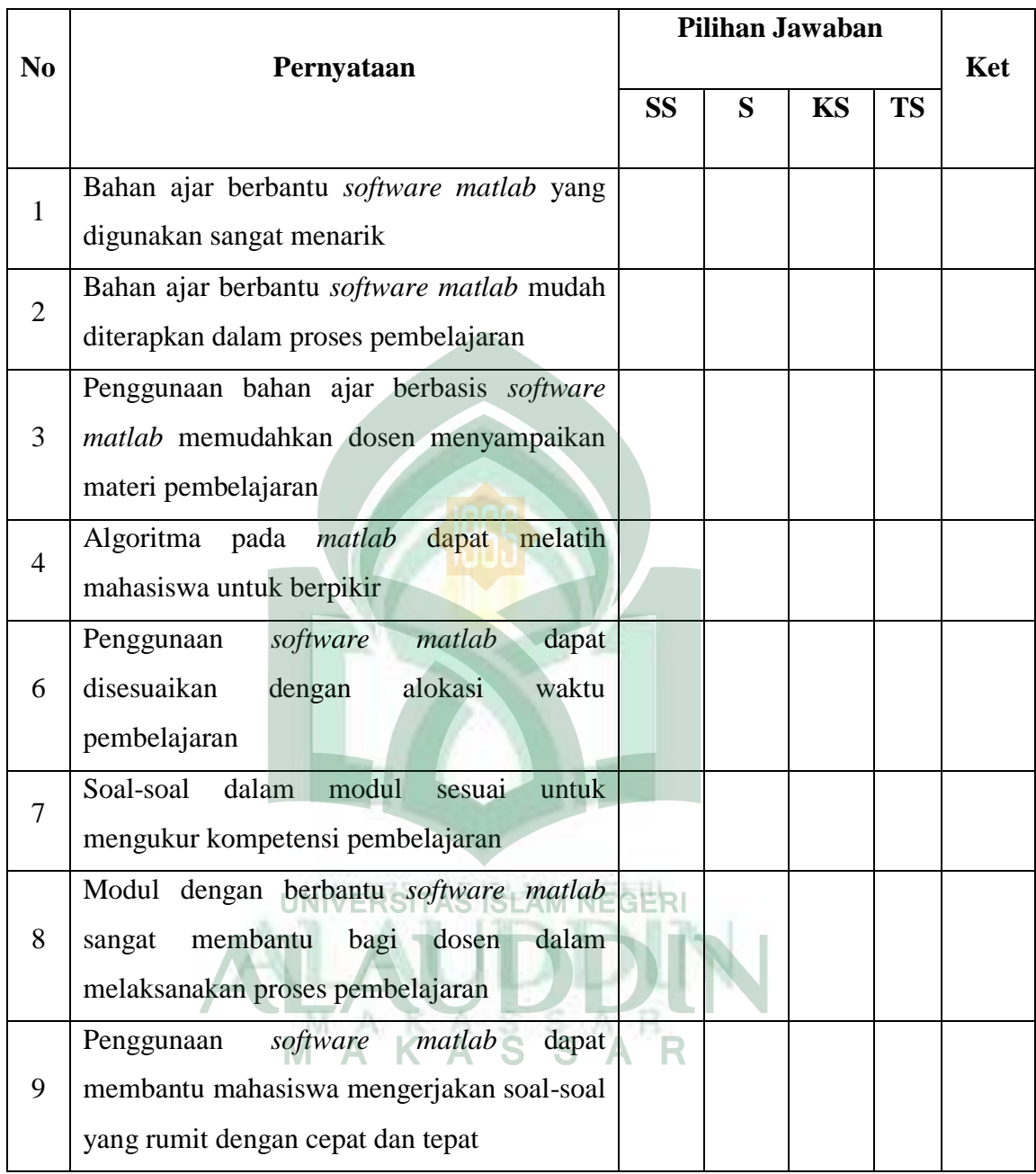

Komentar:

# **ANGKET RESPON MAHASISWA TERHADAP KEPRAKTISAN BAHAN AJAR (MODUL) BERBANTUAN SOFTWARE MATLAB PADA MATA KULIAH METODE NUMERIK**

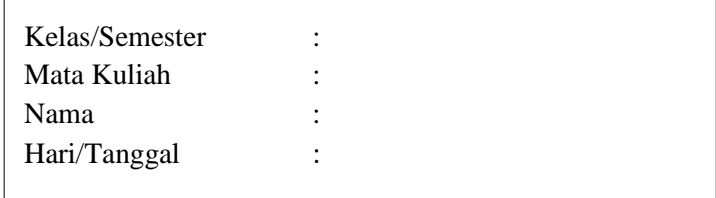

Dalam rangka pengembangan modul Metode Numerik di kelas, kami mohon tanggapan anda terhadap proses pembelajaran dengan menggunakan modul berbantu *software matlab* pada mata kuliah Metode Numerik yang telah dilakukan. Jawaban anda akan kami rahasiakan. Oleh, karena itu, jawablah dengan sejujurnya karena hal ini tidak akan berpengaruh terhadap nilai Metode Numerik anda.

#### **A. Petunjuk**

- 1. Pada angket ini terdapat 9 pernyataan. Perhatikan baik-baik setiap pernyataan dalam kaitannya dengan modul dan proses pembelajaran berbantu *software matlab* yang baru saja kamu pelajari. Berilah jawaban yang benar-benar cocok dengan pilihanmu.
- 2. Berilah tanda centang  $(\sqrt{2})$  pada kolom yang sesuai dengan pendapat untuk setiap pernyataan yang diberikan.

### **B. Keterangan Pilihan Jawaban**

 $\Gamma$ 

- $SS =$ Sangat Setuju
- $S =$  Setuju
- $KS = Kurang Setuju$
- TS = Tidak Setuju

### **C. Tabel Penilaian**

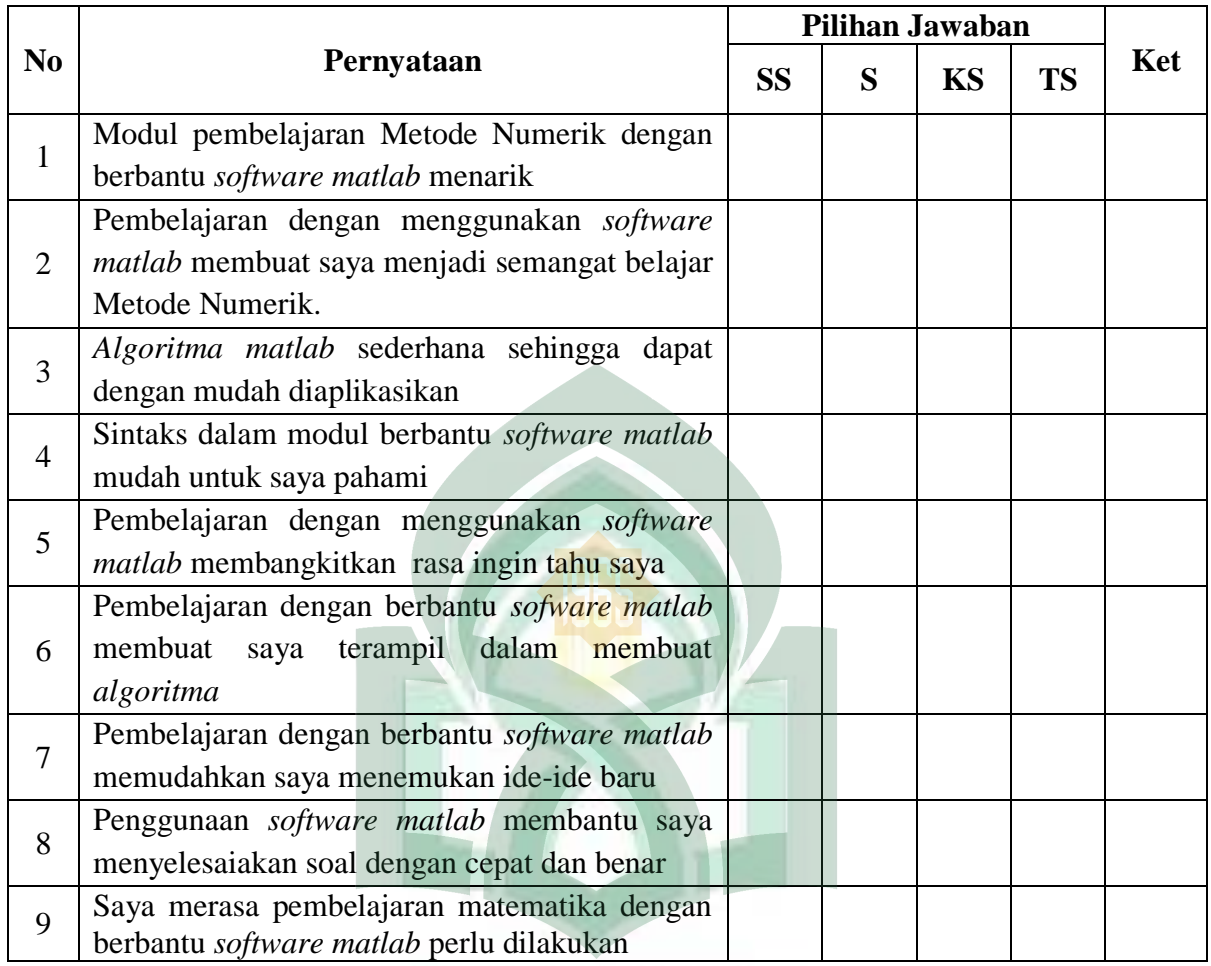

UNIVERSITAS ISLAM NEGERI Komentar:  $\overline{\phantom{a}}$  $\mathcal{L} \times \mathcal{L} \times \mathcal{$ \_\_\_\_\_\_\_\_\_\_\_\_\_\_\_\_\_\_\_\_\_\_\_\_\_\_\_\_\_\_\_\_\_\_\_\_\_\_\_\_\_\_\_\_\_\_\_\_\_\_\_\_\_\_\_\_\_\_\_\_\_\_

\_\_\_\_\_\_\_\_\_\_\_\_\_\_\_\_\_\_\_\_\_\_\_\_\_\_\_\_\_\_\_\_\_\_\_\_\_\_\_\_\_\_\_\_\_\_\_\_\_\_\_\_\_\_\_\_\_\_\_\_\_\_

\_\_\_\_\_\_\_\_\_\_\_\_\_\_\_\_\_\_\_\_\_\_\_\_\_\_\_\_\_\_\_\_\_\_\_\_\_\_\_\_\_\_\_\_\_\_\_\_\_\_\_\_\_\_\_\_\_\_\_\_\_\_

Gowa……………..2019

Mahasiswa (i)

(………………………)

## **LEMBAR OBSERVASI AKTIVITAS MAHASISWA DENGAN MENGGUNAKAN MODUL BERBANTUAN SOFTWARE MATLAB PADA MATA KULIAH METODE NUMERIK**

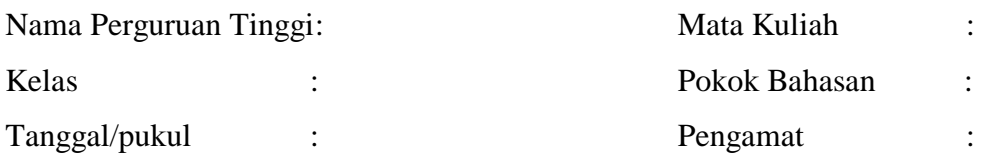

#### **A. Petunjuk:**

- 1. Amatilah aktivitas mahasiswa dalam sampel yang telah ditentukan selama kegiatan pembelajaran berlangsung.
- 2. Berilah tanda centang pada kolom yang sesuai dengan aktivitas mahasiswa selama kegiatan pembelajaran berlangsung.

#### **B. Kategori Pengamatan Aktivitas Mahasiswa**

- 1. Memperhatikan informasi (penjelasan dosen/ kelompok yang menerangkan materi dalam proses pembelajaran berbantu *software matlab*) dan mencatat seperlunya
- 2. Membuat *algoritma matlab* untuk menyelesaikan permasalahan yang diberikan
- 3. Mengajukan, menjawab, dan/atau menanggapi pertanyaan dari Dosen/teman kelompok saat diskusi/ presentasi kelompok tentang program *matlab*
- 4. Aktif berdiskusi .
- 5. Memberi bantuan penjelasan kepada teman kelompoknya terkait *algoritma matlab*
- 6. Membaca modul Metode Numerik dengan *software matlab*
- 7. Menggunakan *software matlab* untuk menjawab setiap soal yang diberikan

| N <sub>o</sub> | Nama Mahasiswa          | Aktivitas Mahasiswa |                |   |                |   |   |   |
|----------------|-------------------------|---------------------|----------------|---|----------------|---|---|---|
|                |                         | 1                   | $\overline{2}$ | 3 | $\overline{4}$ | 5 | 6 | 7 |
| $\mathbf{1}$   | Sulhijrah mustabil      |                     |                |   |                |   |   |   |
| $\overline{2}$ | Andi nurul fadillah     |                     |                |   |                |   |   |   |
| 3              | Aditya Reinaldo         |                     |                |   |                |   |   |   |
| $\overline{4}$ | Akbar                   |                     |                |   |                |   |   |   |
| 5              | Rahmat hidayat          |                     |                |   |                |   |   |   |
| 6              | Sumarni                 |                     |                |   |                |   |   |   |
| 7              | A. muthmainnah taslim   |                     |                |   |                |   |   |   |
| 8              | Firdayana makmur        |                     |                |   |                |   |   |   |
| 9              | Wahyu anggraeni         |                     |                |   |                |   |   |   |
| 10             | Winda lestari           |                     |                |   |                |   |   |   |
| 11             | Muh.Riesdam RM          |                     |                |   |                |   |   |   |
| 12             | Nadia riski             |                     |                |   |                |   |   |   |
| 13             | Sri putriningsih        |                     |                |   |                |   |   |   |
| 14             | Asmuliana               |                     |                |   |                |   |   |   |
| 15             | Ulang sari              |                     |                |   |                |   |   |   |
| 16             | Ayu rahyuni ali         |                     |                |   |                |   |   |   |
| 17             | Rahmat hidayat          |                     |                |   |                |   |   |   |
| 18             | Andi zhafirah inayah    |                     |                |   |                |   |   |   |
| 19             | Bahrul alim             |                     |                |   |                |   |   |   |
| 20             | Viana puspita           |                     |                |   |                |   |   |   |
| 21             | Supriawati              |                     |                |   |                |   |   |   |
| 22             | Irmawati                |                     |                |   |                |   |   |   |
| 23             | Nurpaidah               |                     |                |   |                |   |   |   |
| 24             | Sulastriani             |                     |                |   |                |   |   |   |
| 25             | Rahmatia                |                     |                |   |                |   |   |   |
| 26             | Rahmayana S             |                     |                |   |                |   |   |   |
| 27             | Nurul khusnah           |                     |                |   |                |   |   |   |
| 28             | Mira indriyani          |                     |                |   |                |   |   |   |
| 29             | Andrian pradipta azhari |                     |                |   |                |   |   |   |
| 30             | Abdul jabbar            |                     |                |   |                |   |   |   |
| 31             | Annisa damayanti        |                     |                |   |                |   |   |   |
| 32             | Nurul hikmah            |                     |                |   |                |   |   |   |
| 33             | Fitri kumala sari       |                     |                |   |                |   |   |   |
| 34             | Nurul arini             |                     |                |   |                |   |   |   |
| 35             | Harsuci ramadhani       |                     |                |   |                |   |   |   |
| 36             | Irmayanti               |                     |                |   |                |   |   |   |

**C. Tabel pengamatan aktivitas Mahasiswa**

Berilah komentar Anda tentang kegiatan aktivitas Mahasiswa secara umum selama proses pembelajaran berlangsung!

\_\_\_\_\_\_\_\_\_\_\_\_\_\_\_\_\_\_\_\_\_\_\_\_\_\_\_\_\_\_\_\_\_\_\_\_\_\_\_\_\_\_\_\_\_\_\_\_\_\_\_\_\_\_\_\_\_\_\_\_\_\_\_\_

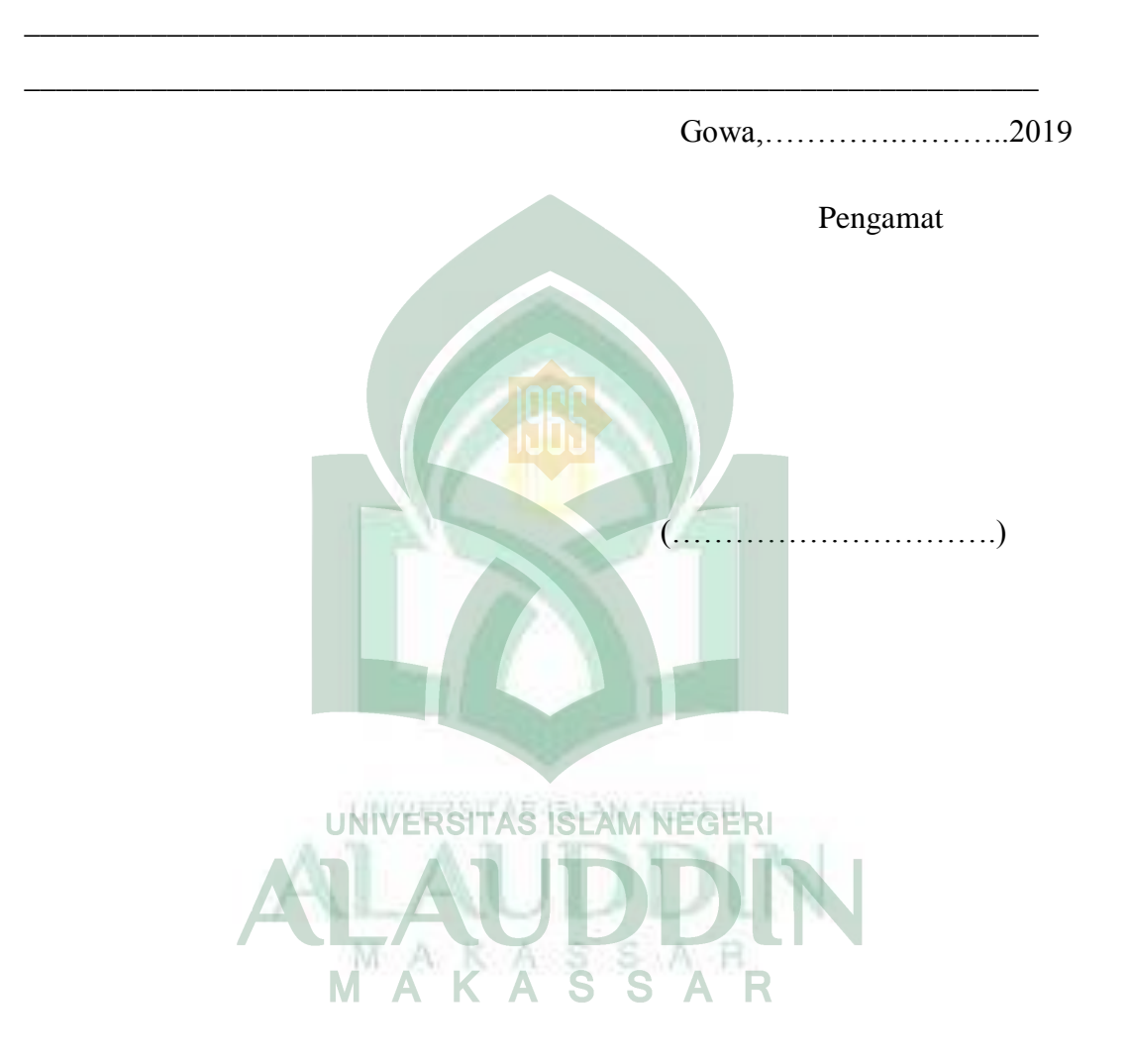

## **LEMBAR OBSERVASI KETERLAKSANAAN BAHAN AJAR (MODUL) BERBANTU** *SOFTWARE MATLAB* **PADA MATA KULIAH METODE NUMERIK DENGAN MENGGUNAKAN MODEL PEMBELAJARAN KOOPERATIF TIPE STAD**

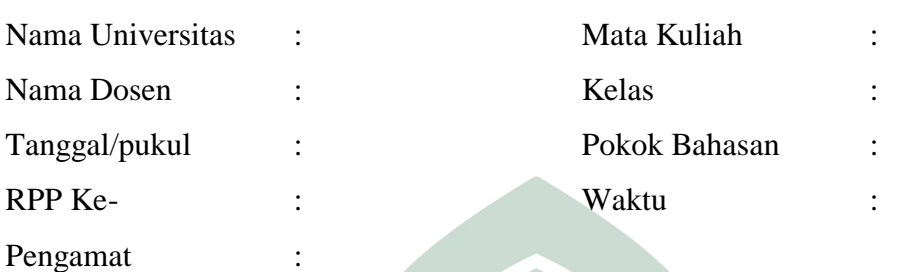

#### **A. Petunjuk :**

Untuk mengetahui keterlaksanaan bahan ajar (modul) mata kuliah Metode Numerik berbantu *software matlab* melalui model kooperatif tipe STAD, peneliti meminta sumbangsih Bapak/Ibu mengamati kegiatan pembelajaran pada mata kuliah Metode Numerik dengan menggunakan bahan ajar (modul) berbantu *software Matlab* melalui model kooperatif tipe STAD dan memberikan tanda centang (√) pada kolom yang telah disediakan disesuaikan dengan komponenkomponen model alternatif yang akan diamati yaitu menyangkut sintaks, interaksi sosial, dan prinsip reaksi.

#### **B. Keterangan kolom hasil pengamatan**

- 0 : Tidak Terlaksana
- 1 : Terlaksana Sebagian
- 2 : Terlaksana Seluruhnya

Bantuan Bapak/Ibu dalam mengisi format ini secara objektif dan serius, besar artinya bagi kami. Untuk itu atas kesediaan dan bantuan Bapak/Ibu,kami menyampaikan terima kasih banyak.

### **C. Tabel Penilaian**

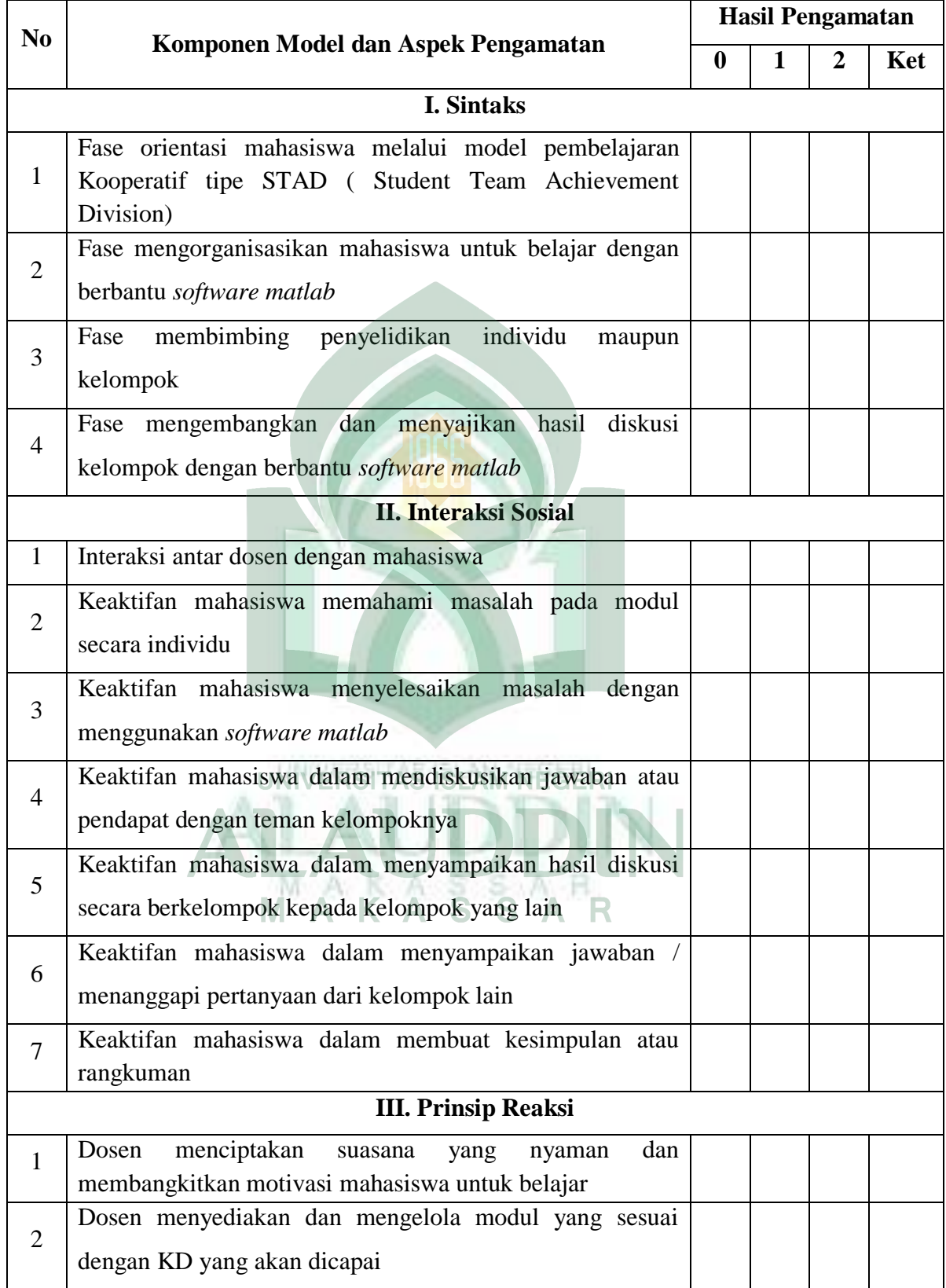

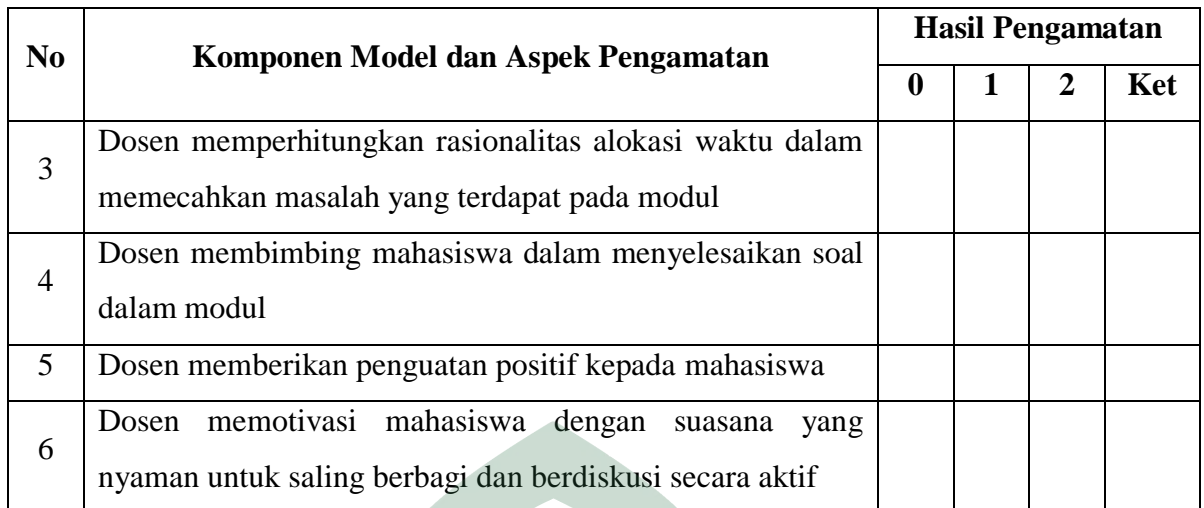

Berilah komentar Anda tentang keterlaksanaan modul secara umum selama proses pembelajaran berlangsung!

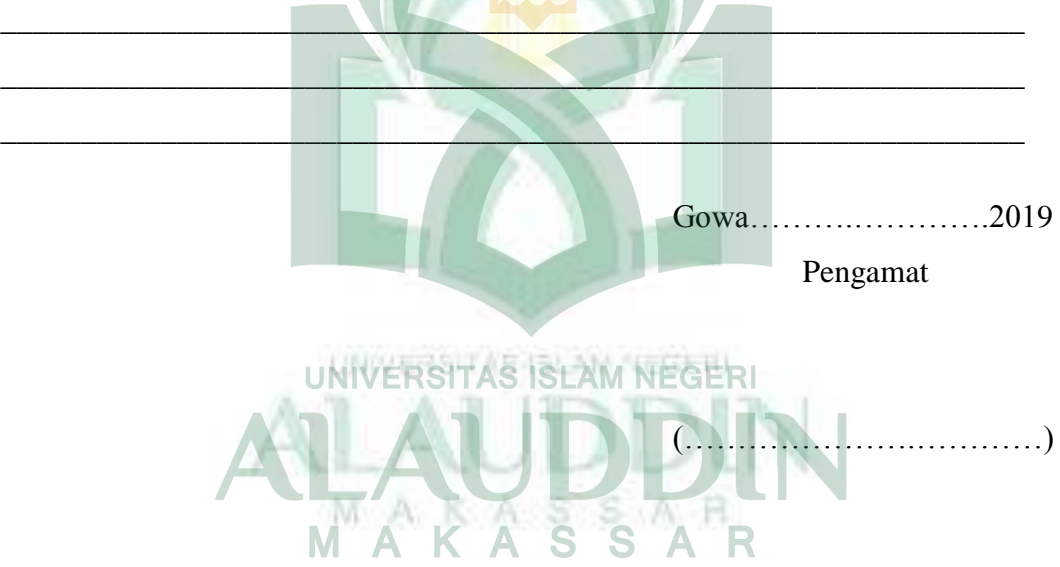

# LAMPIRAN 05

# HASIL VALIDASI INSTRUMEN

PENELITIAN<br>UNIVERSITAS ISLAM NEGERI

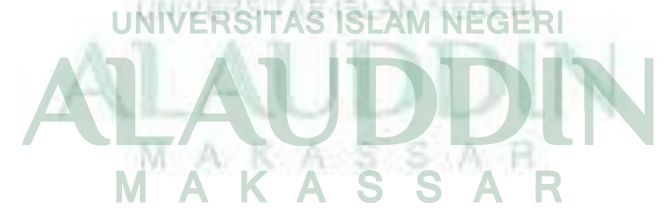

## **HASIL VALIDASI RENCANA PELAKSANAAN PERKULIAHAN DENGAN MENGGUNAKAN BAHAN AJAR (MODUL) BERBANTU**  *SOFTWARE MATLAB* **PADA MATA KULIAH METODE NUMERIK**

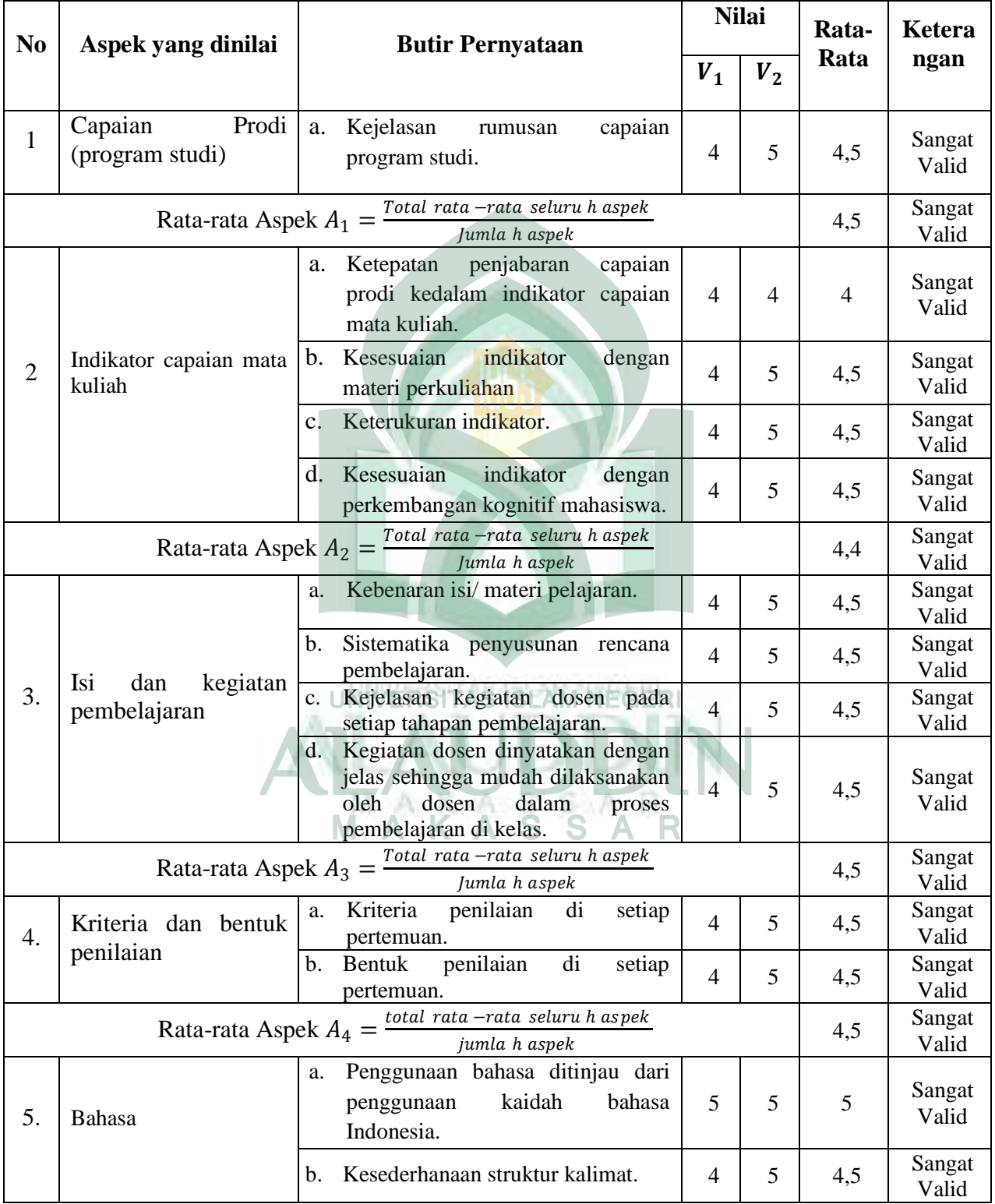

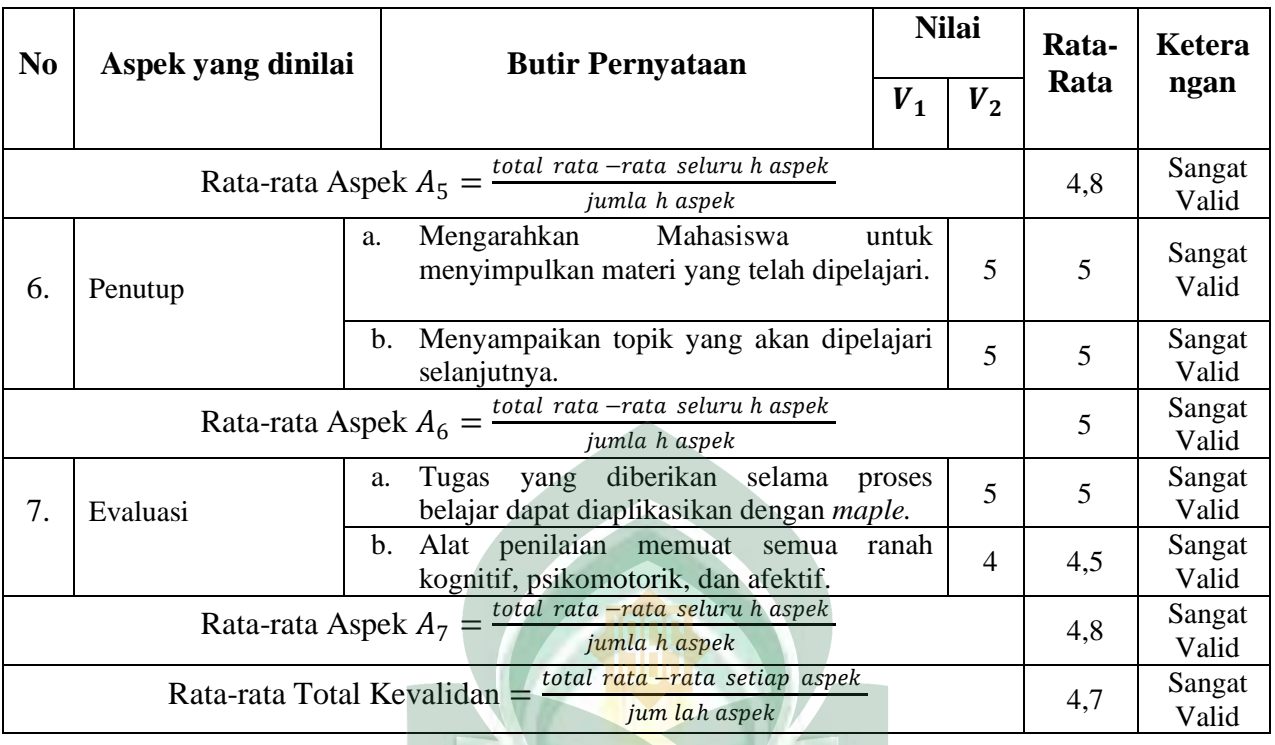

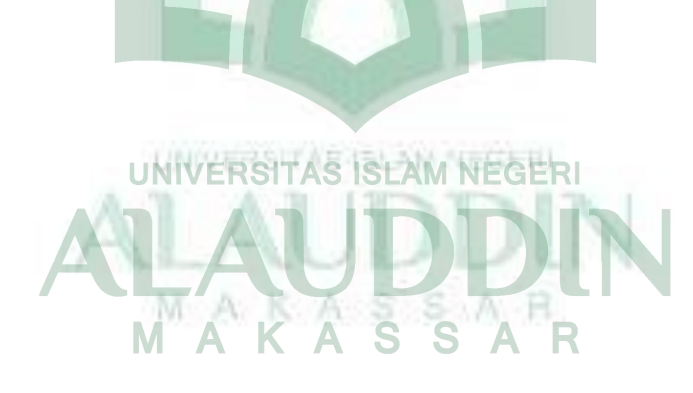

# **HASIL VALIDASI ANGKET RESPON MAHASISWA DALAM PEMBELAJARAN MATA KULIAH METODE NUMERIK DENGAN MENGGUNAKAN BAHAN AJAR (MODUL) BERBANTU**

#### *SOFTWARE MATLAB*

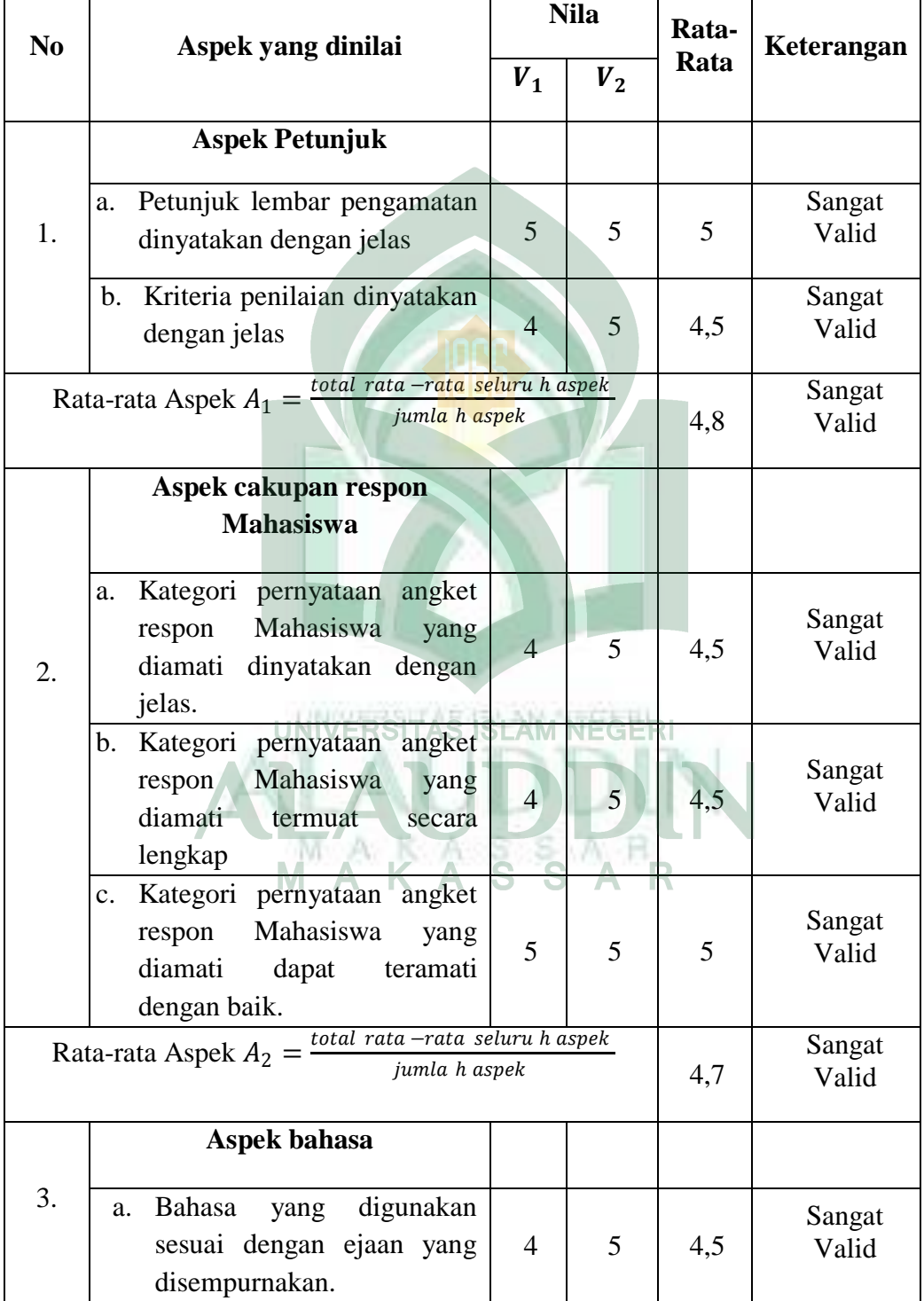

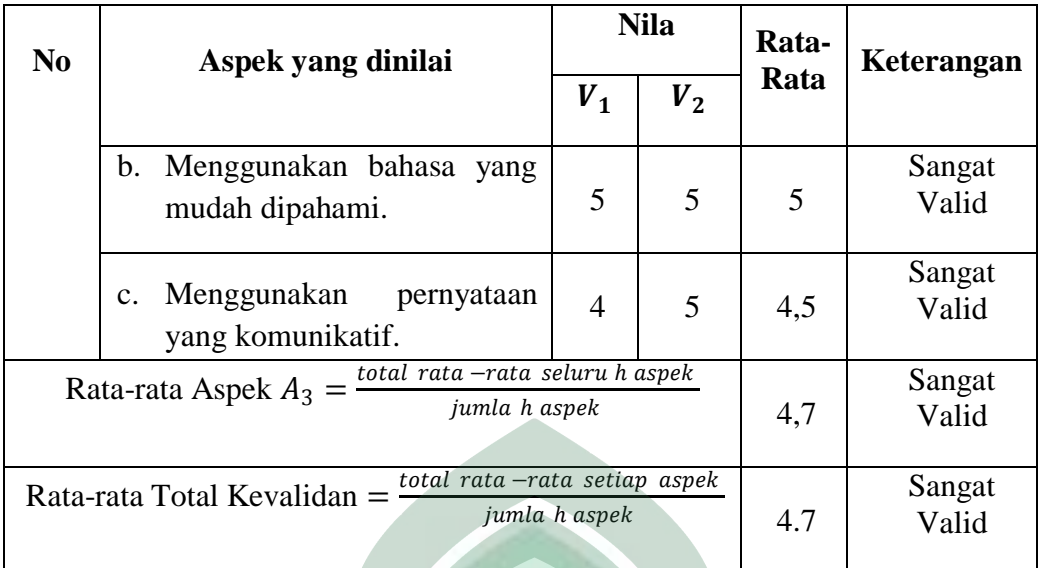

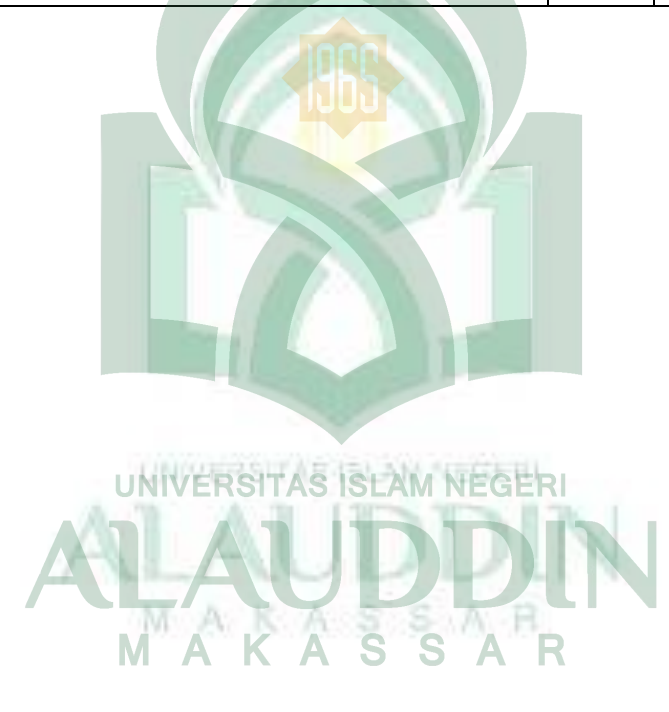

# **HASIL VALIDASI PENGAMATAN AKTIVITAS MAHASISWA DALAM PEMBELAJARAN MATA KULIAH METODE NUMERIK DENGAN MENGGUNAKAN BAHAN AJAR (MODUL) BERBANTU**  *SOFTWARE MATLAB*

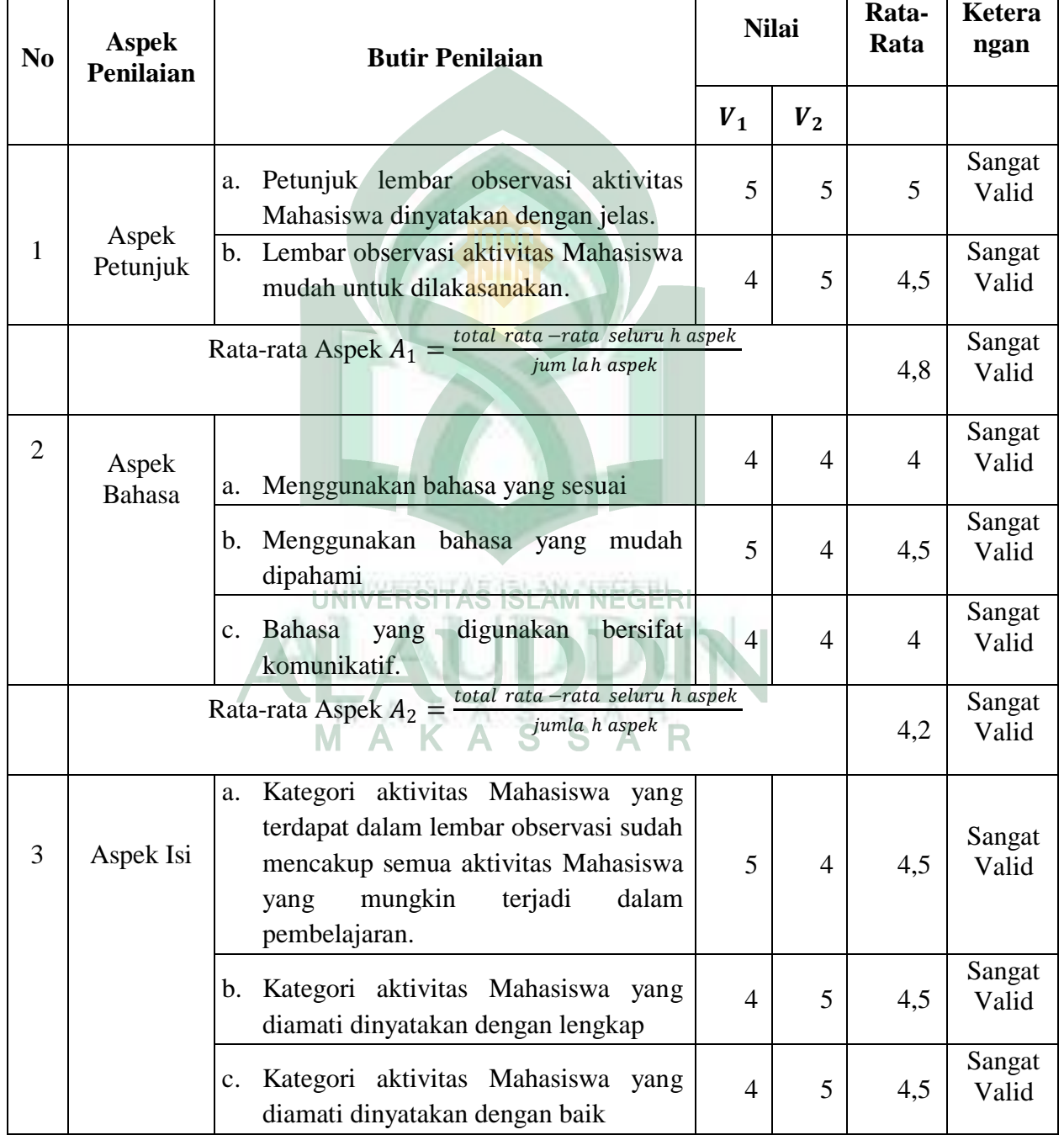

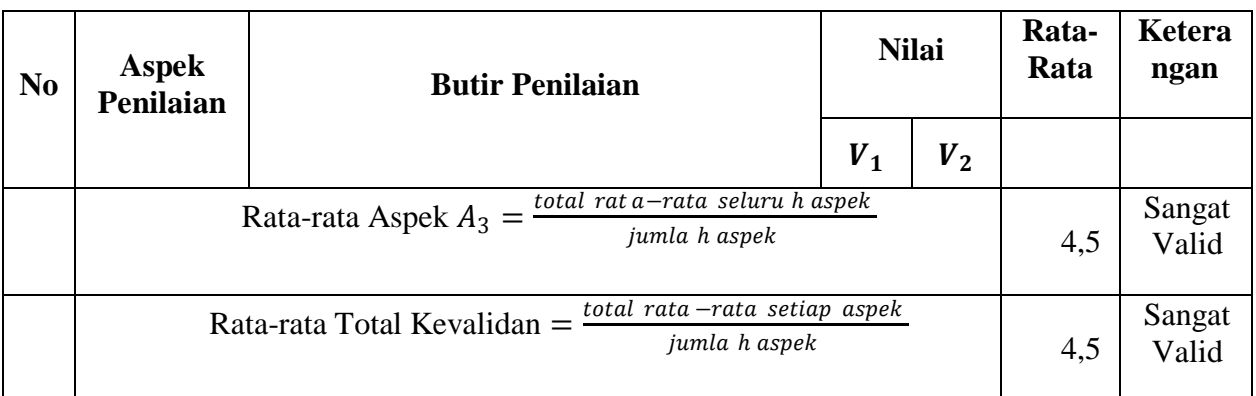

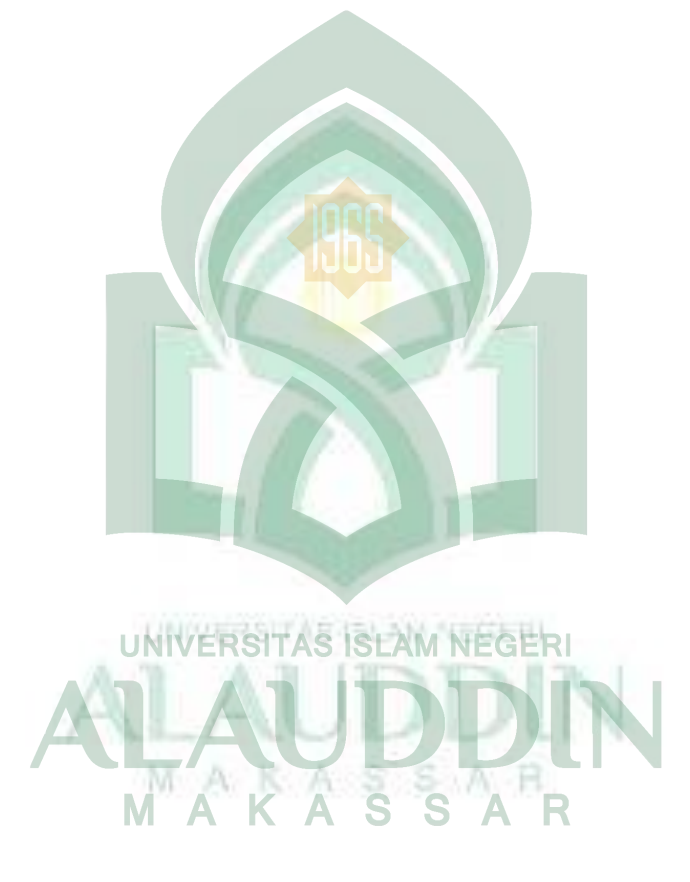

# **HASIL VALIDASI PENGAMATAN KETERLAKSANAAN BAHAN AJAR (MODUL) BERBANTU** *SOFTWARE MATLAB* **PADA MATA KULIAH METODE NUMERIK**

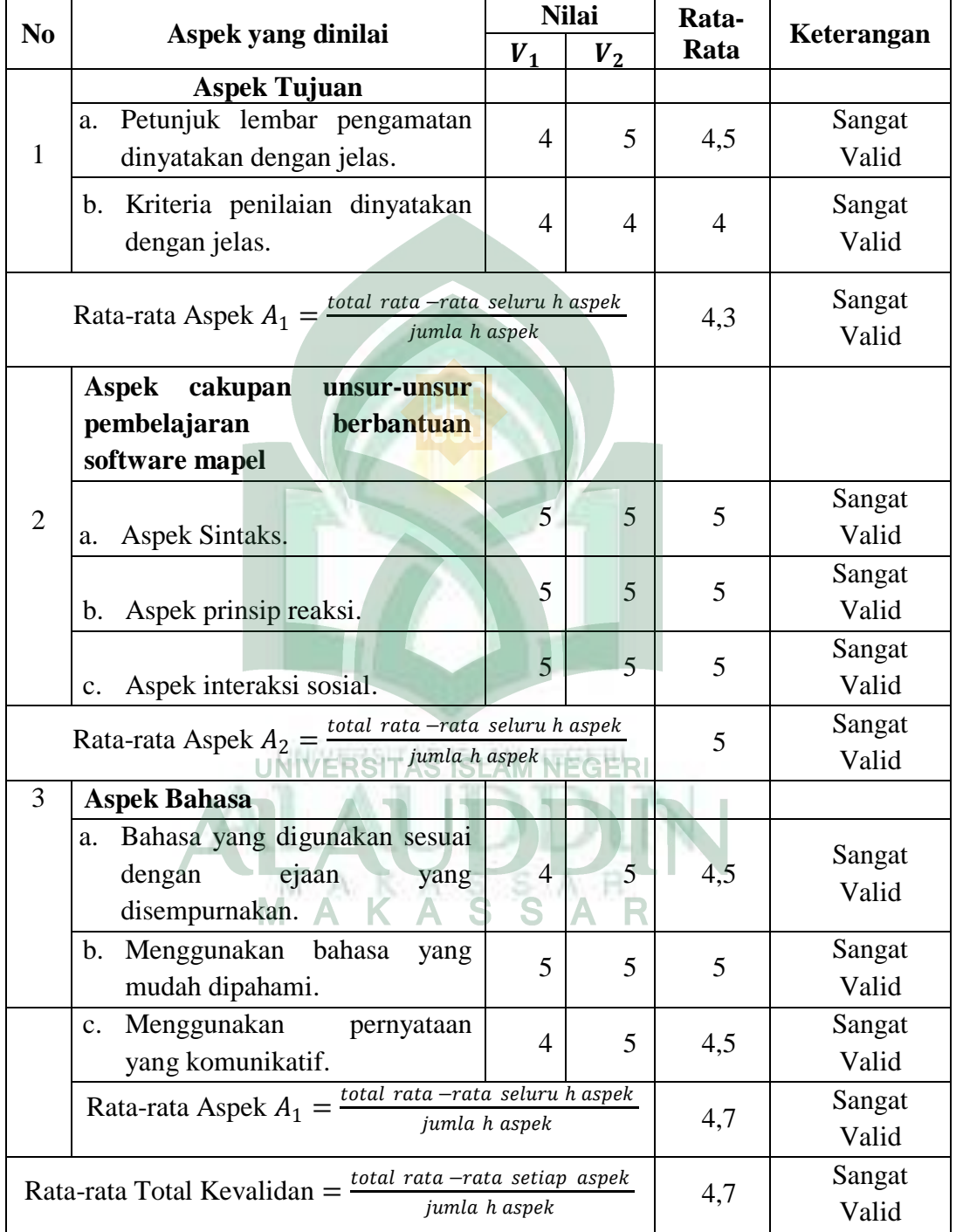

# **HASIL VALIDASI TERHADAP TES HASIL BELAJAR PEMBELAJARAN DENGAN MENGUNAKAN BAHAN AJAR BERBANTU** *SOFTWARE MATLAB* **PADA MATA KULIAH METODE NUMERIK**

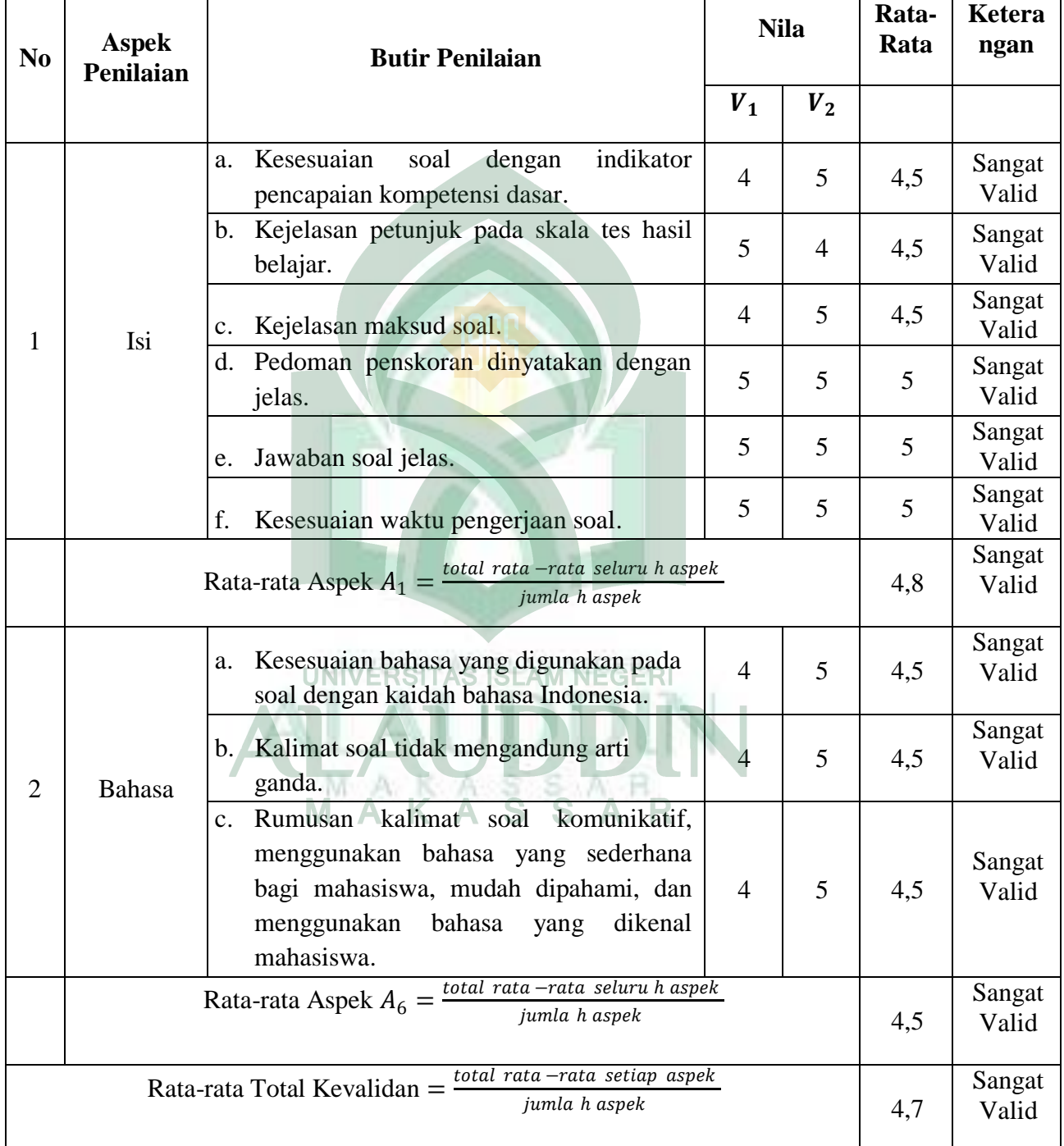

# LAMPIRAN 06

# HASIL OBSERVASI DAN ANGKET

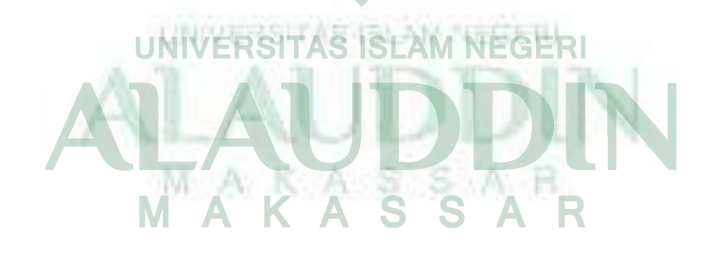

### **HASIL ANALISIS ANGKET RESPON MAHASISWA KELAS 1.2 PEMBELAJARAN DENGAN MENGGUNAKAN BAHAN AJAR BERBANTU** *SOFTWARE MATLAB*

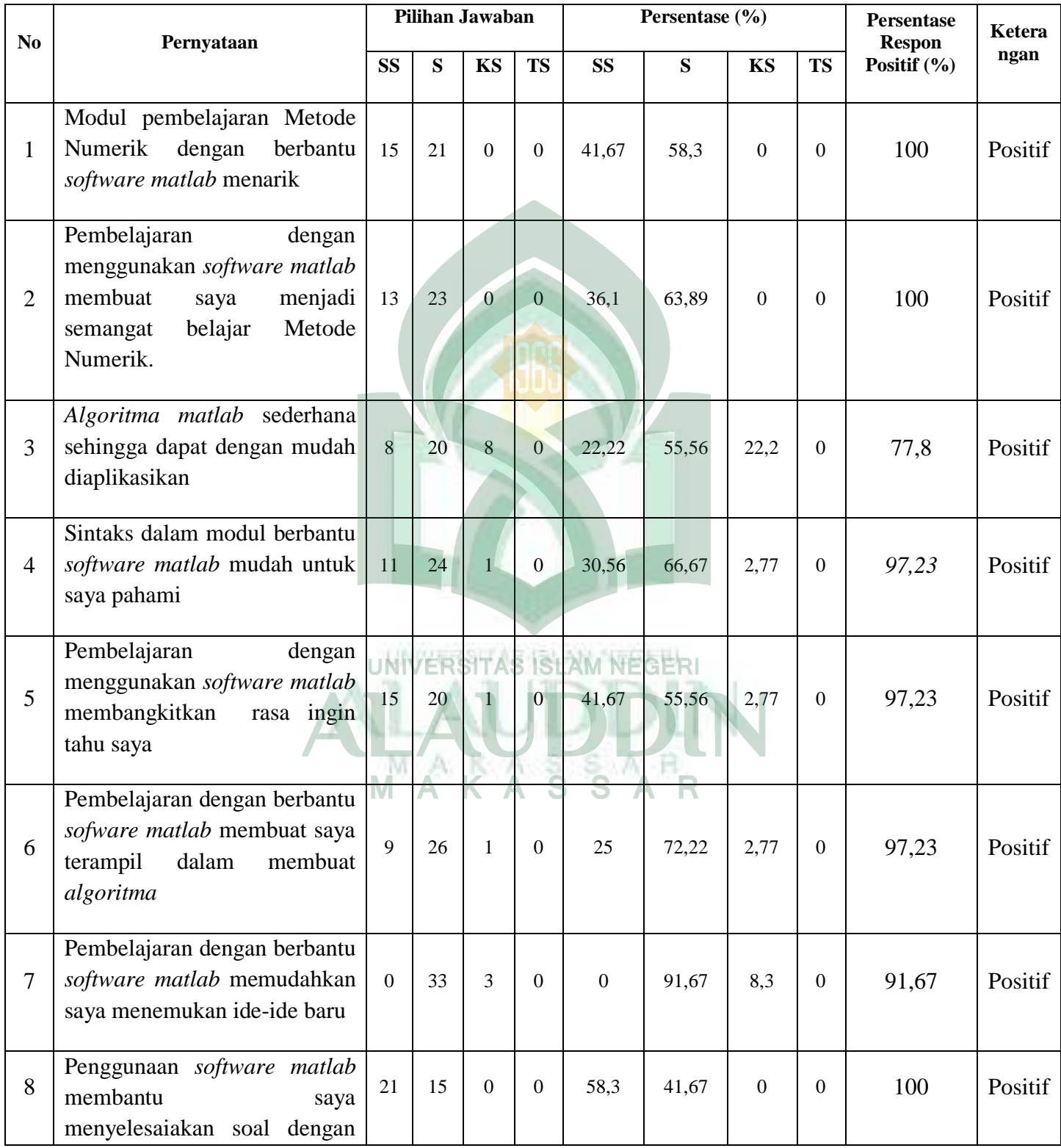

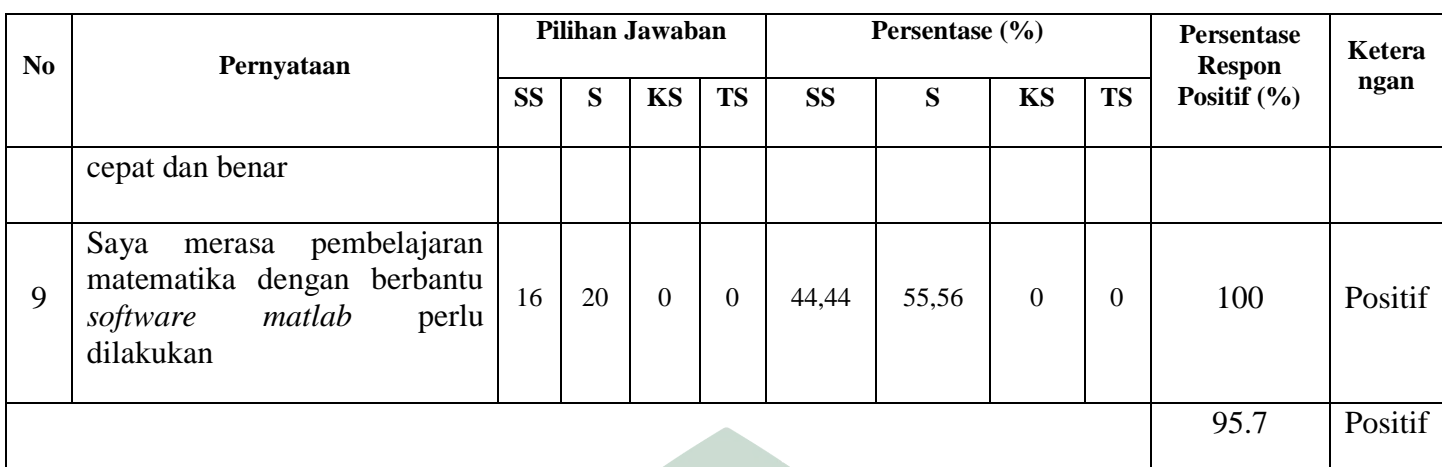

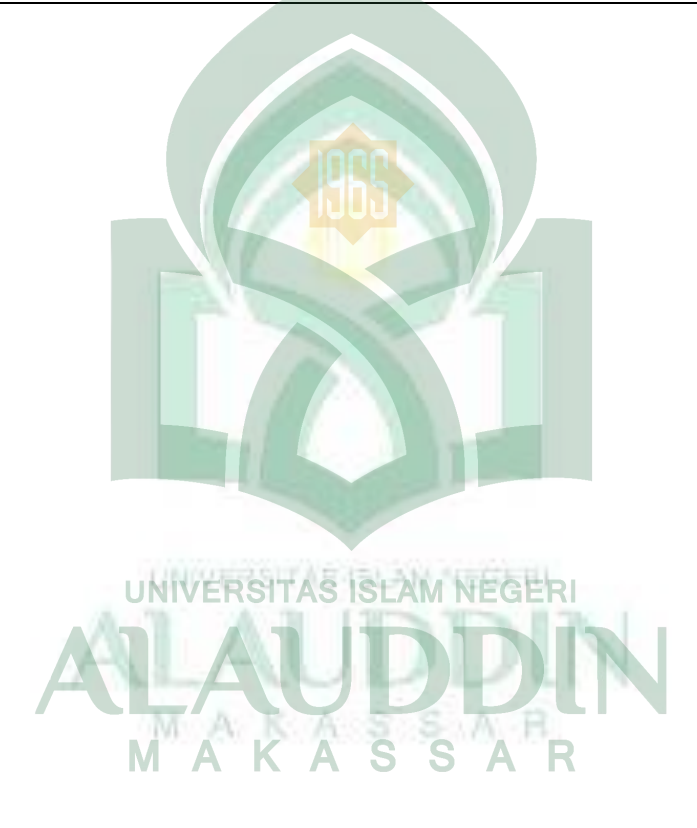
## **HASIL ANALISIS LEMBAR OBSERVASI AKTIVITAS MAHASISWA KELAS 1.2 PEMBELAJARAN DENGAN MENGGUNAKAN BAHAN AJAR BERBANTU** *SOFTWARE MATLAB*

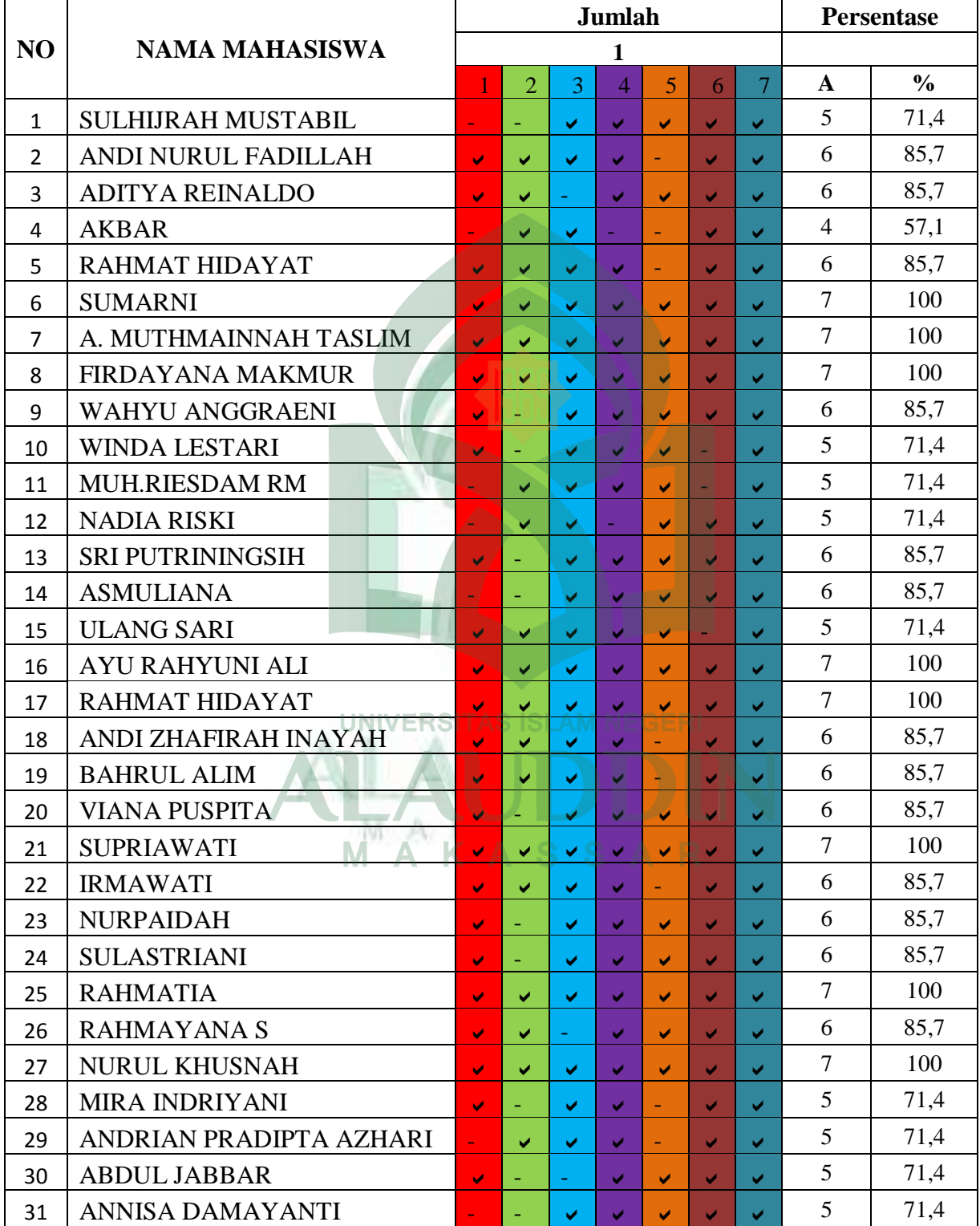

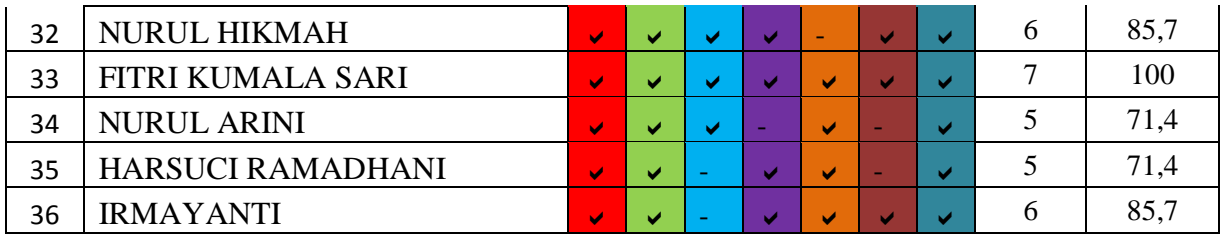

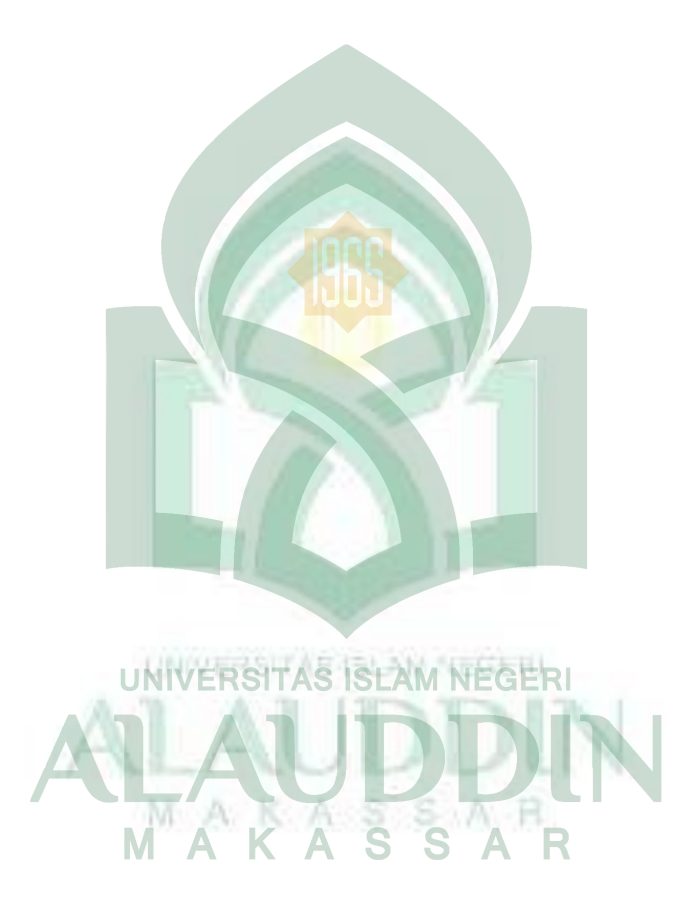

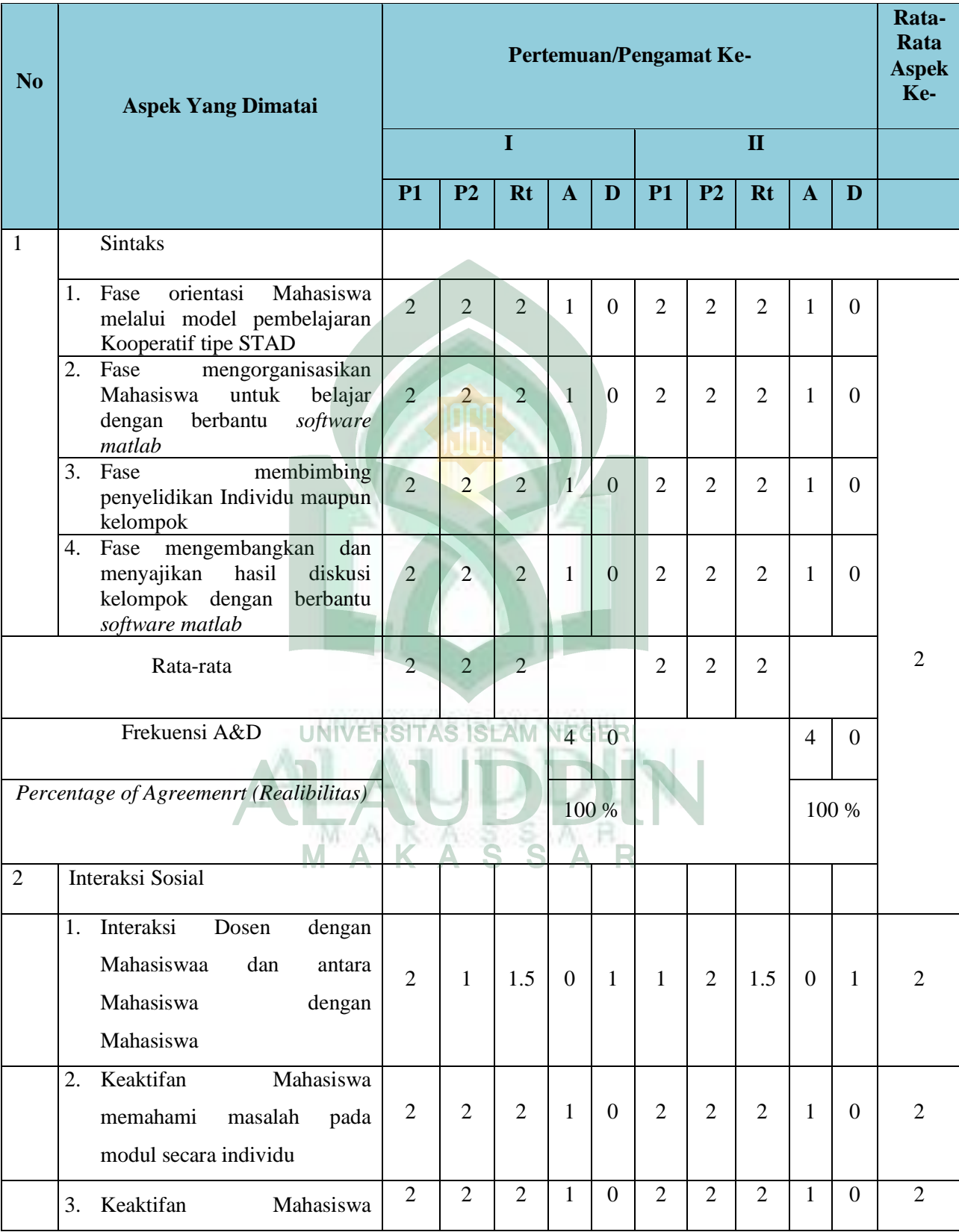

## **HASIL ANALISIS LEMBAR KETERLAKSANAAN PEMBELAJARAN**

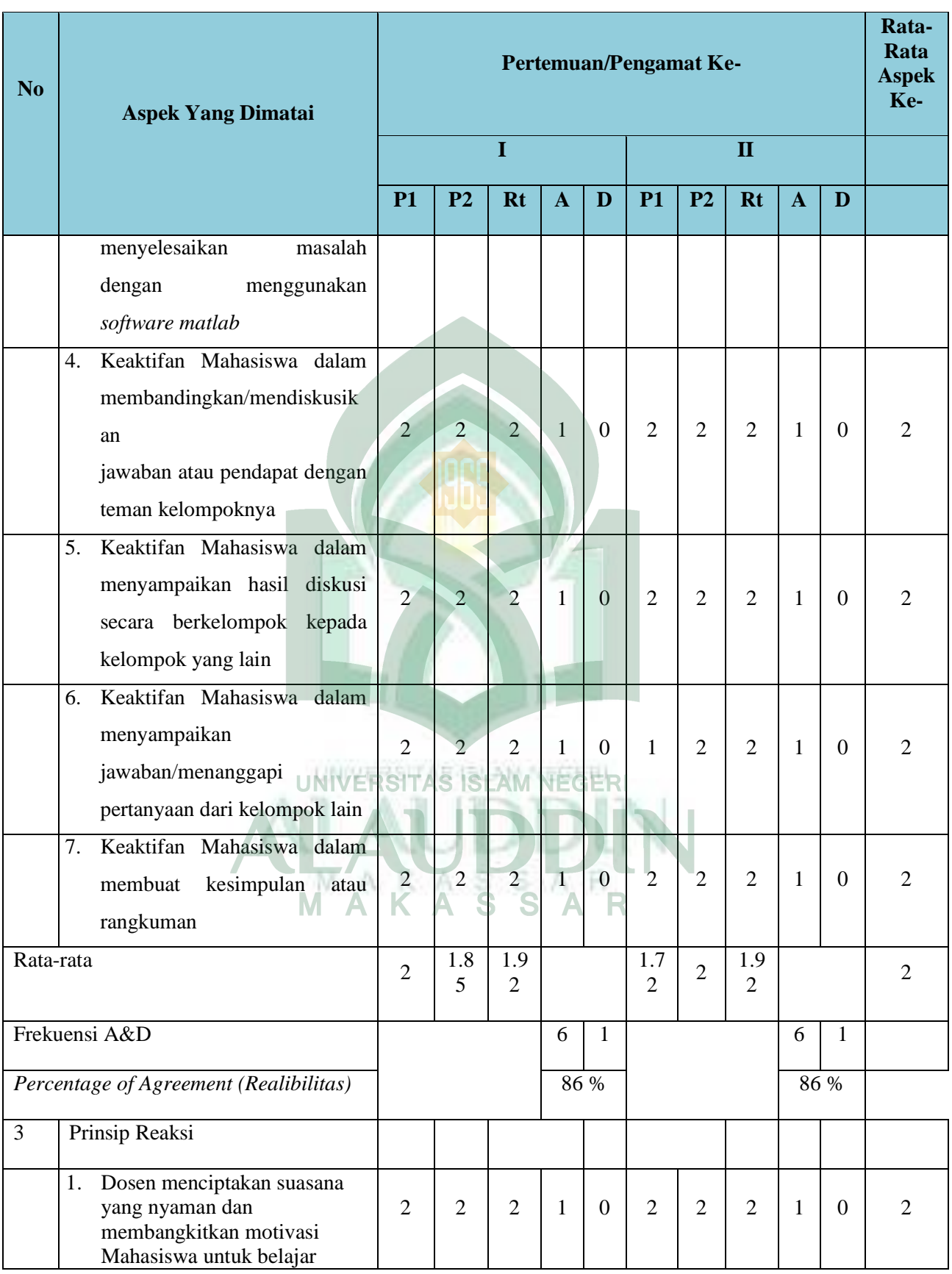

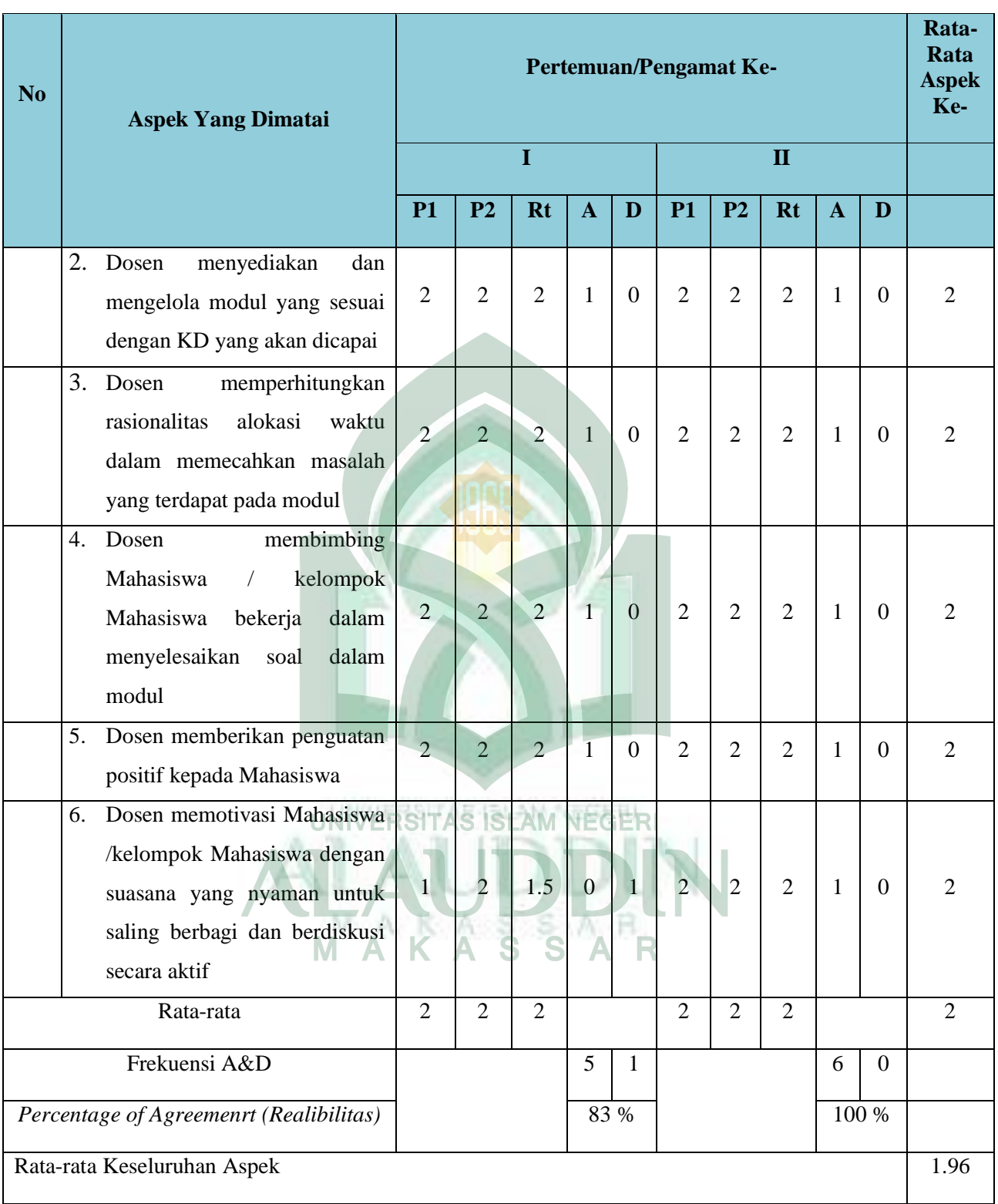

## **HASIL ANALISIS TES HASIL BELAJAR MAHASISWA KELAS1.2 PEMBELAJARAN DENGAN MENGGUNAKAN BAHAN AJAR BERBANTU** *SOFTWARE MATLAB*

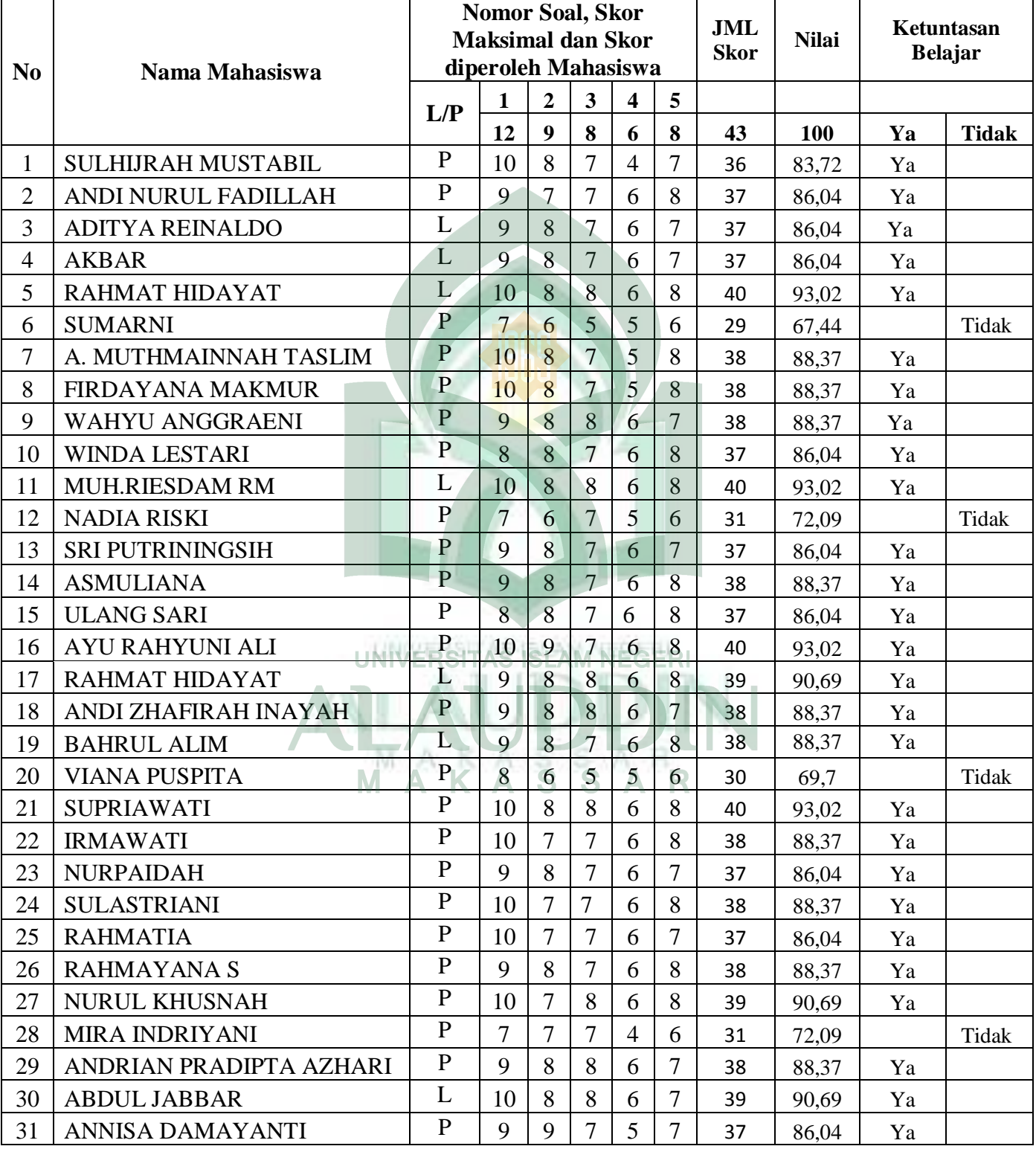

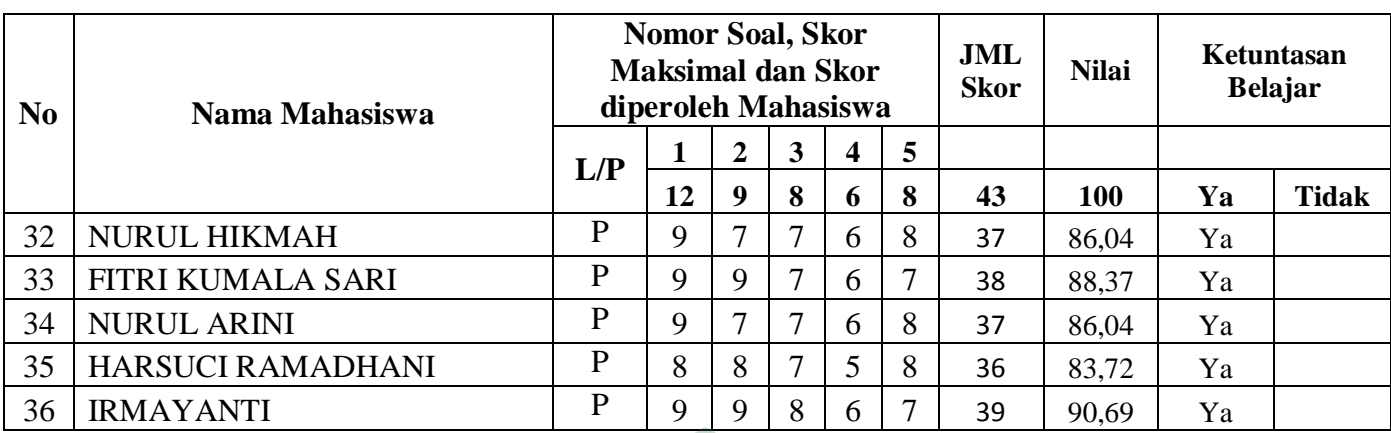

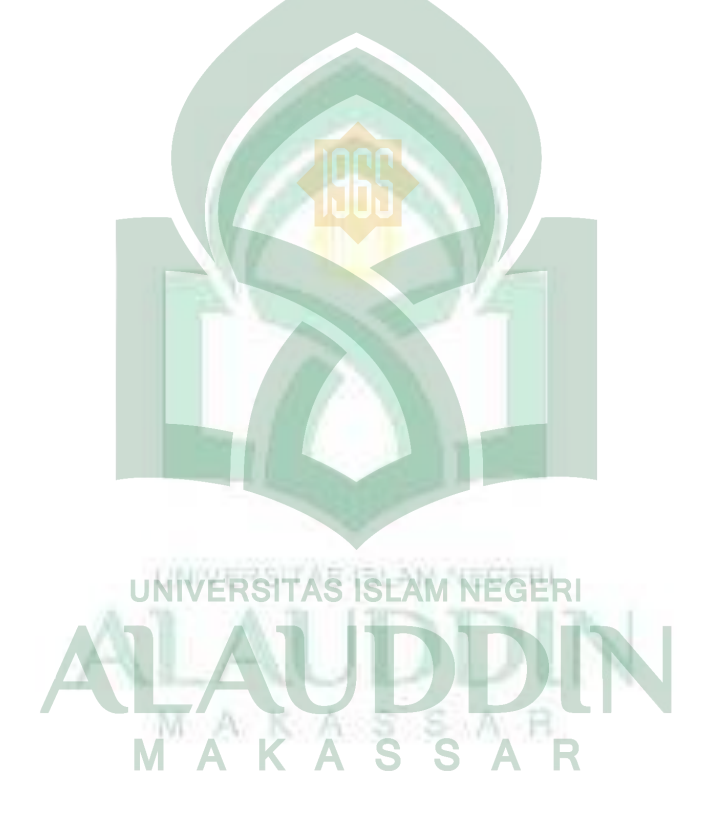

## **DOKUMENTASI**

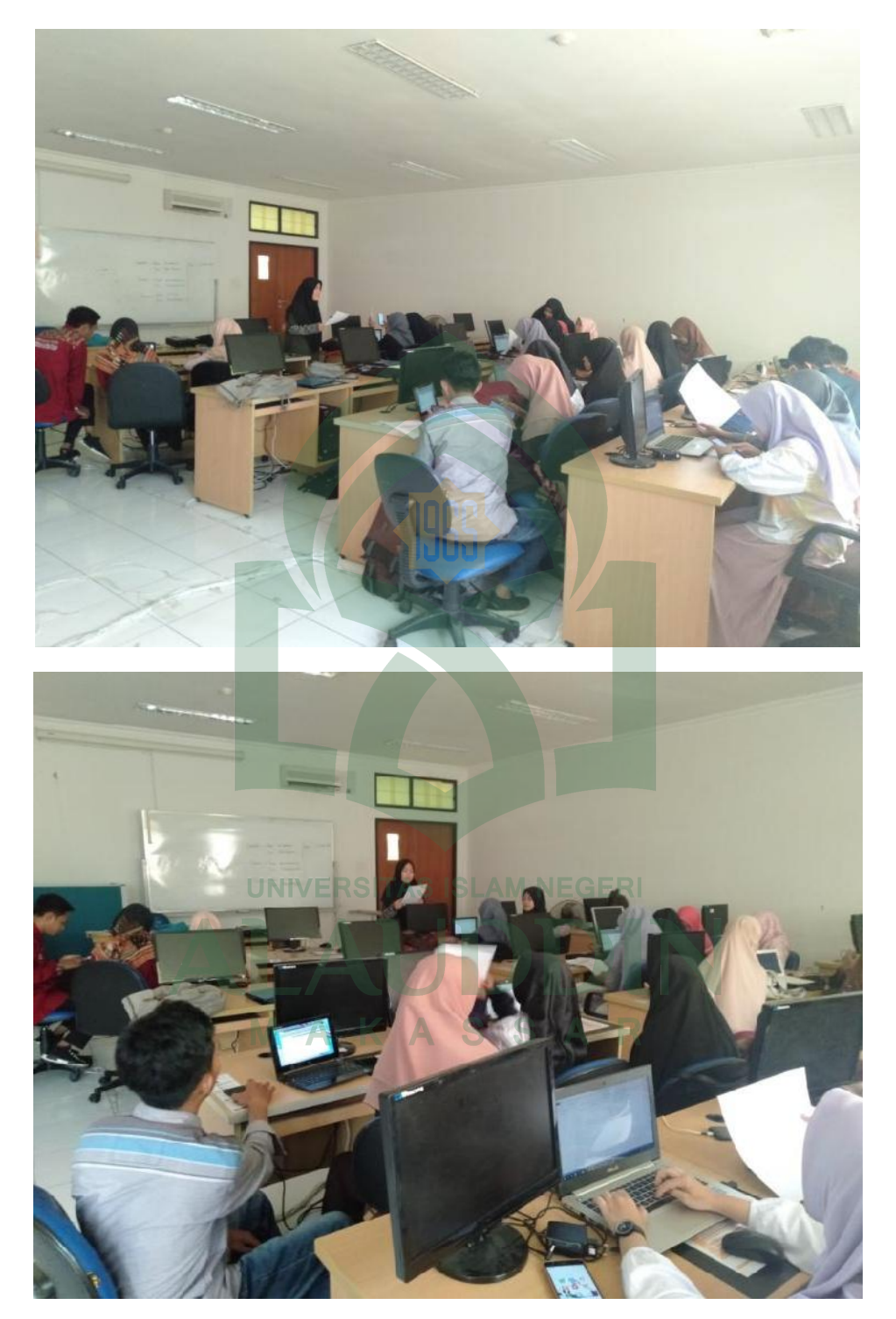

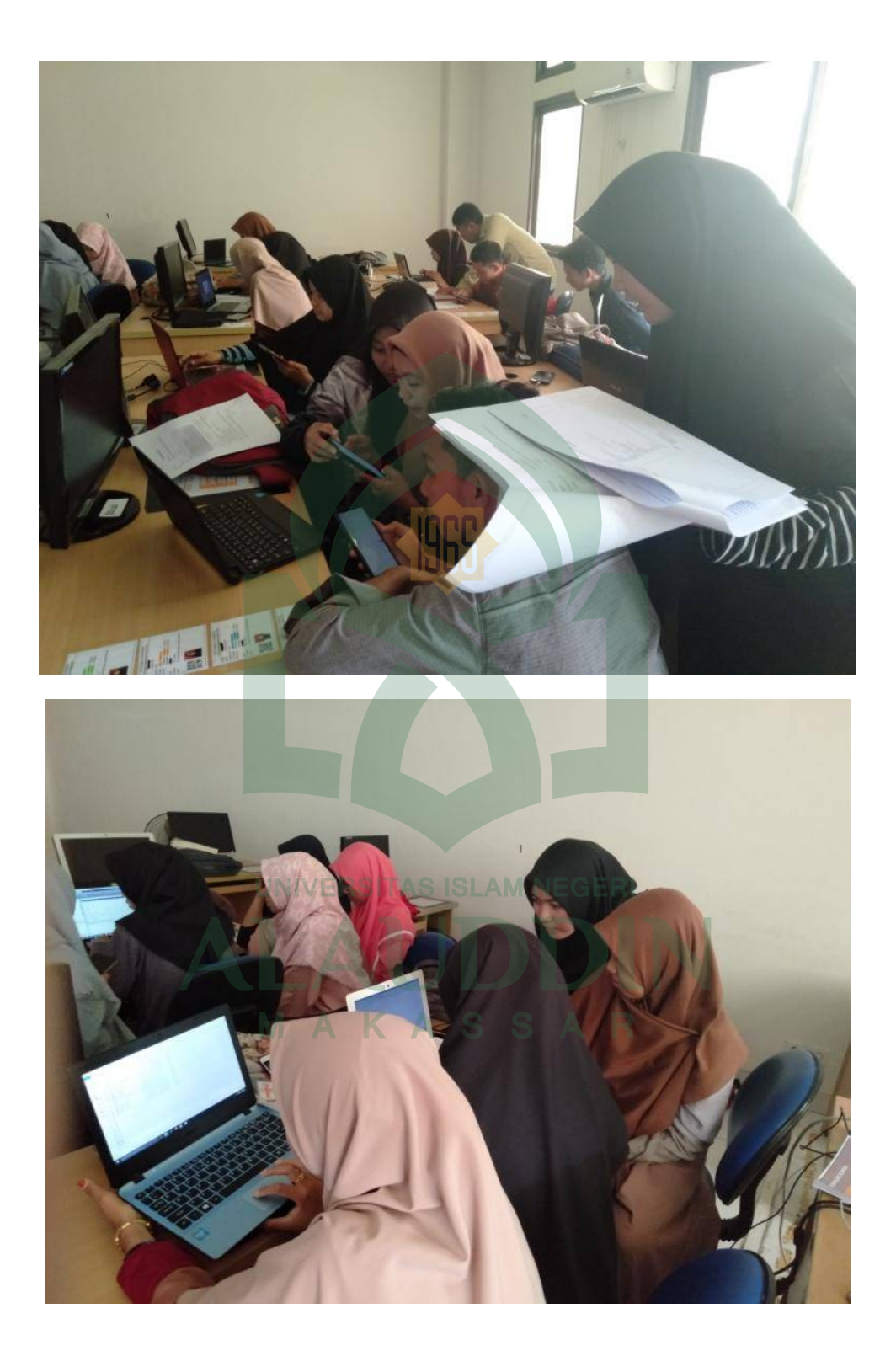

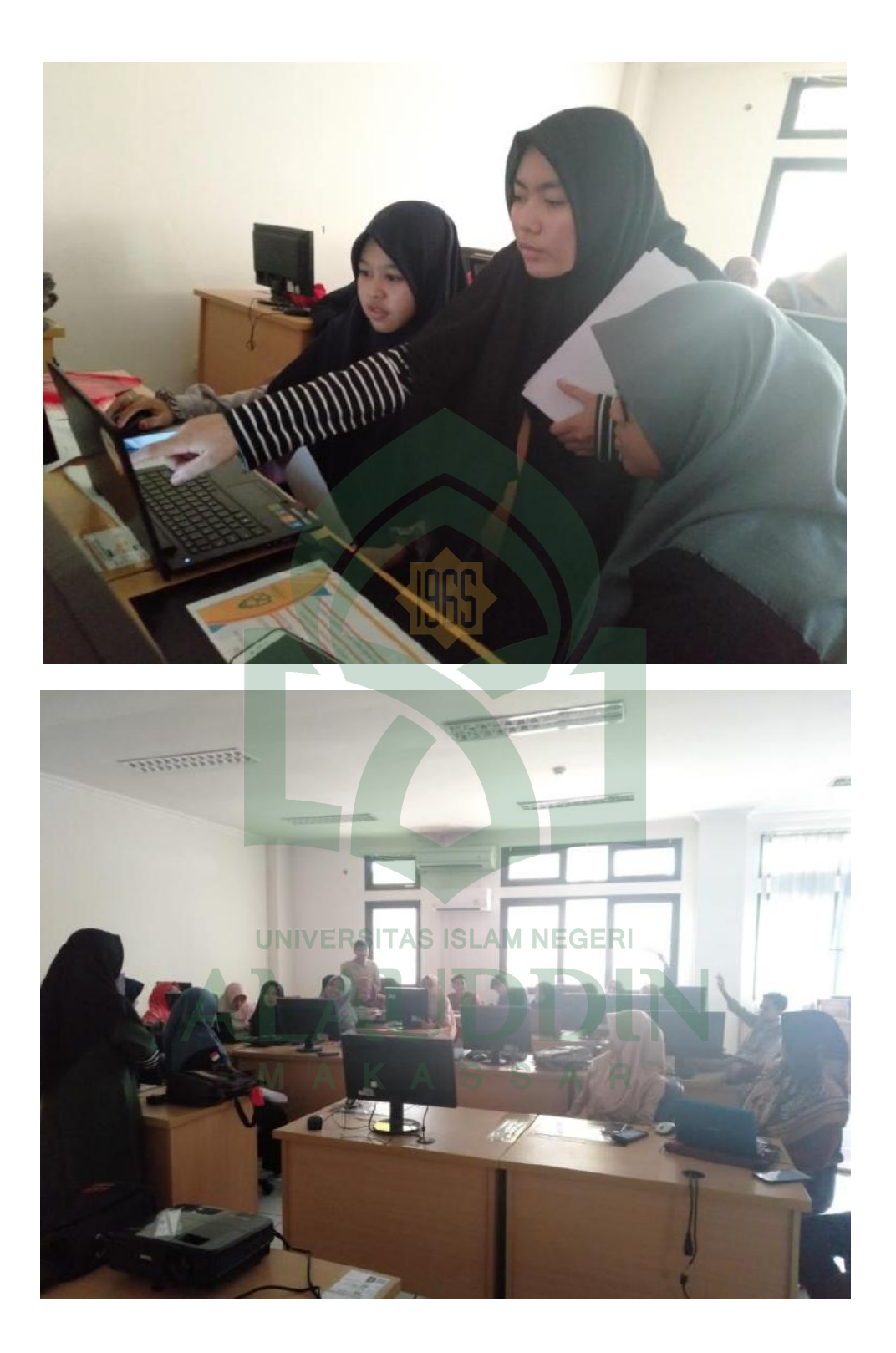

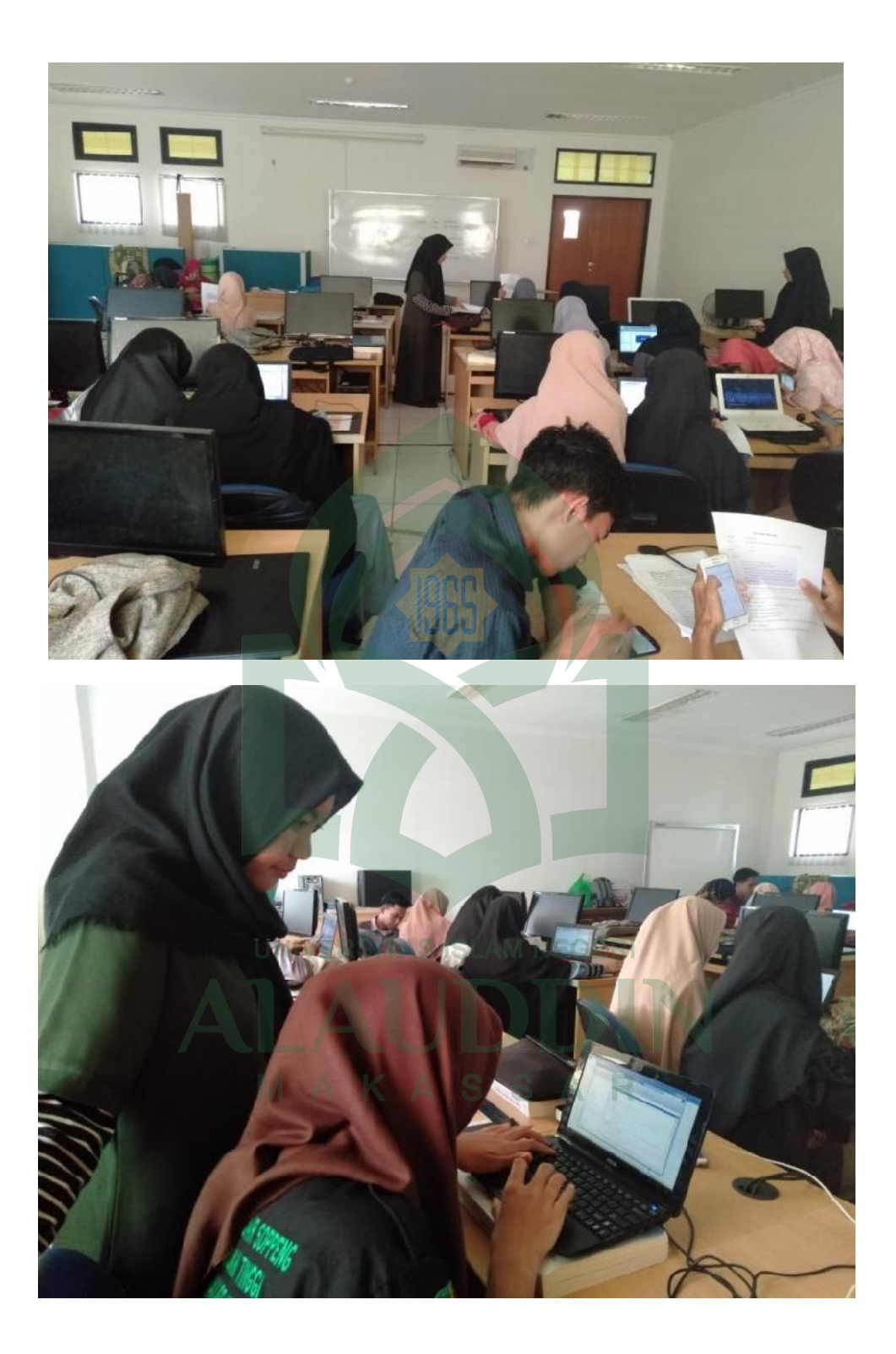

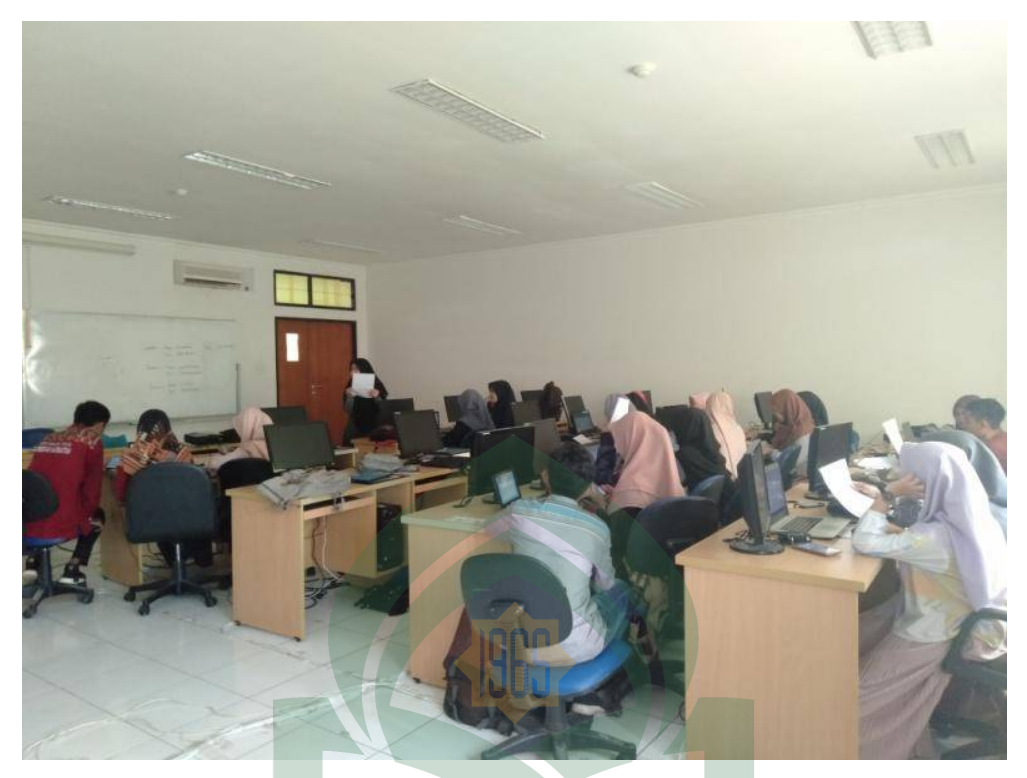

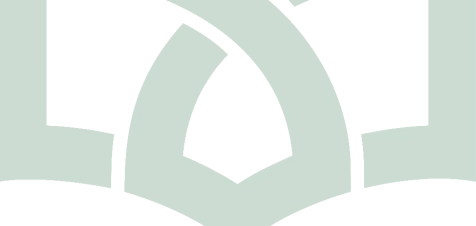

**UNIVERSITAS ISLAM NEGERI** MAKASSAR